Е.А.Мизрах

# **ТЕОРИЯ АВТОМАТИЧЕСКОГО УПРАВЛЕНИЯ**

# **ЛИНЕЙНЫЕ НЕПРЕРЫВНЫЕ СИСТЕМЫ**

*Утверждено Редакционно-издательским советом академии в качестве учебного пособия*

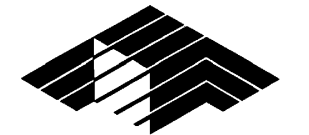

Красноярск Сибирская аэрокосмическая академия 1997

**ББК 32.973** 

**М53** 

**УДК 681.51.001** 

Рецензент доктор технических наук, профессор В.А.Раевский

**Мизрах** Е.А.

М53 Теория автоматического управления: Линейные непрерывные системы: Учеб. пособие. , издание второе, - Красноярск: САА, 1997.-184 с. ISBN 5-86433-012-4

Учебное пособие соответствует программе семестрового курса лекций по линейной теории автоматического управления регулирования. Изложены основы теории и проектирования линейных систем автоматического регулирования, приведены контрольные вопросы и задачи с ответами.

Для студентов специальности 2107 и инженеров.

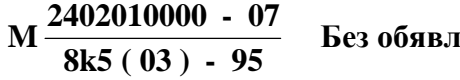

**Без обявл. ББК 32.973** 

ISBN 5-86433-012-4 © Сибирская аэрокосмическая академия,1997

# **ОГЛАВЛЕНИЕ**

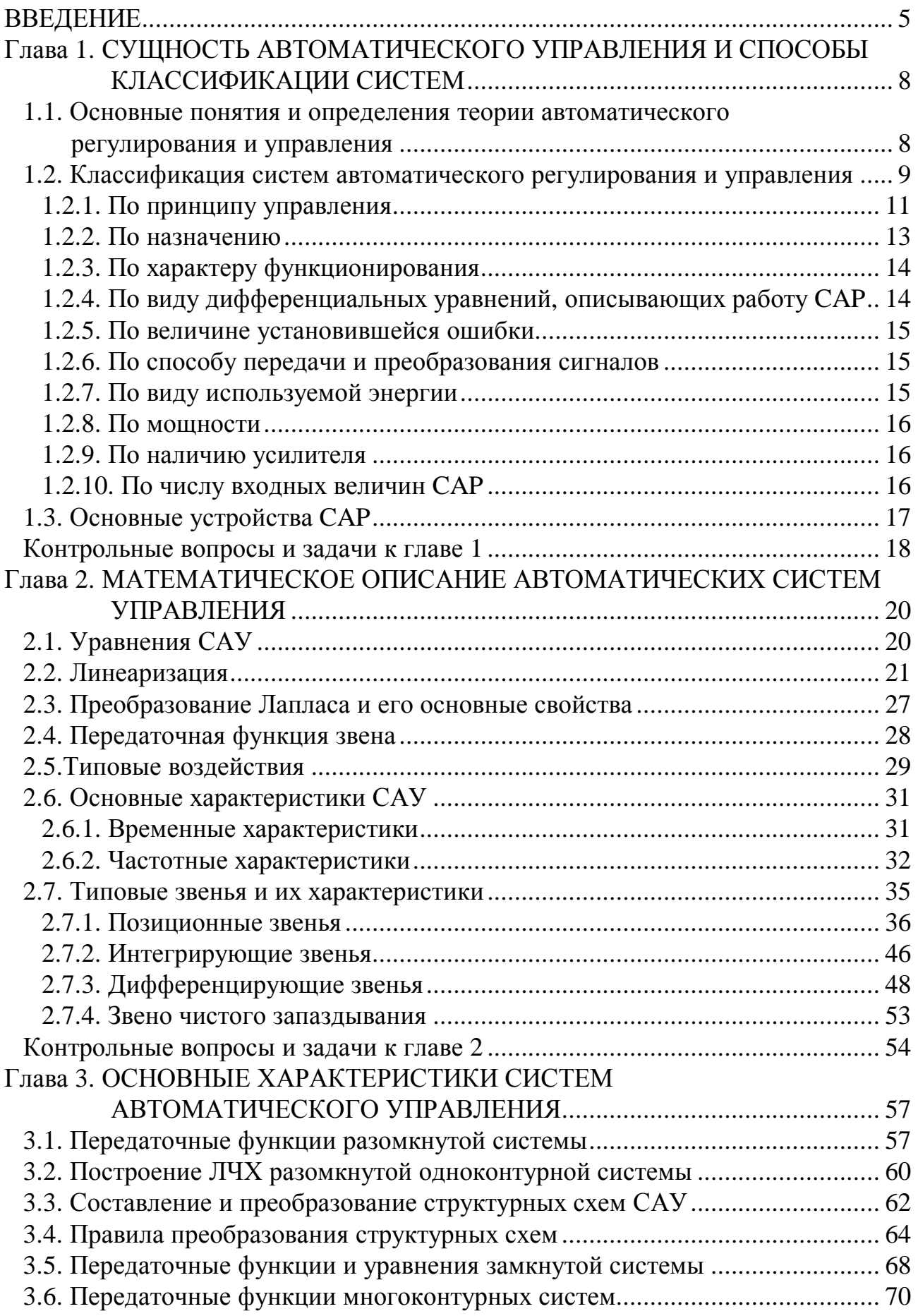

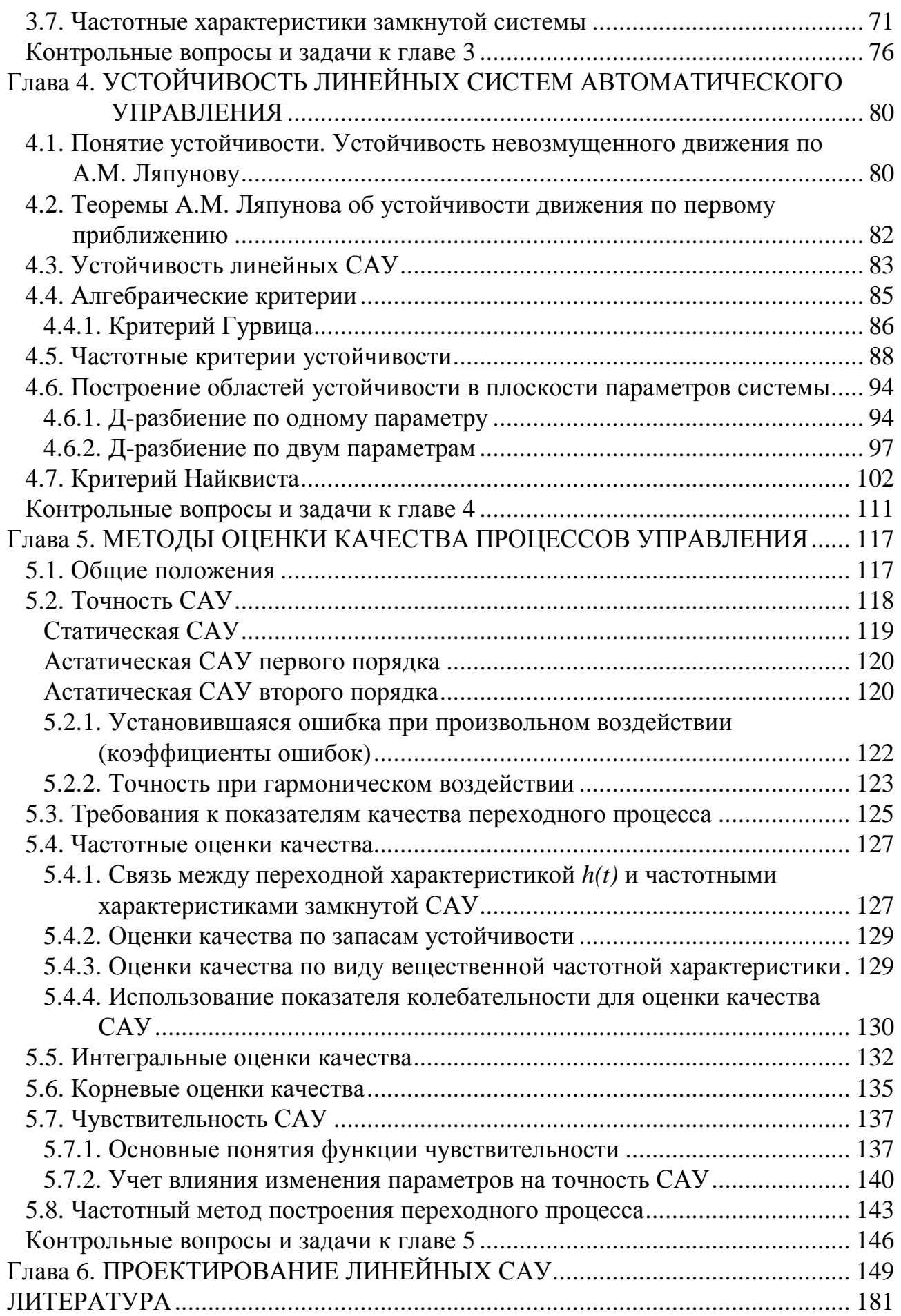

#### **ВВЕДЕНИЕ**

Поступательное развитие общества сопровождается увеличением количества энергии, участвующей в процессе производства. Примером этому в наши дни может служить строительство гидроэлектростанций, увеличение производства различных тепловых двигателей и турбин, использование в мирных целях атомной энергии.

Необходимость увеличения количества энергии, расходуемой для целей производства, сопровождалась улучшением машин, созданием комплексов машин и механизмов, частично заменяющих или облегчающих физический труд человека, т.е. частичной механизацией производственных процессов. По мере совершенствования техники производственный процесс усложняется, темпы его возрастают, и число операций, выполнявшихся человеком за счет мускульной силы, систематически сокрашается. В тех случаях, когда в производственном процессе за человеком сохраняется лишь функция управления и он полностью отстраняется от выполнения операций иного назначения, механизация становится комплексной.

Очевидные основания для введения автоматического управления возникают в таких установках, где для обслуживающего их человека создаются физические пределы из-за недостаточной его силы, быстроты действия, тяжелых окружающих условий (высокой температуры, наличия вредных излучений и т.п.).

Термин "автоматика" происходит от греческого слова *automatos* - самодвижущийся, первоначально этот термин применялся для обозначения диковинок, самодвижущихся или самодействующих устройств.

В наше время термин "автоматика" означает отрасль науки и техники, охватывающую совокупность технических средств и методов, обеспечивающих высвобождение человека из непосредственного участия в производственном процессе, в части, связанной с выполнением функций контроля и управления процессами.

Под автоматическим устройством понимается устройство, осуществляющее управление и (или) контроль производственного процесса в зависимости от заданных условий и обеспечивающее освобождение человека от выполнения им этих функций. Автоматические устройства можно разделить на два больших класса:

1. Автоматы, выполняющие определенного рода одноразовые или многоразовые операции (автомат включения освещения, билетный автомат, автомат переключения скоростей и т.п.).

2. Автоматические системы, которые в течение достаточно длительного времени нужным образом изменяют (поддерживают неизменными) какие-либо физические величины (координаты движущегося объекта, электрическое напряжение, ток, частоту, температуру, давление, громкость звука и т.п.).

5

В историческом развитии систем автоматического управления (САУ) характерно то, что эти системы постепенно создавались и использовались задолго до того, как были разработаны методы их анализа и синтеза.

Первой САУ можно считать автоматический регулятор, который был установлен в 1765 г. русским механиком И.И.Ползуновым на паровой машине для поддержания заданного уровня воды в паровом котле. Двадцать лет спустя английский механик Дж-Уатт использовал на своей паровой машине регулятор для поддержания постоянства частоты вращения. Принцип работы этих регуляторов оказался один и тот же: они поддерживают заданное значение параметра не точно, а в некотором заданном диапазоне (принцип отклонения).

Повышение точности работы регуляторов паровых машин привело к необходимости разработки теории их функционирования. То есть практическое конструирование, достигавшееся интуитивным путем по мере возникновения потребностей промышленности, шло намного впереди теории и стимулировало ее развитие. В 1868 г. появилась работа К.Максвелла "О регуляторах" (Англия) и в 1877 г. работа профессора Петербургского технологического института И.А.Вышнеградского "О регуляторах прямого действия". Результаты теоретических исследований не только подвели фундамент под уже существовавшие автоматические устройства, но и давали мощный импульс для создания новых конструкций и систем. Большой вклад в современную теорию автоматического управления внесли русские ученые А.М.Ляпунов, Н.Е.Жуковский, Е.П.Попов, советские ученые А.В.Михайлов, В.В.Солодовников, Я.3.Цыпкин, А.А.Андронов, Б.В.Булгаков, А.И.Лурье, А.С.Петров, Л.С.Понтрягин, А.А.Фельдбаум и др.

По мере накопления знаний о процессах управления в различных областях деятельности человека выяснилось, что законы, в соответствии с которыми действуют системы управления, имеют много общих черт, причем в одной области знаний эти законы управления оказывались изученными более, а в другой - менее.

Осознание целесообразности комплексного изучения проблем управления постепенно привело к созданию самостоятельной фундаментальной науки об управлении, получившей название кибернетики. Надо сказать, что слово "регулятор" (*governor*) происходит от латинского слова "управляющий" (губернатор), которое , в свою очередь, образовано от греческого слова *kibernesij* , т.е. кормчий, рулевой, правитель. В употребление этот термин ввел Н.Винер, по определению которого "кибернетика - наука о самоуправляющихся системах и образованиях: машинах, организме, обществе". Кибернетика занимается изучением систем любой природы, способных воспринимать, хранить и перерабатывать информацию и использовать ее для управления и регулирования. Часть кибернетики, связанная с изучением процессов управления работой машин, называется технической кибернетикой.

Задачи и проблемы автоматического управления и технической кибернетики в значительной степени совпадают, и тесно разграничения между ними провести нельзя.

Теория автоматического управления (ТАУ) строится на основе других наук: теории электрических цепей машин, механики, электрической связи, теплоэнергетики и др. ТАУ синтезирует, обобщает и развивает содержащиеся в этих науках положения. ТАУ широко использует высшую математику и различные ее специальные разделы.

# Глава 1. СУЩНОСТЬ АВТОМАТИЧЕСКОГО УПРАВЛЕНИЯ И СПОСОБЫ КЛАССИФИКАЦИИ СИСТЕМ

## 1.1. Основные понятия и определения теории автоматического регулирования и управления

При управлении каким-либо процессом вручную человек-оператор осуществляет следующие функции:

следит за ходом процесса, наблюдая с помощью измерительных приборов или непосредственно за изменением характеризующего его параметра (или ряда параметров);

сравнивает действительное значение этого параметра с его заданным значением, определяя величину и знак отклонения;

в соответствии с образовавшимся отклонением с помощью какого-либо устройства воздействует на процесс таким образом, чтобы устранить это отклонение.

Всякий рабочий процесс, требующий управления, имеет одну или несколько величин, которые для правильного хода процесса необходимо поддерживать постоянным или изменять по некоторому закону. Чаще всего требуется регулировать одну величину.

Первое определение: величина, значение которой требуется поддерживать постоянной или изменять надлежащим образом, называется управляемой или выходной величиной САУ.

Процесс, принуждающий выходную величину принимать заданные значения, называется процессом управления, а устройством котором необходимо регулировать заданный процесс, - объектом управления (ОУ). Техническое устройство, с помощью которого осуществляется управление объектом, называется управляющим устройством (УУ) или регулятором. Совокупность объекта управления и управляющего устройства представляет собой систему управления.

Система управления называется автоматической, если основные функции управления, необходимые в процессе работы системы для достижения цели управления, осуществляются в ней без непосредственного участия человека.

Например, объект управления - самолет, управляемая переменная - угол курса, управляющий орган - руль управления, управляющее устройство - автопилот.

Управляемые системы и объекты характеризуются следующими группами переменных (рис.1.1):

переменные состояния  $x_1(t),..., x_n(t)$  или управляемые координатами процесса;

управляющие переменные  $u_1(t),..., u_n(t)$ , представляющие собой воздействия на ОУ, создаваемые управляющим устройством (УУ);

внешние переменные и возмущающие воздействия  $f_l(t)$ ,...,  $f_n(t)$ , создаваемые окружающей средой. Возмущения обычно делятся на нагрузки и помехи. Наличие изменяющейся во времени нагрузки обусловлено работой объекта, от нее ОУ принципиально не может быть защищен. Помехи бывают связаны с изменением окружающей среды (температуры, давления и т.п.), всякое уменьшение их улучшает работу объекта;

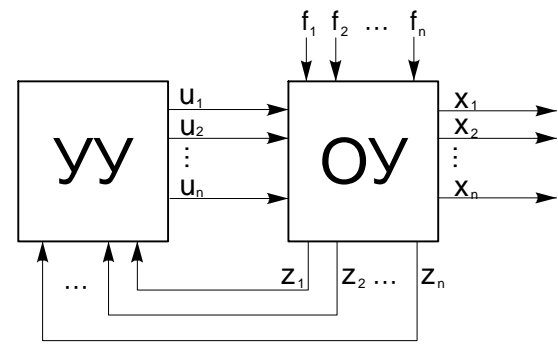

Рис. 1.1. Система управления.

наблюдаемые переменные  $z_l(t),..., z_n(t)$ , представляющие собой те из координат управляемой системы, сведения о которых поступают в управляющее устройство. Наблюдаемыми переменными, в частности, могут быть управляемые координаты  $x_i(t)$ .

Условимся рассматривать эти переменные как компоненты многомерных векторных функций:

$$
\mathbf{F}(t) = \begin{vmatrix} x_1(t) \\ x_2(t) \\ \vdots \\ x_k(t) \end{vmatrix}, \quad \mathbf{F}(t) = \begin{vmatrix} u_1(t) \\ u_2(t) \\ \vdots \\ u_k(t) \end{vmatrix}, \quad \mathbf{F}(t) = \begin{vmatrix} f_1(t) \\ f_2(t) \\ \vdots \\ f_k(t) \end{vmatrix}, \quad \mathbf{F}(t) = \begin{vmatrix} z_1(t) \\ z_2(t) \\ \vdots \\ z_k(t) \end{vmatrix}
$$

и называть векторы  $x(t)$ ,  $\overline{u}(t)$ ,  $\overline{f}(t)$ ,  $\overline{z}(t)$  соответственно векторам состояния, управления, возмущения и наблюдения. В дальнейшем для упрощения предположим, что вектор состояния совпадает с вектором наблюдения.

Величины  $\mathbf{r}(t)$ ,  $\mathbf{r}(t)$ ,  $f(t)$ ,  $\mathbf{r}(t)$  в зависимости от природы объекта связаны различными математическими выражениями. В общем случае  $x = A(u, f)$ , где  $A$  - оператор, определяющий вид выражения.

Если объект обладает инерцией, то изменение координат под воздействием управлений  $u(t)$  или возмущений  $f(t)$  происходит не мгновенно, и в этом случае ОУ называют динамическими. Величины  $x, u, f$  в динамических ОУ связаны дифференциальными, интегральными или разностными уравнениями.

## 1.2. Классификация систем автоматического регулирования и управления

Системой автоматического регулирования (САР) называется динамическая система, стремящаяся сохранить в допустимых пределах отклонения между требуемыми и действительными изменениями регулируемых (управляемых) переменных при помощи их сравнения на основе принципа обратной связи и использования получающихся при этом сигналов для управления источником энергии. Управление более общий термин, чем регулирование. Автоматическое определение требуемых значений регулируемых переменных в виде их законов изменения, исходя из цели управления, не входит в задачи САР, а производится на стадии частичной автоматизации оператором, а на стадии комплексной автоматизации - ступенями САУ, для которых САР играют роль исполнительных устройств и усилителей мощности. Таким образом, ТАУ можно рассматривать как обобщение и дальнейшее развитие теории автоматического регулирования (ТАР), требующее, в частности, широкого использования понятия информации, для переработки которой обычно используются цифровые вычислительные машины.

Для условного изображения САР и У используют функциональные и структурные схемы, которые отражают состав и принципы взаимодействия структурных элементов системы.

• Внимание: общепринятые в литературе определения функциональных и структурных схем не соответствует ГОСТ 2.701-84.

Рассмотрим основные термины, использованные в стандарте:

1. Элемент схемы - составная часть схемы, которая выполняет определенную функцию в изделии и не может быть разделена на части, имеющие самостоятельное назначение (резистор, трансформатор, насос и т.п.).

2. Устройство - совокупность элементов, представляющая единую конструкцию (блок, плата, механизм).

3. Функциональная часть - элемент, устройство, совокупность элементов, выполняющих определенную функцию.

4. Схема структурная - схема, определяющая основные функциональные части изделия, их назначение и взаимосвязь. Схемы структурные разрабатывают при проектировании изделий на стадиях, предшествующих разработке схем других типов, и пользуются ими для общего ознакомления с изделием.

5. Схема функциональная - схема, разъясняющая определенные процессы, протекающие в отдельных функциональных цепях или в изделии в целом.

Элементы и устройства на структурных и функциональных схемах изображаются в виде прямоугольников или условных обозначений.

В литературе по ТАУ функциональными называют схемы, отражающие основные функциональные элементы и их взаимосвязи, а структурными - схемы, отражающие математические модели и их взаимосвязи. Лругими словами, на функциональных схемах в прямоугольник вписывают название или обозначение элемента, а на структурных - математическое выражение, описывающее процессы в элементе.

В связи с имеющимися расхождениями понятий структурной и функциональной схемы допускается при изложении теоретического материала пользоваться как терминами стандарта, так и общепринятыми. Но при оформлении технической документации (курсовых и дипломных проектов) необходимо придерживаться терминов стандарта.

#### 1.2.1. По принципу управления

В настоящее время в технике известны и используют три фундаментальных принципа управления:

- разомкнутого;
- компенсации;
- обратной связи.

Принцип разомкнутого управления состоит в том, что управляющие воздействия вырабатываются только на основе заданного алгоритма функционирования и не зависят от других факторов: возмущений и выходных (управляемых) координат системы или процесса. Обобщенная структурная схема системы показана на рис.1.2.

Задание  $g(t)$  алгоритма функционирования (задающее воздействие) вырабатывается специальным устройством - задачником 1 программы. Схема имеет вид Рис. 1.2. Структурная схема разомкнутой разомкнутой цепочки, в которой воздей-

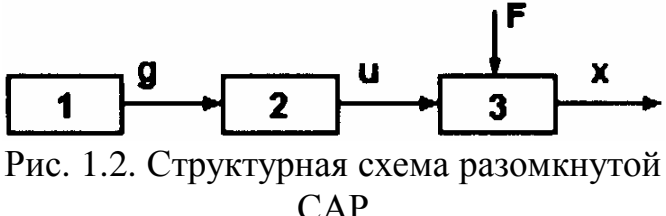

ствия передаются в соответствии со стрелками. Это и дало название принципу. Близость задающего  $g(t)$  и выходного  $x(t)$  сигналов обеспечивается конструкцией управляющего устройства 2, объекта 3 управления и подбором физических закономерностей, действующих во всех элементах.

Главным достоинством разомкнутых систем является относительная простота конструкции, а недостатком - невысокая точность управления в условиях действия возмущений и помех.

Принцип компенсации (управление по возмущению). Если возмущающие воздействия настолько велики, что погрешность выполнения разомкнутой системой алгоритма функционирования становится значительно больше допустимой величины, то повысить точность можно путем измерения возмущения и введения по результатам измерения корректив в алгоритм управления таким образом, чтобы скомпенсировать отрицательный эффект от действия возмущения.

В качестве примера рассмотрим систему регулирования напряжения генератора постоянного тока (рис.1.3).

Регулируемой величиной в схеме (рис.1.3) является напряжение генератора, а возмущающим воздействием - изменение угловой скорости приводного двигателя. В данной схеме возмущение измеряется центробежным регулятором и компенсируется изменением напряжения в обмотке возбуждения генератора.

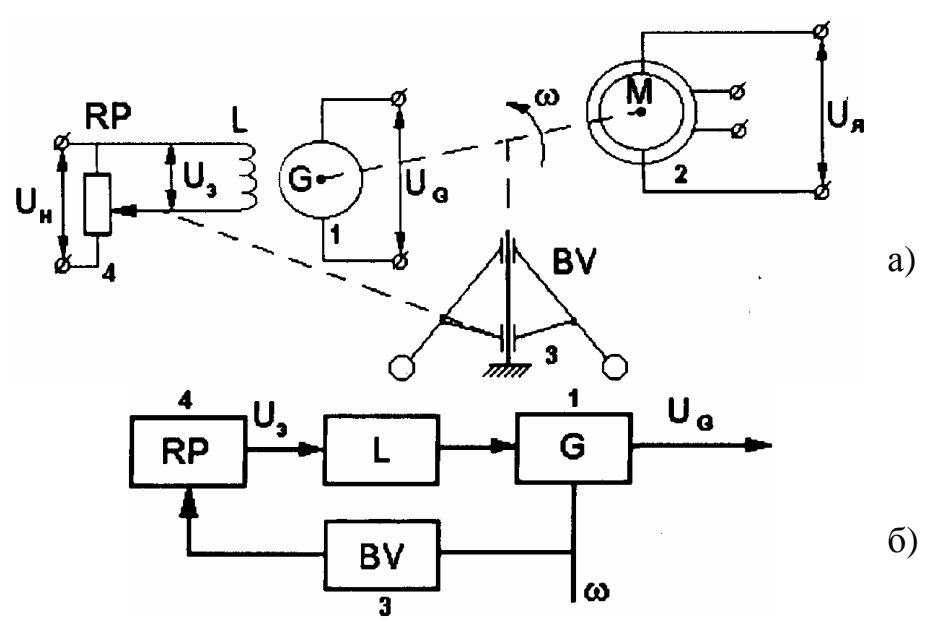

Рис.1.3. Принципиальная (а) и структурная (б) схемы генератора постоянного тока с управлением по возмущению:

1 - генератор G; 2 - приводной двигатель M; 3 - центробежный измеритель BV угловой скорости (возмущения); 4 - потенциометр RP - задающее устройство; L обмотка возбуждения генератора;  $\omega$  - угловая скорость:  $U_G$  - напряжение на выходе генератора (регулируемая координата);  $U_3$  - задающее напряжение

Достоинства систем, использующих принцип компенсации:

- 1. Высокая точность компенсации, особенно в установившихся режимах.
- 2. Поскольку регулирование остается разомкнутым, то не изменяются условия устойчивой работы системы.

Нелостатки:

- 1. Компенсируются действия только тех возмущений, которые измеряются. Поэтому отрицательный эффект от действия возмущений, измерение которых невозможно или не предусмотрено, не может быть скомпенсирован этим пу-TeM.
- 2. Измерители возмущений могут быть дорогостоящими устройствами, что ухудшает экономические показатели системы.

Принцип обратной связи (регулирование по отклонению). Системы управления с отрицательной обратной связью осуществляют управление по замкнутому циклу путем измерения отклонения управляемой величины от требуемого значения и последующего преобразования отклонения в управляющее воздействие для объекта управления.

Для этого разомкнутая система дополняется специальной структурной цепью (рис.1.4), состоящей обычно из измерителя управляемой (выходной) (ИУ) переменной и устройства, преобразующего сигнал измерителя к удобному для суммирования виду. Поскольку информация в дополнительной цепи передается в направлении, обратном основной, то такая цепь получила название цепи обратной связи.

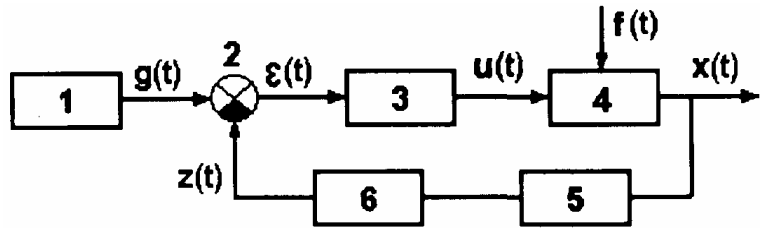

Рис. 1.4. Структурная схема системы с обратной связью:

1 - задающее устройство (ЗУ); 2 - элемент суммирования: 3 - усилительпреобразователь (УП); 4 - объект регулирования (ОР); 5 - измерительное устройство (ИУ); 6 - преобразующее устройство (ПУ);  $g(t)$  - задающее воздействие;  $z(t)$  - сигнал обратной связи; f(t) - возмущающее воздействие; u(t) - управляющее воздействие; x(t) - управляющая переменная

Отклонение  $e(t)=g(t)-z(t)$  называют ошибкой или рассогласованием замкнутой системы.

Достоинства САР с регулированием по отклонению:

Уменьшается отрицательный эффект от действия любых возмущений, причем чем ближе к выходу системы приложено возмущение, тем сильнее оно подавляется.

Нелостатки:

- 1. Необходимость ошибки  $e(t)$  в переходном или установившимся режиме для создания управляющего воздействия  $u(t)$  на OP, при этом следует отметить, что выбором параметров системы величину *e (t)* можно обеспечить достаточно малой.
- 2. Поскольку САР работают по замкнутому циклу, то возникают проблемы с обеспечением устойчивости и требуемого качества переходного процесса.

Наибольшего положительного эффекта достигают применением в комбинированных системах одновременно двух **g(t)** принципов: компенсации и обратной связи (рис. 1.5).

 $f(t)$  $\overline{\bf{5}}$ X(t)  $\boldsymbol{\epsilon}(\mathfrak{t})$ U(t)  $z(t)$  $\overline{\mathbf{3}}$ 

В этом случае, вследствие компенсации наиболее влияющих возмущений, уменьшаются требования к величине коэффициента передачи разомкнутой системы (добротности), что обычно повышает устойчивость и улучшает качество CAP.

Рис. 1.5. Структурная схема комбинированной системы

1- усилитель-преобразователь: 2 - объект регулирования; 3- главная отрицательная обратная связь; 4 - измеритель возмущения; 5- преобразующее устройство

#### 1.2.2. По назначению

По этому признаку САР делятся:

1) на системы автоматической стабилизации;

2) следящие системы;

3) системы программного управления.

Системы стабилизации предназначены для поддержания выходной величины на заданном постоянном уровне. В соответствии с этим назначением задающее воздействие должно быть постоянным, т.е.  $g(t) = const$  или  $g(t) = 0$ .

Примеры: системы стабилизации скорости вращения вала электродвигателя, температуры, стабилизированные источники электропитания.

Системы программного управления предназначены для изменения выходной величины по определенному закону. Примером может служить программа задания угла наклона продольной оси ракеты-носителя (при запуске спутника), начиная от вертикального положения на старте до горизонтального положения при выходе на круговую орбиту (рис.1.6).

Следящие системы предназначены для воспроизведения задающего воздействия, являющегося произвольной функцией времени:

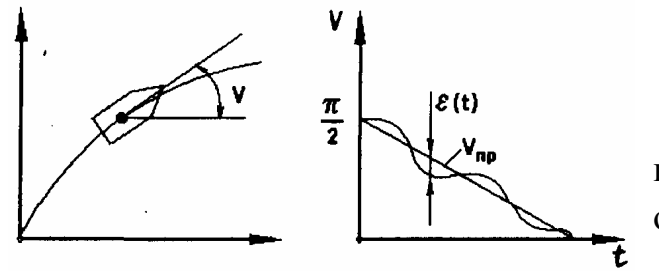

P<sub>uc</sub>  $16$ 

 $g(t) = n_{\text{np}} = \frac{p}{2} - ct, \quad \left(0 \le t \le \frac{\pi}{2c}\right)$ 

Примеры: системы самонаведения ракеты на цель; системы управления зенитным орудием.

#### 1.2.3. По характеру функционирования

По этому признаку САР делятся:

1) на обычные системы;

2) адаптивные системы

(самонастраивающиеся, самоорганизующиеся, экстремальные);

3) терминальные.

Адаптивные системы (от лат. *adaptio* - приспособление) с изменением значений параметров в зависимости от статических и динамических свойств системы называют самонастраивающимися, а системы с изменением структуры и алгоритма функционирования - самоорганизующимися.

В экстремальных системах управление осуществляется с целью обеспечения экстремума какого-либо показателя качества.

В терминальных системах решается задача достижения определенного состояния системы в конечный момент времени.

#### 1.2.4. По виду дифференциальных уравнений, описывающих работу САР

Линейные САР с постоянными параметрами (стационарные), процесс регулирования в которых с достаточной для практики точностью описывается линейными дифференциальными уравнениями с постоянными коэффициентами.

Линейные САР с переменными параметрами (нестационарные), процесс регулирования в которых описывается линейными дифференциальными уравнениями с переменными во времени коэффициентами.

Для линейных систем справедлив принцип суперпозиции (наложения): совместный эффект от действия нескольких воздействий равен сумме эффектов от каждого возлействия.

Нелинейные САР, которые описываются нелинейными дифференциальными уравнениями. В общем случае причин нелинейности уравнений две:

- 1) коэффициенты при переменных и их производных являются функциями этих переменных или производных;
- 2) переменные или их производные входят в уравнения нелинейно, т.е. не в первой степени.

## 1.2.5. По величине установившейся ошибки

Статические САР - системы, в которых при заданном постоянном воздействии установившаяся ошибка отлична от нуля.

Астатические САР - системы, в которых при заданном постоянном воздействии установившаяся ошибка равна нулю. Астатические САР по сравнению со статическими обеспечивают большую точность в установившемся режиме.

## 1.2.6. По способу передачи и преобразования сигналов

САР непрерывного действия, в которых передается или преобразуется каждое мгновенное значение сигнала.

САР дискретного действия, в которых сигналы передаются или преобразуются в определенные дискретные моменты времени. В этих системах непрерывные сигналы подвергаются операции квантования (рис.1.7):

- 1) по времени (импульсные системы);
- 2) по уровню (релейные системы);
- 3) по времени и уровню (цифровые).

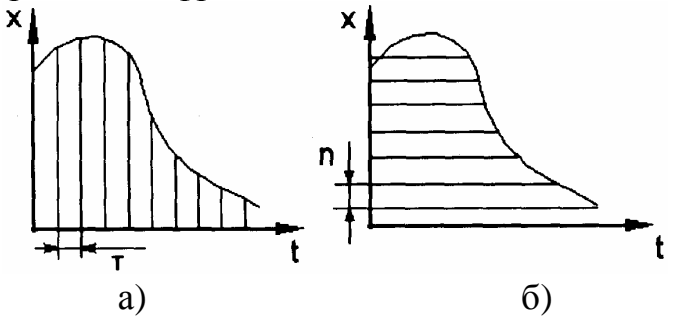

Рис.1.7. Виды квантований: а - по времени, б - по уровню

## 1.2.7. По виду используемой энергии

По этому признаку САР делятся на механические, пневматические, гидравлические, электрические и смешанные.

В настоящее время наибольшее распространение получили смешанные САР, в которых информационная часть выполнена в виде радиоэлектронной схемы, а исполнительные элементы и объекты регулирования, в зависимости от назначения САР, могут бы любыми из вышеперечисленных (например электромеханический привод).

## 1.2.8. По мошности

САР делятся на следующие три группы:

- 1) САР долой мошности, или приборные САР мошность исполнительного двигателя не превышает 100 Вт;
- 2) САР средней мошности до 1000 Вт;
- 3) силовые САР- мошность исполнительного двигателя свыше 1000 Вт.

#### 1.2.9. По наличию усилителя

САР, у которых мощности датчика достаточно для приведения в действие исполнительного элемента, называют системами прямого действия.

САР, у которых между датчиками и исполнительным элементом стоят усилительные устройства, называют системами непрямого действия.

Системы прямого действия проще по устройству, но обладают меньшей точностью.

## 1.2.10. По числу входных величин САР

Системы с одной управляемой переменной, имеющие главную обратную связь и не имеющие внутренних связей, называют одномерными одноконтурными, а при наличии дополнительных связей - одномерными многоконтурными.

Многомерными системами называют системы, имеющие несколько выходных управляемых координат  $x_i(t)$  и несколько входных задающих воздействий  $g_i(t)$ . При этом в системе может быть любое число возмущающих воздействий  $f_i(t)$ .

Многомерные системы всегда многоконтурны и могут включать в себя один объект управления с несколькими управляющими органами (например у самолета руль высоты, направления, элероны, интерцепторы и т. д.) или несколько объектов управления, объединенных в единую динамическую систему.

Многомерные системы подразделяются на системы несвязанного и связанного управления.

Системами несвязанного регулирования называют такие, в которых регуляторы различных величин  $y_i(t)$  не связаны друг с другом и могут взаимодействовать лишь через общий объект управления.

Системами связанного регулирования называют такие системы, в которых регуляторы различных величин имеют друг с другом взаимные связи и вне объекта управления (рис.1.8).

На рис.1.8 показана структурная **q.(t)** схема двумерной системы несвязанного управления, состоящей из двух управляющих устройств (УУ), объекта управления, имеющего основные связи (ОС) и внутренние перекрестные связи  $\Pi C_{12}$  и  $\Pi C_{21}$ . Перекрестные связи могут быть симметричными и несиммет-

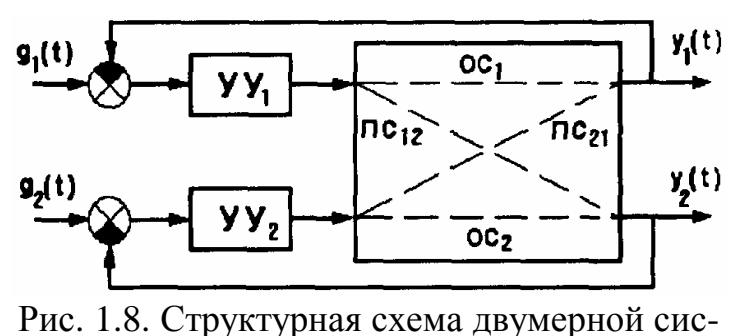

темы

ричными. Направления, знаки и места подключения симметричных связей совпадают.

## *1.3. Основные устройства CAP*

На рис.1.9 приведена типовая структурная схема CAP с одной регулируемой величиной *х*(*t*). Она состоит из объекта регулирования и регулятора. **Объект регулирования** - основной узел системы регулирования, т.е. машина или установка, заданный режим работы которых должен поддерживаться регулятором путем формирования управляющих воздействий *r*(*t*).

Регулятор состоит из сервомеханизма и датчика. Датчик предназначен для создания сигнала *e*(*t*) и состоит из задающего 1, сравнивающего 2 и измерительного 11 устройств. Часть регулятора, преобразующая сигнал ошибки в управляющее воздействие *r*(*t*)*,* называется сервомеханизмом (от лат, *serve* - обслуживать).

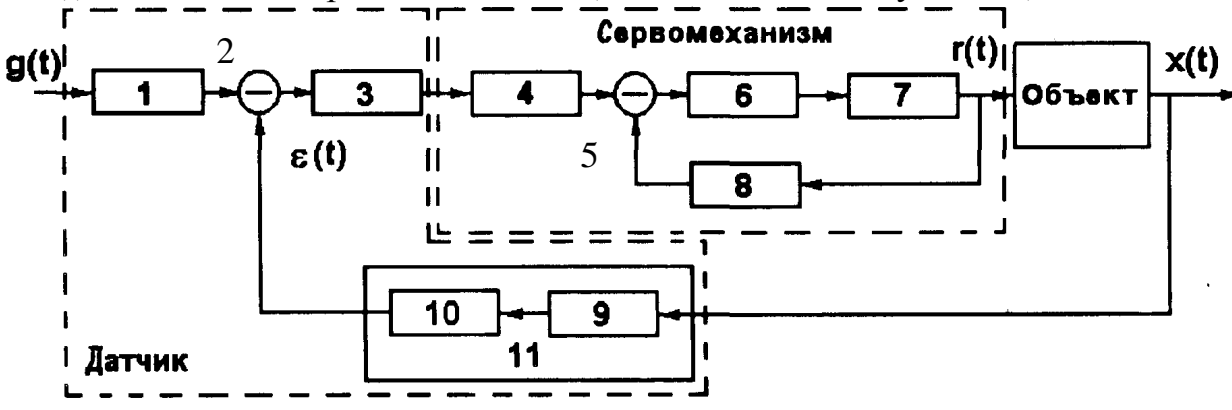

Рис. 1.9. Типовая структурная схема САР

*Задающее устройство* 1 преобразует задающее воздействие *g*(*t*) в сигнал, удобный для суммирования. Задающих устройств существует большое многообразие: от простых механических элементов типа пружины до сложных счетно-решающих или вычислительных устройств.

*Сравнивающее устройство* 2 вырабатывает сигнал ошибки *e* (*t*) путем алгебраического суммирования задающего сигнала и сигнала с выхода измерительного устройства 11.

*Преобразующее устройство* 3 служит для преобразования сигнала ошибки *e (t)* в сигнал другой физической природы (обычно механические сигналы в электрические), более удобный для использования в процессе регулирования.

*Корректирующие устройства* 4 и 8 повышают устойчивость и улучшают динамические свойства системы регулирования. Устройство 4 называют последовательным корректирующим устройством, а устройство 8 - местной отрицательной обратной связью.

*Вспомогательное сравнивающее устройство 5* предназначено для суммирования в промежуточной точке сигнала прямой цепи и местной обратной связи.

*Усилительное устройство* 6 предназначено для усиления мощности сигналов путем использования постороннего источника питания. Усилители мощности могут быть разных типов: электронные, электромагнитные, гидравлические, пневматические и т.п.

*Исполнительное устройство* 7 вырабатывает управляющее воздействие *r*(*t*), непосредственно прикладываемое к объекту регулирования. Исполнительные устройства, осуществляющие механическое перемещение регулирующего органа, называют исполнительными двигателями или сервомоторами.

*Чувствительный элемент* 9 предназначен для преобразования регулируемой величины *х*(*t*) в некоторую промежуточную величину, которая с помощью преобразующего устройства 10 приводится к виду, удобному для суммирования.

Например, если *х*(*t*) - температура, то элемент 9 может быть терморезистором, а устройство 10 - плечом измерительного моста, другим плечом которого является устройство 1.

Устройства 9 и 10 образуют измерительное устройство 11. Конкретные схемы CAP могут отличаться от рассмотренной типовой. Часть устройств может отсутствовать или же конструктивно объединяться в одном устройстве. Системы регулирования могут иметь и другие элементы, которые не показаны на схеме.

## *Контрольные вопросы и задачи к главе 1*

**1.1.** В чем достоинства и недостатки САУ с регулированием по возмущению и по отклонению?

**1.2.** При каком способе автоматического управления (по возмущению, отклонению, при комбинированному элементы САУ образуют замкнутый контур?

Выбрать правильный ответ: 1. По возмущению. 2. По отклонению. 3. При комбинированном. 4. По отклонению и при комбинированном способе.

**1.3.** Какая из перечисленных ниже САУ относится к следящим системам?

1. Система наведения антенны радиолокационной станции на цель.

2. Система разворота баллистической ракеты на цель.

3. Система управления температурой внутри закалочной печи по заданному закону.

4. Система управления самолетом, удерживающая его на постоянном курсе.

5. Система управления скоростью ленты магнитофона.

Выбрать правильный ответ: 1. Первая. 2. Вторая и третья. 3. Четвертая.  $4\overline{\text{p}}$ ятая

**1.4.** Какие из перечисленных в вопросе 1.3 САУ относятся к системам программного управления?

Выбрать правильный ответ: 1. Первая и вторая. 2. Вторая и третья. 3. Третья и четвертая. 4. Четвертая и пятая.

**1.5.** Какие из перечисленных в вопросе 1.3 САУ относятся к типу систем автоматической стабилизации?

Выбрать правильный ответ: 1. Вторая и четвертая. 2. Четвертая. 3. Пятая. 4. Четвертая и пятая. 5. Первая и пятая.

**1.6.** К каким из перечисленных ниже САУ применим принцип суперпозиции (наложения)?

1. САУ с постоянными параметрами.

2. САУ с переменными во времени параметрами.

3. Нелинейные САУ.

Выбрать правильный ответ:1. К первым. 2. Ко вторым. 3. К третьим. 4. К первым и вторым.

# Глава 2. МАТЕМАТИЧЕСКОЕ ОПИСАНИЕ АВТОМАТИЧЕСКИХ СИСТЕМ УПРАВЛЕНИЯ

## 2.1. Уравнения САУ

Для анализа и синтеза САУ необходимо располагать ее математическим описанием - описанием физических процессов в САУ и ее основных подсистемах на языке математики. Для описания систему разбивают на отдельные подсистемы, узлы, элементы и т. д. Затем для каждого элемента составляют уравнения на основании физического закона, которому подчиняются процессы, протекающие в данном элементе. Совокупность уравнений всех элементов составляет математическое описание САУ (математическую модель САУ). Понятие математической модели связано с принятыми допущениями при составлении уравнений. Математическая модель системы должна быть, с одной стороны, как можно точнее, а с другой - по возможности проще, чтобы не усложнять исследования. Эти требования противоречивы, и только в результате разумного компромисса между ними находится математическая модель системы.

Уравнения переходных режимов называют уравнениями динамики, а уравнения установившихся режимов - уравнениями статики. Уравнения динамики - дифференциальные и интегродифференциальные, а уравнения статики - алгебраические. Система управления и каждый ее элемент производят преобразование входной величины  $x(t)$  в выходную величину  $y(t)$ . С математической точки зрения она осуществляет отображение

$$
\mathbf{r}_{y(t)} = A \cdot \mathbf{r}_{z(t)}
$$

согласно которому каждому элементу  $x(t)$  из множества **X** входных сигналов  $[x(t) \in X]$  ставится в соответствие единственный, вполне определенный элемент  $y(t)$ из множества **Y** выходных сигналов  $[y(t) \in Y]$ . Оператор **A**, определяющий соответствие между входными и выходными сигналами системы управления (элемента), называют оператором этой системы (элемента). Задать оператор системы - значит задать правила определения выходного сигнала системы по ее входному сигналу.

Все реальные системы состоят из различных элементов - механических, электрических, электронных, гидравлических и других устройств, которые могут отличаться друг от друга по своему физическому и конструктивному выполнению. Однако, несмотря на это, многие элементы САУ описываются одинаковыми дифференциальными уравнениями, они обладают одинаковыми динамическими свойствами. Поэтому при исследовании САУ элементы делят не по физической природе и конструктивному исполнению, а по их динамическим свойствам. Этим лишний раз подтверждается известное положение В.И.Ленина, что "единство природы обнаруживается в "поразительной аналогичности" дифференциальных уравнений, относящихся к разным областям явлений". В теории САУ элементы, процессы в которых

описываются дифференциальными уравнениями не выше второго порядка, называются звеньями системы. Состояние уравнения динамики каждого конкретного звена является предметом соответствующей конкретной области технических наук (электротехники, теплотехники, динамики полета и т.п.), к которым и следует обращаться в случае необходимости.

В общем случае звенья и системы описываются нелинейными дифференциальными уравнениями. Для примера рассмотрим звено (рис.2.1), которое можно описать дифференциальными уравнениями второго порядка

 $F(y, \, \frac{3}{2}, \frac{3}{2}, \frac{3}{2}) + f = 0$ ,  $(2.1)$ где у - выходная величина, х и  $f$  - входные величи- $\boldsymbol{\chi}$ y. ны, у' и х' - первые производные по времени, у" - вторая производная по времени.

Рис. 2.1. Уравнение (2.1), описывающее процессы в звене при произвольных входных воздействиях, называют уравнением динамики Пусть при постоянных входных величинах  $x = x^0$  и  $f = f^0$  процесс в звене с течением времени установится; величина у примет постоянное значение  $y = y^0$ . Тогда (2.1) примет вид  $F(v^0, 0, 0, x^0, 0) + f^0 = 0.$ 

Это уравнение описывает статический или установившийся режим и его называют уравнением статики.

Статический режим можно описать графически с помощью статических характеристик. Статической характеристикой звена с одним входом и выходом называют зависимость выходной величины от входной в установившемся режиме. Если звено имеет несколько входов, то оно описывается с помощью семейства статических характеристик, представляющих собой кривые зависимости выходной величины у от одной величины  $x$  (или  $f$ ) при различных фиксированных значениях другой  $f$ (или x).

Пример. В электрическом двигателе любого типа скорость вращения в установившемся режиме и является функцией двух переменных: подводимого напряжения U и момента нагрузки на валу  $w = f(U, M<sub>H</sub>)$ .

Эта зависимость представляется семейством механических характеристик  $w = f_{1}(M_{H})$  при фиксированных значениях управляющего напряжения  $U = const$  (рис.2.2).

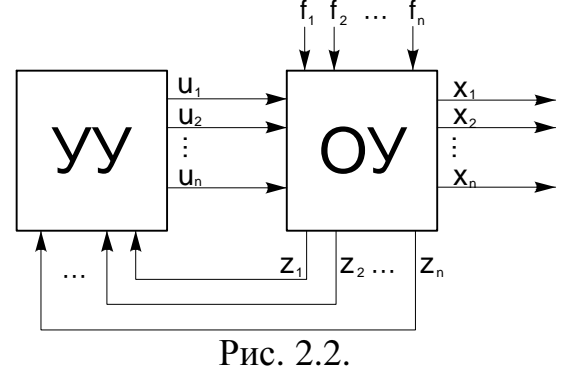

## 2.2. Линеаризация

Для упрощения исследований САУ нелинейные дифференциальные уравнения во многих случаях можно приближенно заменить линейными. Процесс преобразования нелинейных уравнений в линейные называют линеаризацией.

Основой возможности линеаризации нелинейных уравнений является выдвинутое И.А.Вышнеградским положение о том, что в течение процесса управления происходят лишь достаточно малые отклонения всех величин от их установившихся

значений. Этот метод получил название метода малых отклонений. Математической основой метода малых отклонений является разложение нелинейных функций в ряд Тейлора.

Рассмотрим нелинейное уравнение (2.1). Пусть заданному режиму соответст-BYIOT  $x = x^*$ ;  $\mathbf{A} = \mathbf{A}^*$ ;  $f = f^*$ ;  $\mathbf{A} = \mathbf{A}^*$ ;  $\mathbf{A} = \mathbf{A}^*$ .

Обозначим отклонения реальных значений x, f, y от требуемых через  $\Delta x$ ,  $\Delta f$ ,  $\Delta y$ тогда можно записать:

$$
x = x^* + \Delta x, \qquad \mathbf{\mathcal{A}} = \mathbf{\mathcal{A}}^* + \Delta \mathbf{\mathcal{A}};
$$
  

$$
y = y^* + \Delta y, \qquad y = \mathbf{\mathcal{B}}^* + \Delta \mathbf{\mathcal{B}};
$$
  

$$
f = f^* + \Delta f, \qquad \mathbf{\mathcal{B}} = \mathbf{\mathcal{B}}^* + \Delta \mathbf{\mathcal{B}}.
$$

Подставив эти выражения в (2.1), разложив это уравнение в ряд Тейлора, отбросим нелинейные члены (выше первого порядка) как достаточно малые величины:

$$
F^* + \left(\frac{\P F}{\P y}\right)^* \Delta y + \left(\frac{\P F}{\P \mathbf{g}}\right)^* \Delta \mathbf{g} + \left(\frac{\P F}{\P \mathbf{g}}\right)^* \Delta \mathbf{g} + \left(\frac{\P F}{\P x}\right)^* \Delta x + \left(\frac{\P F}{\P \mathbf{g}}\right)^* \Delta \mathbf{g} + f^* + \Delta f = 0, \qquad (2.2)
$$

здесь звездочкой обозначена подстановка ( $\mathbf{F}, \mathbf{y}^*, x^*, x^*, \mathbf{X}^*, f^*$ ). После установления в системе заданного режима уравнение (2.1) приобретает вид

 $F^* + f^* = 0.$  $(2.3)$ 

Вычитая из уравнения (2.2) уравнение (2.3), получим линеаризованное уравнение звена (уравнение первого приближения)

$$
a_2 \Delta \mathbf{F} + a_1 \Delta \mathbf{F} + a_0 \Delta y = b_1 \Delta \mathbf{F} + b_0 \Delta x + x + c_0 \Delta f,
$$
\n
$$
(2.4)
$$

$$
\Gamma \text{I\!E}
$$

$$
a_0 = \left(\frac{\mathit{I\! F}}{\mathit{I\! f\! y}}\right)^{*}; \qquad a_1 = \left(\frac{\mathit{I\! F}}{\mathit{I\! f\! f\! R}}\right)^{*}; \qquad a_2 = \left(\frac{\mathit{I\! F}}{\mathit{I\! f\! R}}\right)^{*};
$$
  
\n
$$
b_1 = -\left(\frac{\mathit{I\! F}}{\mathit{I\! f\! R}}\right)^{*}; \qquad b_0 = -\left(\frac{\mathit{I\! F}}{\mathit{I\! f\! R}}\right)^{*}; \qquad c_0 = -1.
$$

Общепринято, чтобы выходная величина у и все ее производные находились в левой части уравнения, а входная величина х и все остальные члены - в правой час-TИ.

Если время *t* явно не входит в исходное уравнение  $(2.1)$  и, кроме того, заданный режим является статическим (величины у, х не зависят от времени), то коэффициенты линеаризованного уравнения (2.4) постоянны.

Уравнение (2.4) было получено при следующих предположениях:

а) отклонения переменных у и х достаточно малы;

b) функция F обладает непрерывными частными производными по всем своим аргументам в окрестности точек, соответствующих заданному режиму.

При невыполнении хотя бы одного из этих условий линеаризацию проводить нельзя. Следует отметить относительность понятия "малые отклонения", величина отклонения определяется видом нелинейности.

Геометрическая трактовка этого способа линеаризации состоит в следующем. Рассмотрим нелинейную зависимость переменной у от x (рис.2.3,a)  $y = F(x)$ .

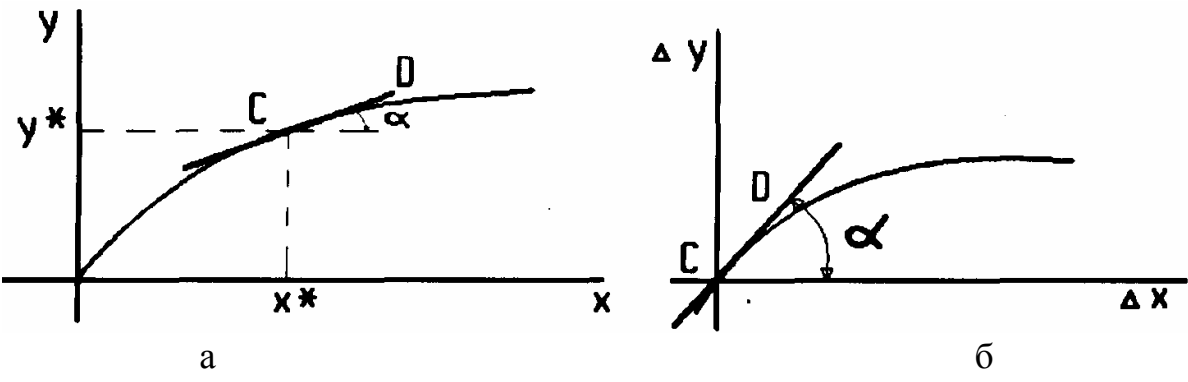

Рис. 2.3

Отметим значение, соответствующее заданному режиму, и проведем в точке С касательную под углом  $\alpha$ :

$$
\left(\frac{\P F}{\P x}\right)^* = t g a.
$$

Переход от линейного уравнения (2.1) к уравнению (2.4) в отклонениях соответствует переносу начала координат в точку С (рис.2.3,6).

Пример. Рассмотрим авиационный двигатель с винтом изменяемого шага, введем следующие обозначения: *і* - угол лопасти винта, меняющийся с изменением режима работы двигателя; *w* - скорость винта ( выходного вала двигателя).

Требуется получить математическую модель двигателя как объекта управления, входящего в САУ скоростью вращения авиационного двигателя.

Первым шагом в составлении уравнений динамики выделенного объекта САУ является установление физического закона, определяющего поведение объекта. Обычно таким законом является закон энергии (объекты регулирования температуры), второй закон Ньютона (объекты регулирования скорости, центробежный маятник и т.п.) или какой-либо из других законов физики.

Вторым шагом должно быть определение факторов, от которых зависят переменные, входящие в исходные уравнения, и установление выражений, характеризующих эту зависимость. Последние могут быть аналитическими функциями или заданы графически.

В большинстве случаев они являются нелинейными выражениями. Подставив их в исходное уравнение, получим нелинейное уравнение рассматриваемого объекта CAY.

Для нашего примера на основе второго закона Ньютона можно записать исходное уравнение

$$
J\frac{dw}{dt}=M_{g}-M_{c},
$$

где J- момент инерции движущихся частей, приведенный к валу двига-

теля:

 $M_{\rm g}$  - момент, развиваемый двигателем;

 $M_c$  - момент сил сопротивления на валу двигателя;

 $t$  - время.

Теперь необходимо установить, от каких величин и какими выражениями определяется движущий момент  $M_{\circ}$ , момент сопротивления  $M_{c}$  и является ли постоянной величиной приведенный момент инерции J.

Движущий момент зависит от угловой скорости двигателя *w* и величины наддува, которая задается летчиком и не может быть заранее определена (является неизвестной функцией времени). Поэтому можно написать

 $M_{\rm g} = M_{\rm g}(W, t)$ .

Момент сопротивления зависит от угловой скорости двигателя w, угла установки лопасти винта *ј* и ряда других факторов (плотности воздуха, скорости полета и др.), измерение которых затруднительно. Допустим, что выражение для момента сопротивления имеет вид

 $M_c = M_c(w, j, t)$ .

На основании теории двигателей можно получить аналитическое выражение полученных функций или представить в виде графиков. Момент инерции J вращающихся частей будем считать постоянными.

Для линеаризации нелинейных уравнений необходимо конкретизировать понятие "заданный режим". При этом возможны два варианта:

первоначальное состояние равновесия, т.е. режим, существовавший до действия возмущения и начала переходного процесса;

установившийся режим после затухания переходных процессов, вызванных внешним воздействием.

Для данного случая уравнение установившегося режима можно записать в виде равенства на валу двигателя моментов

$$
M_{g_0}(w,t) - M_{c_0}(w_0, j_0, t) = 0
$$
\n(2.6)

далее примем:

 $W = W_0 + \Delta W, M_{g} = M_{g} + \Delta M_{g}, M_{c} = M_{c} + \Delta M_{g}$ .

Подставляя в исходное уравнение (2.5) варьированные переменные, получим:

$$
J\frac{d(w_0 + \Delta w)}{dt} = M_{g_0} + \Delta M_{g} - M_{c_0} - \Delta M_{c}.
$$
 (2.7)

Вычитая из уравнения (2.7) уравнение (2.6), получим уравнение возмущенного движения в отклонениях (вариациях)

$$
J\frac{d(\Delta\omega)}{dt} = \Delta M_g(\omega, t) - \Delta M_c(\omega, \varphi, t).
$$
 (2.8)

Произведем линеаризацию нелинейных уравнений и найдем отдельно каждое из приращений  $DM_{\rm g} u DM_c$ :

$$
\Delta M_g(\omega, t) = \frac{\partial M_g}{\partial \omega} \Delta \omega + \Delta M_g(t),
$$
  

$$
\Delta M_c(\omega, \varphi, t) = \frac{\partial M_c}{\partial \omega} \Delta \omega + \frac{\partial M_c}{\partial \varphi} \Delta \varphi + \Delta M_c(t).
$$

Здесь через  $DM<sub>e</sub>(t)$  и  $DM<sub>c</sub>(t)$  обозначим составляющие приращений  $DM<sub>e</sub>$  и  $DM<sub>c</sub>$  изменяющиеся во времени по неизвестному или заданному закону.

Таким образом, можно записать

$$
J\frac{d(\Delta\omega)}{dt} = \left(\frac{\partial M_g}{\partial \omega}\right)_0 \Delta\omega + \Delta M_g(t) - \left(\frac{\partial M_c}{\partial \omega}\right)_0 \Delta\omega - \left(\frac{\partial M_c}{\partial \varphi}\right)_0 \Delta\varphi - \Delta M_c(t).
$$

Перенося в левую часть члены, содержащие  $\Delta w$ , и обозначив  $\Delta M_g(t)$ - $\Delta M_c(t) = \Delta M(t)$ найдем

$$
J\frac{d(\Delta\omega)}{dt} + \left(\frac{\partial M_c}{\partial \omega} - \frac{\partial M_g}{\partial \omega}\right)_0 \Delta\omega = \Delta M(t) - \left(\frac{\partial M_c}{\partial \varphi}\right)_0 \Delta\varphi.
$$
 (2.9)

Таким образом, мы получили линейное уравнение первого приближения, записанное в абсолютных величинах. Все члены уравнения имеют размерность момента. Полученное уравнение первого приближения обычно приводят к уравнению в относительных единицах с безразмерными коэффициентами. Такая форма записи уравнений весьма удобна, так как избавляет от необходимости в каждом конкретном случае согласовывать размерности отдельных уравнений, входящих в систему, а также дает возможность свести изучение и сравнение динамических свойств большого разнообразия элементов самой различной физической природы к изучению свойств ограниченного числа типовых динамических звеньев комбинаций. Для приведения уравнения (2.9) к безразмерному виду его следует поделить на некоторую постоянную величину, имеющую размерность членов этого уравнения (размерность момента). Такой величиной обычно выбирают номинальное, максимальное или некоторое начальное значение данной переменной.

Поделим все члены уравнения (2.9) на величину номинального  $M<sub>u</sub>$  момента двигателя и получим уравнение с безразмерными членами:

$$
\frac{J}{M_{n}}\frac{d(\Delta w)}{dt} + \frac{1}{M_{n}} \left[ \left( \frac{\oint M_{c}}{\oint w} \right)_{0} - \left( \frac{\oint M_{g}}{\oint w} \right)_{0} \right] \Delta w = \frac{\Delta M(t)}{M_{n}} - \frac{1}{M_{n}} \left( \frac{\oint M_{c}}{\oint j} \right)_{0} \Delta j
$$
\n(2.10)

Перейдем к относительным единицам.

Выберем некоторые постоянные значения для каждой координаты, для каждого приращения, входящего в полученное уравнение. Умножим и разделим каждый член уравнения, в который входит та или иная переменная, на соответствующую ей постоянную величину:

$$
\frac{Jw_0}{M_{_H}w_0}\frac{d(\Delta w)}{dt} + \frac{w_0}{M_{_H}w_0}\left(\frac{fM_{_C}}{fw} + \frac{fM_{_S}}{fw}\right)_0 \Delta w = \frac{\Delta M(t)}{M_{_H}} - \frac{j_0}{M_{_H}j_0}\left(\frac{fM_{_C}}{fy}\right)\Delta j \tag{2.11}
$$

Введем обозначения:

$$
y = \frac{\Delta \omega}{\omega_0}
$$
 - выходная координата;  
\n
$$
U = \frac{\Delta \phi}{\phi_0}
$$
 - Входное управля юще воздействие;  
\n
$$
T_0 = J \frac{\omega_0}{M_{\mu}}
$$
 - постоянная времени, характеризующая время разгона;  
\n
$$
\frac{\Delta M(t)}{M_{\mu}} = f(t)
$$
 - Возмущающее воздействие;

$$
K_c = \left[ \left( \frac{\partial M_c}{\partial \omega} \right)_0 - \left( \frac{\partial M_g}{\partial \omega} \right)_0 \right] \frac{\omega_0}{M_H}
$$
 - коэффициент самовыравнивания;  

$$
K_u = \left( \frac{\partial M_c}{\partial \varphi} \right)_0 \frac{\varphi}{M_H}
$$
 - коэффициент регулирующего воздействия.

В этом случае уравнение (2.10) преобразуется к виду

$$
T_0 \frac{dy}{dt} + K_c y = f(t) - K_u U \,. \tag{2.12}
$$

В уравнении (2.12) коэффициент при производной имеет размерность времени в степени, равной порядку производной. В общем случае при первой производной - с, при второй - с<sup>2</sup>, при третьей - с<sup>3</sup> и т.д. Такая форма записи уравнений называется первой формой или формой Стодолы.

Обозначив  $d/dt = p$  уравнение (2.12) можно записать в символическом виде и в форме, принятой в ТАУ:

$$
T_0 \frac{dy}{dt} + K_c y = f(t) - K_u U,
$$
  
\n
$$
(T_1 p + 1) y = K_1 f - K_2 U,
$$
  
\n
$$
T_1 = T_0 / K_c, K_1 = 1 / K_c, K_2 = K_u / K_c.
$$
\n(2.13)

Уравнения (2.12) и (2.13) являются линейной математической моделью стационарного непрерывного объекта, составленной в форме "вход-выход".

При линеаризации уравнений элементов (с не аналитическими статическими характеристиками) может быть использован метод усреднения

На рис.2.4 показана зависимость в установившемся режиме угловой скорости вращения  $W_{g}$  двигателя постоянного тока от величины управляющего напряжения  $U_{\rm av}.$ 

Уравнение линеаризации

 $\Delta W_{\nu} = K_{\nu} \Delta U_{\text{ex}}$ , где  $K_{\nu} = \text{tg}\alpha$ .

Линию усреднения проводят таким образом, чтобы минимальная относитель-

ная ошибка была  $\delta = \frac{\omega_g - \omega_{g,num}}{\omega_g}$ .

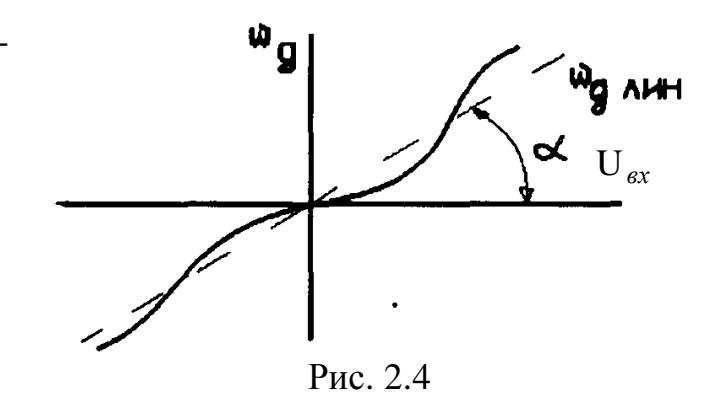

# 2.3. Преобразование Лапласа и его основные свойства

В ТАУ в качестве математического аппарата для анализа линейных уравнений движения систем выступает операторное преобразование Лапласа. По образному выражению академика А.А.Андронова, "операционное исчисление является азбукой современной автоматики и телемеханики".

Рассмотрим функцию  $f(t)$  вещественной переменной  $(t)$ , отвечающую следующим условиям:

- 1)  $f(t)$  непрерывна для всех значений  $t \ge 0$ , допускается конечное число точек разрыва непрерывности первого рода;
- 2)  $f(t)$  при  $t < 0$
- 3)  $f(t)$  имеет ограниченный порядок возрастания, т.е. можно указать такие постоянные числа  $M > 0$  и  $C_0 \ge 0$ , при которых выполняется неравенство  $f(t) < Me^{C_0 t}$   $(t > 0)$ ,

где число  $C_0$  является показателем роста функции  $f(t)$ .

Функция  $f(t)$ , удовлетворяющая условиям (1) - (3), называется оригиналом. **Пример:** 1(*t*), 1(*t*)Asinωt,  $e^{at}$  1(*t*),  $t^{n}$  1(*t*). Изображением функции  $f(t)$  по Лапласу называется функция  $F(S)$  комплексного переменного  $S=c+jw$ , определяемая равенством

$$
F(S) = \int_{0}^{\infty} f(t)e^{-st}dt, \ F(S) = L\{f(t)\},
$$
\n(2.14)

где  $L$  - оператор Лапласа.

Рассмотрим основные свойства преобразования Лапласа.

1. Свойство линейности:

$$
L\left\{\sum_{k=1}^{n} I_{k} f_{k}(t)\right\} = \sum_{k=1}^{n} I_{k} F_{k}(S). \tag{2.15}
$$

2. Дифференцирование оригинала:

$$
L\{f'(t)\} = SF(S) - f(+0), f(+0) = \lim_{t \to +0} f(t),
$$
\n(2.16)

$$
L\left\{f^{(n)}(t)\right\} = S^n F(S) - \sum_{k=1}^n S^{n-k} f^{k-1}(+0), \qquad (2.17)
$$

Если начальные условия нулевые, т.е.

$$
f(0) = f'(0) = K = f^{(n-1)}(0),
$$

то последняя формула принимает вид

$$
L\big\{f(t)\big\}=S^nF(S)\,,
$$

т.е. дифференцированию  $f(t)$  соответствует умножение изображения  $F(S)$  на S.

3. Интегрирование оригинала:

$$
L\left\{\int_{0}^{T} f(t)dt\right\} = \frac{F(S)}{S} + \frac{f(+0)}{S}.
$$
\n(2.18)

При нулевых начальных условиях интегрирование оригинала сводится к делению изображения на S:

$$
L\left\{\int_{0}^{T} f(t)dt\right\} = \frac{F(S)}{S}.
$$
\n(2.19)

Свойства 3 и 2 позволяют дифференциальные и интегральные уравнения преобразовать в алгебраические, что существенно упрощает исследование САУ.

4. Теорема запаздывания. Для любого положительного числа т

$$
L\left\{x(t-\tau)\right\} = e^{-S\tau}L\left\{x(t)\right\} = e^{-S\tau}x(S).
$$
\n(2.20)

5. Теорема о свертке (теорема умножения изображений)

Если  $f_1(t)$  и  $f_2(t)$  - оригиналы, а  $F_1(S)$  и  $F_2(S)$  - их изображения, то

$$
F_1(S) \cdot F_2(S) = \int_0^t f_1(\tau) f_2(t - \tau) d\tau = \int_0^t f_2(\tau) f_1(t - \tau) d\tau.
$$
 (2.21)

Интеграл правой части называют сверткой функции  $f_l(t)$  и  $f(t)$  и обозначают  $f_1(t)*f_2(t)$ .

6. Теорема о предельных значениях.

Если  $f(t)$  оригинал, а  $F(S)$  - его изображение, то

 $f(0) = \lim_{t \to \infty} SF(S)$ , и при существовании предела  $f(\infty) = \lim_{t \to \infty} f(t)$ ,  $f(\infty) = \lim_{S \to 0} SF(S)$ 

## 2.4. Передаточная функция звена

Ее определение дается на основе преобразования Лапласа. Рассмотрим динамическое звено (рис.2.4), описываемое дифференциальным уравнением

$$
\mathbf{x_1}[t]
$$
\n
$$
T_2^2 \frac{d^2 x_2}{dt^2} + T_1 \frac{d^2 x_2}{dt} + x_2 = K \left( t_1 \frac{dx_1}{dt} + x_1 \right). (2.22)
$$
\n
$$
\text{Hint B CUMBOMMчeckoй 3a\Pi MCH}
$$
\n
$$
\left( T_2^2 p^2 + T_1 p + 1 \right) x_2 = K \left( t_1 p + 1 \right) x_1, \ p = \frac{d}{dt}
$$

с начальными условиями:

$$
x_2(0) = x_{20}, \left(\frac{dx_2}{dt}\right)_{t=0} = \mathbf{R}_{20}, x_1(0) = x_{10}.
$$

Тогла

$$
L\left\{\frac{dx_2}{dt}\right\} = Sx_2(S) - x_{20}, L\left\{\frac{dx_1}{dt}\right\} = Sx_1(S) - x_{10}, L\left\{\frac{d^2x_2}{dt^2}\right\} = S^2x_2(S) - Sx_{20} - \mathcal{R}_{20}
$$

Применив преобразование Лапласа к уравнению (2.22), получим

$$
x_2(S) = \frac{K_1(\tau_1 S + 1)}{T_2^2 + T_1 S + 1} x_1(S) + \frac{B(S)}{T_2 S^2 + T_1 S + 1},
$$
\n(2.23)

где через B(S) обозначен многочлен, включающий в себя все члены с величинами начальных условий.

При нулевых начальных условиях  $B(S) = 0$ .

В этом случае динамические свойства звена характеризуются передаточной функшией

$$
W(S) = \frac{x_2(S)}{x_1(S)} = \frac{K_1(\tau_1 S + 1)}{T_2 S^2 + T_1 S + 1},
$$
\n(2.24)

**Определение.** Передаточной функцией звена *W(S)* называется отношение изображений Лапласа выходной и входной величин при нулевых начальных условиях. В общем случае уравнение звена или последовательности звеньев, после исключения промежуточных переменных, можно представить в виде

$$
a_n \frac{d^n x_{\text{sbix}}(t)}{dt^n} + a_{(n-1)} \frac{d^{(n-1)} x_{\text{sbix}}(t)}{dt^{(n-1)}} + L + a_0 x_{\text{sbix}} = b_m \frac{d^m x_{\text{sx}}(t)}{dt^m} + \dots + b_{(m-1)} \frac{d^{(m-1)} x_{\text{sbix}}(t)}{dt^{(m-1)}} + b_0 x_{\text{sx}} \tag{2.25}
$$

где  $X_{BX}(t)$  - входная величина;  $X_{BMX}(t)$  - выходная величина.

Правая часть уравнения (2.25) характеризует воздействие, поданное на вход. Левая часть, приравненная к нулю, характеризует свойства самого звена, его свободное движение. Порядок уравнения определяет число степеней свободы звена.

Формально передаточную функцию звена можно составить как отношение операторных многочленов левой и правой частей уравнения звена и, наоборот, зная передаточную функцию, легко написать уравнение звена.

Передаточная функция  $W(S)$  имеет вид дробно-рациональной функции от переменной:

$$
W(S) = \frac{b_m S^m + b_{m-1} S^{(m-1)} + K + b_0}{a_n S^n + a_{n-1} S^{(n-1)} + K + a_0} = \frac{M(S)}{N(S)}
$$
(2.26)

Для физически реализуемых звеньев выполняется условие  $n<sup>3</sup>m$ .

Следует отметить, что при ненулевых начальных условиях передаточные функции неполно описывают процессы в звеньях и системах. Если собственный оператор  $N(S)$  и оператор воздействия  $M(S)$  имеют общие множители, то они при вычислении  $W(S)$  сокращаются.

И в этом случае по передаточной функции системы нельзя восстановить ее дифференциальное уравнение и получить описание процессов в ней при произвольных начальных условиях.

**Корни** уравнения  $M(S)=0$  называют нулями передаточной функции, а корни уравнения  $N(S) = 0$  - полюсами.

Коэффициенты  $a_i$  ( $i=0, ..., n$ ) и  $b_i$  ( $j=0, ..., m$ ) вещественны, так как они являются функциями параметров системы.

## 2.5. Типовые воздействия

САУ функционирует под действием управляющих и возмущающих сигналов. По отношению к указанным воздействиям САУ должна вести себя по-разному. В соответствии с управляющим сигналом происходит изменение регулируемых переменных, возмущающие же воздействия должны как можно меньше влиять на изменение регулируемых переменных.

Для правильного проектирования САУ или даже для составления технических требований к ней необходимо знать условия ее работы, т.е. знать возмущения, действующие на систему. Прикладываемые к САУ воздействия отличаются крайним разнообразием. Поэтому для анализа и синтеза САУ приняты наиболее часто встречающиеся или неблагоприятные стандартные или типовые воздействия, которые задают в виде функций времени. Реакция системы на стандартные возмущения характеризует основные динамические свойства САУ.

Для всех САУ в качестве типовых воздействий обычно используют следующие сигналы:

**1.** Ступенчатый сигнал в виде единичной функции  $1(t)$  - ступенчатый скачок  $(pMC.2.5.)$ 

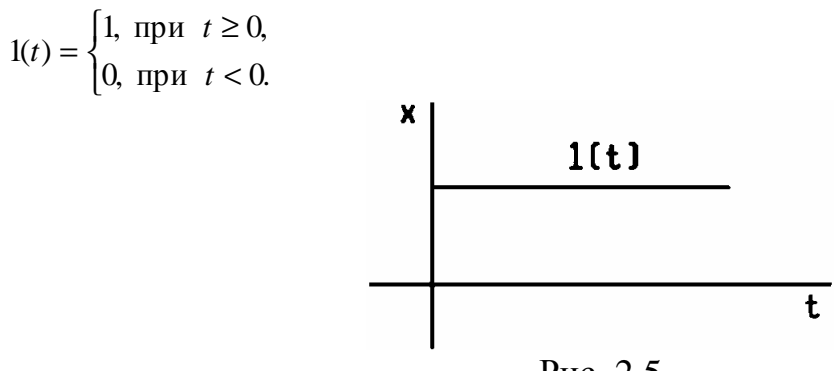

Рис. 2.5

Если действие единичного сигнала проявляется со смещением во времени т после момента  $t = 0$  (рис.2.6), то соответствующая функция имеет вид

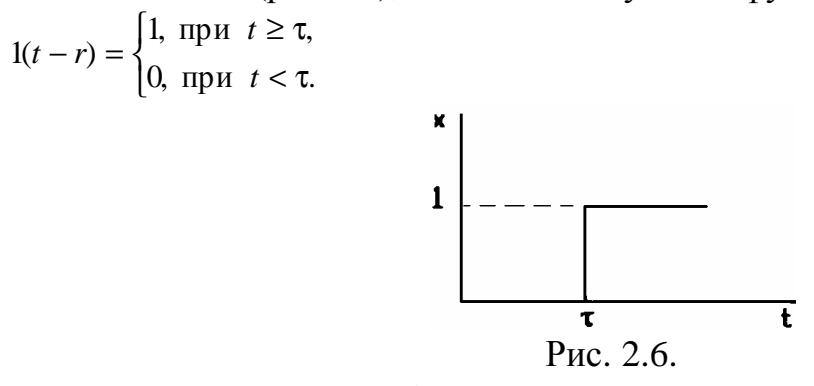

**2.** Сигнал в виде импульсной функции первого порядка или  $d(t)$  - функции. Импульсная функция представляет собой импульс бесконечно малой длительности.

Математически он описывается функцией  $d(t)$  (дельта-функция), которую можно представить как производную от единичной функции в момент t=0:

$$
\frac{d\,1(t)}{dt} = \delta(t) = \begin{cases} \infty & \text{if } \text{in } t = 0\\ 0 & \text{if } \text{in } t > 0 \end{cases}
$$

Отсюда следует

$$
\int_{-\infty}^{\infty} \delta(t)dt = 1
$$

Таким образом, площадь импульса имеет конечную величину, равную 1. Импульсная  $d$  - функция может рассматриваться как ударное воздействие с продол-

жительностью значительно меньшей длительности переходного процесса. В этом случае величина импульса будет  $\frac{1}{\Delta t}$  (рис. 2.7).

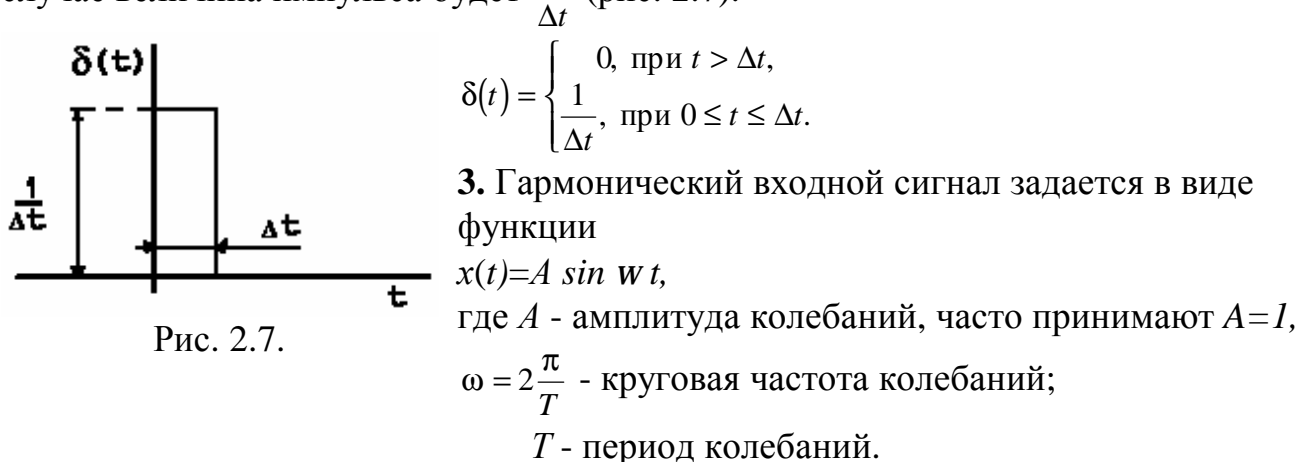

4. Линейно возрастающий сигнал  $x(t) = Vt$  при  $t^{-3}$  0. Согласно этому входное воздействие должно изменяться с постоянной скоростью (рис. 2.8).

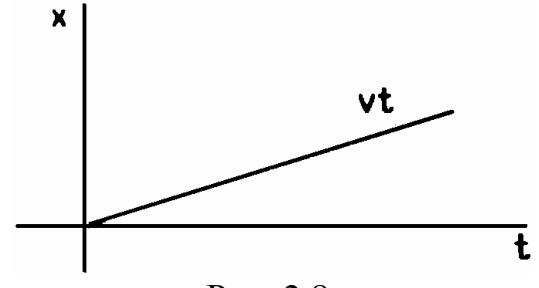

Рис. 2.8.

5. Степенные функции времени:

квадратичная  $x(t) = \frac{at^2}{2}$ ; кубическая  $x(t) = \frac{bt^3}{2}$ .

Для задания сигналов в виде ступенчатой, импульсной и гармонической функции применяют генераторы импульсов и периодических колебаний.

# 2.6. Основные характеристики САУ

Характеристики САУ делят на временные и частотные.

# 2.6.1. Временные характеристики

## 1. Переходная функция

Переходной функцией  $h(t)$  называют реакцию звена или системы на единичное ступенчатое воздействие  $1(t)$  на входе при нулевых начальных условиях:  $x(t) = 1(t)$ ,

$$
x(S) = L\{1(t)\} = \frac{1}{S},
$$
  
 
$$
y(S) = W(S)x(S),
$$
  
ortsyga

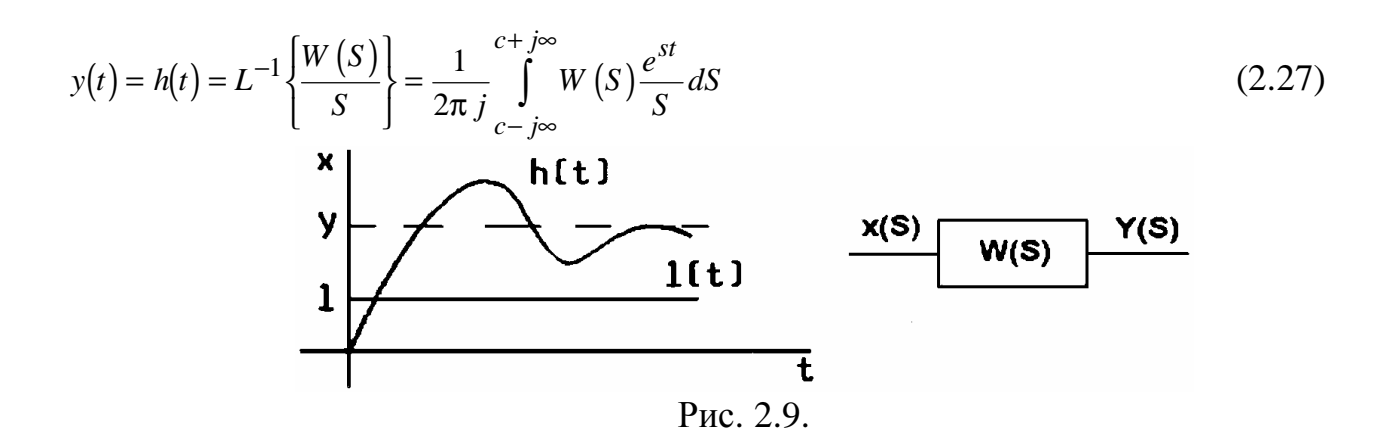

2. Импульсная переходная или весовая функция

Импульсной переходной или весовой функцией звена (системы) называют реакцию звена (системы) на единичное импульсное воздействие при нулевых начальных условиях (рис.2. 10).

Импульсная переходная функция представляет собой оригинал (обратное преобразование Лапласа передаточной функции). Зная импульсную переходную функцию  $k(t)$ , можно определить передаточную функцию звена (системы):

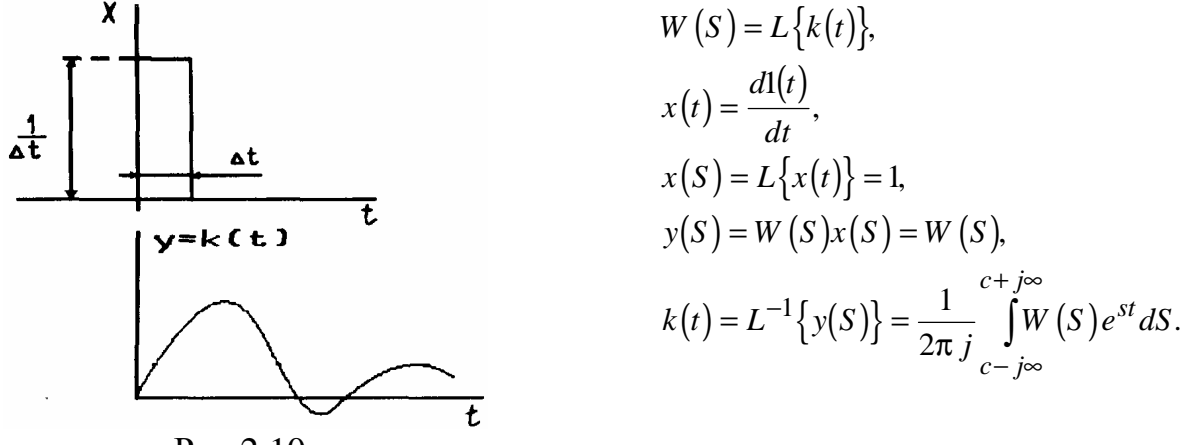

Рис 2.10.

## 2.6.2. Частотные характеристики

Частотными характеристиками называют формулы и графики, характеризующие реакцию звена на гармоническое входное воздействие в установившемся режиме, т.е. вынужденные гармонические колебания звена.

Если на вход звена подается единичный синусоидальный сигнал (рис.2.11)

 $x(t)=sin Wt$ .

то на выходе будет (в установившемся режиме)

 $y(t)=A \sin{(Wt+j)}$ ,

где А - амплитуда (усиление амплитуды);

і - сдвиг фазы относительно входного сигнала.

Применяется символическая запись синусоидальных колебаний в виде  $x = e^{j\omega t}$ (строго говоря,  $e^{jwt}$ =cos  $wt + j \sin wt$ ), что геометрически изображается вращающим-

ся единичным вектором (рис.2.12). Проекции последнего на прямоугольные оси дают cos wt и sin wt. Поэтому для суждения о вынужденных синусоидальных колебаниях звена достаточно исследовать реакцию звена на сигнал  $e^{jwt}$ .

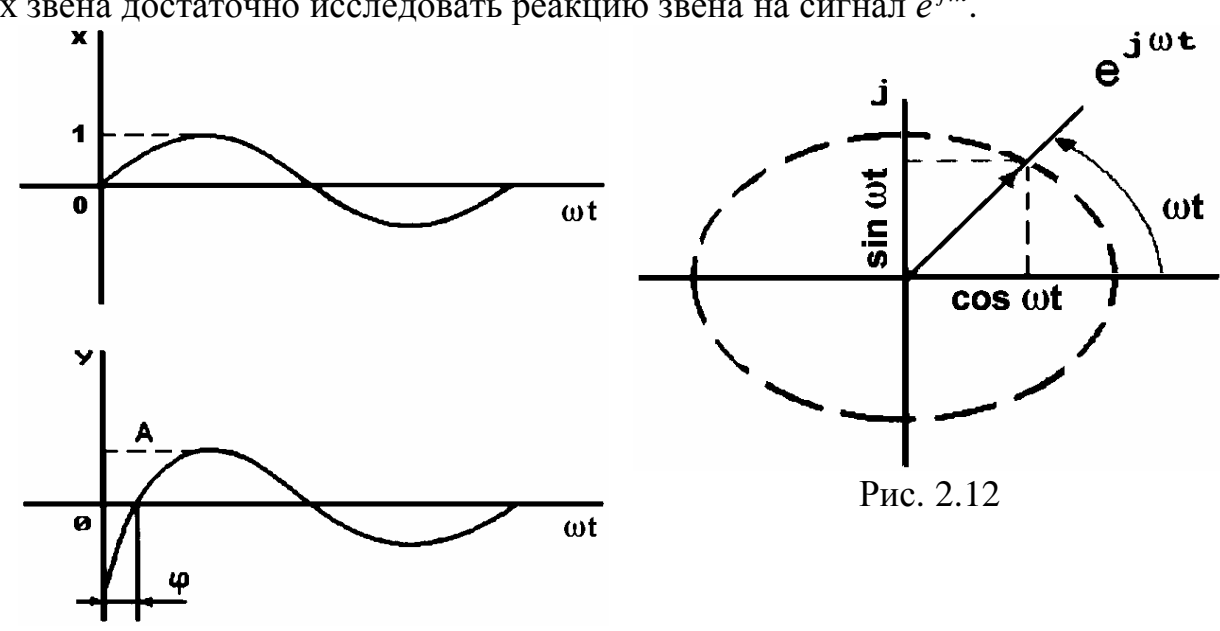

Рис. 2.11

Пусть уравнение звена имеет вид

$$
(TS+1)y=KSx.
$$

Используем символическую запись:

$$
x = e^{jw}, \quad Sx = jwe^{jw},
$$
  

$$
y = Ae^{j(wt+j)}, \quad Sy = jwAe^{j(wt+j)}
$$

Подставив эти величины в уравнение звена, получим

 $i \mathbf{w} t$ 

 $(Tj\omega+1)Ae^{j\omega t}e^{j\varphi} = Kj\omega e^{j\omega t}$ ,

откуда

$$
A e^{j\phi} = \frac{K j\omega}{T j\omega + 1}
$$

Сравним эти выражения с передаточной функцией звена:

$$
W(S) = \frac{y(S)}{x(S)} = \frac{KS}{TS + 1}.
$$
\n(2.30)

Из сопоставления видно, что

$$
A e^{j\phi} = [W(S)]_{S=j\omega} = W(j\omega)
$$
\n(2.31)

Функцию W(іw) называют частотной передаточной функцией или амплитудно - фазовой частотной передаточной характеристикой (АФХ). Функцию  $A(w)$  - амплитудно - частотной характеристикой (АЧХ). Функцию *і* (*w*)-фазовой частотной характеристикой (ФЧХ).

Кроме показательной формы, *W(jw)* можно представить и в алгебраической:  $W(jw) = U(w) + jV(w) = A(w)\cos \varphi(w) + jA(w)\sin \varphi(w),$ 

где U(w) - вещественная частотная характеристика (ВЧХ);

 $V(w)$  - мнимая частотная характеристика (МЧХ).

 $(2.29)$ 

Связь между частотными характеристиками.  $A(\omega) = \sqrt{U^2(\omega) + V^2(\omega)}$  - т.е. АЧХ

представляет собой модуль частотной передаточной функции и определяет, во сколько раз амплитуда выходного гармонического сигнала отличается от амплитуды входного сигнала.

 $\varphi(\omega) = \arctg \frac{V(\omega)}{U(\omega)}$  - аргумент передаточной функции  $W(jw)$ , определяет фазовый сдвиг

между выходной и входной синусоидами.

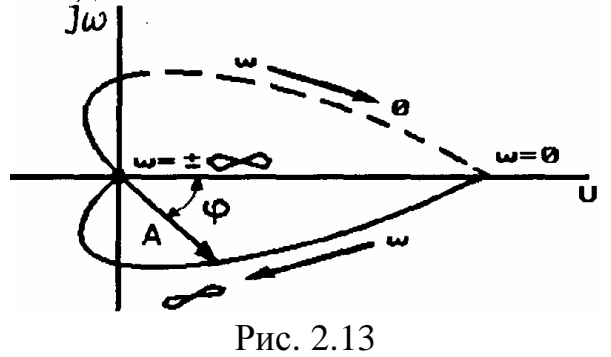

АФХ *W(jw)* может быть изображена как годограф на комплексной плоскости (рис.2.13) в полярных ( $A, j$ ) либо в прямоугольных координатах (U, V). При этом частоту *w* изменяют от 0 до  $\infty$  (сплошная кривая на рис.2. 13) или же от -∞ до ∞, когда добавляется еще симметричная к ней пунктирная кривая. Следует отметить, что ВЧХ  $U(w)=A(w)\cos \varphi(w)$ 

есть четная функция частоты w, а МЧХ

 $V(w) = A(w) \sin \varphi(w)$  - нечетная функция частоты. Этим и объясняется зеркальная симметрия АФХ относительно оси абсцисс.

Логарифмические частотные характеристики. Ускорение и упрощение расчетов САУ достигается при использовании логарифмических амплитудно-частотных характеристик (ЛАЧХ) и логарифмических фазово-частотных характеристик (ЛФЧХ). Такое построение было предложено Н. Боде в 1945 г. и получило дальнейшее развитие в трудах ученых В.В.Солодовникова, Н.Т.Кузовкова и др.

При построении логарифмических частотных характеристик (ЛЧХ) пользуются единицами измерений, заимствованными из других областей науки и техники. Эти единицы служат для оценки коэффициента усиления и диапазона частот. В акустике, электросвязи и радиотехнике для измерения разности уровней (усиления или ослабления) звуковых или электромагнитных мощностей применяются логарифмическая шкала и безразмерные логарифмические единицы. Для этого существуют следуюшие основания:

1. Диапазон, в котором изменяется сила (интенсивность) звука, весьма велик: от  $10^{-16}$ Вт/см<sup>2</sup> (слабые звуки вблизи порога слышимости) до  $10^{-2}$ Вт/см<sup>2</sup> (громкие звуки, вызывающие болевые ощущения), т.е. изменение в  $10^{-14}$  раз. Во избежание столь огромных чисел используют их логарифмы и вводят логарифмический масштаб и логарифмические единицы.

2. В соответствии с законом Вебера-Фехнера восприятие звука в известных пределах пропорционально десятичному логарифму раздражения, т.е. человеческое ухо реагирует на изменение мощности звука по закону логарифма.

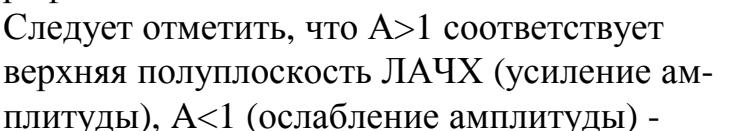

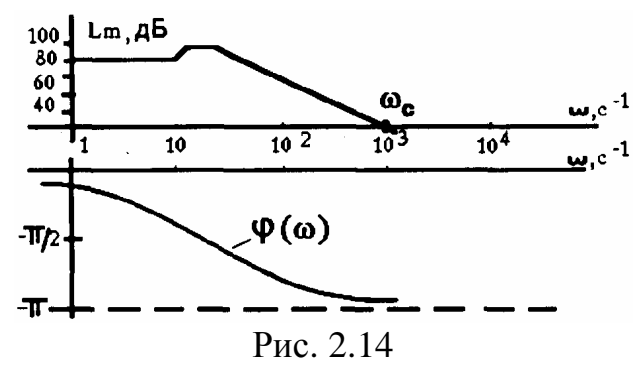

нижняя полуплоскость ЛАЧХ; A=1 соответствует значение  $L<sub>m</sub>=0$ , частота, соответствующая значению  $L_m=0$ , называется частотой среза  $W_c$ .

# 2.7. Типовые звенья и их характеристики

Типовыми называют динамические звенья, описываемые дифференциальными уравнениями не выше второго порядка. Основные типы звеньев делят на три группы: позиционные, дифференцирующие и интегрирующие.

Позиционными называют звенья, выходная и входная величины которых связаны пропорциональной зависимостью в установившемся режиме.

В общем случае передаточная функция такого звена имеет вид

$$
W(S) = \frac{b_m S^m + K + b_1 S^1 + b_0}{a_n S^n + K + a_1 S^1 + a_0}.
$$
\n(2.32)

Передаточную функцию типового звена обычно приводят к стандартному виду (свободные члены полиномов равны 1):

$$
W(S) = K \frac{M(S)}{N(S)},
$$
\n(2.33)

 $\Gamma A \mathbf{C}$   $M(S) = \beta_m S^m + K + \beta_1 S + 1; N(S) = \alpha_n S^n + K + \alpha_1 S + 1;$ 

$$
K = \frac{b_0}{a_0}; \ \beta_j = \frac{b_j}{b_0} \ (j = 1, \mathbf{K}, m); \ \alpha_i = \frac{\alpha_i}{\alpha_0} \ (i = 1, \mathbf{K}, n).
$$

Интегрирующими называют звенья, выходную и входную величины которых в установившемся режиме связывает интегральная зависимость.

Если в выражении (2.17) коэффициент  $a_0=0$ , то передаточная функция  $W(S)$  имеет вид

$$
W(S) = \frac{K_1}{S} \frac{M(S)}{N_1(S)}, \ K_1 = \frac{b_0}{a_1}, \tag{2.34}
$$

где  $N<sub>1</sub>(S)$  имеет свободный член, равный 1.

Передаточная функция W(S) содержит одно интегрирующее звено (сомножитель знаменателя S имеет первую степень). У дифференцирующих звеньев в выражении (2.32) отсутствует свободный член числителя, т.е. для однократно дифференцирующего звена будет

$$
W(S) = K_2 S \frac{M_1(S)}{N(S)}, \ b_0 = 0,
$$
\n(2.35)

где  $M_1(S)$  имеет свободный член, равный 1;  $K_2 = \frac{b_1}{a_2}$ .

Интегрирующие и дифференцирующие звенья более высоких порядков получают из (2.32) в случае равенства 0 коэффициентов более высоких порядков соответственно знаменателя и числителя передаточной функции.

Знание характеристик типовых звеньев столь же необходимо для расчетов систем управления, как знание таблицы умножения в арифметике.

## 2.7.1. Позиционные звенья

#### Идеальное пропорциональное (безынерционное) звено

К таким звеньям относятся элементы САУ, инерция которых пренебрежительно мала по сравнению с инерцией всей системы. К таким звеньям электромеханических систем можно отнести рычажную механическую передачу, ламповые и транзисторные усилители, потенциометрические датчики и т.п.

Уравнения и передаточная функция звена

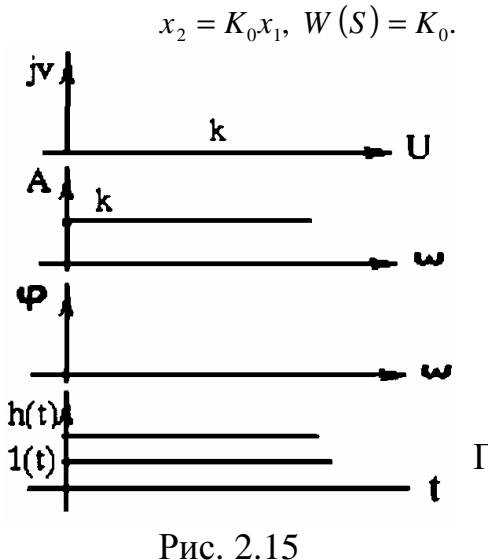

Амплитудно-фазовая характеристика (рис.2.15);  $W(j\omega) = K_0, U(\omega) = K_0, V(\omega) = 0,$  $A(\omega) = K_0$ ,  $\varphi(\omega) = 0$ . ЛАХ имеет вид  $L_m(i\omega) = 20\lg K_0$ .

Поскольку АЧХ А(w) не зависит от частоты, то и ЛАХ представляет собой прямую линию, проведенную параллельно оси абсцисс на высоте, равной ординате 20  $\lg K_0$  (дБ).

Переходная функция  $h(t) = K_0 \cdot l(t)$ 

Импульсно-переходная функция

$$
k(t) = \frac{d h(t)}{dt} = K_0 \delta \ (t)
$$

#### Инерционное (апериодическое) звено первого порядка

Уравнение и передаточная функция звена

$$
(T_1p+1)x_2 = K_1x_1
$$
,  $W(s) = \frac{K_1}{T_1S+1}$ .

Частотная передаточная функция (АФХ)

$$
W(j\omega) = \frac{K_1}{T_1 j\omega + 1} .
$$

Умножив числитель и знаменатель на комплексно-сопряженную знаменателю функцию, получим
$$
W(\ j\omega)=\frac{K_1(1-T_1j\omega)}{(1-T_1j\omega)(1+T_1j\omega)}=U(\omega)+jV(\omega)
$$

Вещественная частотная ВЧХ  $U(w)$  и мнимая  $V(w)$  МЧХ частотная характеристики:

$$
U(\omega) = \frac{K_1}{1 + T_1^2 \omega^2}, \quad V(\omega) = -\frac{K_1 \omega T_1}{1 + T_1^2 \omega^2}.
$$

Амплитудная АЧХ и фазовая ФЧХ частотные характеристики (рис.2.16,6):

$$
A(\omega) = \sqrt{U^2(\omega) + V^2(\omega)} = \frac{K_1}{\sqrt{1 + T_1^2 \omega^2}}
$$
(2.36)

$$
\varphi(\omega) = \arctg \frac{V(\omega)}{U(\omega)} = -\arctg \omega T_1 \tag{2.37}
$$

АФХ (рис.2.16,а) представляет собой полуокружность для частот  $0 \le w \le \infty$ . Действительно,  $A^2(\omega) = U^2(\omega) + V^2(\omega)$ .

Сравнивая выражения  $U(w)$  и  $A(w)$ , видим, что $A^2(\omega) = K_1 \cdot U(\omega)$ .

Tor<sub>4</sub>

\n
$$
U^{2}(\omega) - K_{1}U(\omega) + \left(\frac{K_{1}}{2}\right)^{2} + V^{2}(\omega) = \left(\frac{K_{1}}{2}\right)^{2},
$$
\n
$$
\left[U(\omega) - \frac{K_{1}}{2}\right]^{2} + V^{2}(\omega) = \left(\frac{K_{1}}{2}\right)^{2}.
$$

представляет собой уравнение окружности при изменении частоты -∞ ≤ ω ≤ +∞. Радиус этой окружности  $R = \frac{K_1}{2}$ , центр ее располагается по положительной оси  $U(w)$ 

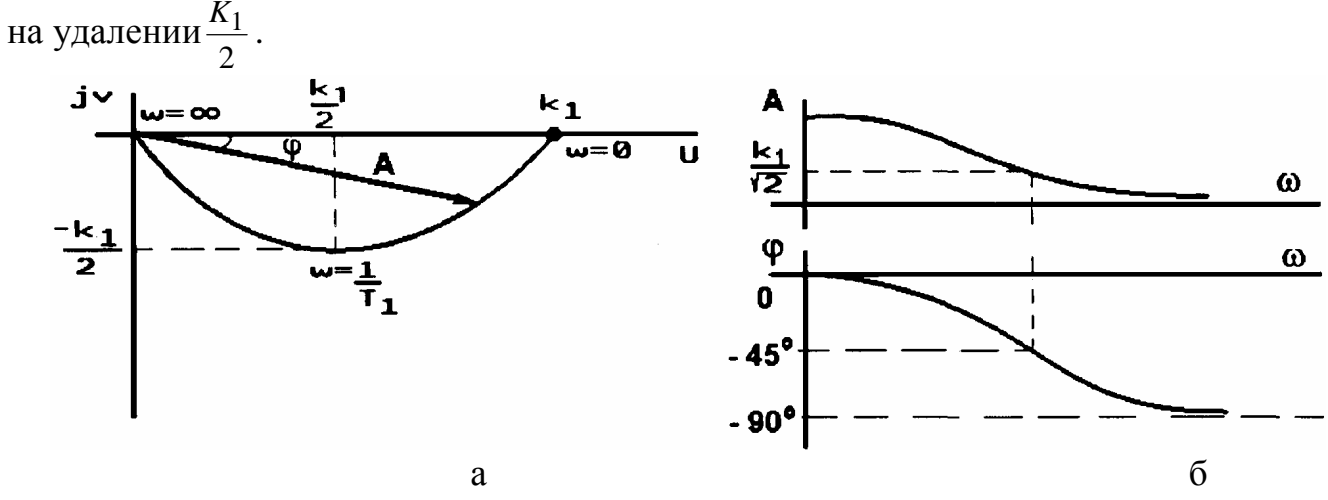

Рис. 2.16.

Логарифмическая амплитудная частотная характеристика (рис.2.17,а)  $L_m(\omega) = 20\lg A(\omega) = 20\lg K_1 - 20\lg \sqrt{1 + T_1^2 \omega^2}$ . Для построения ЛАХ примем  $K<sub>I</sub>=1$  и рассмотрим три участка ЛАХ:

a)  $\omega \ll \frac{1}{T_1} L_m(\omega) = -20lg 1 = 0;$ 6)  $\omega >> \frac{1}{T_1} L_m(\omega) = -20lg\omega T_1$ ;

$$
θ) \quad ω = \frac{1}{T_1} \qquad L_m(ω) = -20lg\sqrt{2} = -3.03 \text{ μb}.
$$

В области высоких частот при  $\omega \gg \frac{1}{T_1}$  ЛАХ является линейной функцией логарифма частоты и обращается в нуль, т.е. сопрягается с выражением  $L_m(\omega)$  в области низких частот при частоте  $\omega_1 = \frac{1}{T_1}$ , называемой сопрягающей частотой. Если увеличить частоту  $\omega$  в 10 раз,  $\omega = 10 \frac{1}{T_1}$ , то получим

$$
L_m(\omega) = -201 \text{g} \frac{10}{T_1} T_1 = -20 \text{ }\pi\text{B}
$$

Таким образом, в области высоких частот ЛАХ апериодического звена представляется прямой линией с наклоном -20дБ/дек.

В дальнейшем наклоны  $\pm 20$ дБ/дек,  $\pm 40$ дБ/дек будем обозначать соответственно  $\pm 1$ ,  $+2$ .

Наибольшее отличие асимптотической ЛАХ от точной будет на частоте сопряжения  $ω = \frac{1}{T}$ , равно -3 дБ.

Если коэффициент  $K_l$  апериодического звена не равен 1 ( $K_1 \neq 1$ ), то при  $K_1 > 1$ ЛАХ смещается параллельно вверх на величину 20  $\lg K_1$ , а при  $K_1$  < 1 - вниз вдоль оси ординат на  $-20\lg K_1$ .

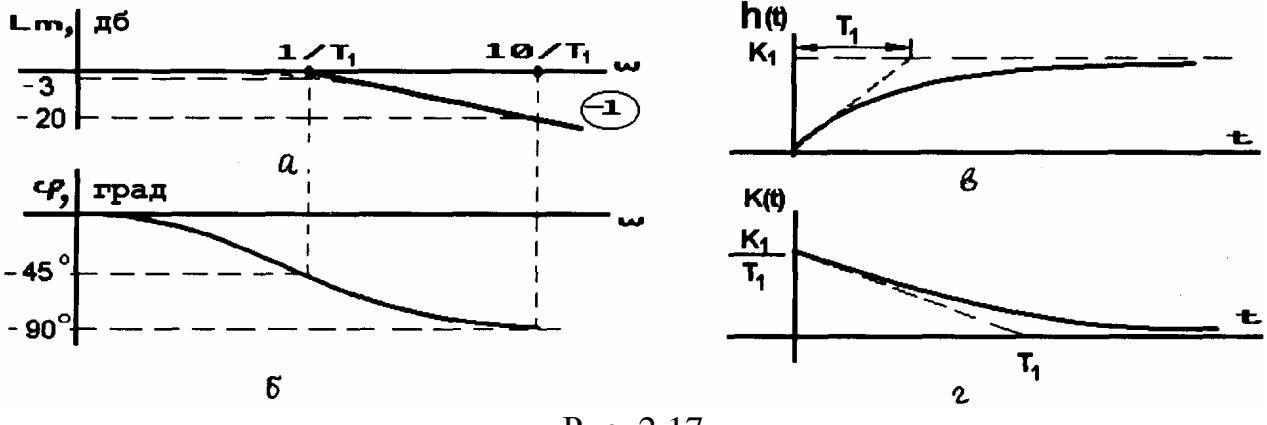

Рис. 2.17

Переходная функция, согласно решению уравнения звена, при  $x_1 = 1(t)$  и нулевых начальных условиях представляет собой экспоненту (рис.2.17.в) и описывается выражением

$$
h(t) = K_1 \left( 1 - e^{-t/T_1} \right), t > 0.
$$

Импульсно-переходная (весовая) функция (рис.2.1.г)

$$
k(t) = \frac{dh}{dt} = \frac{K_1}{T_1} e^{-t/T_1}, t > 0
$$

Примером апериодического звена могут быть: электродвигатель постоянного тока (в первом приближении), если х<sub>1</sub> - управляющее напряжение, х<sub>2</sub> - угловая скорость вала двигателя; сглаживающие L-R и R-C - фильтры (рис.2.18).

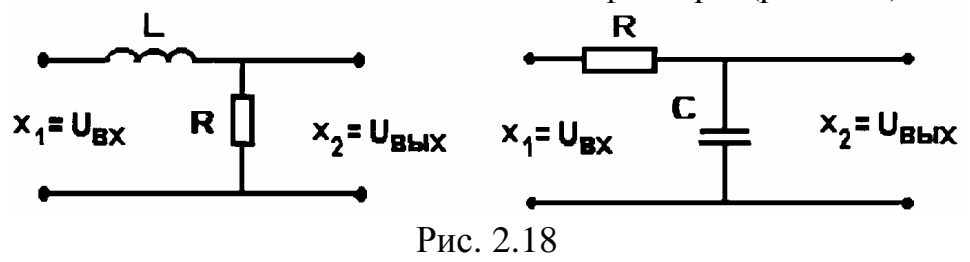

#### Инерционное звено второго порядка

Вид дифференциального уравнения

$$
\left(T_2^2 p^2 + T_1 p + 1\right) x_2 = K_1 x_1 , \quad p = \frac{d}{dt} ,
$$
  

$$
\left(T^2 p^2 + 2\xi T p + 1\right) x_2 = K_1 x_1 , \quad T = T_2 , \xi = \frac{T_1}{2T_2}
$$

Передаточная функция

$$
W(S) = \frac{K_1}{T_2^2 S^2 + T_1 S + 1} = \frac{K_1}{T^2 S^2 + 2\xi T S + 1}.
$$

При выполнении условия  $T_1 \gg 2T_2$ ,  $\xi \ge 1$ корни характеристического уравнения

$$
T_2^2 \lambda^2 + T_1 + 1 = 0, \ \lambda_{1,2} = \frac{T_1 \pm \sqrt{T_1^2 - 4T_2^2}}{2T_2^2}
$$

будут вещественными.

В этом случае инерционное звено 2-го порядка называют апериодическим звеном 2го порядка. Его передаточная функция

$$
W(S) = \frac{K_1}{(T_3S + 1)(T_4S + 1)}, \quad T_3 = -\frac{1}{\lambda_1}, \quad T_4 = -\frac{1}{\lambda_2}.
$$
  
\n**Therefore**  
\n**Example 2.19, a**  
\n**Example 2.19, a**  
\n**Example 2.19, a**  
\n**Example 2.19, a**  
\n**Example 2.19, a**  
\n**Example 2.19, a**  
\n**Example 2.19, a**  
\n**Example 2.19, a**  
\n**Example 2.19, a**  
\n**Example 2.19, a**  
\n**Example 2.19, a**  
\n**Example 2.19, a**  
\n**Example 2.19, a**  
\n**Example 2.19, a**  
\n**Example 2.19, a**  
\n**Example 2.19, a**  
\n**Example 2.19, a**  
\n**Example 2.19, a**  
\n**Example 2.19, a**  
\n**Example 2.19, a**  
\n**Example 2.19, a**  
\n**Example 2.19, a**  
\n**Example 2.19, a**  
\n**Example 2.19, a**  
\n**Example 2.19, a**  
\n**Example 2.19, a**  
\n**Example 2.19, a**  
\n**Example 2.19, a**  
\n**Example 2.19, a**  
\n**Example 2.19, a**  
\n**Example 2.19, a**  
\n**Example 2.19, a**  
\n**Example 2.19, a**  
\n**Example 2.19, a**  
\n**Example 2.19, a**  
\n**Example 2.19, a**  
\n**Example 2.19, a**  
\n**Example 2.19, a**  
\n**Example 2.19, a**  
\n**Example 2.19, a**  
\n**Example 2.19, a**  
\n**Example 2.19, a**  
\n**Example 2.19, a**

**AUX** 

$$
A(\omega) = \frac{K_1}{\sqrt{\left(T_3^2 \omega^2 + 1\right) \left(T_4^2 \omega^2 + 1\right)}};
$$

 $\Phi$ ЧХ (рис.2.20)

 $\varphi(\omega) = -\arctg\omega T_3 - \arctg\omega T_4;$ 

ЛАХ (рис. $2.20$ )

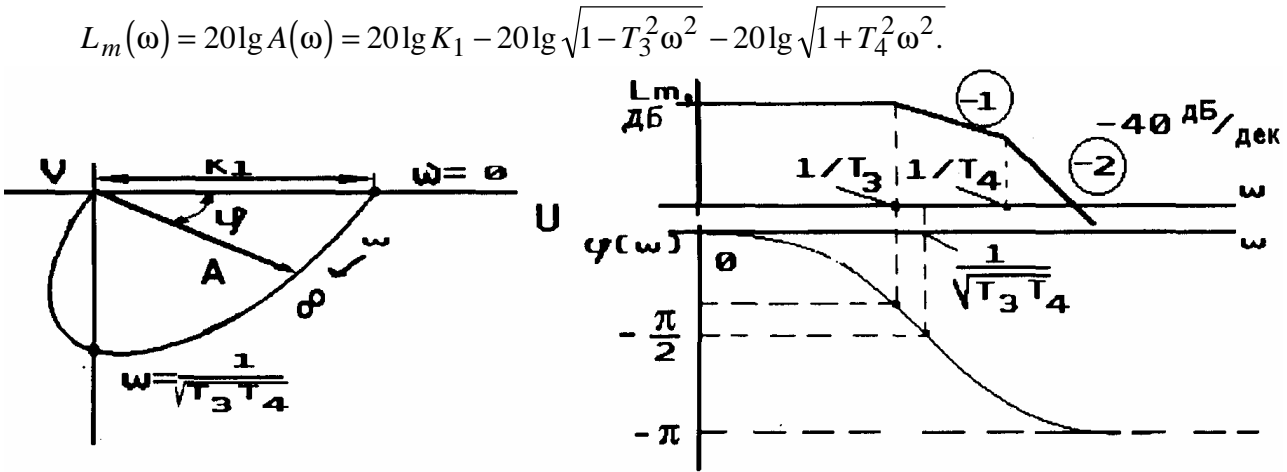

Рис. 2.19, б

Рис. 2.20 Если  $T_1 = 2T_2$   $\xi = 1$ ,  $T_3 = T_4$ , то частоты сопряжения сходятся в одну точку.

Примером такого звена является двигатель постоянного тока при учете инерционности цепи якоря, электромашинный усилитель.

Если выполняется условие  $T_1 < 2T_2$ ,  $\xi < 1$ , то корни характеристического

уравнения  $T^2\lambda^2 + 2\xi\lambda T + 1 = 0$ - комплексные.

Инерционное звено 2-го порядка с передаточной функцией

$$
W(S) = \frac{K_1}{T^2 S^2 + 2\xi T S + 1}
$$

называется колебательным;

ξ - параметр затухания (коэффициент относительного демпфирования).

Переходная характеристика (рис.2.21)

$$
h(t) = K_1 \left[ 1 - e^{-\xi t / T} \left( \cos \frac{\sqrt{1 - \xi^2}}{T} t + \frac{\xi}{\sqrt{1 - \xi^2}} \sin \frac{\sqrt{1 - \xi^2}}{T} t \right) \right].
$$

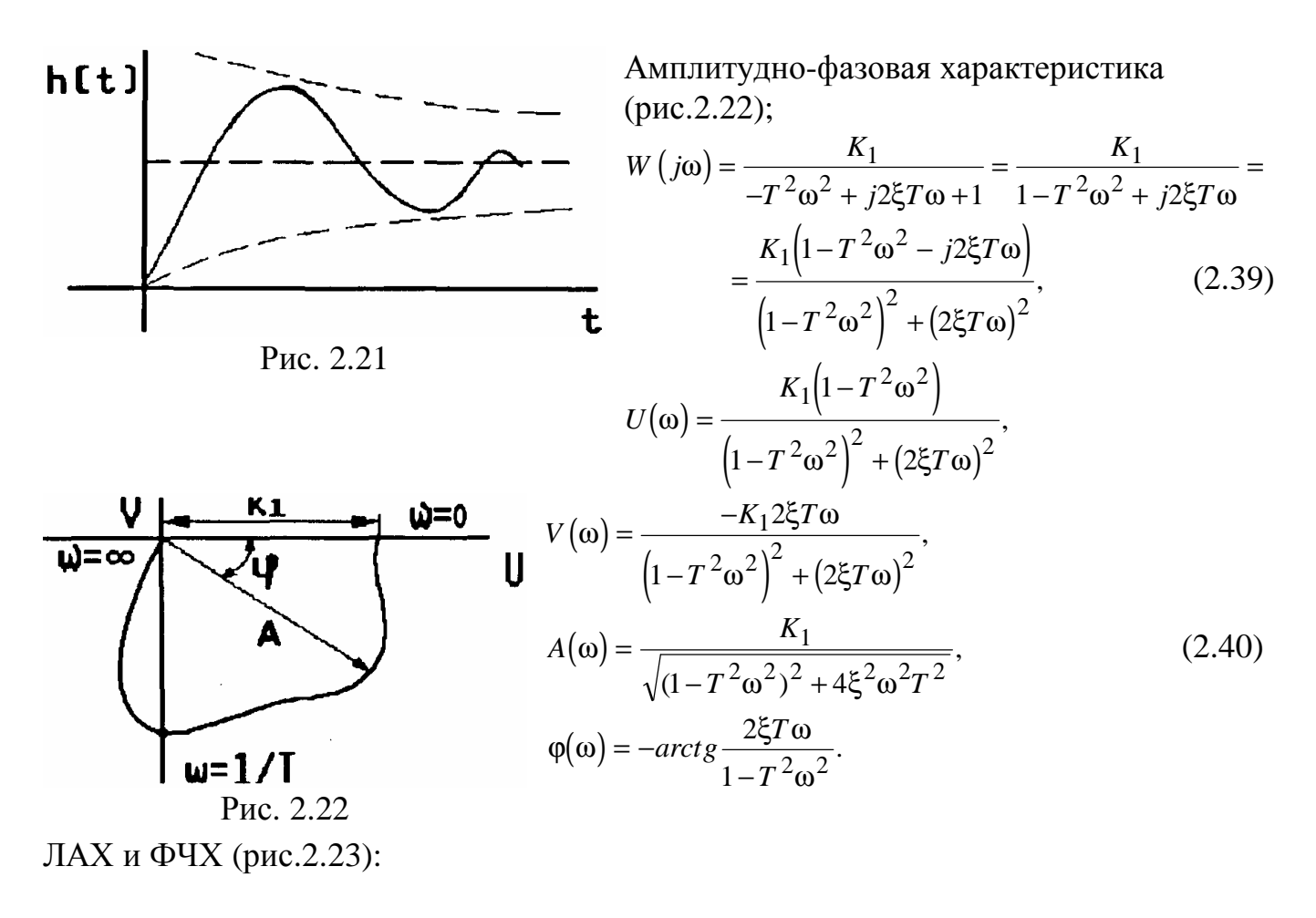

$$
L_m(\omega) = 20 \lg K_1 - 20 \lg \sqrt{\left(1 - T^2 \omega^2\right)^2 + 4 \xi^2 T^2 \omega^2}.
$$
\n(2.41)

1)  $\omega \ll \omega_1$ ,  $L_m(\omega) = 20\lg K_1 - 20\lg 1 = 20\lg K_1,$  $\omega T \ll 1, \varphi(\omega) = 0$  $\frac{5.0.5}{5.0.5}$  $\begin{array}{c}\n\begin{array}{c}\n\downarrow \\
\hline\n\downarrow \\
\hline\n\end{array} \\
\begin{array}{c}\n\downarrow \\
\hline\n\end{array} \\
\begin{array}{c}\n\downarrow \\
\hline\n\end{array} \\
\begin{array}{c}\n\downarrow \\
\hline\n\end{array} \\
\begin{array}{c}\n\downarrow \\
\hline\n\end{array} \\
\begin{array}{c}\n\downarrow \\
\hline\n\end{array} \\
\begin{array}{c}\n\downarrow \\
\hline\n\end{array} \\
\begin{array}{c}\n\downarrow \\
\hline\n\end{array} \\
\begin{array}{c}\n\downarrow \\
\hline\n\end{array} \\
\begin{array}{c$  $\mathbf{E} \times \mathbf{g} \cdot \mathbf{k}$ <br> $\mathbf{E} \times \mathbf{g} \cdot \mathbf{k}$ <br> $\mathbf{E} \cdot \mathbf{g} = \mathbf{0} \cdot \mathbf{5}$   $L_m(\omega) = -201g2\xi, \varphi(\omega) = -\frac{\pi}{2}.$ Ÿ  $5.0.5$ Пусть  $\xi > 0.5$ ,  $2\xi > 1$ , следовательно  $\lg 2\xi > 0$ , а  $\begin{array}{ll} \nabla \cdot \mathbf{0} \cdot \mathbf{5} & L_m(\omega) < 0. \\
\hline \nabla \cdot \mathbf{E} \cdot \mathbf{0} & \nabla \cdot \mathbf{0} \nabla \cdot \mathbf{0} \nabla \cdot \mathbf{0} & \nabla \cdot \mathbf{0} \nabla \cdot \mathbf{0} \nabla \cdot \mathbf{0} \nabla \cdot \mathbf{0} \nabla \cdot \mathbf{0} & \nabla \cdot \mathbf{0} \nabla \cdot \mathbf{0} \nabla \cdot \mathbf{0} \nabla \cdot \mathbf{0} & \nabla \cdot \mathbf{0$  $\overline{\mathbb{J}}$ При  $\xi = 0.5, L_m(\omega) = 0;$ 

Рис. 2.23

3)  $\omega >> \omega_1$ ,  $L_m(\omega) = 201gK_1 - 201g\omega^2 T^2 = 201gK_1 - 401gT\omega$ .

Таким образом, асимптотическая ЛАЧХ в области низких частот  $\omega < \omega_1$  параллельна оси частот, а при ω ≥ ω<sub>1</sub> имеет наклон "-2", т.е. -40 дБ/дек.

При значениях 0.5 ≤ ξ ≤1 характеристика близка к ломаной. Если же  $\xi$  < 0.5, то получится заметный горб (резонансный пик). Имеются шаблоны для вычерчивания точ-

ной ЛАХ. В упрощенных расчетах достаточно находить величину резонансного пика на частоте сопряжения:  $H = 20 \lg \frac{1}{2^2}$ .

# Примерная последовательность действий при построении ЛЧХ звена 2-го порядка

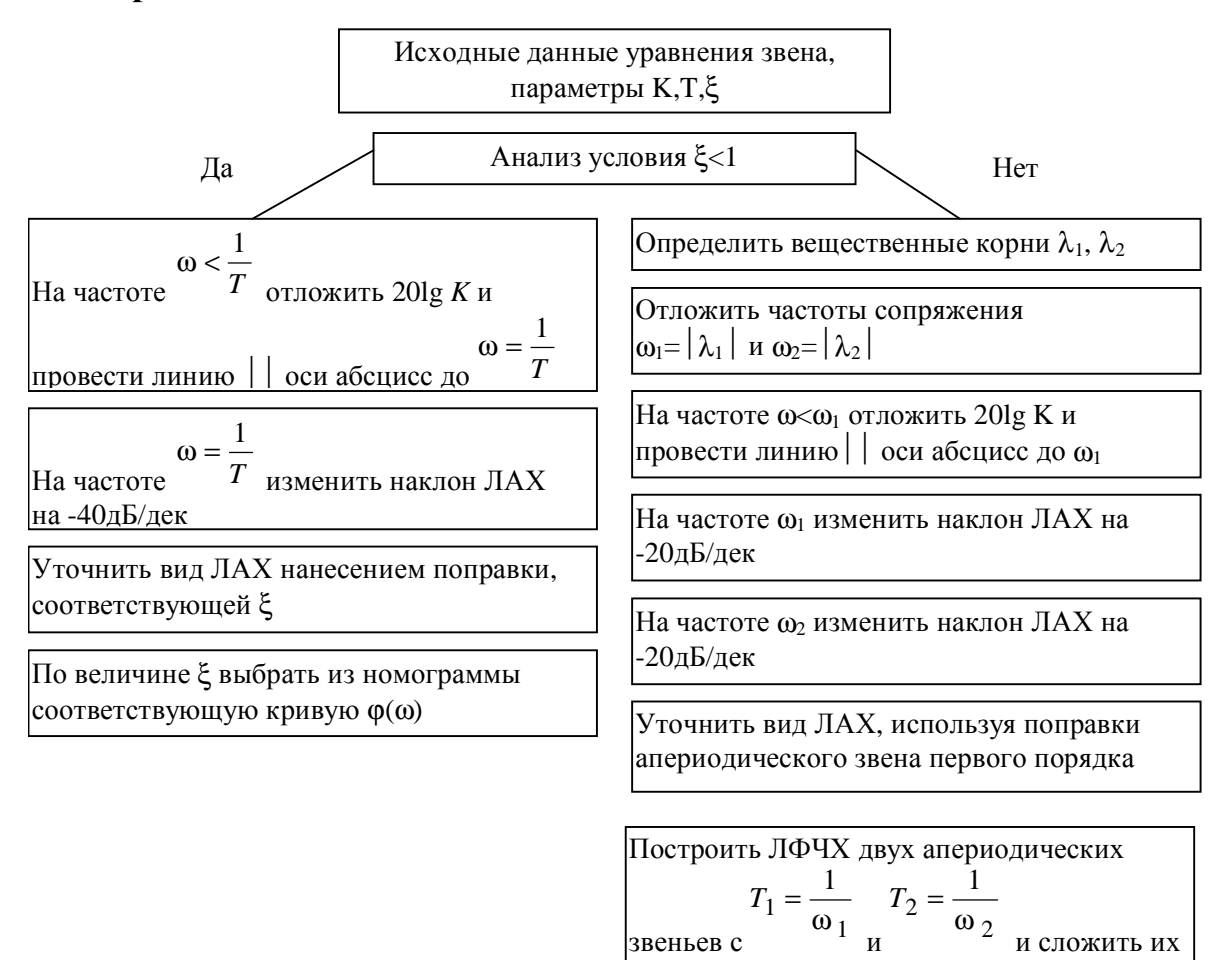

#### Консервативное звено

В частном случае ( $\xi = 0$ ) колебательное звено вырождается в консервативное звено с передаточной функцией

звеньев с

$$
W(S) = \frac{K}{T^2S^2 + 1}
$$

Частотная передаточная функция

$$
W(j\omega) = \frac{K}{1 - T^2 \omega^2};
$$
\n(2.42)

**AUX** 

$$
A(\omega) = \frac{K}{1 - T^2 \omega^2} \tag{2.43}
$$

При  $\omega = \frac{1}{T}$  АЧХ претерпевает разрыв  $A(\omega) = \infty$  ФЧХ, как это следует из годографа (рис.2.24,а), АФХ имеет вид

$$
\varphi(\omega) = \begin{cases} 0, & \text{if } \omega < \frac{1}{T} \\ -\pi, & \text{if } \omega > \frac{1}{T} \end{cases} \tag{2.24}
$$

Переходная функция  $h(t) = K(1-\cos \omega_1 t), \omega_1 = \frac{1}{T}$ .

В установившемся режиме в консервативном звене возникают незатухающие гармонические колебания (рис.2.24,6).

ЛАХ (рис.2.25) на частоте  $\omega = \frac{1}{T}$  также имеет разрыв.

#### Неустойчивые (неминимально-фазовые) звенья

При рассмотрении инерционных звеньев первого и второго порядков было показано, что переходные характеристики изменялись по затухающему апериодическому или колебательному закону. Это обусловлено тем, что характеристические уравнения этих звеньев не имели вещественных положительных корней или комплексных корней с положительной вещественной частью. Особенностью этих звеньев является наличие минимального фазового сдвига, характеризуемого ФЧХ  $\varphi(\omega)$ .

Однако существуют звенья, у которых корни характеристических уравнений имеют положительные вещественные части. Переходные характеристики таких звеньев имеют расходящийся характер, такие звенья являются неустойчивыми и имеют следующие передаточные функции:

$$
W(S) = \frac{K}{TS - 1}, \quad W(S) = \frac{K}{T^2 S^2 + 2\xi TS - 1},
$$
  
\n
$$
W(S) = \frac{K}{T^2 S^2 - 2\xi TS + 1}, \quad W(S) = \frac{K}{-T^2 S^2 + 2\xi TS - 1}
$$
\n(2.45)

Характеристическое уравнение неустойчивого апериодического звена имеет положительный вещественный корень:

 $\mathbf{h}$ 

$$
TS - 1 = 0, S_1 = \frac{1}{T}
$$

Переходная характеристика (рис.2.26) имеет апериодический расходящийся вид. Частотные характеристики такого звена:

$$
A(\omega) = \frac{K}{\sqrt{1 + T^2 \omega^2}},
$$
  
 
$$
\omega(\omega) = -180^{\circ} + arcteT\omega
$$

 $\mathbf t$ Рис. 2.26

Сравнивая это выражение с выражением для апе-

риодического устойчивого звена, видим, что АЧХ звеньев совпадают, а фазовый сдвиг во втором случае значительно больше. Эта особенность характерна для всех звеньев (2.45). Поэтому неустойчивые звенья относятся к так называемым неминимально-фазовым звеньям. По аналогии САУ, содержащие такие звенья, называют неминимально-фазовыми системами.

В минимально-фазовых системах существует аналитическая зависимость между АЧХ и ФЧХ. Благодаря этой зависимости можно по АЧХ минимально-фазовой САУ (звена) определить фазовый сдвиг  $\varphi(\omega_i)$  на некоторой частоте  $\omega_i$  по формуле Н.Винера

$$
\varphi(\omega_i) = \frac{2\omega_i}{\pi} \int_{-\infty}^{+\infty} \frac{\ln A(\omega) - \ln A(\omega_i)}{\omega^2 - \omega_i^2} d\omega
$$
\n(2.47)

где φ $(ω<sub>i</sub>)$  выражено в радианах.

Для ЛЧХ фазовый сдвиг в минимально-фазовых САУ определяется наклоном асимптотической ЛАХ вблизи рассматриваемой частоты ω*<sup>i</sup>* .

Следует понять и запомнить следующее:

если ЛАХ параллельна оси абсцисс, то  $\varphi(\omega_i) \to 0$ при  $\omega_i \to \infty$ 

если ЛАХ представляет собой прямую с наклоном  $\pm 20\mu$ Б/дек, то  $\varphi(\omega_i) \rightarrow \pm 90^\circ$ ;а при наклоне ±40дБ/дек  $\varphi(\omega_i)$  → ±180<sup>0</sup> при $\omega_i$  → ∞.

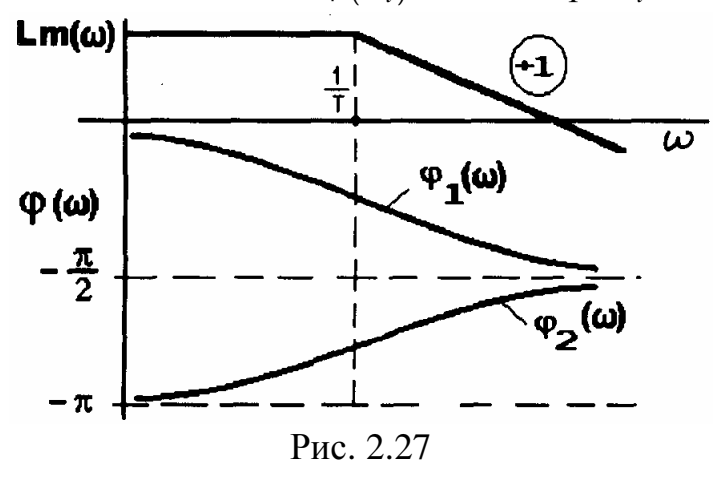

В неминимально-фазовых системах (звеньях) такая аналитическая зависимость между АЧХ и ФЧХ отсутствует, при этом фазовый сдвиг будет больше в неминимально-фазовой системе. На рис.2.27 приведены ЛЧХ устойчивого и неустойчивого апериодических звеньев. Из рис.2.27 видно, что ФЧХ  $\varphi_2(\omega)$  в

области низких частот имеет значительно большее по модулю значение, чем ФЧХ φ(ω) устойчивого звена. В

неминимально-фазовых САУ труднее компенсировать фазовые сдвиги, чем в минимально-фазовых, поэтому такие системы имеют относительно худшие показатели качества.

Основные сведения об элементарных неминимально-фазовых звеньях приведены в табл. 2.1. ЛАХ этих звеньев строится аналогично ЛАХ соответствующих минимально- фазовых звеньев. Также следует учитывать, что некоторые полиномы второго порядка с правым корнем могут быть разложены на произведение полиномов первой степени, например:  $T^2S^2 + 2\xi TS -1 = (T_1S + 1)(T_2S - 1)$ .

Таблица 2.1

### **Элементарные неминимально-фазовые звенья**

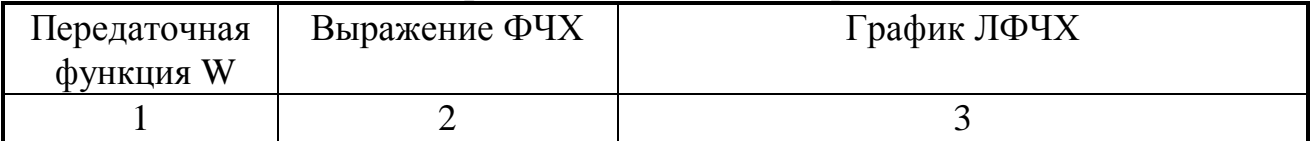

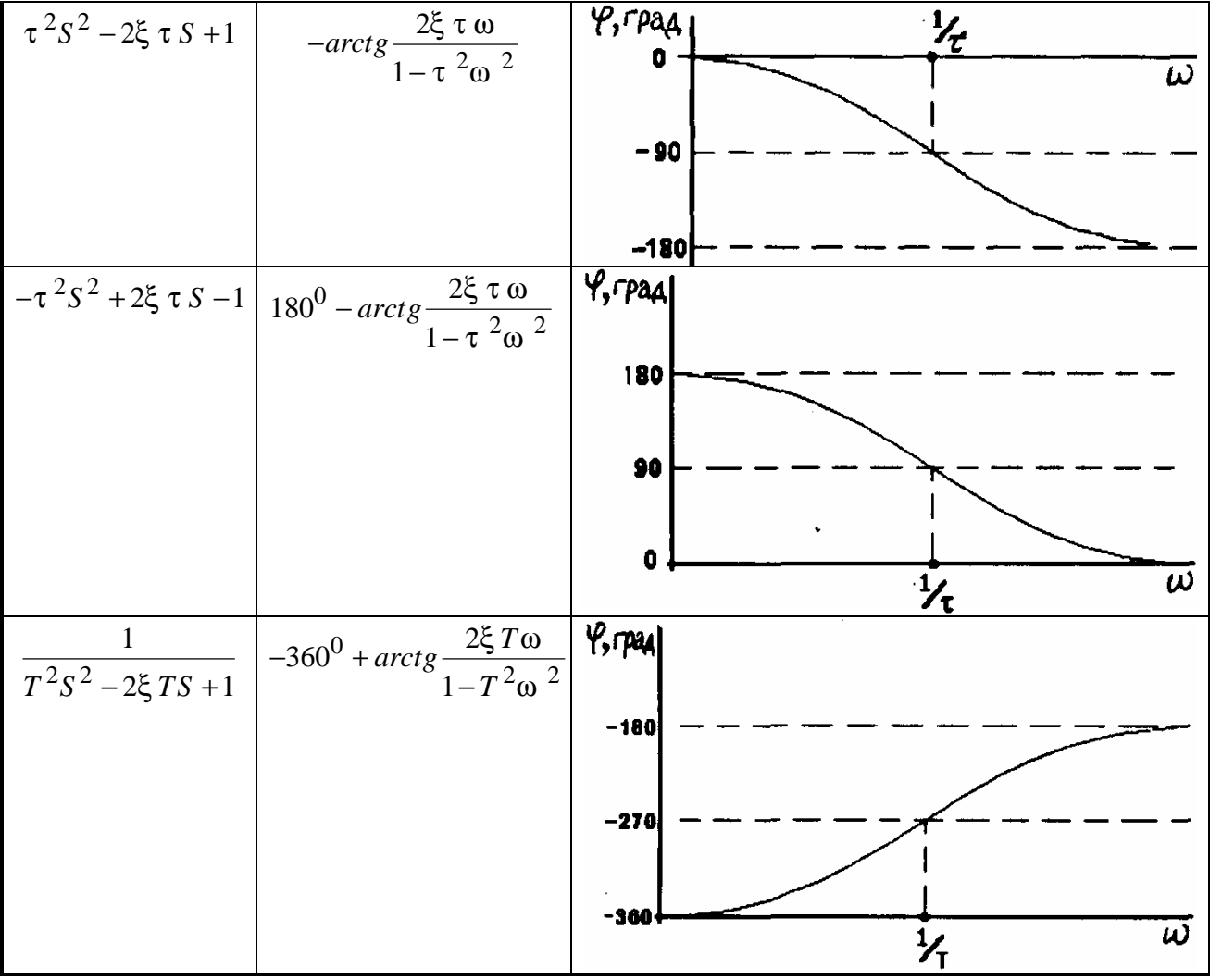

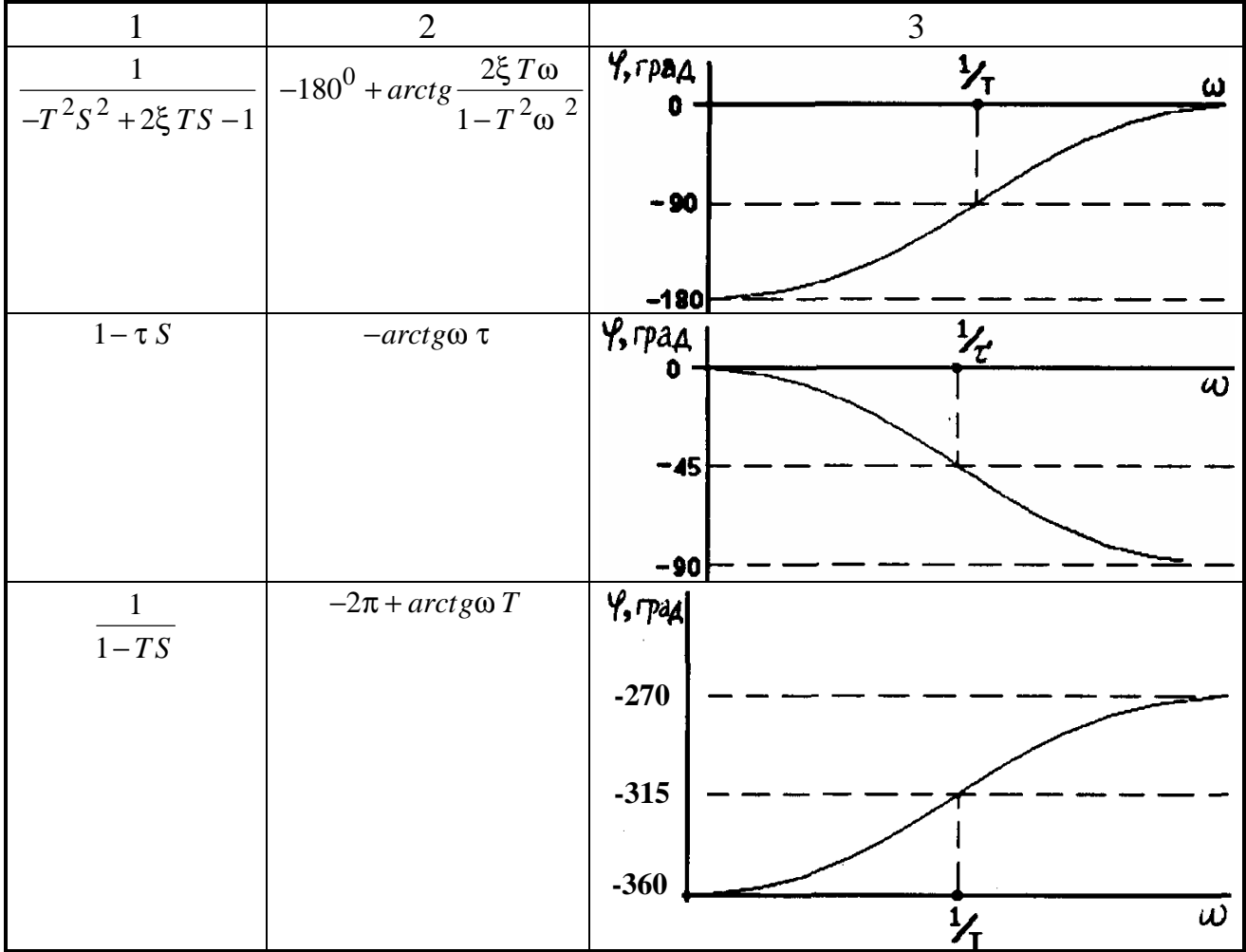

### **2.7.2. Интегрирующие звенья**

# **Идеальное интегрирующее звено**

Уравнение и передаточная функция  $x_2 = K_1 \int x_1 dx$ ,

или при нулевых начальных условиях

$$
x_2 = \frac{K_1}{S} x_1, W(S) = \frac{x_2(S)}{x_1(S)} = \frac{K_1}{S}.
$$
\n(2.48)

Частотная передаточная функция

$$
W(j\omega) = \frac{K_1}{j\omega} = -j\frac{K_1}{\omega} = \frac{K_1}{\omega}e^{-j\pi/2}.
$$
 (2.49)

Частотные характеристики

$$
U(\omega) = 0, V(\omega) = -\frac{K_1}{\omega}, A(\omega) = \frac{K_1}{\omega}, \varphi(\omega) = -\frac{\pi}{2}.
$$

Переходная характеристика

$$
h(t) = K_1 t
$$

АФЧХ (рис.2.28,а) интегрирующего звена совпадает с отрицательной мнимой полуосью.

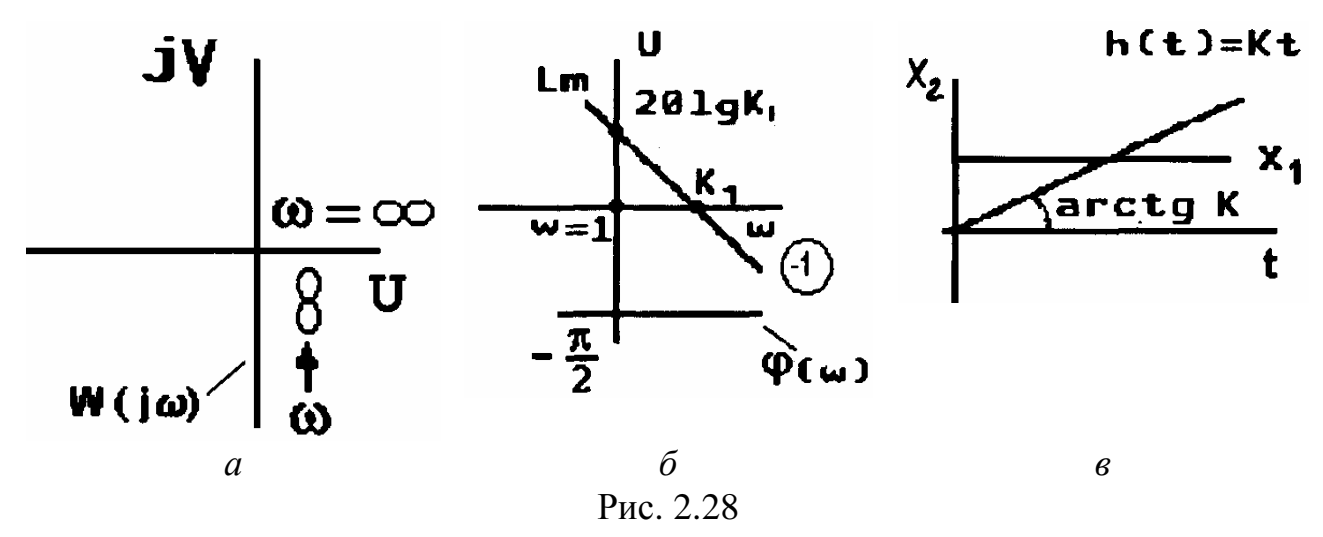

Логарифмическая амплитудная частотная характеристика (рис.2.28,6) имеет вид  $L(\omega) = 20\lg K_1 - 20\lg \omega$ .  $(2.50)$ 

Отметим, что на частоте ω=1 ЛАХ  $L(\omega) = 20\lg K_1$ , а на частоте ω = K<sub>1</sub> ЛАХ пересекает ось частот, так как  $20\lg K_1 - 20\lg \omega = 0$ .

ЛАХ интегрирующего звена имеет наклон -20 дБ/дек. Для построения ЛАХ линию с таким наклоном проводят либо через точку с абсциссой  $\omega=1$  и ординатой  $20\lg K$ , либо через точку с абсциссой  $\omega = K_1$  и ординатой  $L_m = 0$ .

ФЧХ не зависит от частоты, и фазовый сдвиг равен -90° на всех частотах. Переходная характеристика  $h(t)$  представляет собой прямую, проходящую через начало координат с угловым коэффициентом наклона  $K_1$  (рис.2.28.в).

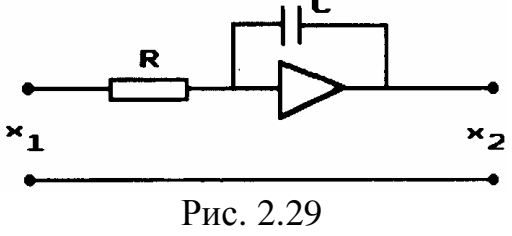

Примером интегрирующих звеньев могут служить двигатели, если выходной величиной является угол поворота вала; операционный усилитель в режиме  $x_2$  интегратора (рис. 2.29).

$$
x_2(S) = \frac{1}{RCS}x_1(S)
$$

#### Инерционное интегрирующее звено

Уравнение и передаточная функция звена:

$$
(T_1S + 1)Sx_2 = K_1x_1, W(S) = K_1 \frac{1}{S(T_1S + 1)}.
$$
\n(2.51)

Амплитудно-фазовая частотная характеристика (рис.2.30)

$$
W(j\omega) = K_1 \frac{1}{j\omega(T_1 j\omega + 1)}, \quad A(\omega) = \frac{K_1}{\omega \sqrt{1 + (T_1 \omega)^2}}
$$
  

$$
\varphi(\omega) = -90^0 - \arctg\omega T_1.
$$

ВЧХ и МЧХ имеют вид

$$
U(\omega) = -\frac{K_1 T_1}{1 + T_1^2 \omega^2},
$$
  

$$
V(\omega) = -\frac{K_1}{\omega \left(1 + T_1^2 \omega^2\right)}.
$$

Из выражений ВЧХ и МЧХ следует, что при

$$
\omega \to 0 \quad U(\omega) \to -K_1T_1, \ V(\omega) \to -\infty \ .
$$

ЛАЧХ описывается выражением

$$
L_m(\omega) = 20 \lg K_1 - 20 \lg \omega - 20 \lg \sqrt{1 + T_1^2 \omega^2}.
$$

Асимптотическая ЛАЧХ и ЛФЧХ звена представлены на рис.2.31.

Переходная функция как решение уравнения звена имеет вид

$$
h(t) = K_1 \left[ t - T_1 \left( 1 - e^{-t/T_1} \right) \right]; t > 0
$$

и изображена на рис.2.32.

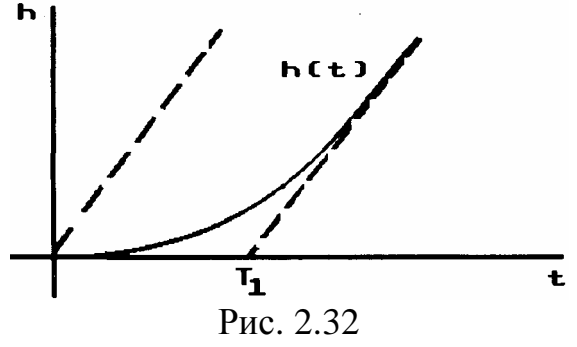

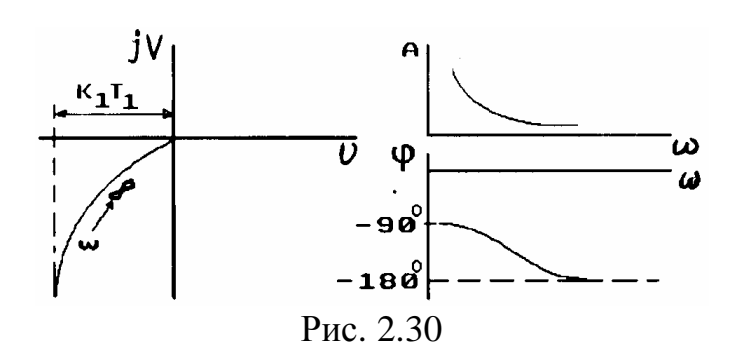

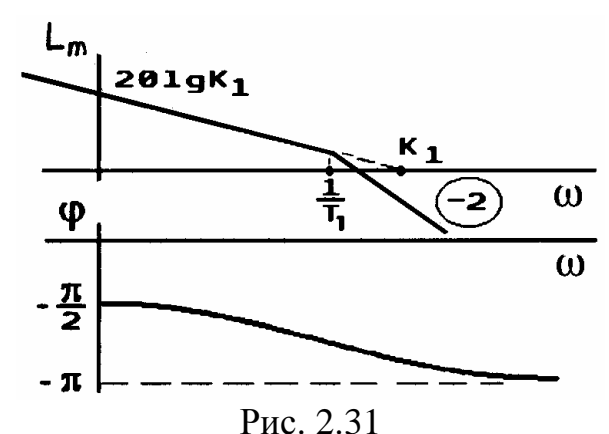

Из рисунка видно, что за счет постоянной времени Т., вместо идеального интегрирования, здесь

получается интегрирование с инерционным запаздыванием. Примером инерционного интегри-• рующего звена может служить электродвигатель при учете электромеханической постоянной, если выходной величиной считать угол поворота

вала лвигателя.

Следует обратить внимание на следующую важную особенность позиционных и интегрирующих звеньев: асимптоты ЛАЧХ этих звеньев в области высших частот имеют отрицательные наклоны, крутизна которых определяется порядком полинома знаменателя передаточной функции звена; фазовые сдвиги, вносимые этими звеньями, также отрицательны.

# 2.7.3. Дифференцирующие звенья

### Идеальное дифференцирующее звено

$$
x_2 = K_1 S x_1, W(S) = K_1 S
$$

 $(2.52)$ 

Амплитудно-фазовая частотная характеристика (рис.2.33.а)

 $W(j\omega) = K_1 j\omega, A = K_1 \omega, \varphi = +90^0.$ 

Идеальным такое звено называют потому, что степень полинома числителя передаточной функции (m=1) больше степени полинома знаменателя (n=0), что, в свою

очередь, свидетельствует о бесконечно большом усилении ( $A \rightarrow \infty$ ) в области высоких частот ( $\omega \rightarrow \infty$ ), что в реальных звеньях физически невозможно.

В реальных системах такой вид характеристики звена возможен лишь в ограниченной полосе частот.

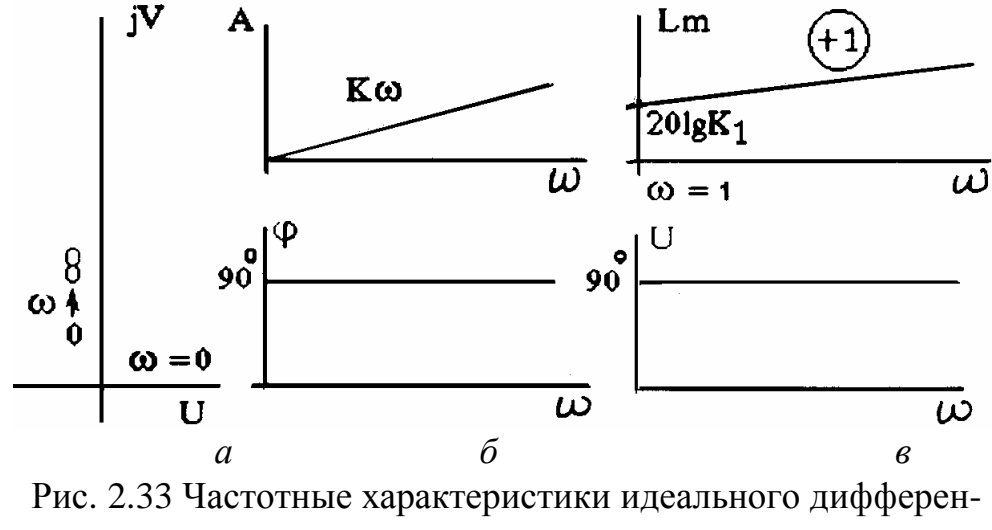

цирующего звена

Логарифмические частотные характеристики (рис.2.33,в)  $L_m(\omega) = 20\lg K_1 + 20\lg \omega, \varphi = +90^0$ 

Для построения ЛАХ линию наклоном +20 дБ/дек проводят через точку 201g  $K_1$  на частоте  $\omega = 1$  либо через точку  $L_m = 0$  на частоте  $\omega = \frac{1}{K}$ .

Переходная функция представляет собой δ - функцию:  $h(t) = K_1 \delta(t)$ 

Примером такого звена может служить тахогенератор (рис.2.34,а) - маломощный электрогенератор, выходное напряжение  $U_{\text{BhX}}$  которого пропорционально угловой скорости вращения якоря (производной угла поворота якоря  $i\ell$ ) или дифференцирующий операционный усилитель (рис.2.34,6).

Еще раз подчеркиваем, что дифференцирующими свойствами эти устройства обладают в ограниченной полосе частот, где пренебрежимо мало влияние инерционных составляющих передаточных функций звеньев.

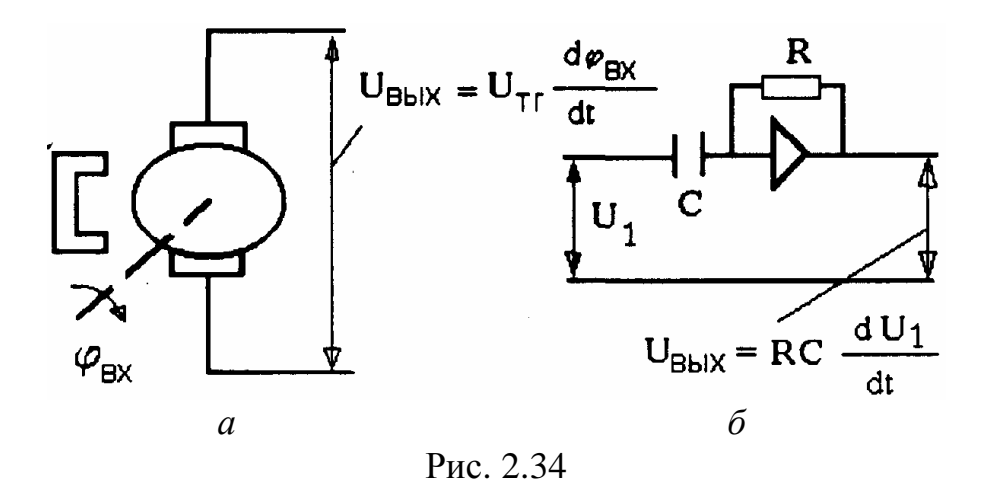

#### Инерционное (реальное) дифференцирующее звено

Уравнение и передаточная функция звена

$$
(T_1S + 1)x_2 = K_1Sx_1, W(S) = \frac{K_1S}{T_1S + 1}.
$$
\n(2.53)

Амплитудно-фазовая частотная характеристика (рис.2.35.а) звена

$$
W(j\omega) = \frac{j\omega K_1}{T_1 j\omega + 1}, A(\omega) = \frac{\omega K_1}{\sqrt{1 + T_1^2 \omega^2}},
$$
  
 
$$
\varphi(\omega) = 90^0 - arctgT_1\omega.
$$

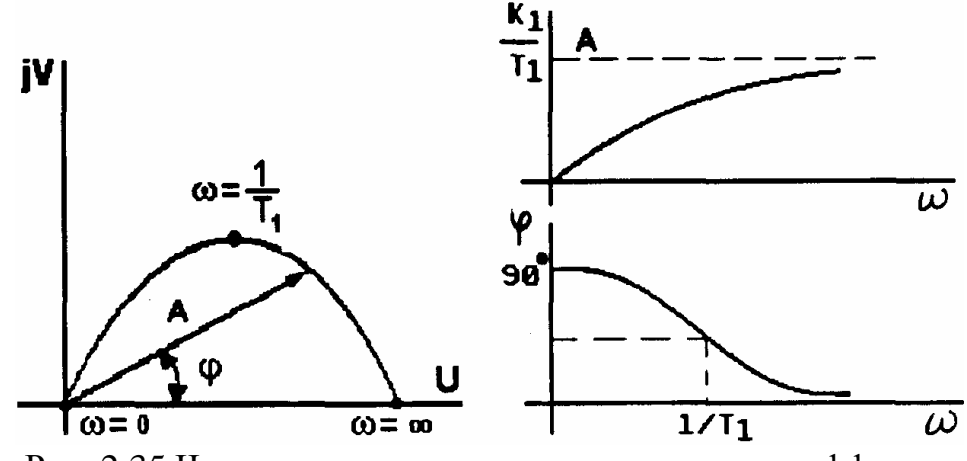

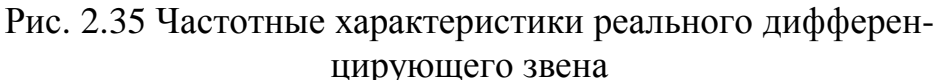

Логарифмические частотные характеристики (рис.2.36)

$$
L_m(\omega) = 20\lg K_1 + 20\lg \omega - 20\lg \sqrt{1 + T_1^2 \omega^2}.
$$

Переходная функция (рис.2.37)

$$
h(t) = \frac{K_1}{T_1}e^{-\frac{t}{T_1}}
$$

Примером такого звена может служить дифференцирующая R-С цепь (рис.2.38).

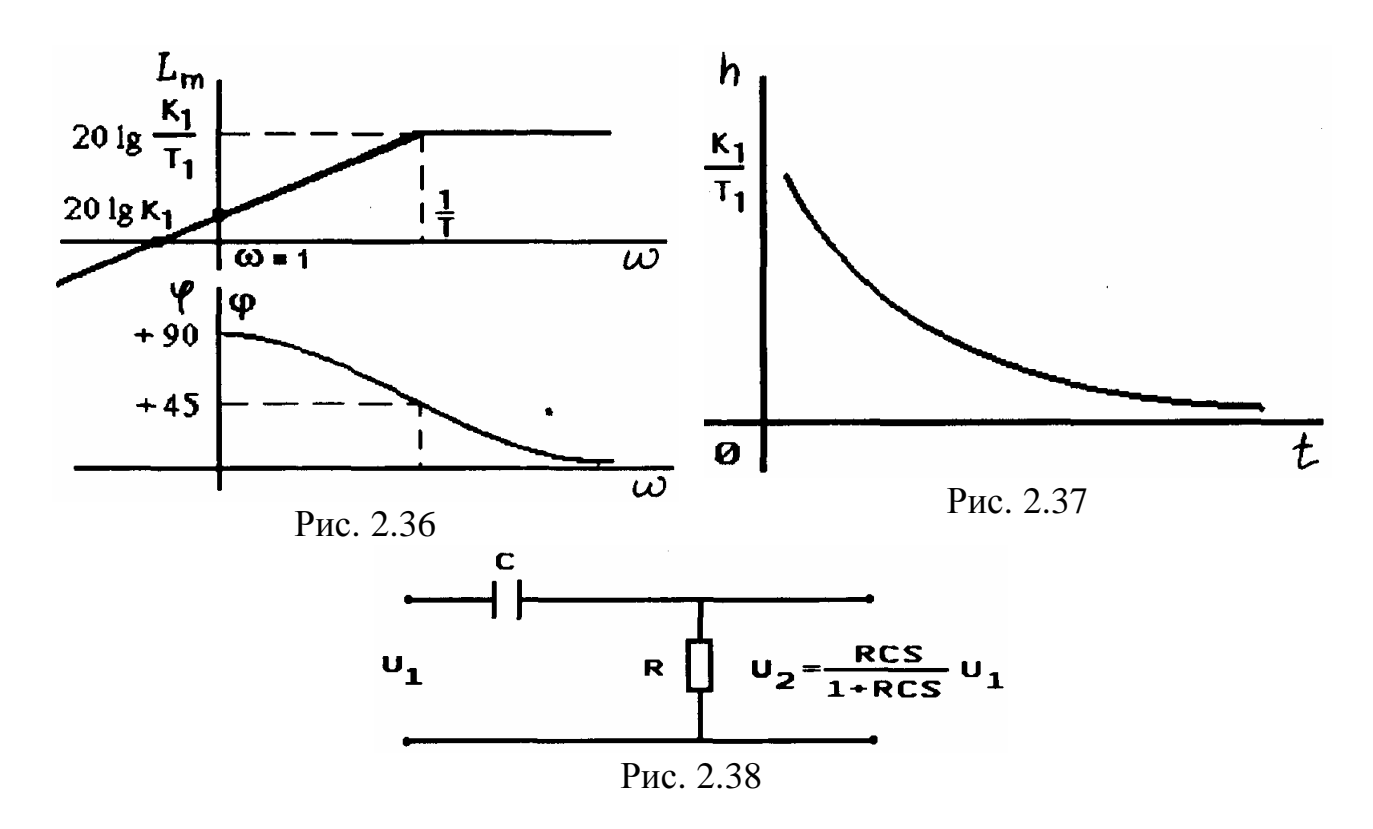

### Форсирующее звено (идеальное звено с введением производной)

Форсирующим звеном первого порядка называют звено, которое описывается уравнением

 $K(T_1S+1)x_1 = x_2.$ 

Передаточная функция  
\n
$$
W(S) = K_1(T_1S + 1).
$$
\n(2.54)

Это звено так же, как и апериодическое характеризуется двумя параметрами: постоянной времени  $T_1$  и передаточным коэффициентом  $K_1$ 

Частотная передаточная функция (рис.2.39,а)  $W(j\omega) = K_1(1 + j\omega T_1); A(\omega) = K_1\sqrt{1 + T_1^2\omega^2};$  $\varphi(\omega) = \arctg\omega T_1$ . ВЧХ и МЧХ имеет вид  $U(\omega) = K_1, V(\omega) = K \omega T_1$ 

Уравнение асимптотической ЛАХ форсирующего звена  $L_m(\omega) = \begin{cases} 20 \lg K_1, \omega < \omega_1, \\ 20 \lg K_1 + 20 \lg \omega T_1, \omega \ge \omega_1, \end{cases}$ где  $\omega_1 = \frac{1}{T_1}$ частота сопряжения.

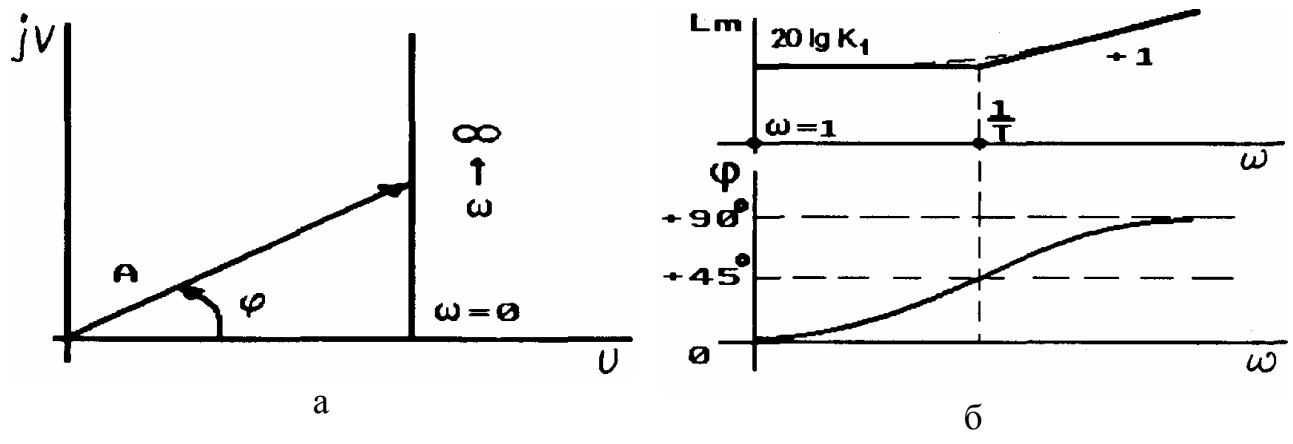

Рис. 2.39

Асимптотическая ЛАЧХ после частоты сопряжения имеет "+1" наклон или +20 дБ/дек.

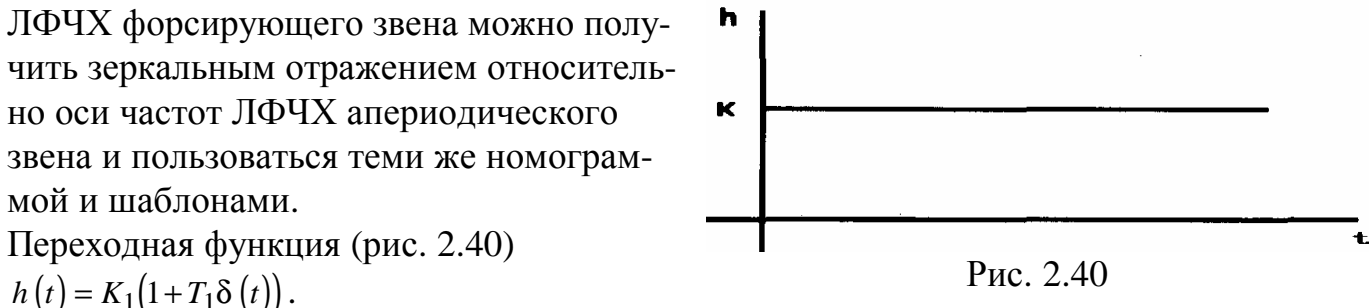

### Форсирующее звено второго порядка

Уравнение и передаточная функция  $x_2 = K(T^2S^2 + 2\xi TS + 1)x_1,$  $W(S) = K(T^{2}S^{2} + 2\xi TS + 1)$ 

при условии, что  $0 \le x < 1$ .

Амплитудно-фазовая частотная характеристика (рис.2.41)

$$
W(j\omega) = K\left(1 - T^2 \omega^2\right) + jK2\xi T\omega,
$$
  
\n
$$
A(\omega) = K\sqrt{\left(1 - T^2 \omega^2\right)^2 + \left(K2\xi T\omega\right)^2},
$$
  
\n
$$
\varphi(\omega) = \arctg \frac{2\xi T\omega}{1 - T^2 \omega^2},
$$
  
\n
$$
U(\omega) = K\left(1 - T^2 \omega^2\right), \qquad V(\omega) = K2\xi T\omega
$$

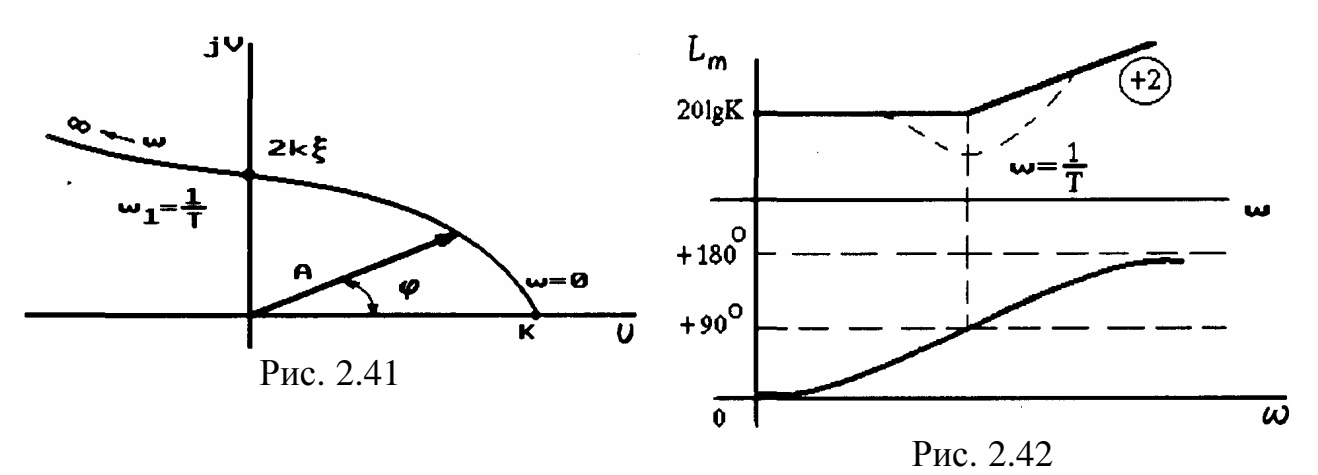

Выражения и графики для ЛАЧХ и ЛФЧХ могут быть получены из аналогичных графиков колебательного звена (при тех же значениях,  $\xi$ ) путем зеркального отображения относительно оси частот при K=1.

Следует отметить, что при частотах, превышающих сопрягающую частоту, ЛАЧХ форсирующего звена второго порядка имеет "+2" наклон или +40 де/дек.

Если ξ ≥1, то передаточная функция этого звена представляется в виде произведения лвух форсирующих звеньев первого порядка.

# 2.7.4. Звено чистого запаздывания

Выходная величина в звеньях чистого запаздывания воспроизводит входную с отставанием по времени (рис.2.43).

Таким звеньям соответствуют объекты с распределенными параметрами, например длинные электрические линии.

X Уравнение звена  $x_2 = x_1(t - \tau)$ ,  $(2.56)$ где t - запаздывание сигнала во времени  $x_1$ Функцию  $x_1(t-\tau)$  можно разложить в  $\times$ <sub>2</sub> ряд Тейлора по степеням t, полагая t малой постоянной величиной и введя 3aMeHy  $p = \frac{d}{dt}$ t, Рис. 2.43  $x_1(t-\tau) = \left[1 - \tau p + \frac{\tau^2 p^2}{2!} - \frac{\tau^3 p^3}{3!} + \dots + (-1)^n \frac{\tau^n p^n}{n!} \right] x_1(t).$  $(2.57)$ Сравнивая это выражение с известным рядом  $e^{-pt} = \left[1 - \tau p + \frac{\tau^2 p^2}{2!} - \frac{\tau^3 p^3}{3!} + \dots + (-1)^n \frac{\tau^n p^n}{n!} \right],$  $(2.58)$ можно записать (2.56) в операторном виде

$$
x_2(S) = e^{-\tau s} x(S).
$$
 (2.59)

Таким образом, передаточная функция запаздывающего звена представляет собой трансцендентную функцию

 $W(S) = e^{-\tau s}$ .  $(2.60)$ 

Амплитудно-фазовая частотная характеристика

 $W(j\omega) = e^{-j\omega\tau}$  $(2.61)$ 

представляет собой окружность единичного радиуса (рис.2.44,а).

Амплитудно-частотная характеристика  $A(\omega) = 1$  не зависит от частоты, а фазово-

частотная характеристика пропорциональна частоте:

 $\varphi(\omega) = -\tau \omega$  pag = -57.3 $\tau \omega$  rpag.

Следует отметить, что при построении ЛФЧХ необходимо переводить радианную меру в градусную.

ЛАЧХ и ЛФЧХ этого звена приведены на рис.2.44.6. Мы рассмотрели основные типовые звенья, которые входят в состав различных САУ. Знание ЛЧХ типовых звеньев необходимо при построении ЛЧХ систем также, как знание таблицы умножения при выполнении арифметических действий.

В практике при построении ЛЧХ САУ обычно используют шаблоны ЛЧХ типовых звеньев, приведенные в литературе.

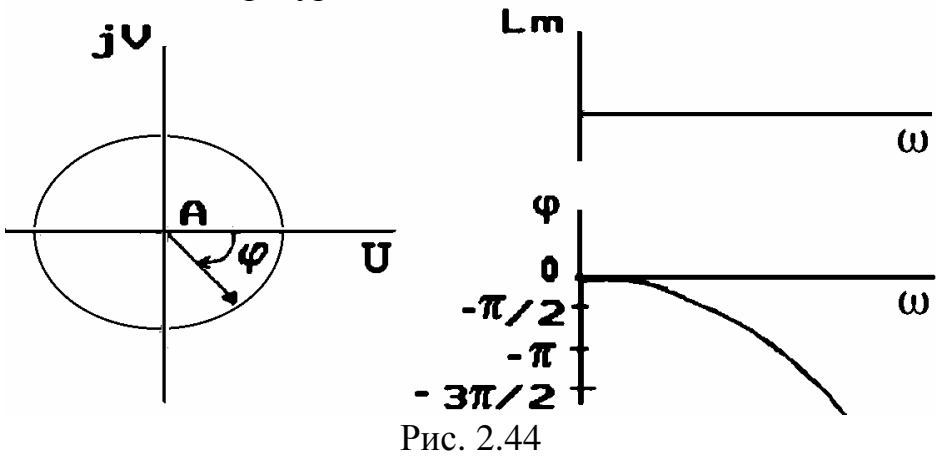

# Контрольные вопросы и задачи к главе 2

2.1. Дифференциальное уравнение САУ имеет вид

 $a_n y^n(t) + ... + a_1 y^1(t) + a_0 y^0(t) = b_m x^m(t) + ... + b_0$ .

Записать данное уравнение в операторной форме при нулевых начальных условиях. Выбрать правильный ответ:

1. 
$$
a_n y^n(S)+...+a_1 y^1(S)+a_0 y^0(S)=b_m c^m(S)+...+b_0.
$$
  
\n2.  $\left(a_n s^n+...+a_1 s^1+a_0 s^0\right)y(S)=(b_m s^m+...+b_0)x(S).$ 

 $3.(a_nS^n+...+a_1S^1+a_0S^0)y(S) + y(0) = (b_mS^m+...+b_0)x(S) + x(0)$ .

2.2. Какое из нижеследующих определений передаточной функции (ПФ) следует считать верным? Выбрать правильный ответ:

1. ПФ звена есть отношение выходного сигнала ко входному.

2. ПФ звена есть отношение изображения Лапласа выходного сигнала и входного.

3. ПФ звена есть отношение изображения Лапласа выходного сигнала и входного при нулевых начальных условиях.

2.3. Уравнение нелинейного звена (множительного устройства) имеет вид  $y(t) = x_1(t) \cdot x_2(t)$ .

Записать линеаризованное уравнение звена при малых отклонениях переменных  $x_1$ и х 2 и выбрать правильный ответ:

1. 
$$
\Delta y = x_2 \Delta x_1 + x_1 \Delta x_2
$$
.  
\n2.  $\Delta y = \Delta x_1 + \Delta x_2$ .  
\n3.  $\Delta y = \Delta x_1 \Delta x_2$ .

2.4. Передаточная функция звена имеет вид

 $W = \frac{TS+1}{TS-1}.$ 

Какими выражениями определяется его АЧХ  $A(\omega)$  и ФЧХ  $\varphi(\omega)$ ?

Выбрать правильный ответ:

1. 
$$
A(\omega) = \frac{\sqrt{T^2 \omega^2 + 1}}{\sqrt{T^2 \omega^2 - 1}}, \varphi(\omega) = \arctg \frac{T\omega - 1}{T\omega + 1}.
$$

2. 
$$
A(\omega) = 1, \varphi(\omega) = \arctg \frac{2T\omega}{T^2\omega^2 - 1}
$$
.

3. 
$$
A(\omega) = \frac{\sqrt{T\omega - 1}}{\sqrt{T\omega + 1}}, \varphi(\omega) = \arctg \frac{T\omega}{T^2 \omega^2 + 1}.
$$

4. 
$$
A(\omega) = 1, \varphi(\omega) = \arctg \frac{T\omega}{T^2\omega^2 + 1}
$$
.

2.5. Даны четыре передаточные функции:

1. 
$$
W_1(S) = \frac{50}{0.04S^2 + 1.12S + 1}
$$
.  
\n2.  $W_2(S) = \frac{50}{0.04S^2 + 0.16S + 1}$ .  
\n3.  $W_3(S) = \frac{50}{0.04S^2 + 1.08S + 1}$ .  
\n4.  $W_1(S) = \frac{50}{0.04S^2 + 0.4S + 1}$ .

Какая из них соответствует колебательному звену? Выбрать правильный ответ: 1. $W_1(S)$ . 2. $W_2(S)$ . 3. $W_3(S)$ . 4. $W_4(S)$ .

2.6. Даны дифференциальные урав-

нения:  
\n1. 
$$
x_{\text{bhx}} = 10(0.24 \mathbf{\hat{X}}_{\text{ax}} + x_{\text{ax}})
$$
.  
\n2. 0.25 $\mathbf{\hat{X}}_{\text{bhx}} + x_{\text{bhx}} = 40x_{\text{ax}}$ .  
\n3. 0.4 $\mathbf{\hat{X}}_{\text{bhx}} + x_{\text{bhx}} = 10x_{\text{ax}}$ .  
\n4.  $\mathbf{\hat{X}}_{\text{bhx}} + 4x_{\text{bhx}} = 40x_{\text{ax}}$ .  
\n1

 $L_{m.l}$ 

Рис. 2.45

$$
\mathbf{X}_{\text{BIX}} = \frac{dx_{\text{BIX}}}{dt}, \quad \mathbf{X}_{\text{BX}} = \frac{dx_{\text{BX}}}{dt}.
$$

Какое из них является уравнением звена, ЛАХ которого изображена на рис.2.45? Выбрать правильный ответ.

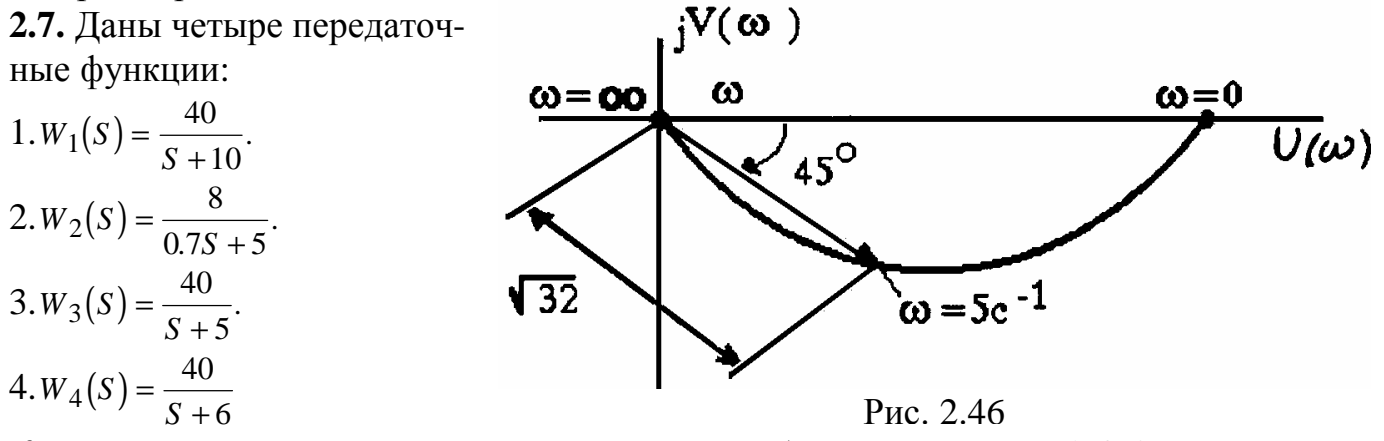

Какая из них соответствует характеристике, изображенной на рис.2.46? Выбрать правильный ответ: 1. $W_1(S)$ . 2. $W_2(S)$ . 3. $W_3(S)$ . 4. $W_4(S)$ .

2.8. На рис.2.47 изображены АФХ динамических звеньев. Какая из них является АФХ форсирующего звена второго порядка?

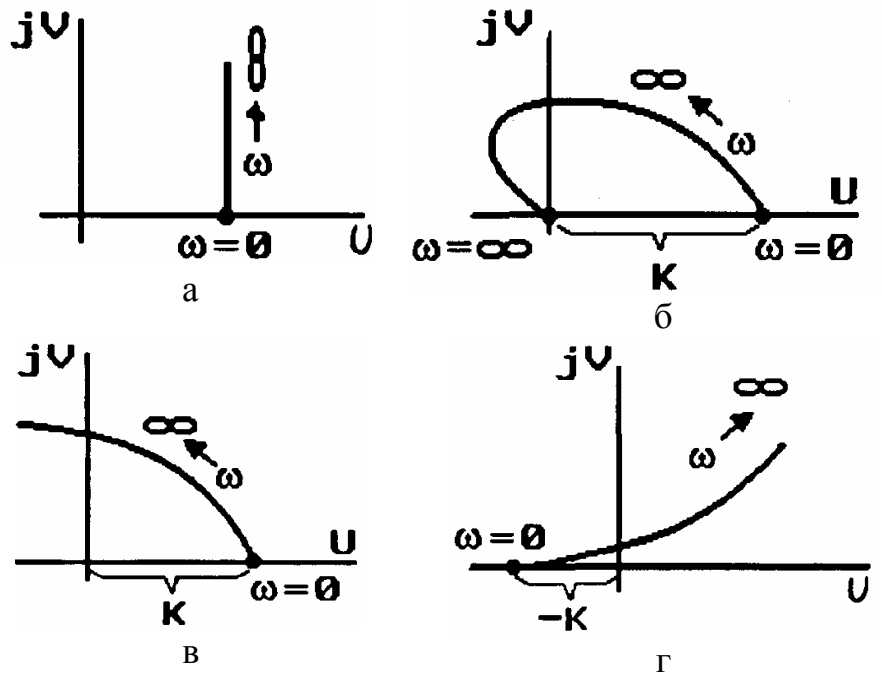

Рис. 2.47

Выбрать правильный ответ на Рис. 2.47: 1. а. 2. б. 3. в. 4. г.

# Глава 3. ОСНОВНЫЕ ХАРАКТЕРИСТИКИ СИСТЕМ АВТОМАТИЧЕСКОГО УПРАВЛЕНИЯ

### 3.1. Передаточные функции разомкнутой системы

В зависимости от способа получения требуемых характеристик и технической реализации САУ звенья могут быть соединены в различные комбинации. Структурная схема представляет собой графическое отображение математической модели САУ. Как бы сложна ни была структурная схема САУ, в ней всегда можно выделить три типовых соединения однонаправленных звеньев: последовательное; параллельное; встречно-параллельное.

Однонаправленные звенья отличаются тем, что в результате присоединения последующего звена к выходу предыдущего у последнего значение выходной координаты не изменяется. Воздействие в таких звеньях передается только в одном направлении. Найдем передаточные функции типовых звеньев.

Последовательное соединение. Рассмотрим цепочку, состоящую из n последовательно соединенных однонаправленных звеньев (рис.3.1).

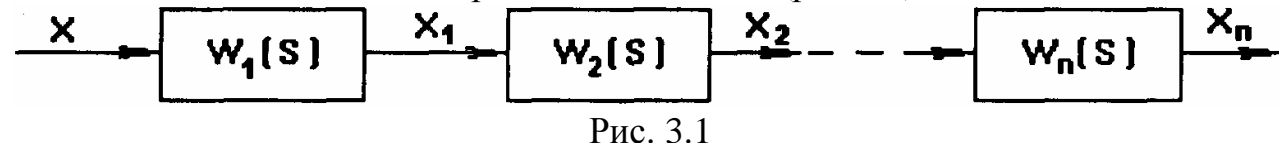

Передаточные функции звеньев

$$
\frac{X_1(S)}{X(S)} = W_1(S), \quad \frac{X_2(S)}{X_1(S)} = W_2(S), \quad \dots \quad, \frac{X_n(S)}{X_{n-1}(S)} = W_n(S).
$$

Произведя последовательную подстановку, получим  $X_n(S) = W(S)X(S),$ 

$$
\text{rate } W(S) = \prod_{i=1}^{n} W_i(S).
$$

Таким образом, передаточная функция цепи последовательно соединенных звеньев равна произведению передаточных функций всех звеньев.

 $(3.1)$ 

Параллельное соединение звеньев. Рассмотрим цепь, состоящую из параллельно соединенных однонаправленных звеньев (рис.3.2).

Передаточные функции звеньев: x.  $W_4(S)$  $\frac{X_i(S)}{X(S)} = W_i(S), (i = 1, 2, ..., n).$  $\frac{i^{(S)}}{(S)} = W_i(S), (i = 1, 2, ..., n).$ *X S*  $W<sub>2</sub>(S)$ Выходная величина цепи равна сумме *n* ∑ входных величин звеньев  $Y = \sum x_i$ , , а переда-=  $x_{n}$  $W_n(S)$ *i* = 1 точная функция цепи имеет вид Рис. 3.2  $V(f)$ *n*

$$
W(S)\frac{Y(S)}{X(S)} = \sum_{i=1}^{n} W_i(S).
$$
 (3.2)

Следовательно, при параллельном соединении звеньев передаточная функция цепи равна сумме передаточных функций всех звеньев.

**Встречно-параллельное соединение звеньев (цепь с местной обратной связью)** Рассмотрим часто встречающийся случай (рис.3.3), когда одно или несколько последовательно соединенных звеньев охвачены обратной связью (положительной или отрицательной).

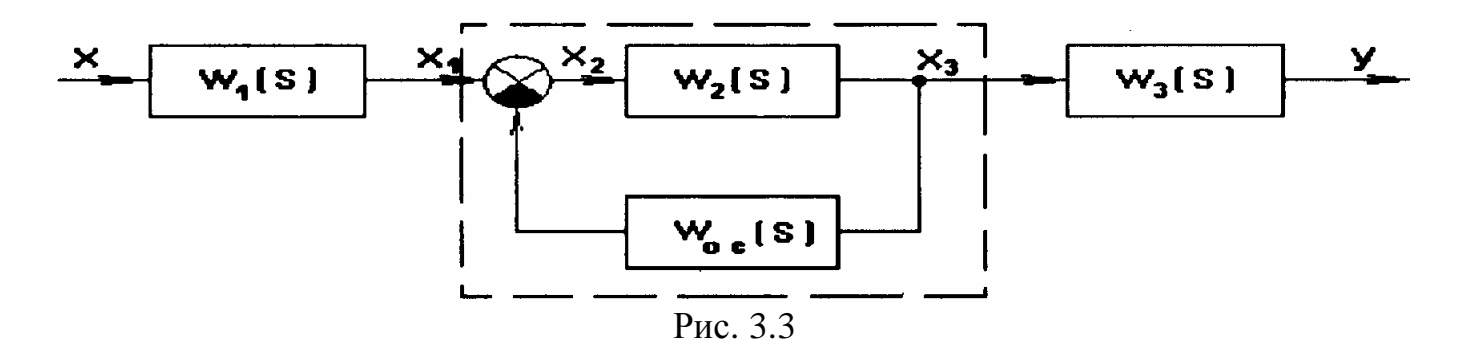

На рис.3.3 показаны три последовательно соединенных звена. Второе звено с передаточной функцией *W*<sup>2</sup> (*S* ) охвачено обратной связью, которая может быть положительной или отрицательной. Рассмотрим вначале передаточную функцию звена, охваченного отрицательной обратной связью (часть схемы на рис.3.3, обведенная пунктиром).

При отрицательной обратной связи (ООС) для величины *X*<sup>2</sup> (*S* ) можно записать:  $X_2(S) = X_1(S) - X_{oc}(S), \quad X_{oc}(S) = W_{oc}(S)X_3(S).$ 

Для выходной величины второго звена запишем:

$$
X_3(S) = W_2(S)X_2(S) = W_2(S)[X_1(S) - W_{oc}(S)X_3(S)],
$$

$$
X_3(S)[1+W_{oc}(S)W_2(S)] = W_2(S)X_1(S).
$$

Отсюда получим

$$
W_{\mathcal{D}}(S) = \frac{X_3(S)}{X_1(S)} = \frac{W_2(S)}{1 + W_{oc}(S)W_2(S)}.
$$
\n(3.3)

Передаточная функция всей схемы (рис.3.3)

$$
W(S) = W_1(S)W_3(S)W_3(S) = \frac{W_1(S)W_2(S)W_3(S)}{1 + W_2(S)W_{oc}(S)} = \frac{Y(S)}{X(S)}.
$$
\n(3.4)

Правило. Передаточная функция разомкнутой цепи с местной отрицательной (положительной) обратной связью равна произведению передаточных функций всех звеньев прямой цепи, деленному на единицу плюс (минус) произведение передаточной функции обратной связи на передаточную функцию охватываемого ею звена.

Если в той же схеме (рис. 3.3) местная обратная связь будет положительной  $(\Pi$ OC $)$ , TO

 $X_2(S) = X_1(S) + X_{oc}(S)$ 

и, рассуждая аналогично предыдущему, получим

$$
W(S) = \frac{Y(S)}{X(S)} = \frac{W_1(S)W_2(S)W_3(S)}{1 - W_2(S)W_{oc}(S)}.
$$
\n(3.5)

• Обращаем ваше внимание на знак при втором слагаемом знаменателя. При ООС он положителен, а при ПОС - отрицателен.

Пользуясь выражениями (3.1), (3.2), (3.4), (3.5), можно составить общие передаточные функции для цепей различной сложности.

В качестве примера рассмотрим случай, где условие однонаправленности не выполняется. Примером может служить подключение к зажимам источника питания пассивной электрической цепи (потребителя) соизмеряемой мощности (рис.3.4).

Источник питания представлен в виде источника напряжения E(S) с внутренним сопротивлением r(S), потребитель характеризуется полным сопротивлением R(S).

Ток в цепи определяется согласно закону Ома для полной цепи

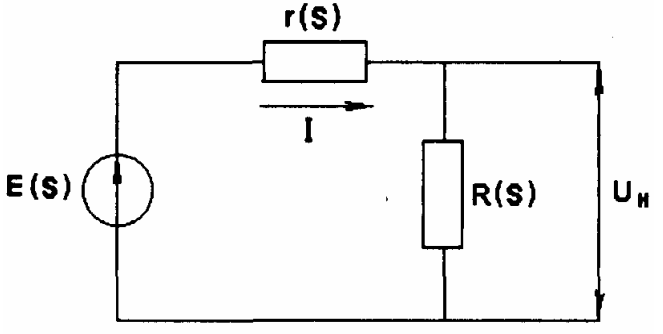

$$
I(S) = \frac{E(S)}{R(S) + r(S)} = \frac{E(S) \cdot 1 / R(S)}{1 + r(S)1 / R(S)} = \frac{E(S)Y(S)}{1 + r(S)Y(S)}
$$

Если сопоставить выражение (3.6) с выражением (3.3), то присоединение потребителя к источнику питания соизмеримой мощности можно представить как охват проводимости нагрузки отрицательной обратной связью через внутреннее сопротивление потребителя энергии (рис.3.5).

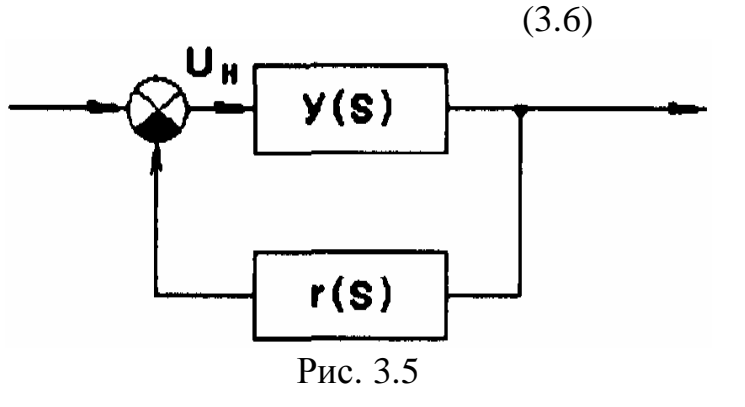

В общем случае ПФ разомкнутой системы обычно представляют в стандартной форме

 $W(S) = \frac{KM(S)}{N(S)} = \frac{Y(S)}{X(S)},$ 

где M(S) и N(S) - полином числителя и знаменателя со свободными членами, равными единице;  $K$  - коэффициент передачи разомкнутой системы.

В реальных системах степень *п* знаменателя N(S) больше степени *т* числителя KM(S),  $T.e. n>m$ .

Дифференциальное уравнение разомкнутой системы в символической форме  $(p=\frac{d}{dt})$ 

 $N(p)Y(t)=KM(p)x(t),$ 

характеристическое уравнение  $N(\lambda) = 0$ .

# 3.2. Построение ЛЧХ разомкнутой одноконтурной системы

Передаточная функция цепи из n последовательно соединенных звеньев

$$
W(S) = W_1 \cdot W_2 \dots W_n = \prod_{i=0}^{n} W_i(S).
$$
 (3.7)

Представим каждую передаточную функцию в виде

$$
W_i(j\omega) = A_i(\omega) e^{j\varphi_i(\omega)}
$$

Частотная передаточная функция цепи

$$
W(j\omega) = \prod_{i=1}^{n} A_i(\omega) e^{j\sum_{i=1}^{n} \varphi_i(\omega)}
$$

Таким образом, амплитудно-частотная характеристика цепи

$$
A(\omega) = \prod_{i=1}^{n} A_i(\omega). \tag{3.8}
$$

Фазово-частотная характеристика цепи

$$
\varphi(\omega) = \sum_{i=1}^{n} \varphi_i(\omega). \tag{3.9}
$$

Логарифмическая амплитудно-частотная характеристика

$$
L_m(\omega) = 20\lg A(\omega) = \sum_{i=1}^n 20\lg A_i(\omega).
$$
 (3.10)

Если передаточная функция  $W_i(S)$ принадлежит типовым звеньям, то ЛАЧХ и ФЧХ последовательно соединенных звеньев строятся суммированием ЛАЧХ и ФЧХ типовых звеньев. В этом состоит одно из главных достоинств метода ЛЧХ.

Методика построения ЛЧХ последовательной цепи звеньев состоит из следуюших этапов:

**1.** Определяют сопрягающие частоты  $\omega_i = 1/T_i$ и отмечают их значение по оси частот.

2. Строят низкочастотную (НЧ) область ЛАХ. При этом возможны три случая:

а) позиционная (статическая) система; НЧ область ЛАХ описывается выражением 201gK, где К- добротность системы, коэффициент передачи разомкнутой системы. На любой частоте ω<sub>0</sub> меньше первой сопрягающей частоты ω<sub>1</sub> откладывается по оси ординат отрезок 201gK, через полученную точку проводится линия, параллельная оси частот до первой сопрягающей частоты  $\omega_1$  (рис.3.6,а);

б) интегрирующая (скоростная, астатическая) система; НЧ область ЛАХ определяется выражением  $20\lg K_y / s_y$ , где $K_y$  - коэффициент передачи разомкнутой системы; *n* - порядок астатизма. На частоте  $W = 1$  через ординату  $20\lg K_v$  проводится прямая с наклоном - v20 дБ/дек до первой сопрягающей частоты  $\omega_1$ . Для ЛАХ, смещенных в область высоких частот, НЧ область нередко удобнее строить следующим образом: через частоту  $\sqrt[N]{K_{v}}$  проводится прямая с наклоном -v20 дБ/дек до первой сопрягающей частоты  $\omega_1$  (рис.3.6.а);

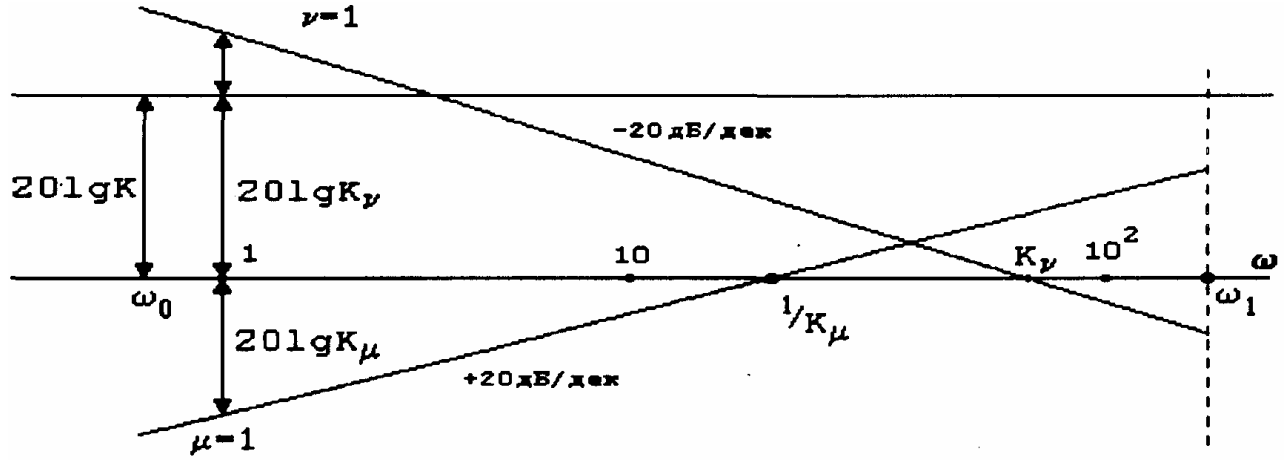

Рис. 3.6 а

в) дифференцирующая система; НЧ область определяется выражением  $20\lg K_{\mu}S^{\mu}$ . Прямую с наклоном +  $m20$  дБ надо провести либо через точку с ординатой  $20\lg K_{\mu}$  на частоте  $w=1$ , либо через точку  $\omega = \sqrt{\frac{1}{K_{\mu}}}$  на оси частот, естественно, до первой сопрягающей частоты  $\omega_1$ , (рис.3.6.а).

3. На частоте сопряжения  $\omega_1$  наклон ЛАХ изменяют на -20 дБ/дек, если звено  $(1+T<sub>i</sub>S)$  находится в знаменателе передаточной функции, и на +20 дБ/дек, если в числителе; наклон ЛАХ на частоте  $\omega_1$  изменяется на -40 дБ/дек, если звено  $(T_i^2S^2 + 2\xi TS_i + 1)$  находится в знаменателе передаточной функции и на +40 дБ/дек, если в числителе.

4. Вид ЛАХ уточняется с помощью кривых поправок.

5. Фазово-частотная характеристика строится путем алгебраического суммирования фазово-частотных характеристик отдельных типовых звеньев.

Пример. Построить ЛЧХ разомкнутой системы с передаточной функцией

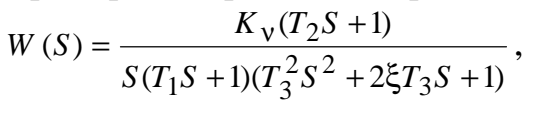

где  $K = 100 \text{ c}^{-1}$ ; T<sub>1</sub> = 0.5 c, T<sub>2</sub> = 0.1 c; T<sub>3</sub> = 0.01 c;  $\xi = 0.8$  (рис.3.6,6).

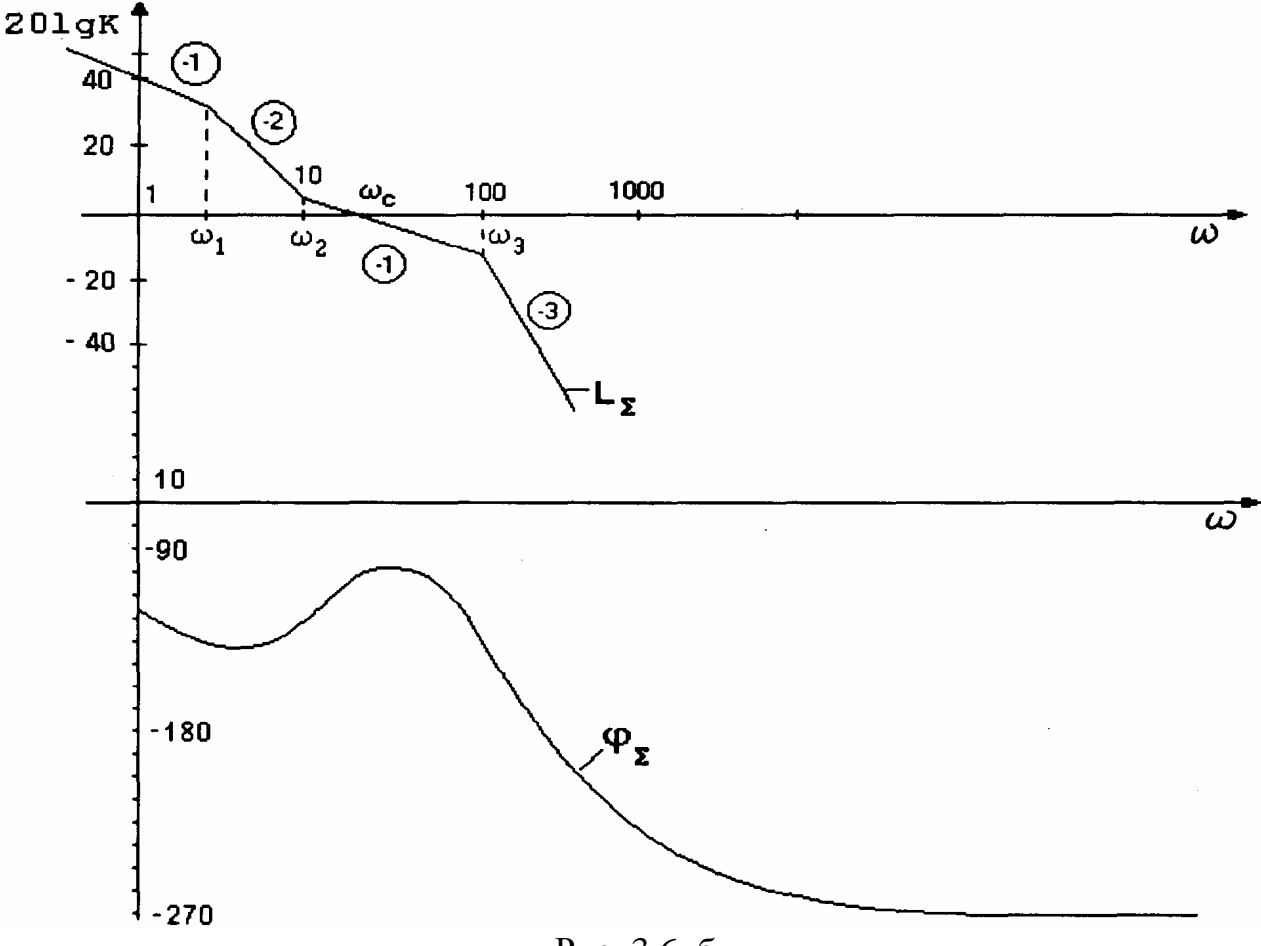

Рис. 3.6. б

### 3.3. Составление и преобразование структурных схем САУ

Методика составления структурной схемы САУ по заданной системе дифференциальных уравнений ее отдельных звеньев может быть представлена в виде следующего алгоритма:

а) система дифференциальных уравнений записывается в операторной форме;

б) для каждого уравнения системы условно выбирается входная и выходная величины;

в) каждое уравнение решается относительно выходной величины или члена, содержащего ее старшую производную;

г) строятся графические отображения каждого из дифференциальных уравнений:

д) строится общая структурная схема как совокупность графических отображений каждого дифференциального уравнения (путем соединения одноименных переменных на структурных схемах отдельных звеньев линиями связи).

Следует отметить, что задача построения структурных схем решается не однозначно, т.е. можно получить несколько вариантов графического изображения, но после соответствующих преобразований все изображения оказываются эквивалентными.

Пример. Построить структурную схему двигателя постоянного тока с независимым возбуждением при управлении по цепи якоря (рис.3.7). Процессы в двигателе описываются системой дифференциальных уравнений:

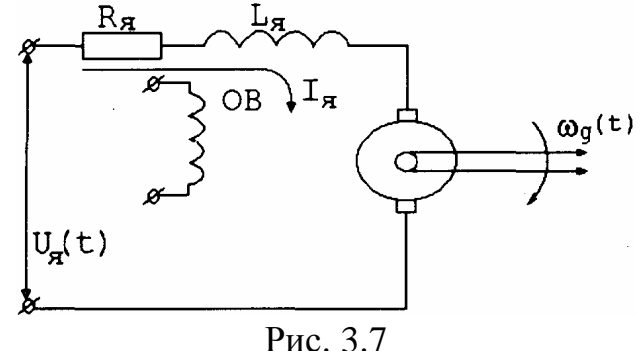

$$
U_{\mathfrak{g}}(t) = C_e \omega_g(t) + I_{\mathfrak{g}}(t)R_{\mathfrak{g}} + L_{\mathfrak{g}} \frac{dI_{\mathfrak{g}}(t)}{dt},
$$
\n(3.11)

$$
M_g(t) = M_c(t) + F_c \omega_g(t) + J_g \frac{d\omega_g(t)}{dt},
$$
\n(3.12)

$$
M_g(t) = C_{\mu} I_g(t),\tag{3.13}
$$

где  $U_{\mathfrak{s}}(t)$  - напряжение, приложенное к цепи якоря;

 $I_{\mathfrak{s}}(t)$  - ток в цепи якоря;

 $R_s$ ,  $L_s$  - активное сопротивление и индуктивность цепи якоря;

С<sub>е</sub>- коэффициент противо-ЭДС двигателя;

 $\omega_{g}(t)$  - угловая скорость вращения ротора двигателя;

 $M_{g}(t)$  - вращающий момент двигателя;

 $C_{\mu}$  - коэффициент момента двигателя;

 $M_c(t)$  - момент сопротивления от сил сухого трения;

 $F_c$  - коэффициент вязкого трения;

J<sub>я</sub>-момент инерции вращающихся частей.

В качестве выходной величины двигателя принимается угловая скорость  $\omega_{\varrho}(t)$ .

#### Решение

**1.** Уравнения (3. 11), (3. 12), (3. 13) в операторной форме запишем в виде  
\n
$$
U_{\mathfrak{g}}(t) = C_e \omega_g(S) + I_{\mathfrak{g}}(S)R_{\mathfrak{g}} + S L_{\mathfrak{g}} I_{\mathfrak{g}}(S),
$$
\n(3.14)  
\n
$$
C_{\mu} I_{\mathfrak{g}}(S) = M_c(S) + F_c \omega_g(S) + S J_{\mathfrak{g}} \omega_g(S),
$$
\n(3.15)

2. Примем для уравнения (3.14) в качестве входной величины напряжения  $U_s$ , а выходной - ток  $I_s$ . Для уравнения (3.15) в качестве входной -  $I_s$ , а выходной - угловую скорость ω,

3. Решаем уравнение (3.14) относительно тока  $I<sub>g</sub>$  и уравнение (3.15) - относительно скорости  $\omega_g$  Получим:

$$
I_{\mathfrak{g}}(S) = \frac{1}{SL_{\mathfrak{g}}}(U_{\mathfrak{g}}(S) - C_{e} \omega_{g}(S) - I_{\mathfrak{g}}(S)R_{\mathfrak{g}}),
$$
\n(3.16)

$$
\omega_{g}(S) = \frac{1}{SJ_{\mathfrak{g}} + F_{c}}(C_{\mu}I_{\mathfrak{g}}(S) - M_{c}(S)).
$$
\n(3.17)

4. Строим схему, соответствующую уравнению (3.16) (рис. 3.8); строим схему, соответствующую уравнению (3.17) (рис. 3.9)

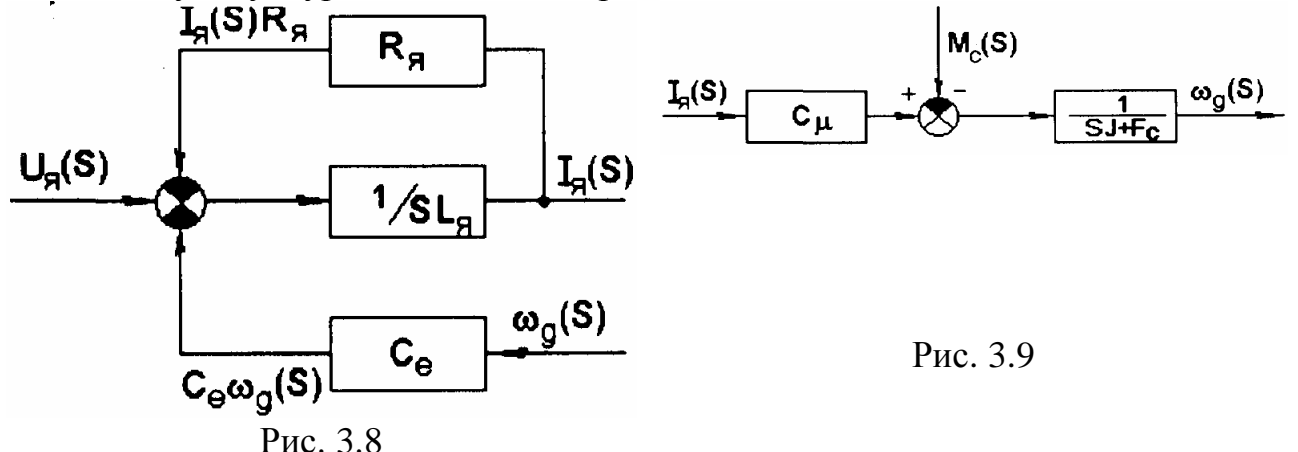

5. Объединяем рис.3.8 и 3.9, получаем структурную схему двигателя (рис.3.10).

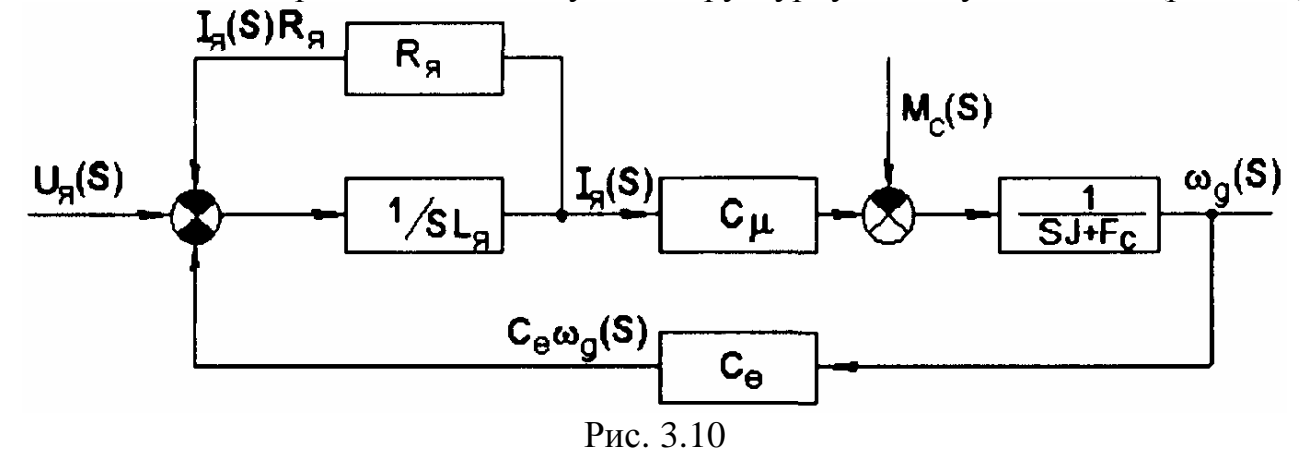

# 3.4. Правила преобразования структурных схем

При преобразовании структурных схем часто возникает необходимость переноса и перестановки сумматоров и узлов. Рассмотрим основные правила (табл.3.1)

Таблица 3.1

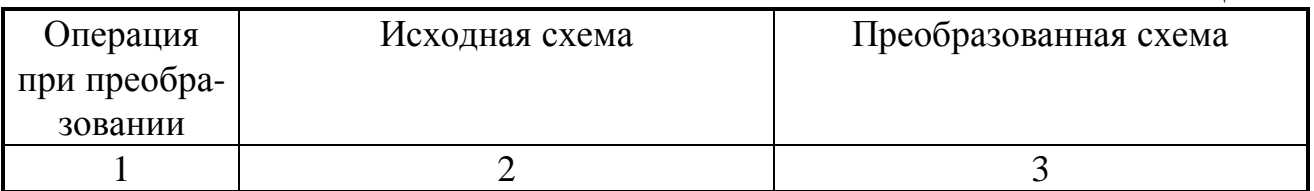

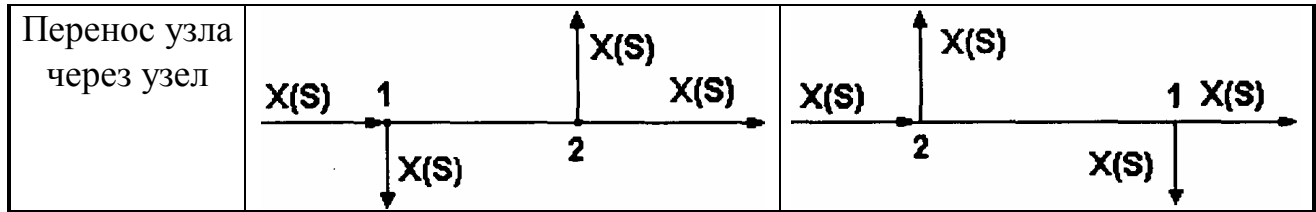

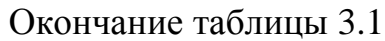

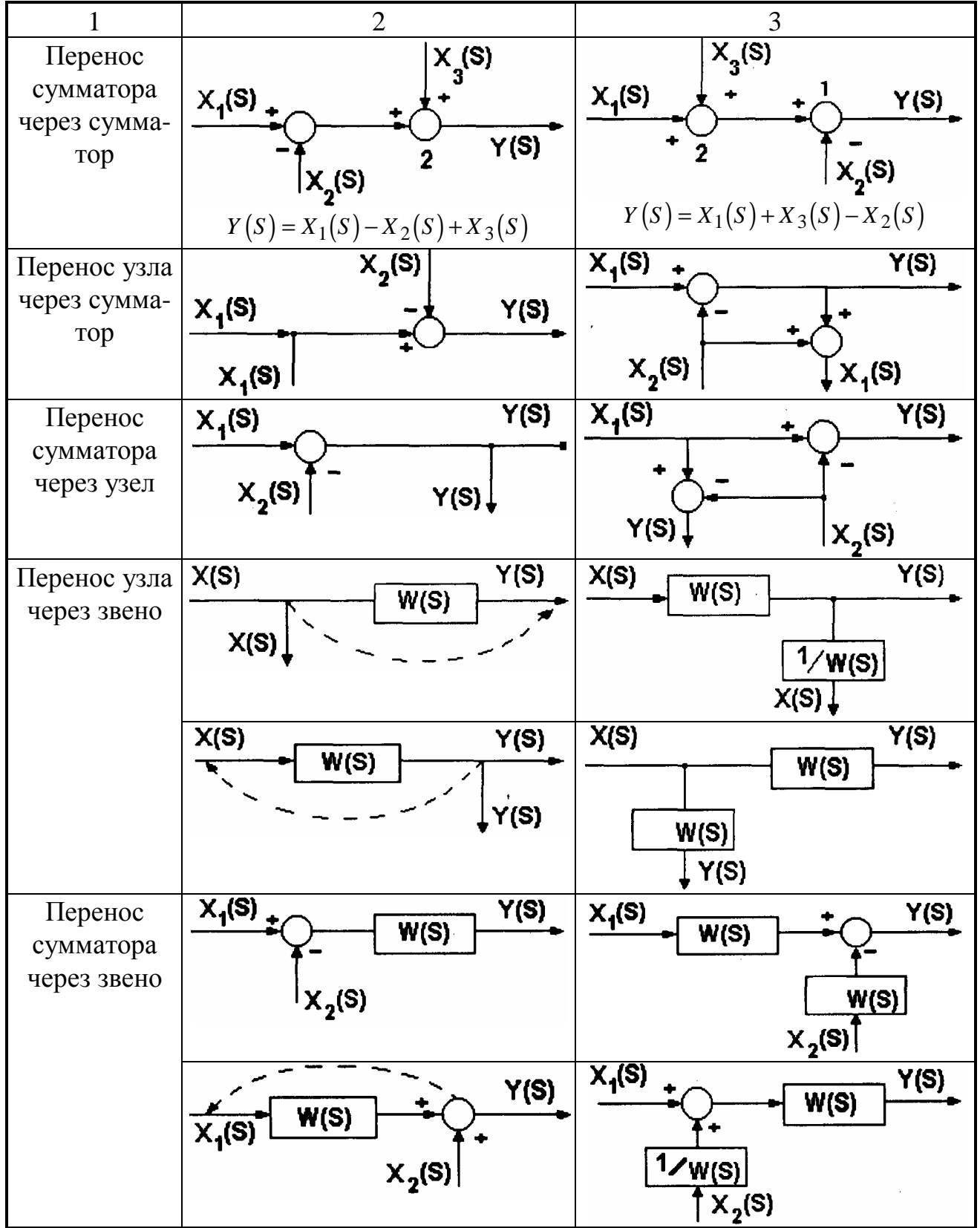

**Пример.** Представить в одноконтурном виде структурную схему САУ (рис. 3.11)

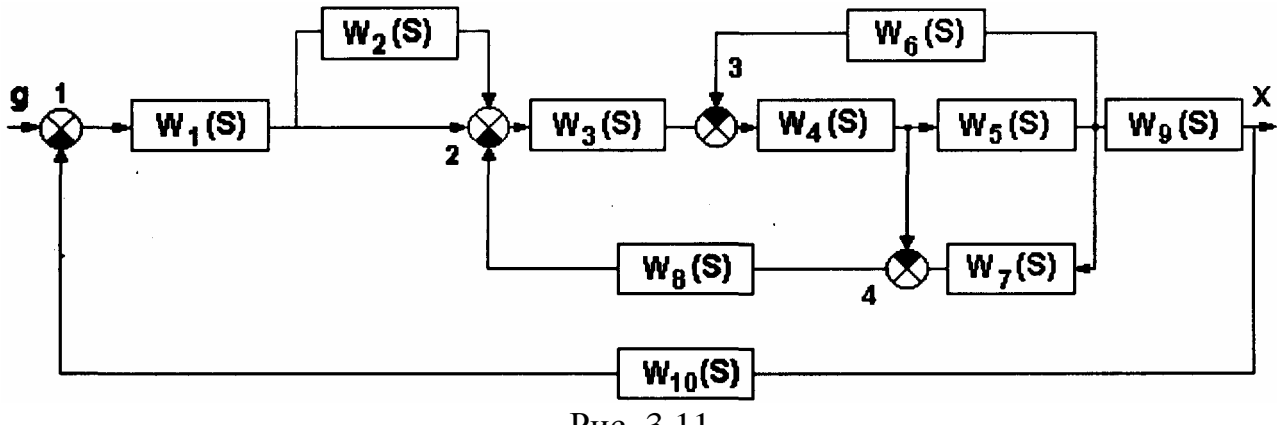

Puc 3 11

Данная схема содержит параллельные и перекрестные связи. Анализируя схему, видим, что перенос узла разветвления сигнала, идущего на сумматор 4, со входа на выход звена  $W_5(S)$  позволяет исключить перекрестную связь.

Свертывание схемы произведем в такой последовательности:

**1.** Объединим параллельно включенное звено  $W_2(S)$  с линией, передающей воздействие с выхода звена  $W_1(S)$  на сумматор 2:

 $W_3(S) = 1 + W_2(S)$ .

2. Передаточная функция звеньев, включенных между сумматорами 1 и 2,  $W_{21}(S) = W_1(S)W_{22}(S) = W_1(S)(1+W_2(S)).$ 

**3.** Передаточная функция звеньев  $W_4(S)$  и  $W_5(S)$ , охваченных отрицательной обратной связью через  $W_6(S)$ ,

 $W_{33} = \frac{W_4(S)W_5(S)}{1 + W_4(S)W_5(S)W_6(S)}.$ 

4. Передаточная функция прямой цепи звеньев, находящейся между сумматором 2 и входом звена  $W<sub>9</sub>(S)$ ,

$$
W_{34}(S) = W_3(S)W_{33}(S) = \frac{W_3(S)W_4(S)W_5(S)}{1 + W_4(S)W_5(S)W_6(S)}.
$$

5. Передаточная функция цепи обратной связи между элементами

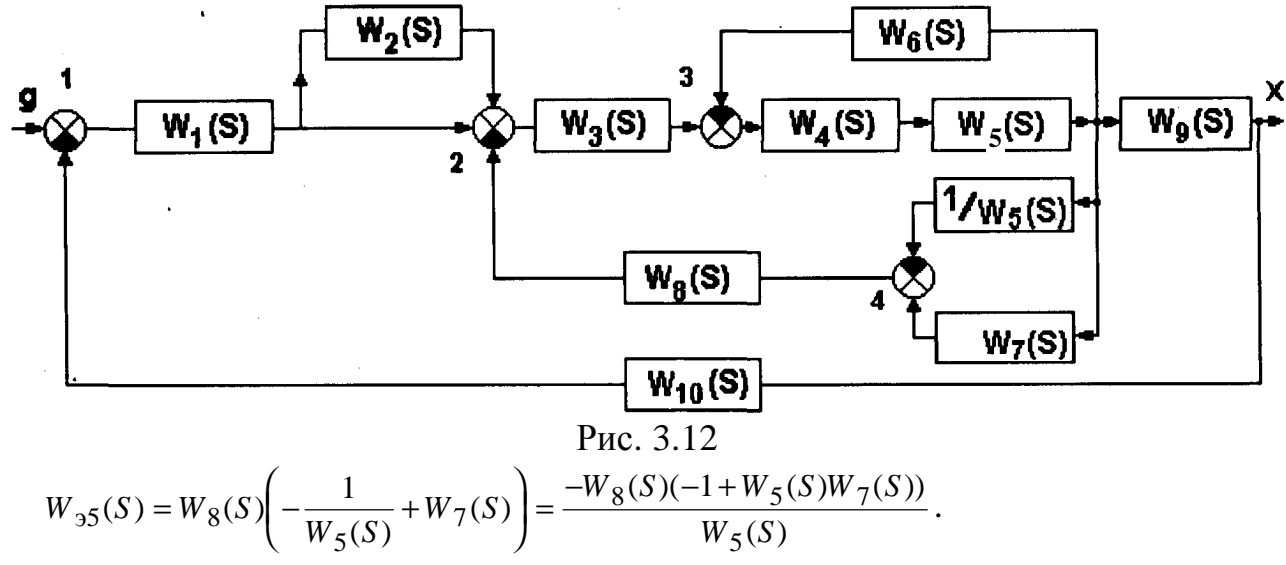

К этому моменту свертывания структурная схема примет следующий вид  $(pnc.3.13).$ 

Передаточная функция всех элементов схемы, очерченных пунктирной линией,

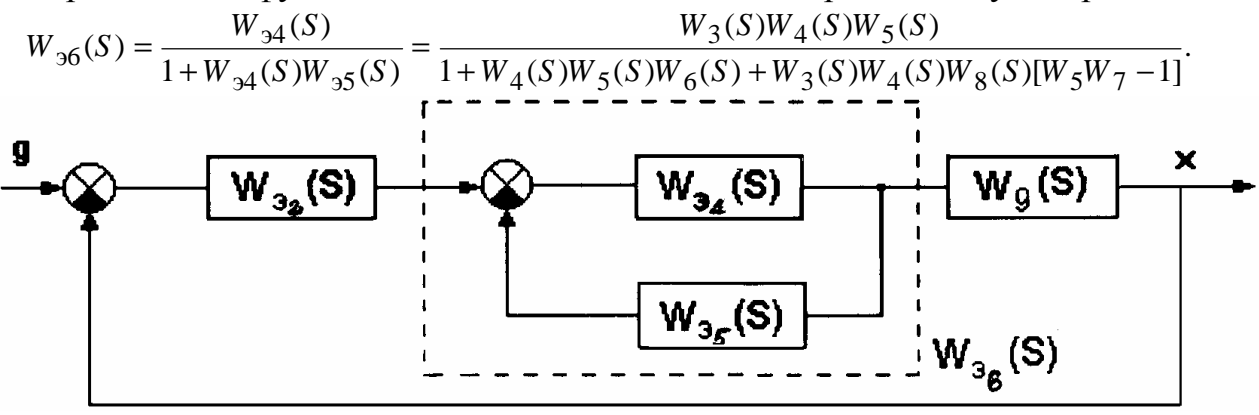

Рис. 3.13

Передаточная функция прямой цепи от g к х  $W_p(S) = W_{22}(S)W_{26}(S)W_9(S)$ .

# 3.5. Передаточные функции и уравнения замкнутой системы

Рассмотрим определение передаточных функций (ПФ) замкнутой системы (рис.3.14) при известных передаточных функциях всех звеньев САУ.

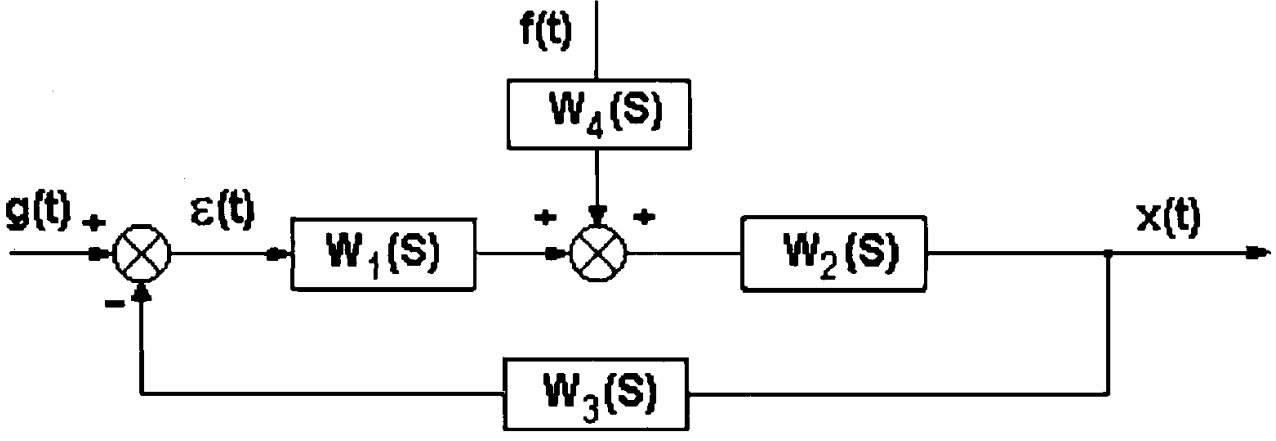

Рис.3.14. Структурная схема одноконтурной системы:

 $g(t)$  - задающее воздействие;  $f(t)$  - возмущающее воздействие:  $x(t)$  - регулируемая (выходная) переменная:  $\varepsilon(t)$ - ошибка (рассогласование) замкнутой САУ Согласно структурной схеме можно записать:

$$
X(S) = W_1(S)W_2(S)\varepsilon(S) + W_2(S)W_4(S)f(S),
$$
\n(3.18)

$$
\varepsilon(S) = g(S) - W_3(S)X(S). \tag{3.19}
$$

Уравнение (3.19) называют обычно уравнением замыкания.

Подставляя в уравнение (3.18) значение ошибки из (3.19), после несложных преобразований получим:

$$
X(S) = \frac{W_1(S)W_2(S)}{1 + W_1(S)W_2(S)W_3(S)} g(S) + \frac{W_4(S)W_2(S)}{1 + W_1(S)W_2(S)W_3(S)} f(S);
$$
\n(3.20)

передаточную функцию разомкнутой системы  $W(S) = W_1(S)W_2(S)W_3(S);$  $(3.21)$  передаточную функцию замкнутой системы по управлению

$$
\Phi_{xg}(S) = \frac{\partial x(S)}{\partial g(S)} = \frac{W_1(S)W_2(S)}{1+W(S)} = \frac{X(S)}{g(S)} \bigg|_{f=0};
$$
\n(3.22)

передаточную функцию замкнутой системы по возмущению

$$
\Phi_{x f}(S) = \frac{\partial x(S)}{\partial f(S)} = \frac{W_2(S)W_4(S)}{1 + W(S)} = \frac{X(S)}{f(S)} \bigg|_{g=0}.
$$
\n(3..23)

Теперь в выражение (3.19) подставим X(S) из (3.18).

Решая уравнение относительно  $\varepsilon(S)$ , получим уравнение ошибки замкнутой системы

$$
\varepsilon(S) = \frac{1}{1 + W_1(S)W_2(S)W_3(S)} g(S) - \frac{W_2(S)W_3(S)W_4(S)}{1 + W_1(S)W_2(S)W_3(S)} f(S).
$$
\n(3.24)

В выражении (3.24) можно выделить две передаточные функции:

а) передаточную функцию ошибки замкнутой системы от задающего воздействия  $g(t)$ 

$$
\Phi_{\varepsilon g}(S) = \frac{\partial \varepsilon}{\partial g} = \frac{\varepsilon(S)}{g(S)} \bigg|_{f=0} = \frac{1}{1+W(S)}; \tag{3.25}
$$

б) передаточную функцию ошибки замкнутой системы от возмущающего воздействия

$$
\Phi_{\varepsilon f}(S) = \frac{\partial \varepsilon}{\partial f} = \frac{\varepsilon(S)}{f(S)} \bigg|_{g=0} = -\frac{W_2(S)W_3(S)W_4(S)}{1 + W_1(S)W_2(S)W_3(S)}.
$$
\n(3.26)

Важно отметить, что все передаточные функции замкнутой системы имеют один и тот же знаменатель и отличаются только числителем.

Дифференциальное уравнение замкнутой системы можно получить из (3.20) или (3.24) умножением всего выражения на знаменатель и, переходя к оригиналам, в символической форме получим:

$$
[1 + W_1(p)W_2(p)W_3(p)w(t) = W_1(p)W_2(p)g(t) + W_4(p)W_2(p)f(t),
$$
\n(3.27)

$$
[1 + W_1(p)W_2(p)W_3(p)]\varepsilon(t) = g(t) \pm W_2(p)W_3(p)W_4(p)f(t).
$$
\n(3.28)

Если заменить передаточные функции звеньев конкретными выражениями, то можно записать дифференциальные уравнения системы в виде:

для выходной (регулируемой) величины х

$$
[N(p) + KM(p)]x(t) = M_1(p)g(t) + F_1(p)f(t);
$$
\n(3.29)

где КМ(р) и N(р) соответствуют числителю и знаменателю передаточной функции разомкнутой системы;

 $M_1(p)$  соответствует числителю ПФ (3.22);

 $F_1(p)$  соответствует числителю ПФ (3.23);

 $F_2(p)$  соответствует числителю ПФ (3.26).

Характеристическое уравнение замкнутой системы

 $D(\lambda) = N(\lambda) + KM(\lambda) = 0$ 

может быть формально получено приравниванием к нулю знаменателя любой передаточной функции замкнутой системы.

#### 3.6. Передаточные функции многоконтурных систем

Рассматривая структурную схему САР как один из видов графа, можно передаточную функцию сложной многоконтурной системы определить, не приводя ее к одноконтурному виду, с помощью формулы Мезона (Мейсона):

$$
\Phi_{yx}(S) = \frac{Y(S)}{X(S)} = \sum_{i=1}^{n} \frac{H_i \Delta_i}{\Delta},
$$
\n(3.31)

$$
\Delta = 1 - \sum_{i=1}^{r_1} H_{1i} + \sum_{i=1}^{r_2} H_{2i} - \sum_{i=1}^{r_3} H_{3i} + \dots \,,\tag{3.32}
$$

где Н<sub>і1</sub> - передаточная функция разомкнутой цепи *і* -го замкнутого контура структурной схемы;

 $r_1$  - число замкнутых контуров в схеме;

 $H_{2i}$  - произведение ПФ разомкнутых цепей *i* -и пары несоприкасающихся замк-НУТЫХ КОНТУРОВ;

 $r_2$  - число пар несоприкасающихся контуров;

 $H_{3i}$  - произведение ПФ разомкнутых цепей *i* -и тройки несоприкасающихся контуров;

r<sub>3</sub> - число троек несоприкасающихся контуров;

 $H_i$  - ПФ 1-й прямой цепи от переменной *х* к переменной у;

r - число прямых цепей от *x* к y;

 $\Delta_i$  - функция  $\Delta$  для той части структурной схемы, которая не соприкасается с *i* -и прямой цепью от  $x \ltimes y$ .

Используя формулу (3.31), нужно иметь в виду следующее:

**1.** Прямые цепи от *х* к *у* могут частично совпадать одна с другой.

2. При определении ПФ разомкнутой цепи каждого из контуров нужно учитывать знак обратной связи, образующий этот контур.

3. Контуры не соприкасаются один с другим, когда у них нет ни общей координаты (стрелки на структурной схеме), ни общего звена (прямоугольника).

4. Каждая из функций  $\Delta_i$  вычисляется также, как и функция  $\Delta$ , но рассматривается лишь та часть структурной схемы, которая не соприкасается с *і* -и прямой цепью от *х* к у.

5. Если со всеми прямыми путями соприкасаются все замкнутые контуры, а между собой замкнутые контуры также соприкасаются, то ПФ замкнутой системы можно определить по следующему правилу:

 $\Phi_{\text{wr}}(p)$  есть отношение суммы произведений ПФ звеньев, образующих прямые пути от *х* к у, к сумме единица плюс (минус) ПФ разомкнутых цепей всех замкнутых контуров. Причем плюс при отрицательной обратной связи в контуре, минус при положительной обратной связи.

**Пример.** В качестве примера рассмотрим определение ПФ замкнутой системы (рис. 3.11) по управлению.

**1.** ПФ прямых путей от *g* к *х*   $H_1 = W_1 W_3 W_5 W_4 W_9$ ,  $H_2 = W_1 W_2 W_3 W_4 W_5 W_9.$ **2.** ПФ разомкнутых цепей замкнутых контуров:  $H_{11} = -W_4 W_5 W_6$ ,  $H_{12} = W_3 W_4 W_8$ ,  $H_{13} = -W_3 W_4 W_5 W_7 W_8$ ,  $H_{14} = -W_1W_3W_4W_5W_9W_{10}$ ,  $H_{15} = -W_1W_2W_3W_4W_5W_9W_{10}$ . Все контуры соприкасаются друг с другом и со всеми прямыми путями. **3.**  $\Delta = 1 - \sum H_{1i} = 1 + W_4 W_5 W_6 - W_3 W_4 W_8 + W_3 W_4 W_5 W_7 W_8 +$ =  $1 - \sum H_{1i} = 1$ 1 5  $H_{1i} = 1 + W_4 W_5 W_6 - W_3 W_4 W_8 + W_3 W_4 W_5 W_7 W_8$ *i*  $+W_1W_3W_4W_5W_9W_{10} + W_1W_2W_3W_4W_5W_9 =$ 

 $= 1 + W_4 W_5 W_6 + W_3 W_4 W_8 (W_5 W_7 + 1) + W_1 W_3 W_4 W_5 W_9 W_{10} (1 + W_2).$ 

**4.** Поскольку все контуры соприкасаются с прямыми путями, то  $\Delta_1 = \Delta_2 = 1$ .

**5***.* В соответствии с выражением (3.31) получим

$$
\Phi_{x\,g}(S)=\frac{H_1+H_2}{\Delta}=\frac{W_1W_3W_4W_5W_9(1+W_2)}{1+W_4W_5W_6+W_3W_4W_8(W_5W_7-1)+W_1W_3W_4W_5W_9W_{10}(1+W_2)}
$$

.

### *3.7. Частотные характеристики замкнутой системы*

Для системы с единичной обратной связью (рис.3.15) запишем передаточную функцию замкнутой системы по управлению

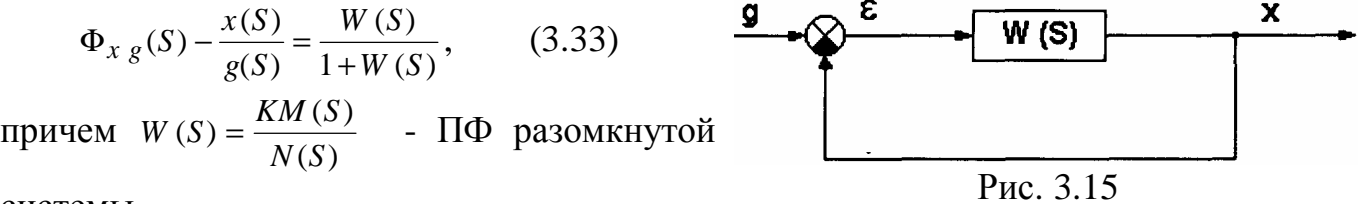

системы.

Частотные передаточные функции разомкнутой и замкнутой систем ( *S* = *j*ω )

$$
W(j\omega) = A(\omega)e^{j\phi(\omega)},
$$

$$
\Phi(j\omega) = A_3(\omega)e^{j\phi_3(\omega)}
$$

где  $A$ (ω),  $A_3$ (ω), φ(ω), φ<sub>3</sub>(ω) - соответственно AЧX и ФЧX разомкнутой и замкнутой систем. В соответствии с (3.33) можно записать:

$$
A_3(\omega)e^{j\phi_3(\omega)} = \frac{A(\omega)e^{j\phi(\omega)}}{1 + A(\omega)e^{j\phi(\omega)}},
$$

$$
\frac{e^{-j\phi_3(\omega)}}{A_3(\omega)} = 1 + \frac{e^{-j\phi(\omega)}}{A(\omega)}.
$$

*,* 

Или подставив сюда  $e^{-j\phi(\omega)} = \cos \phi - j \sin \phi$  и приравнивая затем отдельно действительные и мнимые части, получим

 $\frac{\cos \varphi_3}{A_3} = \frac{\cos \varphi}{A} + 1, \quad \frac{\sin \varphi_3}{A_3} = \frac{\sin \varphi}{A}.$ 

Сложив сначала квадраты этих выражений, а затем, поделив одно из них на другое, получим

$$
A_3(\omega) = \frac{A(\omega)}{\sqrt{A^2(\omega) + 2A(\omega)\cos\varphi(\omega) + 1}},
$$
\n
$$
\varphi_3(\omega) = \arctg\frac{\sin\varphi(\omega)}{A(\omega) + \cos\varphi(\omega)}.
$$
\n(3.34)

Формулы (3.34) и (3.35) являются исходными для построения номограммы замыкания (рис.3.16), позволяющими по заданным ЛЧХ разомкнутой системы  $[20\lg A(\omega)$  и ф( $\omega$ )] находить ЛЧХ системы, замкнутой единичной отрицательной обратной связью  $[20\lg A_3(\omega) \times \varphi_3(\omega)].$ 

Номограммой замыкания пользуются следующим образом. По оси абсцисс откладывают значение фазы  $\varphi(\omega_i)$ , а по оси ординат ЛАХ -201gA( $\omega_i$ ) для ряда фиксированных частот  $\omega_i$ . Величины 201g  $A_3(\omega)$  и  $\varphi_3(\omega_i)$  находят по ближайшим кривым постоянных значений модуля фазы ПФ замкнутой системы.

Таким образом, для ряда значений частот строится вся частотная характеристика замкнутой системы.

Следует отметить, что номограммами замыкания следует пользоваться лишь при значениях  $A_3(\omega)$ , лежащих в пределах  $-20 \le 20 \lg A_3(\omega) \le 20$  дБ, так как с точностью ло 1лБ имеем

$$
20\lg \left| \frac{W(j\omega)}{1+W(j\omega)} \right| \approx 0 \quad \text{IPM} \quad 20\lg \left| W(j\omega) \right| \ge 20\pi \text{J}
$$
  

$$
20\lg \left| \frac{W(j\omega)}{1+W(j\omega)} \right| \approx 20\lg \left| W(j\omega) \right| \text{ IPM} \quad 20\lg \left| W(j\omega) \right| \le -20\pi \text{J}.
$$

Другими словами, в области частот, где модуль ПФ разомкнутой системы больше десяти, ЛАХ замкнутой системы совпадает с осью частот, а в области частот, где модуль ПФ разомкнутой системы меньше 0.1, ЛАХ замкнутой системы совпадает с ЛАХ разомкнутой системы.
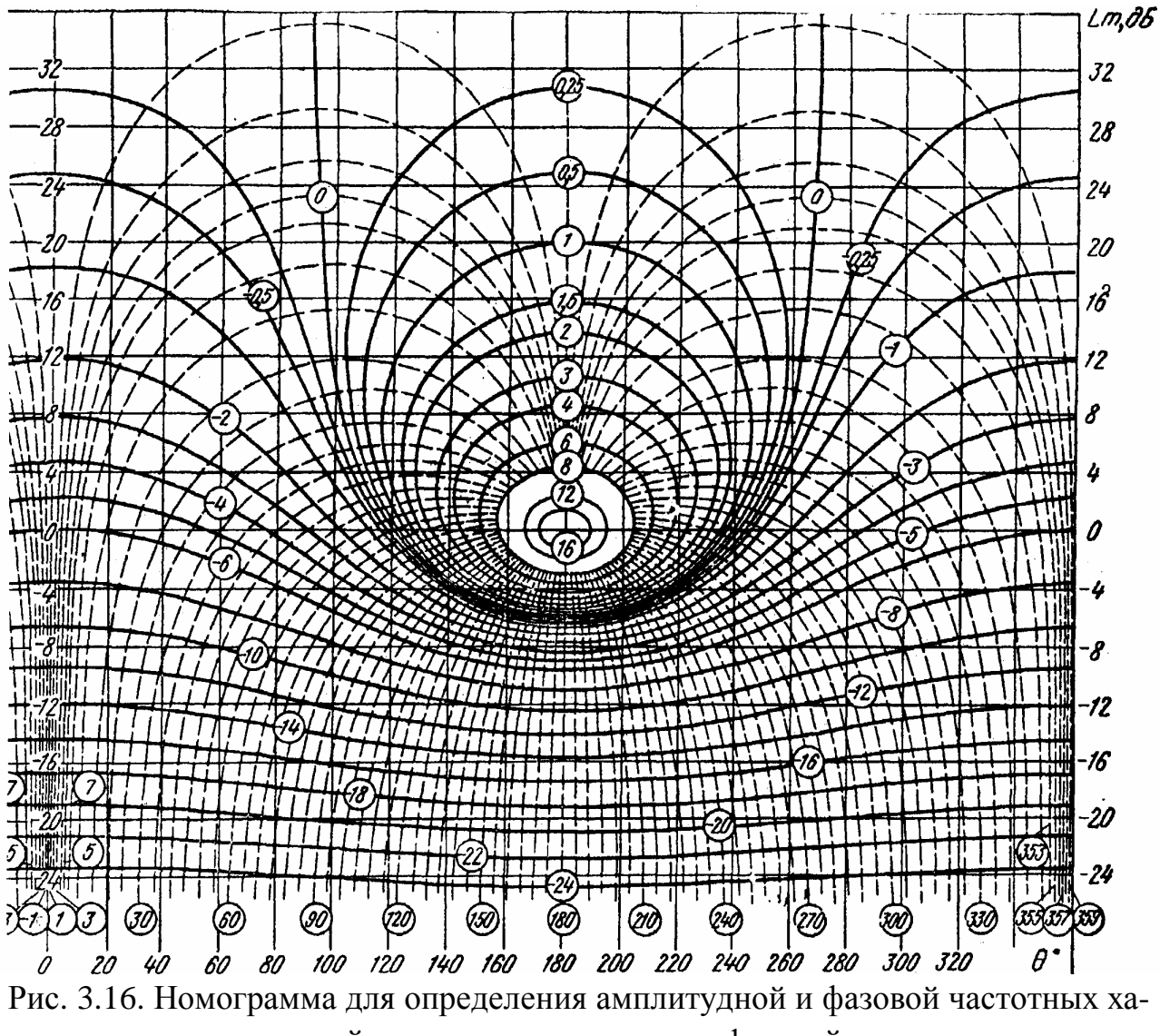

рактеристик замкнутой систему по амплитудно-фазовой характеристики разомкнутой системы.

Номограмма замыкания может использоваться и для построения ЛЧХ различных соединений звеньев. Правила пользования номограммой для наиболее распространенных случаев соединения приведены в табл. 3.2, где приняты следующие обозначения:

 $L_1 = 20 \lg |W_1(j\omega)|$ ,  $\varphi_1 = \arg W_1(j\omega)$ ,

 $L_2 = 20 \lg|W_2(j\omega)|$ ,  $\varphi_2 = \arg W_2(j\omega)$ ,

 $L_3$ ,  $\varphi_3$  - значение ЛАЧХ и ФЧХ, полученные при отсчете в криволинейных координатах замыкания.

Таблица 3.2

| $\mathbf N$        | Схема    | Передаточная                | Отложить                        | Резуль-                 |
|--------------------|----------|-----------------------------|---------------------------------|-------------------------|
| $\Pi$              |          | функция                     | на номо-                        | тат                     |
| $\boldsymbol{\Pi}$ |          |                             | грамме                          |                         |
| $\mathbf{1}$       | $W_1(p)$ | $W_1(p)$                    | $L_1$                           | $L_3$                   |
|                    |          | $1 + W_1(p)$                | $\varphi_1$                     | $\varphi_3$             |
|                    |          |                             |                                 |                         |
| $\overline{2}$     | $W_1(p)$ | $W_1(p)$                    | $+(L_1 + L_2)$                  | $L_3 - L_2$             |
|                    |          | $\overline{1+W_1(p)W_2(p)}$ | $+(\varphi_1 + \varphi_2)$      | $\varphi_3 - \varphi_2$ |
|                    | $W_2(p)$ |                             |                                 |                         |
|                    |          |                             |                                 |                         |
| 3                  | $W_1(p)$ | $W_1(p) + W_2(p)$           | $L_1 - L_2$                     | $L_3 + L_1$             |
|                    |          |                             | $\varphi_1 - \varphi_2$         | $\varphi_3 + \varphi_1$ |
|                    | $W_2(p)$ |                             |                                 |                         |
| $\overline{4}$     |          | $W_1(p) - W_2(p)$           | $L_1 - L_2$                     | $L_1 - L_3$             |
|                    | $W_1(p)$ |                             | $180 + (\varphi_1 - \varphi_2)$ | $\varphi_1 - \varphi_3$ |
|                    |          |                             |                                 |                         |
|                    | $W_2(p)$ |                             |                                 |                         |
| 5                  | $W_1(p)$ | $W_1(p)$                    | $-(L_1 + L_2)$                  | $L_3 + L_1$             |
|                    |          | $\frac{1-W_1(p)}{W_2(p)}$   | $180 - (\varphi_1 + \varphi_2)$ | $\varphi_3 + \varphi_1$ |
|                    | $W_2(p)$ |                             |                                 |                         |

Номограмма замыкания может использоваться при построении ЛЧХ многоконтурных систем. При этом часто встречается задача построения ЛЧХ звена, охваченного местной обратной связью. Рассмотрим подробнее решение этой задачи (табл.3.2, N 2).

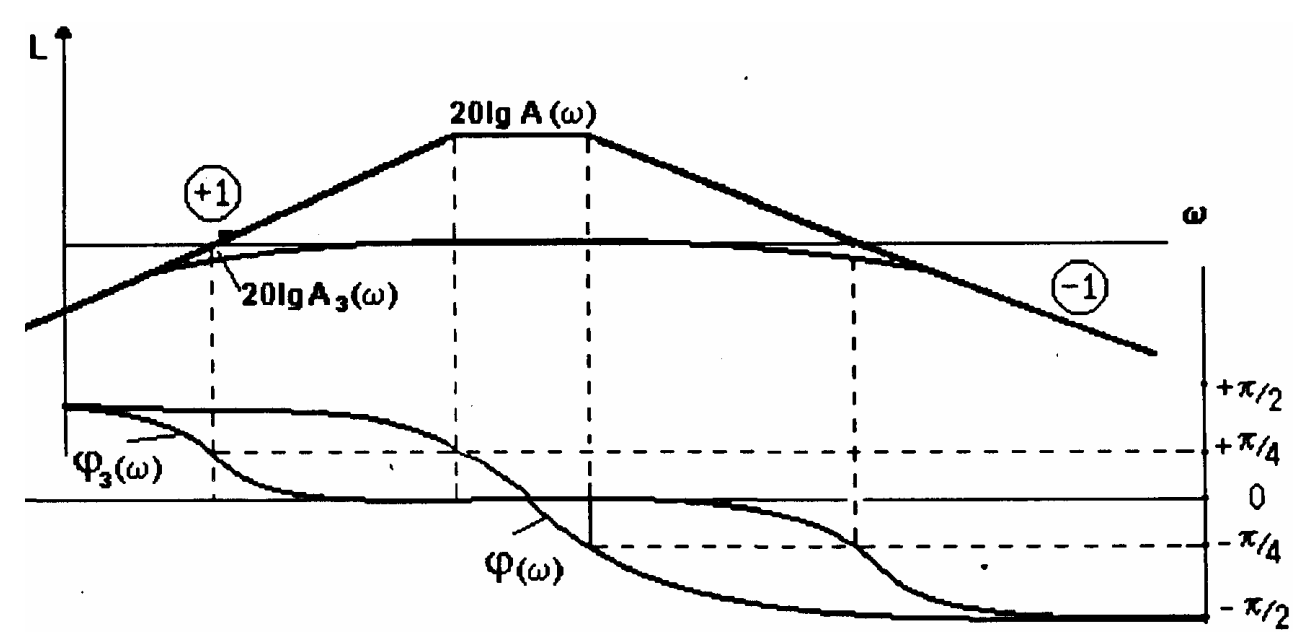

Рис.3.17. ЛЧХ разомкнутой и замкнутой системы

Поскольку номограмма рассчитана для систем с единичной ООС, то рассматриваемая структура преобразуется к одному из нижеследующих видов (рис.3.18).

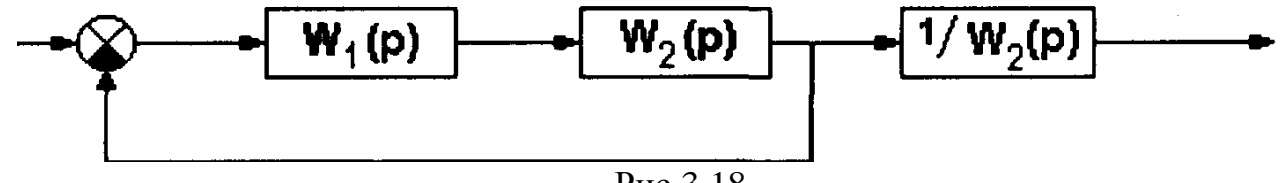

Рис.3.18

т.е. исходная передаточная функция преобразуется к виду

$$
\frac{W_1}{1 + W_1 W_2} = \frac{W_1 W_2}{1 + W_1 W_2} \cdot \frac{1}{W_2} = \Phi_3(p) \frac{1}{W_2}.
$$
\n(3.36)

 $20\lg|\Phi_3(j\omega)|$  и  $\varphi_3(\omega)$  находится по номограмме замыкания, если исполь-ЛЧХ зовать ЛАХ  $L_1 + L_2$  и ФЧХ  $\varphi_1 + \varphi_2$ .

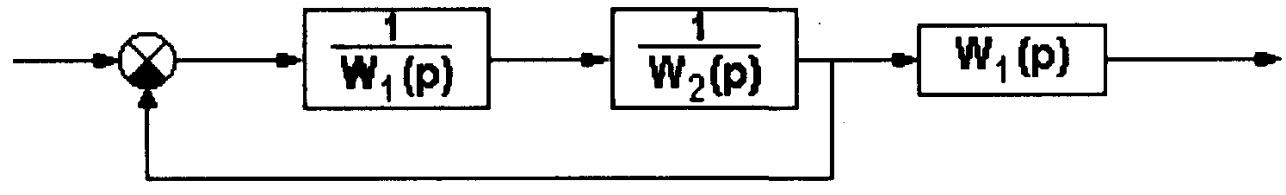

Рис.3.19

При использовании обратных передаточных функций (рис.3.19) исходная ПФ преобразуется к виду

$$
\frac{W_1}{1 + W_1 W_2} = \frac{\frac{1}{W_1 W_2}}{\frac{1}{W_1 W_2} + 1} W_1 = \frac{1}{1 + W_1 W_2} W_1.
$$
\n(3.37)

ЛЧХ, соответствующие передаточной функции  $\frac{(W_1 \cdot W_2)^{-1}}{1 + (W_1 \cdot W_2)^{-1}}$  находятся по номограмме замыкания при использовании обратных ЛЧХ  $-(L_1 + L_2)$  и  $-(\psi_1 + \psi_2)$ 

В соответствии с выражениями (3.36) и (3.37) требуемые ЛЧХ получаются, если в первом случае от ЛАХ и ФЧХ 201g  $|\Phi_3(j\omega)|$  и  $\varphi_3(\omega)$  отнять ЛАХ 201g  $|W_2(j\omega)|$  и ФЧХ звена обратной связи.

Во втором случае к ЛЧХ, полученным по номограмме замыкания, нужно прибавить ЛАХ 201g $|W_1(j\omega)|$  и ФЧХ  $\varphi_1(\omega)$  звена в прямой цепи.

### Контрольные вопросы и задачи к главе 3

3.1. Какая из четырех ПФ является ПФ разомкнутой САУ, изображенной на рис.3.20?

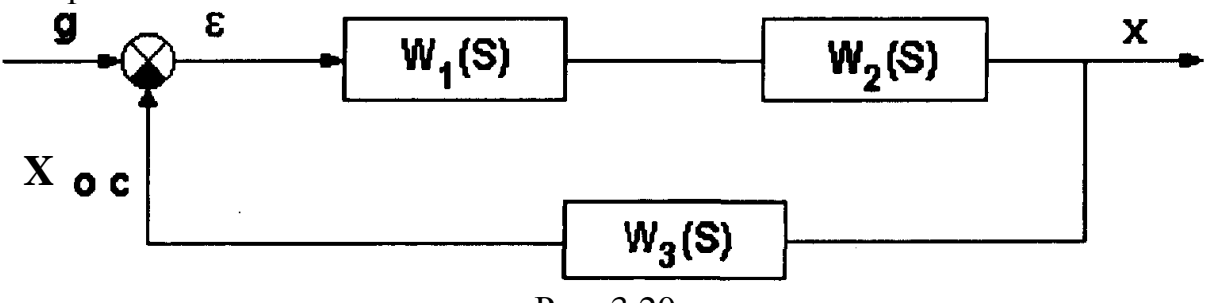

Рис. 3.20

Выбрать правильный ответ:

1. 
$$
W(S) = \frac{\varepsilon(S)}{g(S)}
$$
  
\n2.  $W(S) = \frac{x_{oc}(S)}{\varepsilon(S)}$   
\n3.  $W(S) = \frac{x(S)}{g(S)}$   
\n4.  $W(S) = \frac{\varepsilon(S)}{x(S)}$ 

3.2. Какая из 4-ех ПФ является ПФ замкнутой САУ, показанной на рис.3.20?

Выбрать правильный ответ:

1. 
$$
\Phi_3(S) = \frac{x(S)}{g(S)}
$$
  
\n2.  $\Phi_3(S) = \frac{x(S)}{\varepsilon(S)}$   
\n3.  $\Phi_3(S) = \frac{\varepsilon(S)}{x(S)}$   
\n4.  $\Phi_3(S) = \frac{x(S)}{x_{oc}(S)}$ 

3.3. Какая из четырех ПФ является ПФ ошибки САУ, изображенной на рис.3.20?

Выбрать правильный ответ:

1. 
$$
\Phi_{\varepsilon}(S) = \frac{x(S)}{g(S)}
$$
  
\n2.  $\Phi_{\varepsilon}(S) = \frac{\varepsilon(S)}{x(S)}$   
\n3.  $\Phi_{\varepsilon}(S) = \frac{x(S)}{\varepsilon(S)}$   
\n4.  $\Phi_{\varepsilon}(S) = \frac{\varepsilon(S)}{g(S)}$ 

**3.4.** Используя структурную схему (рис.3.21), записать уравнение ошибки  $e(p)$ 

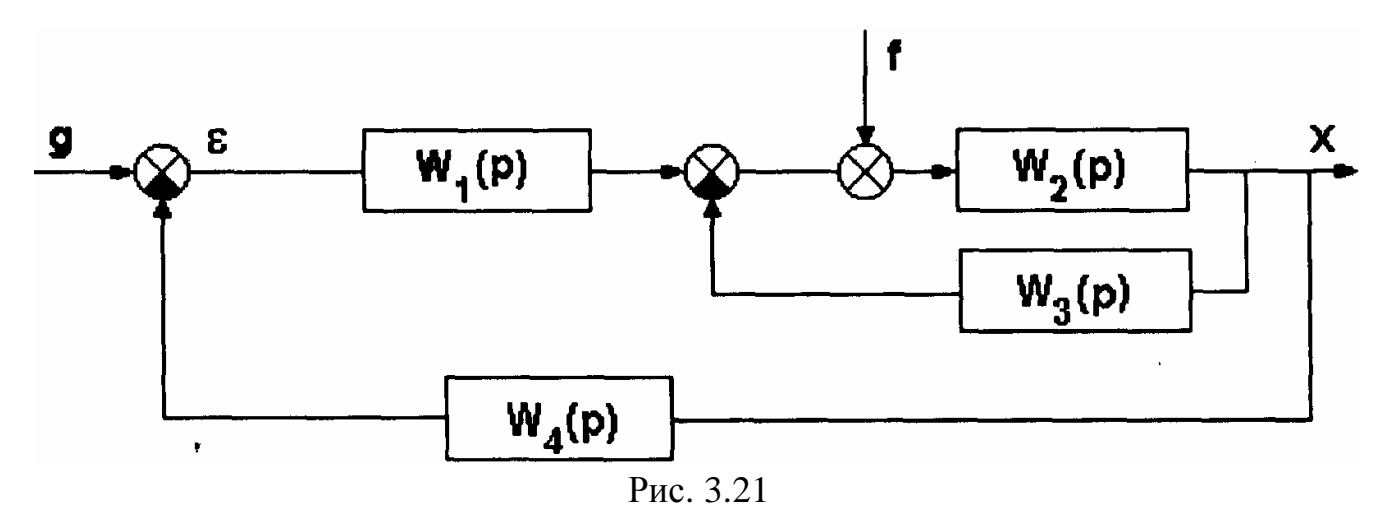

Выбрать правильный ответ:

$$
1.\varepsilon(p) = \frac{g(p) + W_2(p) \cdot W_4(p) \cdot f(p)}{1 + W_1(p) \cdot W_2(p) \cdot W_4(p) + W_2(p) \cdot W_3(p)}
$$
  
\n
$$
2.\varepsilon(p) = \frac{g(p) + W_1(p) \cdot f(p)}{1 + W_1(p) \cdot W_2(p) \cdot W_4(p) + W_2(p) \cdot W_3(p)}
$$
  
\n
$$
3.\varepsilon(p) = \frac{(1 + W_2(p) \cdot W_3(p)) \cdot g(p) - W_2(p) \cdot W_4(p) \cdot f(p)}{1 + W_1(p) \cdot W_2(p) \cdot W_4(p) + W_2(p) \cdot W_3(p)}
$$
  
\n
$$
3.\varepsilon(p) = \frac{(1 + W_1(p) \cdot W_2(p)) \cdot g(p) - W_2(p) \cdot W_4(p) \cdot f(p)}{1 + W_1(p) \cdot W_2(p) \cdot W_4(p) + W_2(p) \cdot W_3(p)}
$$

**3.5.** Используя структурную схему (рис.3.21), записать выражение для регулируемой величины *х*(*р*).

Выбрать правильный ответ:  $(1 x (p) = \frac{W_1(p) \cdot W_2(p) \cdot g(p) + W_2(p) \cdot W_4(p) \cdot W_1(p) \cdot f(p)}{1 + W_1(p) \cdot W_2(p) \cdot W_4(p) + W_2(p) \cdot W_3(p)}$  $_1(p) \cdot w_2(p) \cdot g(p) + w_2(p) \cdot w_4(p) \cdot w_1$  $_1(p) \cdot w_2(p) \cdot w_4(p) + w_2(p) \cdot w_3$  $\cdot x(p) =$  $\cdot W_2(p) \cdot g(p) + W_2(p) \cdot W_4(p) \cdot W_1(p)$ .  $+ W_1(p) \cdot W_2(p) \cdot W_4(p) + W_2(p) \cdot$ *x p*  $W_1(p) \cdot W_2(p) \cdot g(p) + W_2(p) \cdot W_4(p) \cdot W_1(p) \cdot f(p)$  $W_1(p) \cdot W_2(p) \cdot W_4(p) + W_2(p) \cdot W_3(p)$  $(p) = \frac{W_1(p) \cdot [1 + W_2(p) \cdot W_3(p)] \cdot g(p) + W_2(p) \cdot f(p)}{1 + W_3(p) \cdot [W_4(p) \cdot W_5(p) + W_6(p)]}$  $2 x(p) = \frac{N_1(p) + N_2(p) + N_3(p) + N_2(p)}{1 + W_2(p) \cdot [W_1(p) \cdot W_4(p) + W_3(p)]}$ 1 1  $1(p)$   $[1 + W_2(p) \cdot W_3(p)] \cdot g(p) + W_2$  $2(p)$   $\cdot$   $[w_1(p) \cdot w_4(p) + w_3$  $\cdot x(p) =$  $\cdot [1 + W_2(p) \cdot W_3(p) \cdot g(p) + W_2(p) \cdot$  $+W_2(p) \cdot [W_1(p) \cdot W_4(p) + \cdot]$ *x p*  $W_1(p) \cdot (1 + W_2(p) \cdot W_3(p) \cdot g(p) + W_2(p) \cdot f(p)$  $W_2(p) \cdot [W_1(p) \cdot W_4(p) + W_3(p)$  $(p) = \frac{W_1(p) \cdot W_2(p) \cdot g(p) + W_2(p) \cdot f(p)}{1 + W_1(p) + W_2(p) + W_2(p) + W_3(p)}$  $3 x(p) = \frac{W_1(p) + W_2(p) + W_2(p) + W_2(p)}{1 + W_2(p) \cdot [W_1(p) \cdot W_4(p) + W_3(p)]}$ 1  $1(p) \cdot W_2(p) \cdot g(p) + W_2$  $2(p)$  [  $W_1(p) \cdot W_4(p) + W_3$  $\cdot x(p) =$  $\cdot W_2(p) \cdot g(p) + W_2(p) \cdot$  $+ W_2(p) \cdot [W_1(p) \cdot W_4(p) +$ *x p*  $W_1(p) \cdot W_2(p) \cdot g(p) + W_2(p) \cdot f(p)$  $W_2(p)$   $W_1(p) \cdot W_4(p) + W_3(p)$  $A_x(p) = \frac{g(p) + W_2(p) \cdot f(p)}{W_1(p) \cdot W_2(p) \cdot W_4(p) + W_2(p) \cdot W_3(p)}$  $_1(p) \cdot w_2(p) \cdot w_4(p) + w_2(p) \cdot w_3$  $x(p) =$  $+ W_2(p)$ .  $W_2(p) \cdot W_4(p) + W_2(p) \cdot$ *x p*  $g(p) + W_2(p) \cdot f(p)$  $W_1(p) \cdot W_2(p) \cdot W_4(p) + W_2(p) \cdot W_3(p)$ 

**3.6.** Используя структурную схему (рис.3.22), определить ЛАЧХ разомкнутой системы (рис.3.23):

 $K_1 = 10$ ;  $K_2 = 0.10 \text{ c}^{-1}$ ;  $K_{\text{oc}} = 10$ ;  $T_1 = 0.1c$ 

Выбрать правильный ответ: 1. 2. 2.1. 3. 3.

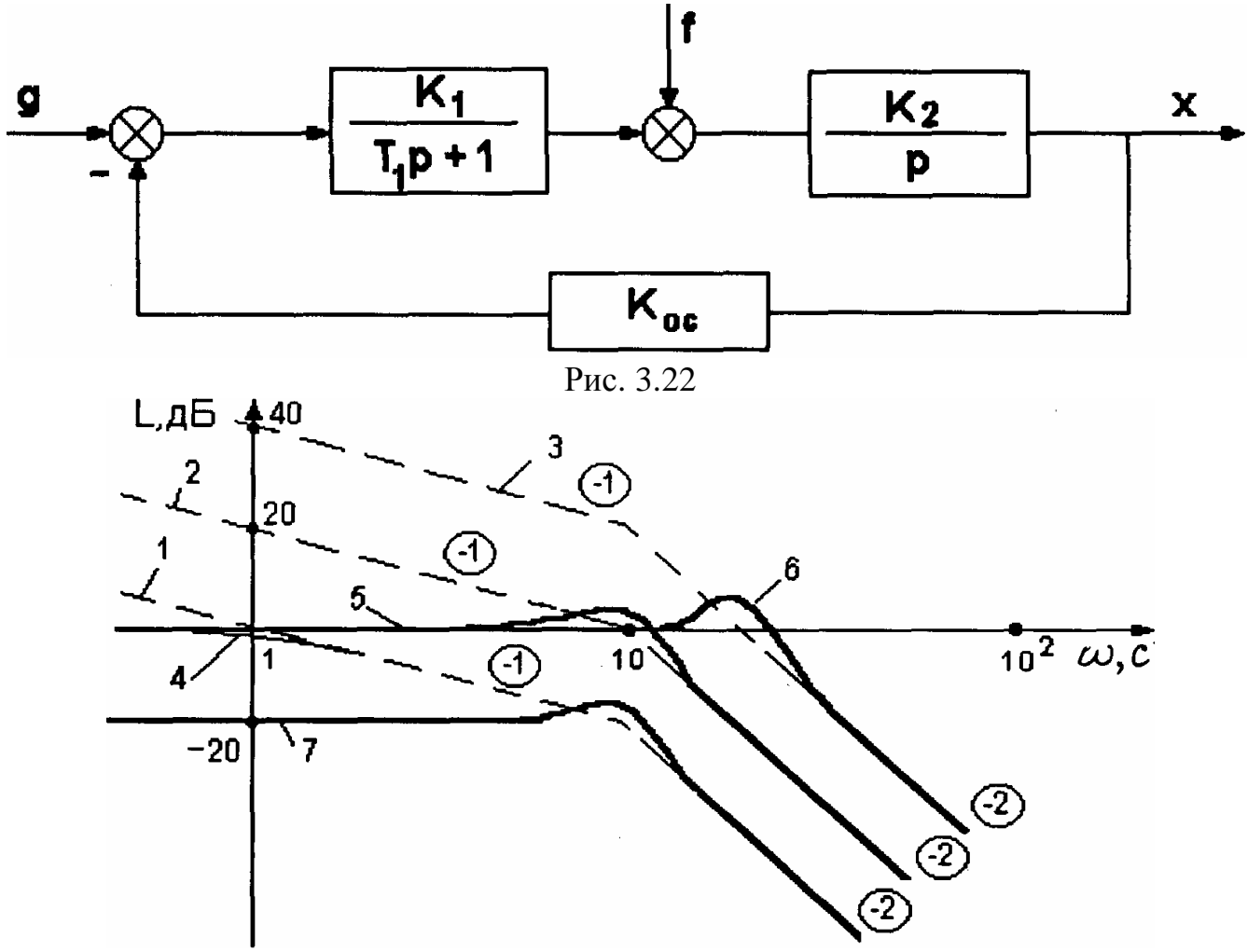

Рис.3.23

**3.7.** Согласно структурной схеме (рис.3.22) определить ЛАЧХ замкнутой системы 20 $Lg|\Phi_{\text{Xg}}(j\omega)|$  по рис.3.23.

Выбрать правильный ответ: 1.5. 2.4. 3. 7. 4. 6.

**3.8.** Согласно структурной схеме (рис.3.22) определить ЛАЧХ передаточной функции Φεg( *j*ω) ошибки замкнутой системы по управлению (рис.3.24).

Выбрать правильный ответ: 1.а. 2.б. 3.в. 4.г.

**3.9.** Согласно структурной схеме (рис.3.22) определить ЛАЧХ передаточной функции 20Lg  $\Phi_{xf}(j\omega)$  замкнутой системы по возмущению (рис.3.25).

Выбрать правильный ответ: 1. а. 2. б. 3. в. 4. г.

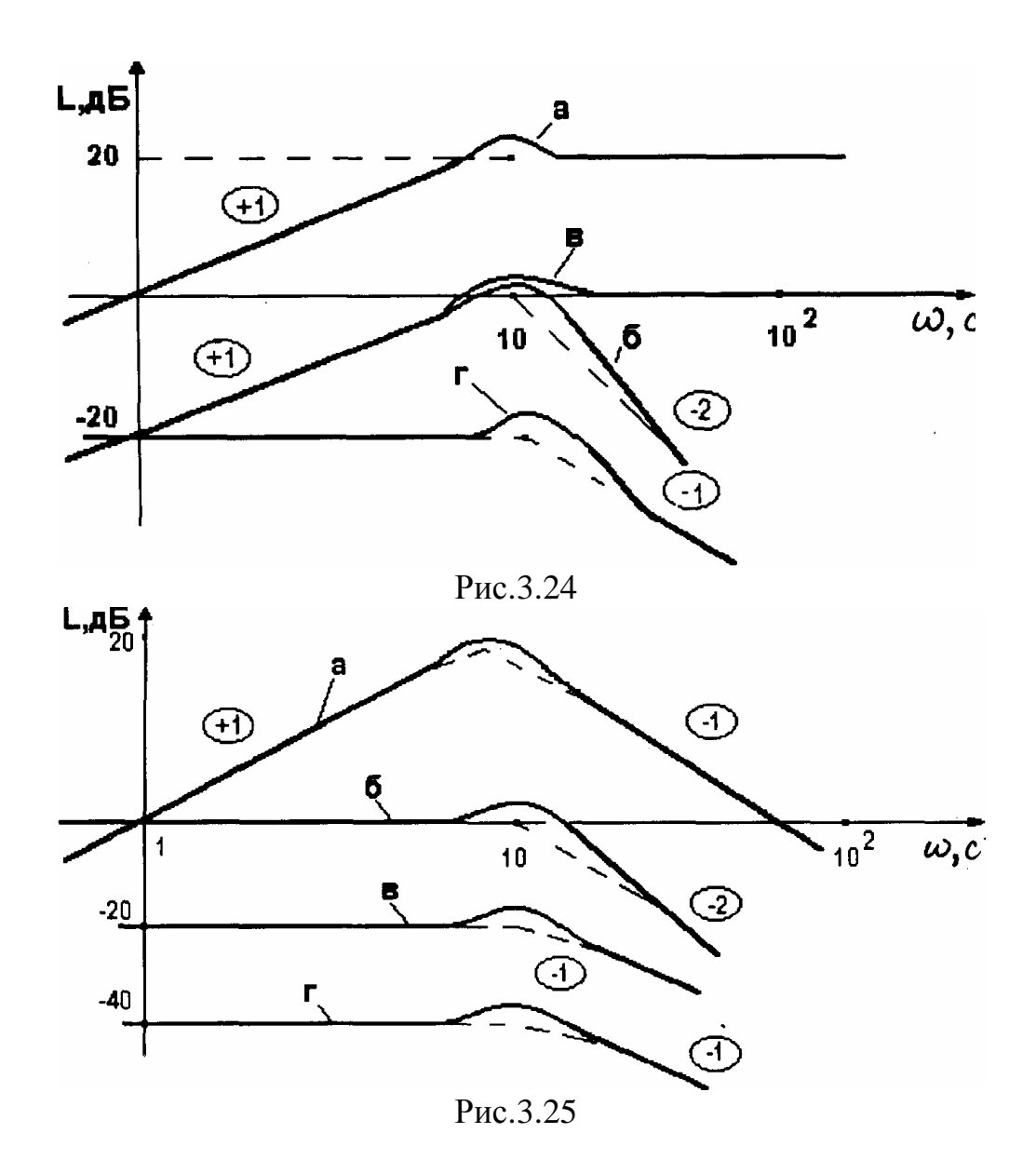

# Глава 4. УСТОЙЧИВОСТЬ ЛИНЕЙНЫХ СИСТЕМ АВТОМАТИЧЕСКОГО УПРАВЛЕНИЯ

### 4.1. Понятие устойчивости. Устойчивость невозмущенного движения по А.М. Ляпунову

Устойчивость САУ является одним из важнейших условий ее работоспособности, так как понятие включает в себя требование затухания переходных процессов во времени (система с расходящимися процессами неработоспособна). Впервые строгое определение устойчивости было дано выдающимся русским математиком А.М.Ляпуновым в 1892 г. в работе "Общая задача об устойчивости движения", которое в настоящее время принято как основное. А.М.Ляпуновым была рассмотрена устойчивость невозмущенного движения по отношению к возмущениям начальных условий (ненулевые начальные условия).

Уравнение динамики нелинейной САУ п-порядка может быть записано в нормальной форме Коши:

$$
\frac{dy_i}{dt} = F_i(y_1, y_2, \dots, y_n), \ (i = 1, 2, \dots, n)
$$
\n(4.1)

где  $y_i$ -координаты системы;  $F_i$ -нелинейные функции переменных  $y_1... y_n$ 

При отсутствии внешних возмущающих воздействий устойчивость рассматривается как свойство свободного движения системы после начального отклонения, вызванного любыми причинами. Обозначим  $y*(t)$  некоторый установившийся процесс работы системы, или так называемое невозмущенное движение. Функции y\*(t) являются частным решением уравнений (4.1), удовлетворяющим начальным услови-SIM  $\Pi$ pH  $t = t_0$ ,  $y_i = y_i^*(t_0)$ 

Дадим небольшое по модулю приращение начальным значениям переменных  $y_i$ :

$$
y_i = y_i(t_0) + \Delta y_i \tag{4.2}
$$

Движение системы, отвечающее измененным начальным условиям (4.2), называют возмущенным движением.

Отклонение переменных  $y_i$ , в возмущенном движении от переменных  $y_i^*(t)$  обозначим

$$
x_i(t) = y_i(t) - y_i^*(t) \tag{4.3}
$$

Переменные Х являются координатами состояния системы.

Уравнения возмущенного движения в отклонениях можно записать в виде

$$
\frac{dx_i}{dt} = \Phi_i(x_1, x_2, \dots, x_n), \quad (i = 1, 2, \dots, n)
$$
\n(4.4)

В общем случае конкретное выражение уравнений (4.4) зависит от вида установившегося процесса  $y*(t)$ , так как они получаются из (4.1) подстановкой (4.3):

$$
\Phi_i(x_1, x_2, \dots, x_n) = F_i\left(x_1 + y_1^*, x_2 + y_2^*, \dots, x_n + y_n^*\right) \tag{4.5}
$$

Если все отклонения Х, равны нулю

 $x_1 = x_2 = ... = x_n = 0$ ,  $(4.6)$ то возмущенное движение  $y_i(t)$  будет совпадать с невозмущенным движением  $y_i^*(t)$ .

Невозмущенное движение системы (4.1) при замене (4.3) перешло в нулевое решение системы (4.4), поэтому может быть сведено к исследованию на устойчивость нулевого решения  $x_i(t)$  системы (4.4).

А.М.Ляпуновым было дано следующее определение устойчивости: невозмущенное движение называют устойчивым по отношению к переменным  $x_i$ , если при всяком произвольно заданном положительном числе  $\varepsilon$ , как бы мало оно ни было, можно подобрать другое такое положительное число  $\delta(\varepsilon)$ , что для всех начальных отклонений, удовлетворяющих условию

 $|x_i(t_0)|\langle \delta(\varepsilon)|$  $(i = 1, 2, ..., n)$ ,  $(4.7)$ в дальнейшем движении  $(t_0 \langle t \langle \infty \rangle)$  будет все время выполняться условие  $|x_i(t)| \langle \varepsilon \quad (i=1,2,...,n)$ .  $(4.8)$ 

Если хотя бы одно из неравенств (4.7, 4.8) не выполняется, невозмущенное движение неустойчиво. Если принять отклонения  $x_1, x_2,...,x_n$  в качестве координат п-мерного пространства, то определению устойчивости А.М.Ляпунова можно дать следующую геометрическую интерпретацию: рассмотрим случай n=3 и построим в трехмерном пространстве координат две сферы: сферу  $\varepsilon = \sum_{i=1}^{3} x_i^2(t)$  с радиусом  $\sqrt{\varepsilon}$  и

сферу начальных отклонений  $\delta(\varepsilon) = \sum_{i=1}^{3} x_i^2(t_0)$  с радиусом  $\sqrt{\delta}$  (Рис.4.1).

Совокупности значений переменных  $x_i(i=1,2,3)$  соответствует точка М в пространстве, называемая изображающей. Выберем радиус сферы є произвольно малым. Если невозмущенное движение устойчиво, то для этой сферы можно подобрать сферу  $d$  начальных отклонений таким образом, что изображающая точка  $M$ , начав движение из любой точки Мо, лежащей внутри или на поверхности сферы  $\delta$ , при своем дальнейшем движении останется всегда внутри сферы (точка $M_1$ ).

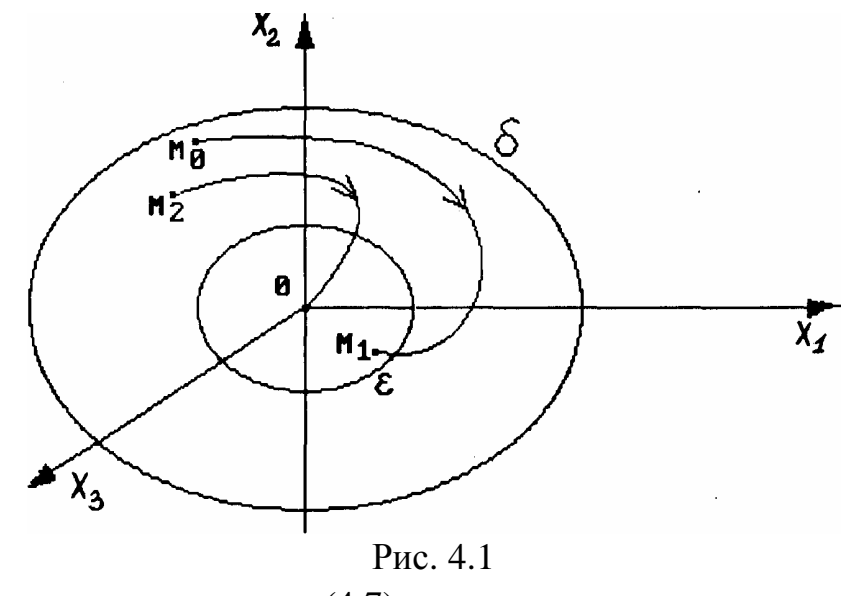

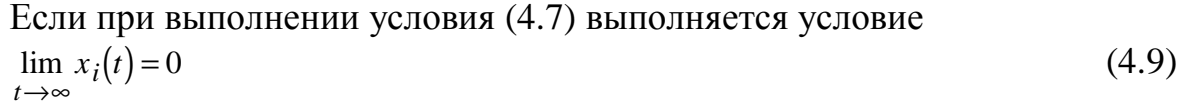

то невозмущенное движение называется асимптотически устойчивым В этом случае изображающая точка М, начав движение из начальной точки  $M_2$  с течением времени попадает в начало координат (рис. 4.1).

Если условие (4.8) выполняется при любых по модулю начальных отклонениях, т.е.  $|x_i(t_0)| < \infty$ , то невозмущенное движение называют устойчивым в целом.

# 4.2. Теоремы А.М. Ляпунова об устойчивости движения по первому приближению

Если уравнения возмущенного движения (4.4) допускают разложение в ряд Тейлора, то в процессе линеаризации они получают вид

$$
\frac{dx_i}{dt} = \left(\frac{\partial \Phi_i}{\partial x_1}\right)_0 x_1 + \left(\frac{\partial \Phi_i}{\partial x_2}\right)_0 x_2 + K + \left(\frac{\partial \Phi_i}{\partial x_n}\right)_0 x_n + \varphi_i(x_1 + ... + x_n)
$$
\n(4.10)

Получаемая отсюда линейная система путем отбрасывания нелинейного члена  $\varphi_i(x_1,...,x_n)$  ввиду его малости, называется первым приближением

Все частные производные в (4.10) соответствуют началу координат;  $x_1, x_2, ..., x_n$  малые отклонения от начала координат.

Обозначим  $\frac{\partial \Phi_i}{\partial x_1} = a_{i1}$ ,  $\frac{\partial \Phi_i}{\partial x_2} = a_{i2}$  и т.д. Уравнение первого приближения можно

записать в виде

$$
\frac{dx_i}{dt} = a_{i1}x_1 + a_{i2}x_2 + \dots + a_{in}x_n
$$
\n(4.11)

Для системы (4.11) запишем характеристическое уравнение

$$
D(\lambda) = \begin{vmatrix} a_{11} - \lambda & a_{12} & \dots & a_{1n} \\ a_{21} & a_{22} - \lambda & \dots & a_{2n} \\ \vdots & \vdots & \ddots & \vdots \\ a_{n1} & a_{n2} & \dots & a_{nn} - \lambda \end{vmatrix}
$$
 (4.12)

А.М.Ляпунов доказал две теоремы, позволяющие сделать вывод, при каких условиях заключение об устойчивости, полученное для линеаризованной системы, сохраняет силу и для исходной системы.

**Теорема 1.** Если все корни  $x_i$  характеристического уравнения  $D(\lambda) = 0$  имеют отрицательные вещественные части (Re  $\lambda_i$  < 0) то невозмущенное движение  $x_i = 0$ асимптотически устойчиво независимо от вида отброшенных при линеаризации всех нелинейных членов.

**Теорема 2.** Если среди корней  $\lambda_i$  характеристического уравнения  $D(\lambda) = 0$ имеется хотя бы один корень с положительной вещественной частью, то невозмущенное движение неустойчиво, независимо от вида отброшенных при линеаризации нелинейных членов.

Если среди корней характеристического уравнения имеется один или несколько корней с нулевой вещественной частью, а вещественные части остальных корней отрицательны, то этот случай называют критическим. В критическом случае для исследования устойчивости невозмущенного движения необходимо использовать полные уравнения (4.4). Критический случай для линейной ТАУ не представляет интереса, так как в этом случае САУ находится на границе устойчивости, что делает ее неработоспособной.

Теоремы Ляпунова имеют важное значение, так как позволяют судить об устойчивости нелинейных САУ по их линеаризованным уравнениям (уравнения первого приближения).

#### 4.3. Устойчивость линейных САУ

Операторное уравнение линейной системы, записанное для выходной переменной (регулируемой переменной) величины  $x(t)$  при наличии входной (управляющего воздействия) величины g(t), имеет вид

$$
(a_nS^n + a_{n-1}S^{n-1} + ... + a_0)x(S) = (b_mS^m + ... + b_0)g(S).
$$
\n(4.13)

Решение этого уравнения относительно выходной величины имеет вид  $x(t) = x_{\text{COO}}(t) + x_{\text{BHH}}(t)$ ,  $(4.14)$ 

где собственное движение  $x_c(t)$  определяется общим решением однородного дифференциального уравнения

$$
a_n \frac{d^n x_{c00}(t)}{dt_n} + a_{n-1} \frac{d^{n-1} x_{c00}(t)}{dt_{n-1}} + \dots + a_0 x_{c00}(t) = 0
$$
\n(4.15)

при заданных начальных условиях  $x(0), x(0), x^{(n-1)}(0)$  а вынужденное движение  $x_{\text{bth}}(t)$ - частным решением уравнения (4.13), отвечающем заданной правой части, т.е. входному воздействию и его производным. Решение уравнения (4.15) находят в виде

$$
x_{co} \, \delta(t) = \sum_{i=1}^{n} c_i \, e^{\lambda} i^t \tag{4.16}
$$

при различных корнях характеристического уравнения

$$
D(\lambda) = a_n \lambda^n + a_{n-1} \lambda^{n-1} + \dots + a_0 = 0. \tag{4.17}
$$

Постоянные  $c_i$  определяются после добавления частного решения  $x_{\epsilon_{b}u}(t)$  т.е. в полном решении (4.13). Поэтому форма переходного процесса будет зависеть не только от корня λ; (хотя эта зависимость основная), но и от вида заданной правой части, т.е. от внешнего воздействия g(t) и от вида операторного многочлена в правой части (4.13).

По А.М.Ляпунову возмущениями являются любые ненулевые начальные условия. Дифуравнениями возмущенного движения первого приближения в данном случае будут уравнения (4.15).

В соответствии с определением устойчивости по А.М.Ляпунову система будет асимптотически устойчива при ненулевых начальных условиях и при отсутствии внешних возмущений, если с течением времени при  $t \rightarrow \infty$ собственная составляющая будет стремиться к нулю, т.е.  $x_{co\6}(t) \rightarrow \infty$ .

Условие устойчивости по начальным условиям. Асимптотическая устойчивость по начальным условиям имеет место, если характеристическое уравнение замкнутой системы имеет только левые корни (с отрицательной вещественной частью).

Действительно, в этом случае любое слагаемое в (4.16) убывает со временем, поскольку убывающий экспоненциальный множитель "подавляет" возможный рост любого многочлена от t.

При воздействии на систему внешних сигналов система должна осуществлять устойчивое преобразование входных сигналов.

Определение. Система называется устойчивой по входу, если при любом ограниченном входном воздействии  $g(t)$  и нулевых начальных условиях выходная реакция  $x(t)$  является ограниченной при любом  $t \rightarrow \infty$  и называется неустойчивой по входу в противном случае.

В соответствии с (4.13) можно записать передаточную функцию замкнутой системы

$$
\Phi_{x}g(S) = \frac{x(S)}{g(S)} = \frac{B(S)}{D(S)} = \frac{b_m S^m + b_{m-1} S^{m-1} + \dots + b_0}{a_n S^n + a_{n-1} S^{n-1} + \dots + a_0}
$$
\n(4.18)

Устойчивость по входу имеет место, если выполнены два условия:

а) степень n многочлена  $D(S)$  в знаменателе ПФ  $\Phi_{r, \rho}(S)$  не меньше степени *m* от многочлена  $B(S)$  в ее числителе (условие физической реализуемости  $n \ge m$ ).

б) все корни характеристического многочлена  $D(S)$  имеют отрицательную вещественную часть.

Условие (б) устойчивости по входу совпадает с условием устойчивости по начальным условиям, так что при выполнении условий (а) и (б) можно употреблять более краткий термин - устойчивая система.

Т.е. для определения устойчивости физически реализуемых систем необходимо вычислить корни характеристического уравнения  $D(S)=0$ , что для уравнений высоких порядков представляет весьма трудоемкую задачу и обычно решается с помощью ЭВМ. Поэтому в инженерной практике получили большое распространение специальные правила, которые позволяют оценить САУ без вычисления корней. Эти правила называют критериями устойчивости.

Критерии устойчивости могут быть разделены на алгебраические и частотные. Применение того или иного критерия определяется сложностью задачи, целью, исходными данными и т.п. Рациональный выбор критерия позволяет достичь цели более простым путем.

## 4.4. Алгебраические критерии

Алгебраические критерии позволяют судить об устойчивости системы по коэффициентам характеристического уравнения

$$
D(S) = a_n S^n + a_{n-1} S^{n-1} + \dots + a_0 = 0.
$$
\n
$$
(4.19)
$$

Необходимым условием устойчивости системы любого порядка (критерий Стодолы) является положительность всех коэффициентов характеристического уравнения  $a_i > 0$ ,  $(i = 1, 2, ..., n)$ 

Пример:  $D(S) = S^5 + 4S^4 + 0.6S^2 + S + 1$  Система неустойчива, так как коэффициент  $a_3$  при  $S^3$  равен нулю.

Для систем первого и второго порядков необходимое условие является и достаточным. Однако в общем случае выполнение необходимого условия недостаточно для определения устойчивости САУ.

Первый критерий устойчивости САУ любого порядка был предложен профессором математики Кембриджского университета Е.Р. Раусом в 1877 г. В 1895 г. эту же задачу по просьбе чешского ученого А. Стодола решил профессор математики Цюрихского политехнического училища А. Гурвиц.

Алгоритм Рауса наиболее удобен для применения в вычислительной технике. Критерий Гурвица более прост и нагляден и поэтому получил широкое применение в инженерной практике.

#### 4.4.1. Критерий Гурвица

Для определения устойчивости из коэффициентов характеристического уравнения (4.19) вначале строят главный определитель Гурвица в следующей последовательности: главную диагональ составляют коэффициенты, начиная со второго, т.е.  $a_{n-1}$  и до  $a_0$  в порядке убывания индексов; вверх по диагонали записывают коэффициенты с убывающими индексами, вниз по диагонали - с возрастающими индексами. На места в определителе, которые должны заполняться коэффициентами с индексами меньшими, чем нуль, и индексами больше, чем п, записываются нули:

$$
D(\lambda) = \begin{vmatrix} a_{n-1} & a_{n-3} & a_{n-5} & \dots & 0 \\ \frac{a_n}{a_n} & a_{n-2} & a_{n-4} & \dots & 0 \\ 0 & a_{n-1} & a_{n-3} & \dots & 0 \\ 0 & a_n & a_{n-2} & \dots & 0 \\ \dots & \dots & \dots & \dots & \dots \\ 0 & 0 & 0 & \dots & a_0 \end{vmatrix}
$$
 (4.20)

Отчеркивая в главном определителе, как показано пунктиром, диагональные получаем миноры определители Гурвица низшего порядка  $\Delta_1 = a_{n-1}, \Delta_2 = \begin{vmatrix} a_{n-1} & a_{n-3} \\ a_n & a_{n-2} \end{vmatrix}$  и т.д.

Формулировка критерия. Для устойчивости САУ необходимо и достаточно, чтобы все определители Гурвица были положительны, т.е.  $\Delta_1 > 0, \Delta_2 > 0, ..., \Delta_n > 0$ 

Вычисление определителей  $\Delta$ , следует начинать с определителя  $(n-1)$ -го порядка, так как главный определитель

$$
\Delta_n = a_0 \Delta_{n-1} \tag{4.21}
$$

будет удовлетворять условию  $\Delta_n > 0$  при  $a_0 > 0$  и  $\Delta_{n-1} > 0$ .

Для уравнений первого и второго порядка критерий Гурвица сводится просто к положительности коэффициентов  $a_0$ ,  $a_1$ ,  $a_2$  Для системы третьего порядка характеристическое уравнение системы имеет вид  $a_3S^3 + a_2S^2 + a_1S + a_0 = 0$  и условие устойчивости по Гурийцу будет

$$
\Delta_{n-1} = a_2 a_1 - a_3 a_0 > 0 \tag{4.22}
$$

 $a_2a_1 > a_3a_0$  т.е. произведение коэффициентов средних членов должно быть ИЛИ больше произведения крайних членов.

Если все определители Гурвица низшего порядка положительны, то система находится на границе устойчивости при  $\Delta_n = 0$ . В соответствии с (4.21) это возможно при  $a_0 = 0$  (апериодическая граница устойчивости - один нулевой корень) или при  $\Delta_{n-1} = 0$  (колебательная граница устойчивости - два мнимых корня). Возможна

граница устойчивости, соответствующая бесконечному корню при  $a_n = 0$ . Так, если все уравнение (4.19) разделить на  $S<sup>n</sup>$ то получим:

$$
a_n + \frac{a_{n-1}}{S} + \dots + \frac{a_1}{S^{n-1}} + \frac{a_0}{S^n} = 0
$$

Отсюда видно, что при  $a_n = 0$ имеем  $\frac{1}{s} = 0$ , а, следовательно,  $S = \infty$ .

Критерий устойчивости Льенара-Шипара. Представляет собой модификацию критерия Гурвица для САУ, имеющих порядок характеристического уравнения  $n>5$ . Предложен в 1914 г. П.Льенаром и Р.Шипаром.

Формулировка критерия. При выполнении необходимого условия для устойчивости системы достаточно положительности либо четных  $\Delta_2 \Delta_4 \Delta_6 ...$ , либо нечетных определителей Гурвица  $\Delta_1 \Delta_3 \Delta_5 \ldots$ , Применение этого критерия позволяет уменьшить количество вычислений.

Пример. Определить устойчивость системы (рис. 4.2) и найти области устойчивости.

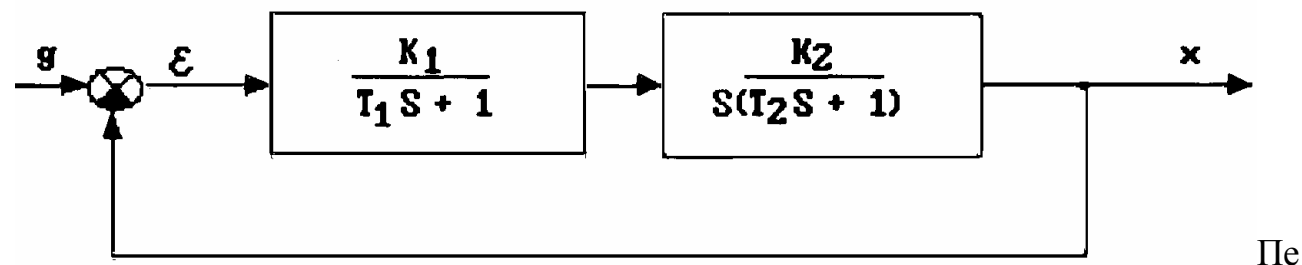

редаточная функция разомкнутой системы

$$
W(s) = \frac{K_1}{T_1 s + 1} \frac{K_2}{(T_2 s + 1) s} = \frac{K}{s (T_1 s + 1) (T_2 s + 1)} \quad , K_1 K_2 = K
$$

Характеристическое уравнение  $l+W(S)=0$  запишем в виде

$$
T_1 T_2 \lambda^3 + (T_1 + T_2) \lambda^2 + \lambda + K = 0 \tag{4.23}
$$

Коэффициенты уравнения положительны, следовательно необходимое условие выполняется. Достаточное условие по Гурвицу (4.22) имеет вид

$$
T_1 + T_2 > KT_1T_2
$$
 или  $K < \left(\frac{1}{T_1} + \frac{1}{T_2}\right)$ . (4.24)

Границы устойчивости:

1) 
$$
a_0 = 0
$$
,  $K = 0$   
\n2)  $\Delta_{n-1} = 0$ ,  $K_{\text{r}} = \frac{1}{T_1} + \frac{1}{T_2}$   
\n3)  $a_n = 0$ ,  $T_1 T_2 = 0$ 

Эти три границы устойчивости можно изобразить графически в пространстве параметров  $K, T_1, T_2$  и найти области устойчивости системы.

Рассмотрим сначала области устойчивости системы по одному параметру  $K$ (коэффициент передачи разомкнутой системы). Пространство параметров здесь одна прямая линия, а границы устойчивости - точки на ней  $K=0$  и  $K=Kzp$  (рис.4.3).

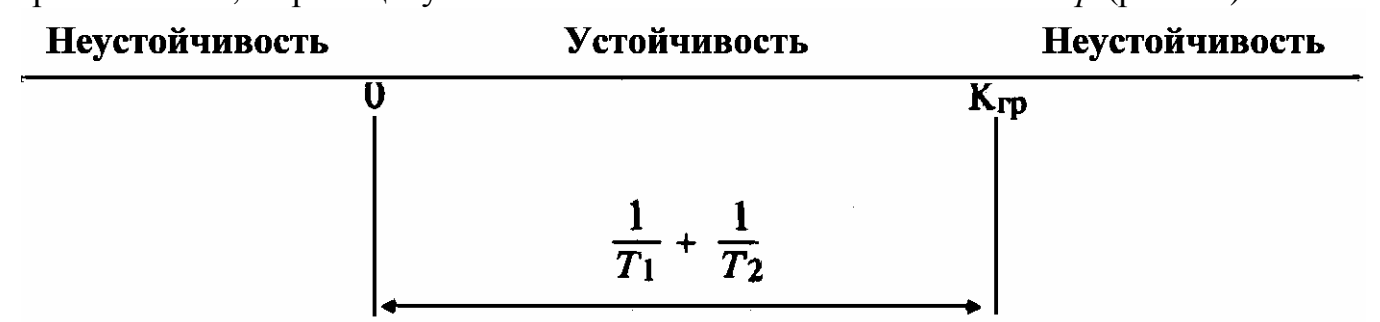

Puc.  $43$ 

Область устойчивости согласно (4.24) лежит между этими точками. Те же границы устойчивости можно построить на плоскости двух параметров, например  $K, T_1$ .

Первая граница ( $K=0$ ) лежит на оси  $T_1$  (рис. 4.4).

Вторая граница  $\frac{1}{T_1} = K - \frac{1}{T_2}$  имеет вид гиперболы с асимптотами  $T_1 = 0, K = \frac{1}{T_2}$ . Третья граница ( $T_1 = 0$ ) совпадает с осью К.

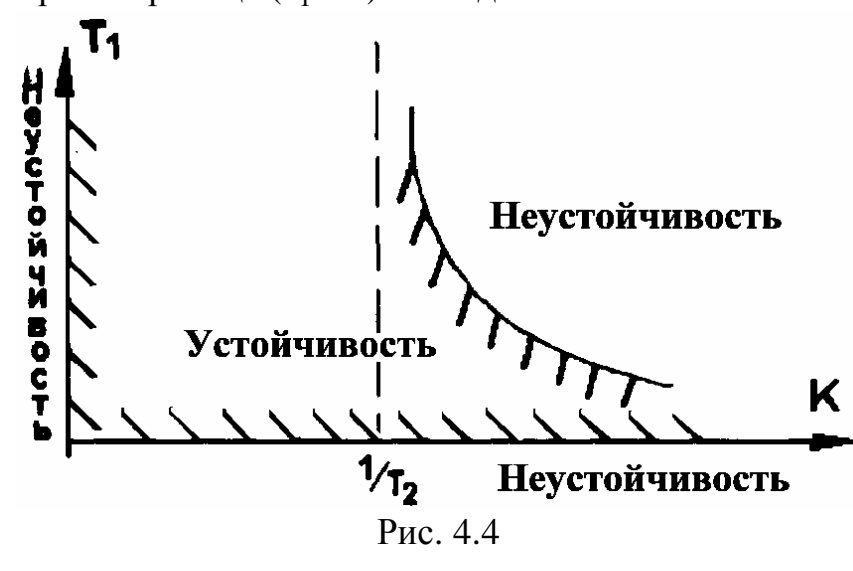

Область устойчивости, определяемая неравенством (4.24), обозначена на рис.4.4. Штриховка границ делается в сторону области устойчивости. Из рисунка видно, что увеличение постоянных времени  $T_1$ и Т2 приводит к сужению области устойчивости. Отрицательно влияет на устойчивость увеличение коэффициента передачи К.

Любому сочетанию  $T_1$  и  $T_2$  соответствует свое  $K_{r,p}$  (рис. 4.3), после чего система становится неустойчивой. В дальнейшем будет показано, что для повышения точности САУ нужно увеличивать К. Тут выявляется противоречие между требованием точности (увеличение  $K$ ) и устойчивости (ограничение  $K$ ).

## 4.5. Частотные критерии устойчивости

Частотные критерии позволяют судить об устойчивости САУ по виду частотных характеристик (амплитудно-фазовых, логарифмических и т.п.). Эти критерии являются графоаналитическими и получили широкое применение благодаря наглядности и относительной простоте исследования систем высоких порядков. В 1932 г. американским ученым Найквистом был предложен критерий оценки устойчивости

электронных усилителей с обратными связями по амплитудно-фазовым характеристикам разомкнутого контура усиления. Советским ученым А. В. Михайловым было предложено использовать этот критерий для оценки устойчивости САУ различной физической природы. А в 1938 г. А.В.Михайлов разработал собственный критерий устойчивости САУ. Методически удобнее рассматривать вначале критерий Михайлова.

### Критерий Михайлова

Этот критерий является графической интерпретацией принципа аргумента и позволяет судить об устойчивости системы при рассмотрении некоторой кривой Михайлова. Рассмотрим характеристический полином замкнутой системы:

$$
D(s) = a_n S^n + a_{n-1} S^{n-1} + \dots + a_0.
$$
\n(4.25)

В соответствии с теоремой Безу можно записать

$$
D(s) = a_n(S - S_1)(S - S_2)\dots (S - S_n)
$$
\n(4.26)

где  $S_i = a_i \pm j\omega_i$ - корни уравнения  $D(S)=0$ . После подстановки  $S_i = j\omega$  получим:

$$
D(j\omega) = a_n(j\omega - S_1)(j\omega - S_2)...(j\omega - S_n)
$$
\n(4.27)

Каждый из корней (вещественный или комплексно-сопряженный) на комплексной плоскости можно изобразить в виде точки -  $A_i$  (рис. 4.5).

Частотный оператор јо при изменении о с определенным шагом также можно представить в виде точек В; на мнимой оси. Таким образом, каждый из сомножителей (4.27) может быть представлен на комплексной плоскости в виде разностного вектора

$$
W_i = (j\omega - S_i)
$$

При изменении  $\omega$  от 0 до  $\infty$  век-

тор  $\overline{W_i}$  будет вращаться относительно полюса  $S_i$  (точки  $A_i$ ) Условимся считать вращение против часовой стрелки положительным.

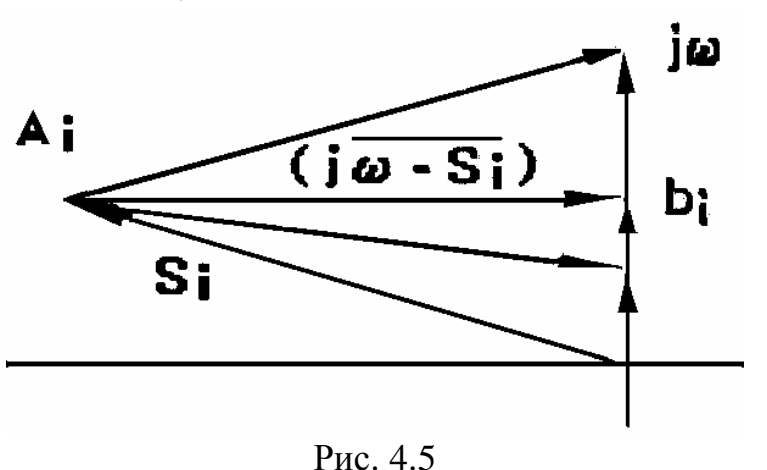

Исследуем вращение векторов  $\overline{W}_i$  относительно точки A<sub>i</sub> в зависимости от вида корней S<sub>i</sub> характеристического уравнения:

Случай 1. Корни  $S_i$ - вещественные, т.е.  $S_i$ =  $\pm a_i$ , характер поворота векторов  $\overline{W}_i$ 

при изменении частоты  $\omega$ показан на рис.4.6:

*ecnu*  $S_i < 0$ , to be know  $\overline{W_i}$  to  $0 < \omega < \infty$  noвернется вокруг точки  $A_i$  на угол $+\frac{\pi}{2}$ 

*если* S<sub>i</sub> > 0, то вектор  $\overline{W}_i$  при 0 < ω < ∞ повернется вокруг точки A<sub>k</sub> на угол

Случай 2. Корни характеристического уравнения комплексно - сопряженные, т.е.  $S_i = \pm a \pm j\beta$  (puc. 4.7.)

При отрицательной вещественной части  $-a_{i}$  $a_i$  < 0 имеем два вектора  $\overline{W}_{i1}$  и  $\overline{W}_{i2}$  с точками  $A_{i1}$  и  $A_{i2}$  вращения. Приращение аргу-  $A_i$ . мента каждого вектора соответственно составит

$$
\varphi_{i1} = \Delta \arg W_{i1} (j\omega) = \frac{\pi}{2} + \gamma
$$
  

$$
\varphi_{i2} = \Delta \arg W_{i2} (j\omega) = \frac{\pi}{2} - \gamma
$$
  

$$
\varphi_{i2} = \Delta \arg W_{i2} (j\omega) = \frac{\pi}{2} - \gamma
$$

Аналогично при положительной вещественной части  $a_i > 0$  приращения аргу- $\overline{W_{i3}}, \overline{W_{i4}}$ :  $\varphi_{i3} = -(\frac{\pi}{2} + \gamma), \varphi_{i4} = -\frac{\pi}{2} + \gamma$ ментов векторов

Таким образом, для двух корней с  $a_i < 0$  суммарный угол поворота векторов  $\overline{W_{i_1}}$   $\overline{W_{i_2}}$ 

$$
\varphi_{i_1} + \varphi_{i_2} = \frac{\pi}{2} + \gamma + \frac{\pi}{2} - \gamma = 2\frac{\pi}{2}
$$
  ppu 0 \le \omega \le \infty ,  
a  $\pi$ ns nsvx konneŭ  $a_i > 0$ 

$$
\varphi_{i_3} + \varphi_{i_4} = -\frac{\pi}{2} - \gamma - \frac{\pi}{2} + \gamma = -2\frac{\pi}{2} \qquad \text{IPM} \quad 0 \le \omega \le \infty.
$$

Предположим, что полином  $D(S)$  имеет *m* правых корней и n-m левых. Тогда при  $0 \le \omega \le \infty$  приращение аргумента вектора  $D(j\omega)$  равное сумме углов поворота Bektopob  $\overline{(i\omega - S_i)}$ , равно

$$
\Delta \arg D(j\omega) = \frac{\pi}{2}(n-m) - \frac{\pi}{2}m = \frac{\pi}{2}(n-2m). \tag{4.28}
$$

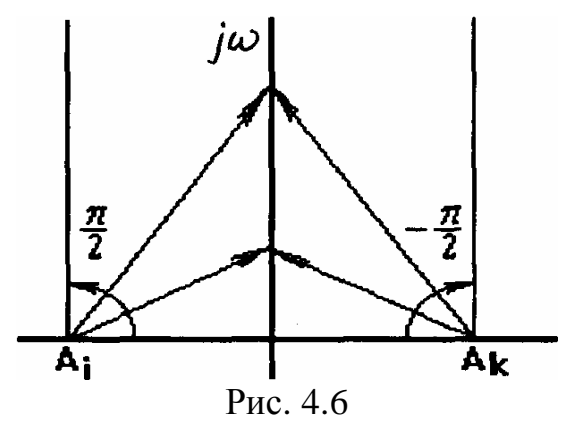

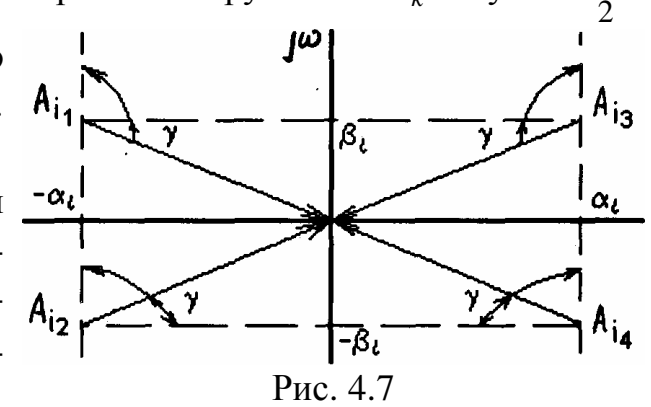

**Правило.** Изменение (приращение) аргумента  $D(j\omega)$  при изменении частоты  $\omega$ от 0 до∞ равно разности между числом левых и правых корней уравнения *D(S)=0,*  умноженной на  $\frac{\pi}{2}$ 2 .

Подставим в характеристический политом (4.25) 
$$
S = jw
$$
, получим  
\n
$$
D(j\omega) = X(j\omega) + jY(j\omega) = D(\omega)e^{j\phi(\omega)}
$$
\n(4.29)  
\nгде

$$
X(\omega) = a_0 - a_2 \omega^2 + \dots; \ Y(\omega) = a_1 \omega - a_3 \omega^3 + \dots; \tag{4.30}
$$
  
 
$$
D(\omega) \quad H \quad \varphi(\omega) - M \quad \text{M清} \quad H \quad \varphi \text{ as a (approx) B. (1, 2, 3)}
$$

При изменении частоты  $\omega$  вектор  $D(j\omega)$  изменяясь по величине и направлению, будет описывать своим концом в комплексной плоскости некоторую кривую, называемую кривой (годографом) Михайлова. Практически кривая Михайлова строится по точкам. Для нескольких значений  $\omega$  от 0 до  $\infty$  вычисляются по выражениям (4.30) координаты *X* и У кривой Михайлова. В соответствии с (4.28) угол поворота вектора  $D(j\omega)$  вокруг начала координат при  $0 < \omega < \infty$  равен  $\frac{\pi}{2}(n-2m)$ 2 *n* − 2*m*). Из выражения (4.28) можно записать выражение для нахождения числа правых корней:

$$
m = \left[\frac{\pi}{2}n - \Delta \arg D(j\omega)\right] / \pi \tag{4.31}
$$

Из (4.31) видно, что число *т* будет равно нулю только при выполнении условия  $\triangle$ arg*D* $(jω) = n\frac{π}{σ}$ ω  $<\omega<\infty$ 2 0  $(4.32)$ 

Условие (4.32) является необходимым, но не достаточным условием устойчивости. Для устойчивости системы необходимо и достаточно, чтобы все n корней уравнения D(S)=0 были левыми.

**Формулировка критерия.** Для устойчивости линейной САУ n-го порядка необходимо и достаточно, чтобы вектор кривой *D*( $j\omega$ ) при изменении  $\omega$  от 0 до ∞ повернулся, нигде не обращаясь в ноль, вокруг начала координат против часовой стрелки на угол *n* π 2 .Заметим, что для минимально-фазовых систем кривая Михайлова начинается при  $\omega = 0$  на вещественной положительной оси.

**Вторая формулировка критерия Михайлова.** Для устойчивости САУ необходимо и достаточно, чтобы кривая Михайлова начиналась на вещественной положительной полуоси при  $\omega = 0$  и при возрастании  $\omega$  до  $\infty$  проходила последовательно *п* квадрантов против часовой стрелки.

Признаком неустойчивости САУ является нарушение числа и последовательности пройденных кривой *М* квадрантов координатной плоскости, вследствие этого приращение аргумента  $D(j\omega)$  оказывается меньше  $n\frac{\pi}{2}$ 2 . Число правых корней можно определить по (4.31). На рис.4.8.а показаны кривые М для устойчивых систем, а на рис.4.8.б показаны кривые Михайлова для неустойчивых систем.

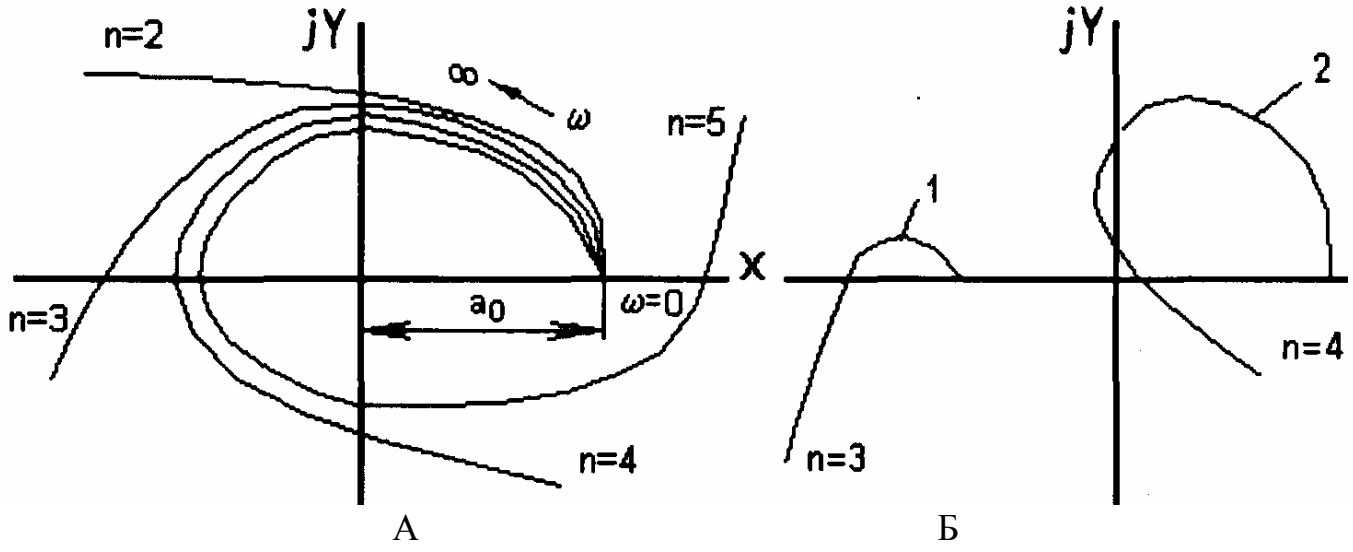

Рис. 4.8

Для кривой 2 можно определить количество правых корней *т* по (4.31)

 $m = \frac{n}{2} - \frac{\Delta \arg D(j\omega)}{\omega} = \frac{4}{2} - \frac{0}{2}$ 2 4 2  $\frac{0}{2}$  = 2  $\Delta {\rm arg} D(\,j \omega)$  $\pi$  2  $\pi$ 

На рис. 4.9 показаны кривые Михайлова для САУ, находящихся на границе устойчивости. Кривая 1 соответствует апериодической границе устойчивости  $(a_0=0)$  Кривая 2 - колебательной границе. Малыми деформациями годографа в начале координат (пунктирная линия) можно обеспечить устойчивость по Михайлову.

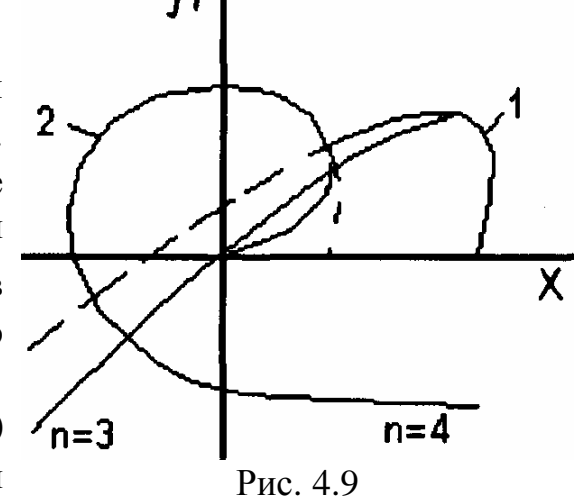

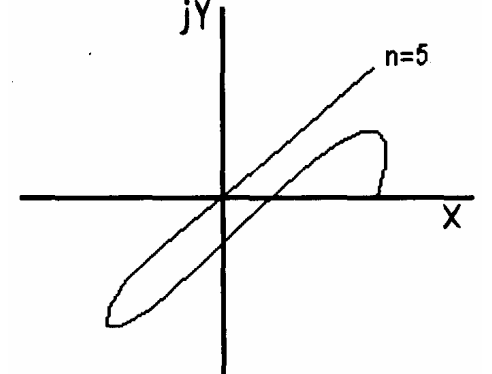

Рис. 4.10

На рис. 4.10  $\sqrt{n} = 3$ показан случай неустойчивой сис-

темы. Кроме корней  $S_i = \pm j\omega$  имеются еще правые  $\overline{X}$  корни в уравнении *D*(S)=0. Еще одна форма критерия Михайлова состоит в использовании свойства перемежаемости корней многочленов *X* (ω) и *Y* (ω)*,* которое состоит в том, что при последовательном прохождении кривой *М* квадрантов координатной плоскости поочередно обращаются в ноль функции  $X(\omega)$  и  $Y(\omega)$ .

При пересечении кривой *М* с вещественной осью  $Y(\omega) = 0$ ; при пересечении с мнимой осью  $X(\omega) = 0$ , т.е. корни уравнений  $Y(\omega) = 0$  и  $X(\omega) = 0$  должны последовательно перемежаться, иначе говоря, следовать друг за другом поочередно. На рис. 4.11 показан случай устойчивой системы порядка n=5.

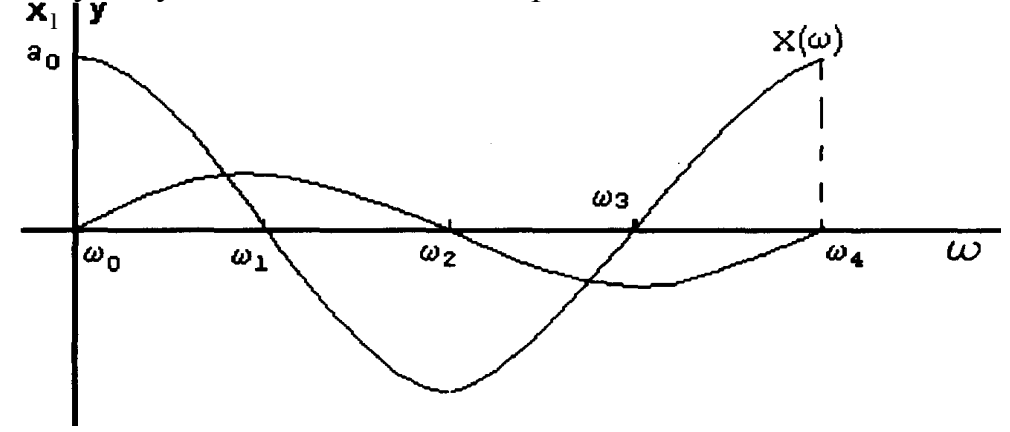

Рис. 4.11

На рис. 4.12 показаны графики  $Y(\omega)$  и  $X(\omega)$  для неустойчивой системы.

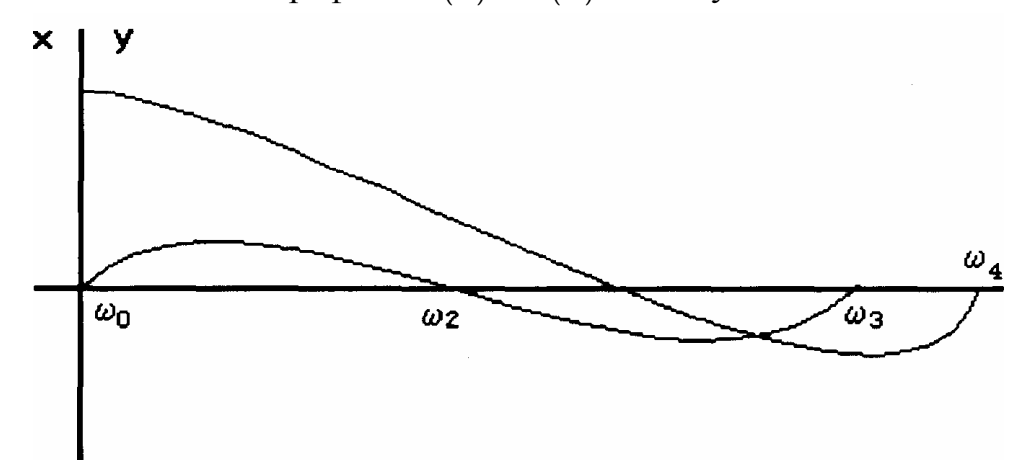

Рис.4.12

Пример. Для предыдущего примера (4.23) уравнения (4.30) принимают вид  $X(\omega) = K - (T_1 + T_2)\omega^2 = 0$ 

$$
Y(\omega) = \omega - T_1 T_2 \omega^3 = 0
$$

x корни: Перемежаться должны  $ω_0 = 0; ω_1 = \frac{K}{T_1 + T_2}; ω_2 = \frac{1}{T_1T_2}$ Следовательно (рис. 4.13), должно выполωз няться условие  $\omega_2 > \omega_1$  т.е.  $\frac{1}{T_1T_2} > \frac{K}{T_1+T_2}$ , откуда  $\overline{\omega}$  $\omega$ <sub>2</sub>  $\omega_1$ вытекает ранее полученное условие устойчи-BOCTH  $K < \frac{1}{T_1} + \frac{1}{T_2}$ . Рис. 4.13

## 4.6. Построение областей устойчивости в плоскости параметров системы

При проектировании САУ необходимо знать пределы изменения некоторых ее параметров (коэффициентов передач, постоянных времени), при которых система будет оставаться устойчивой. Это позволяет установить допуски на те или иные параметры при изготовлении конкретных устройств, учесть возможные изменения параметров в связи со "старением" элементов и т. д. Такая задача называется задачей построения областей устойчивости в пространстве параметров системы. Уравнения границ областей устойчивости можно находить, пользуясь любым критерием устойчивости. Однако чаще всего на практике применяют наиболее общий метод построения областей устойчивости, который был предложен Ю.И. Неймарком и назван им методом Д-разбиения характеристического уравнения замкнутой системы:

 $D(S) = a_n S^n + a_{n-1} S^{n-1} + ... + a_0 = 0$  $(4.33)$ 

Практически выделение областей устойчивости производится для одного, двух и, в крайнем случае, трех параметров системы, что объясняется трудностью графического представления трехмерного пространства.

#### 4.6.1. Д-разбиение по одному параметру

Пусть некоторый параметр  $K$ , влияние которого на устойчивость надо выяснить, входит в характеристическое уравнение следующим образом:

D(S)=A(S)+KB(S)  
ortsyga, c yterom S = jω  

$$
K = -\frac{A(j\omega)}{B(j\omega)} = X(\omega) + jY(\omega)
$$
(4.35)

Так как параметр  $K$  должен быть только вещественным (коэффициент передачи, постоянная времени и т.п.), то (4.35) следовало бы дополнить условием  $Y(\omega) = 0$ . Вначале для удобства представления этого не будем делать. Придавая и значения от  $-\infty \leq \omega \leq 0$  и затем  $0 \leq \omega \leq \infty$ , можно вычислить  $Y(\omega)$  и  $X(\omega)$  и построить на комплексной плоскости границу Д-разбиения. При построении границы Д-разбиения достаточно построить ее для положительных значений *w* и затем дополнить зеркальным отображением построенного участка относительно действительной оси  $(p<sub>HC</sub>.4.14.a).$ 

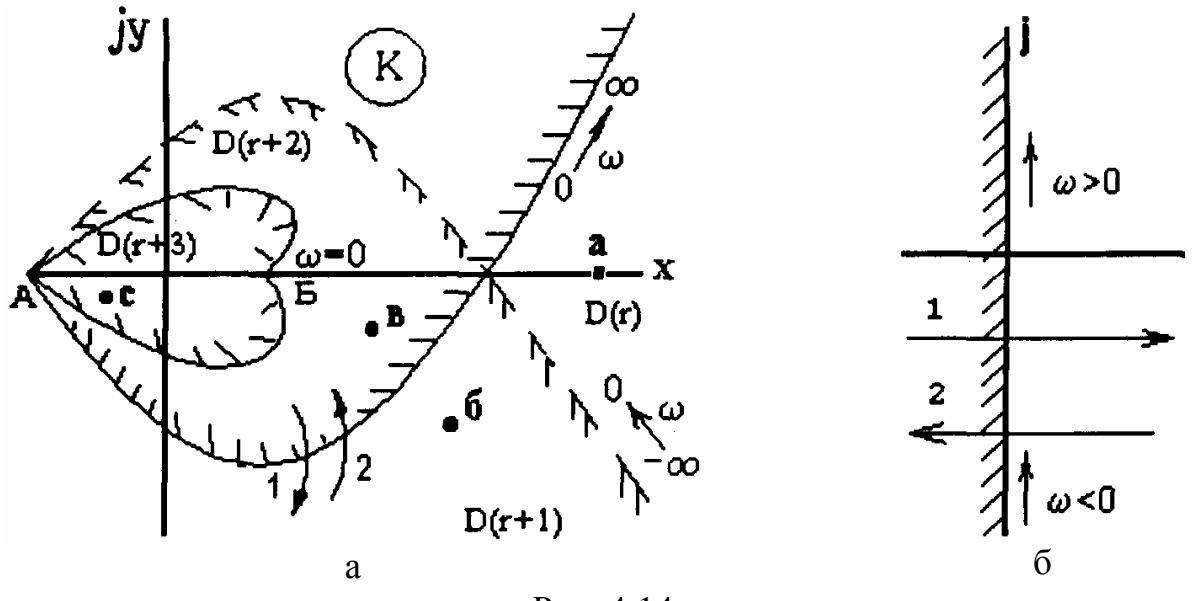

Рис. 4.14

Изменению параметров системы на плоскости корней соответствует переход корней из левой полуплоскости в правую и наоборот. Область на плоскости параметра K системы, для каждой точки которой все корни характеристического уравнения лежат слева от мнимой оси, будет областью устойчивости системы, а линия Д разбиения будет границей устойчивости. Если при изменении − ∞ ≤ ω ≤ ∞ в плоскости корней двигаться по мнимой оси и штриховать ее слева (рис.4. 14,6), то такому движению на плоскости K соответствует движение по линии Д -разбиения, которую также штрихуют слева по обходу при изменении ω от −∞ до +∞ . Переходу с заштрихованной стороны линии Д-разбиения на незаштрихованную соответствует на плоскости корней переход одного корня из левой полуплоскости в правую (стрелка 1) и наоборот (стрелка 2). Если штриховка двойная (например в точке пересечения кривых), то мнимую ось пересекают два корня.

Выберем в плоскости *К* произвольную точку *а* и предположим , что при *К=а* рассматриваемое уравнение имеет *r* корней, расположенных слева от мнимой оси (левых корней) и *n-r* правых корней (число *r* пока неизвестно). Это значит, что точка *а* принадлежит области D(r). Для того чтобы из точки *а* перейти в точку б, необходимо пересечь границу Д-разбиения один раз с незаштрихованной стороны на заштрихованную. Следовательно, точка *б* находится в области *D(r+1).* Рассуждая аналогично, установим, что точка в расположена в области *D(r+2)* н т.д. Область с наивысшей отметкой (в нашем случае D(г+3)) является претендентом на область устойчивости. Обычно это область, внутрь которой направлена штриховка.

Чтобы установить, является ли эта область областью устойчивости, необходимо задаваться каким-либо значением K из этой области. Подставив это значение в характеристическое уравнение *D(S)=*0*,* нужно проверить по какому-либо критерию выполнение условий устойчивости. Часто можно вычислить число корней справа в какой-либо точке плоскости K*,* если воспользоваться формулой

$$
m = V + \frac{V_0 + n_1}{2} - \frac{\varphi}{2\pi} \tag{4.36}
$$

где m- число правых корней полинома D(S)=0 при каком-либо значении  $K = K_0$ V - число правых корней уравнения  $B(S)=0$ 

 $V_0$  - число ненулевых и число мнимых корней этого же уравнения;

 $n_1$  - разность степеней полиномов  $D(S)$  и  $B(S)$ 

 $\varphi$  - Приращение аргумента вектора, начало которого лежит в точке  $K = K_0$ , а конец скользит по границе Д-разбиения от точки, соответствующей  $\omega = -\infty$ , до точки, соответствующей  $\omega = +\infty$ .

Если граница Д-разбиения состоит из нескольких ветвей, то ф - сумма приращений указанного вектора, подсчитанных порознь для каждой из ветвей границы Дразбиения.

После определения области устойчивости (m=0), в ней выделяют отрезок устойчивости, т.е. отрезок вещественной оси, лежащий в области устойчивости, например АБ на рис. 4.14.а. Точке А соответствует колебательная граница устойчивости, точке Б - апериодическая. Следовательно, для построения кривой Д-разбиения по одному параметру необходимо:

решить характеристическое уравнение относительно этого параметра и привести к виду (4.33);

построить в координатах X и У кривую для различных значений  $0 < \omega < \infty$  и дополнить ее зеркальным отображением относительно оси абсцисс, что соответствует изменению частоты  $-\infty < \omega < 0$ ;

нанести штриховку с левой стороны кривой при движении от точки ω = -∞ к TO4Ke  $\omega = +\infty$ ;

найти область - претендент на устойчивость, определить в ней число правых корней по формуле (4.36);

если m=0, то выбрать значение параметра на отрезке устойчивости, при этом нужно избегать значений параметров, близких к граничным.

Пример. Определим границу устойчивости САУ, содержащей три апериодических звена, имеющей передаточную функцию в разомкнутом состоянии

$$
W(S) = \frac{K}{(T_1S + 1)(T_2S + 1)(T_3S + 1)}
$$

и граничные значения ее коэффициента усиления  $K = \mu$ , при котором система еще остается устойчивой. Пусть  $T_1 = 0.5c$ ;  $T_2 = 0.1c$ ;  $T_3 = 1c$ .

Характеристическое уравнение системы в замкнутом состоянии будет записано в виде

 $T_1T_2T_3S^3 + (T_1T_2 + T_2T_3 + T_1T_3)S^2 + (T_1 + T_2 + T_3)S + (\mu + 1) = 0$ После подстановки значений  $T$  и замены  $S = j\omega$  получим:  $0.05(j\omega)^3+0.65(j\omega)^2+1.6(j\omega) + (\mu+1)=0,$ 

 $-0.05j\omega^3 - 0.65\omega^2 + 1.6(j\omega) + (\mu + 1) = 0$ ,  $\mu = (0.65\omega^2 - 1) + j(0.05\omega^3 - 1.6\omega) = X(\omega) - jY(\omega)$  $X(\omega) = 0.65^2 - 1$ ,  $Y(\omega) = 0.05\omega^3 - 1.6\omega$ 

Значения  $X(w)$  и  $Y(w)$ , найденные для различных  $\omega$ , сведем в табл.4.1. Таблица 4.1

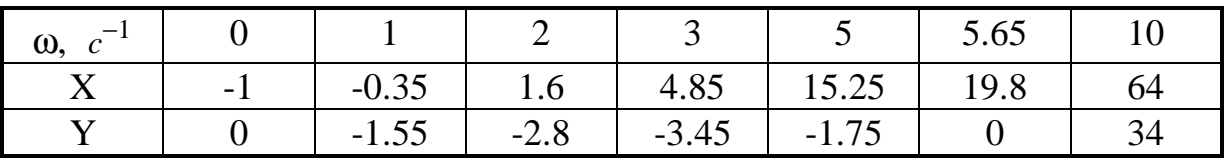

График кривой Д-разбиения приведен на рис.4.15.

Заштрихованная область является претендентом на устойчивость, следовательно параметр К должен удовлетворять условию  $-1 < K < 19.8$ .

Определим число правых корней *т* в этой области по формуле (4.36). Поскольку в рассматриваемом примере  $B(j\omega) = 1$ , то, следовательно,  $V = V_0$   $n_1 = 3$ 

Выберем точку  $K_0$ , 0 < K < 19.9, например  $K_0$  = 10, тогда  $\varphi$  = 3 $\pi$ . По формуле (4.36) получим:  $m = \frac{3}{2} - \frac{3\pi}{2\pi} = \frac{3}{2} - \frac{3}{2} = 0$ , т.е. точка K=0 принадлежит области устойчи-

вости.

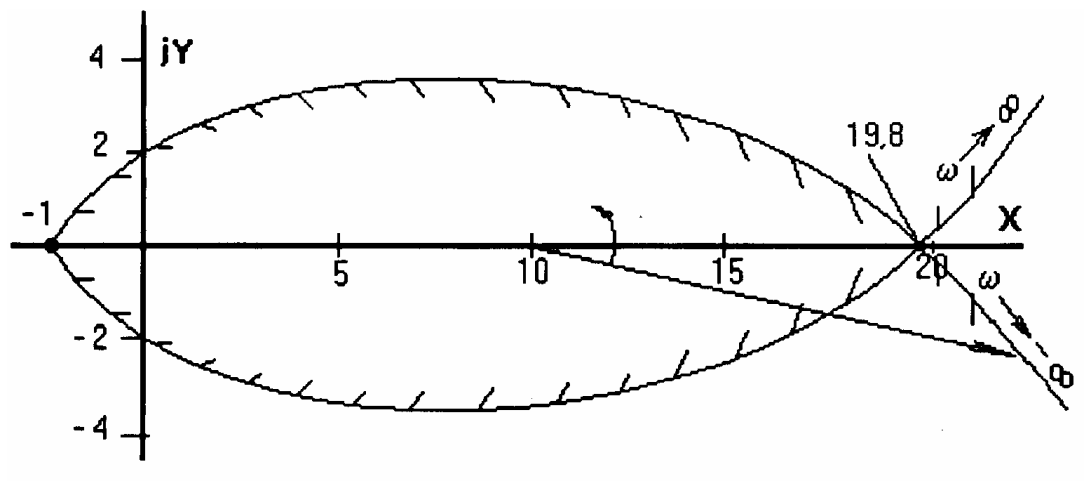

Рис. 4.15

#### 4.6.2. Д-разбиение по двум параметрам

Пусть в характеристическом уравнении (4.33) системы варьируется два какихлибо параметра и и у, от которых зависят коэффициенты уравнения  $a_i$ . В общем случае параметры  $\mu$  и  $\nu$  могут входить в коэффициенты  $a_i$  нелинейно. При этих условиях параметры и и у легко выделить и характеристическое уравнение (4.33) приводится к виду

$$
\mu P(S) + \nu Q(S) + R(S) = 0 \tag{4.37}
$$

Заменим в уравнении (4.37) S на јо и, отделяя вещественные части от мнимых, получим

$$
\mu\left[P_1(\omega) + jP_2(\omega)\right] + \nu\left[Q_1(\omega) + jQ_2\right] = -\left[R_1(\omega) + jR_2(\omega)\right]
$$
\n(4.38)

Приравнивая действительные и мнимые части в правой и левой половинах уравнения (4.38), получим систему уравнений:

$$
\mu P_1(\omega) + v Q_1(\omega) = -R_1(\omega)
$$
  
\n
$$
\mu P_2(\omega) + v Q_2(\omega) = -R_2(\omega)
$$
\n(4.39)

Если характеристический определитель системы

$$
\Delta(\omega) = \begin{vmatrix} P_1(\omega) & Q_1(\omega) \\ P_2(\omega) & Q_2(\omega) \end{vmatrix} \neq 0
$$
\n(4.40)

то уравнения (4.39) совместны и имеют определенное решение, а для каждого значения частоты можно определить величины и и v:

$$
\mu(\omega) = \frac{\Delta \mu(\omega)}{\Delta(\omega)},
$$

$$
\nu(\omega) = \frac{\Delta \nu(\omega)}{\Delta(\omega)},
$$

где

$$
\Delta \mu(\omega) = \begin{vmatrix} -R_1(\omega) & Q_1(\omega) \\ -R_2(\omega) & Q_2(\omega) \end{vmatrix},
$$
\n(4.41)

$$
\Delta v(\omega) = \begin{vmatrix} P_1(\omega) & -R_1(\omega) \\ P_2(\omega) & -R_2(\omega) \end{vmatrix}
$$
 (4.42)

частотные определители системы (4.39).

Задавая значения  $\omega$  от - $\infty$  до + $\infty$ , получим совокупность точек, образующих кривую Д-разбиения. Однако для этой кривой значениям  $\omega = -\omega_1$  и  $\omega = +\omega_1$  соответствует одна и та же точка. Это следует из того, что определители  $\Delta(\omega)$ ,  $\Delta\mu(\omega)$ ,  $\Delta\nu(\omega)$ являются нечетными функциями  $\omega$ , а поэтому параметры µ и v являются четными функциями  $\omega$ .

В силу этого для значений  $0 \le \omega \le +\infty$  и  $-\infty \le \omega \le 0$  получается одна и та же кривая Д -разбиения, т.е. кривая Д -разбиения пробегает дважды. После построения кривой Д-разбиения на ней следует нанести штриховку, характеризующую переход корней через мнимую ось плоскости корней.

При этом следует руководствоваться следующими правилами:

1. Если в системе уравнений (4.39) первое уравнение получено из вещественных частей функции  $P(j\omega), Q(j\omega), R(j\omega),$  а второе - из мнимых, и если в этой системе µ по написанию стоит на первом месте, а v - на втором, то система координат должна быть правой, по оси абсциее откладывается +µ а по оси ординат - v (рис. 4.16).

2. Двигаясь по кривой при изменении  $\omega$  в сторону ее возрастания, нужно штриховать кривую с левой стороны при,  $\Delta > 0$  и с правой при  $\Delta < 0$ . В результате изображающей точкой кривая проходится дважды: один раз - при изменении ω от Одо -∞, второй раз  $0 \le \omega \le +\infty$ .

Оба раза кривая штрихуется с одной и той же стороны, так как на концах кривой при значениях  $\omega = 0$  и  $\omega = \infty$  знак главного определителя D (w) изменяется (см. рис. 4.16).

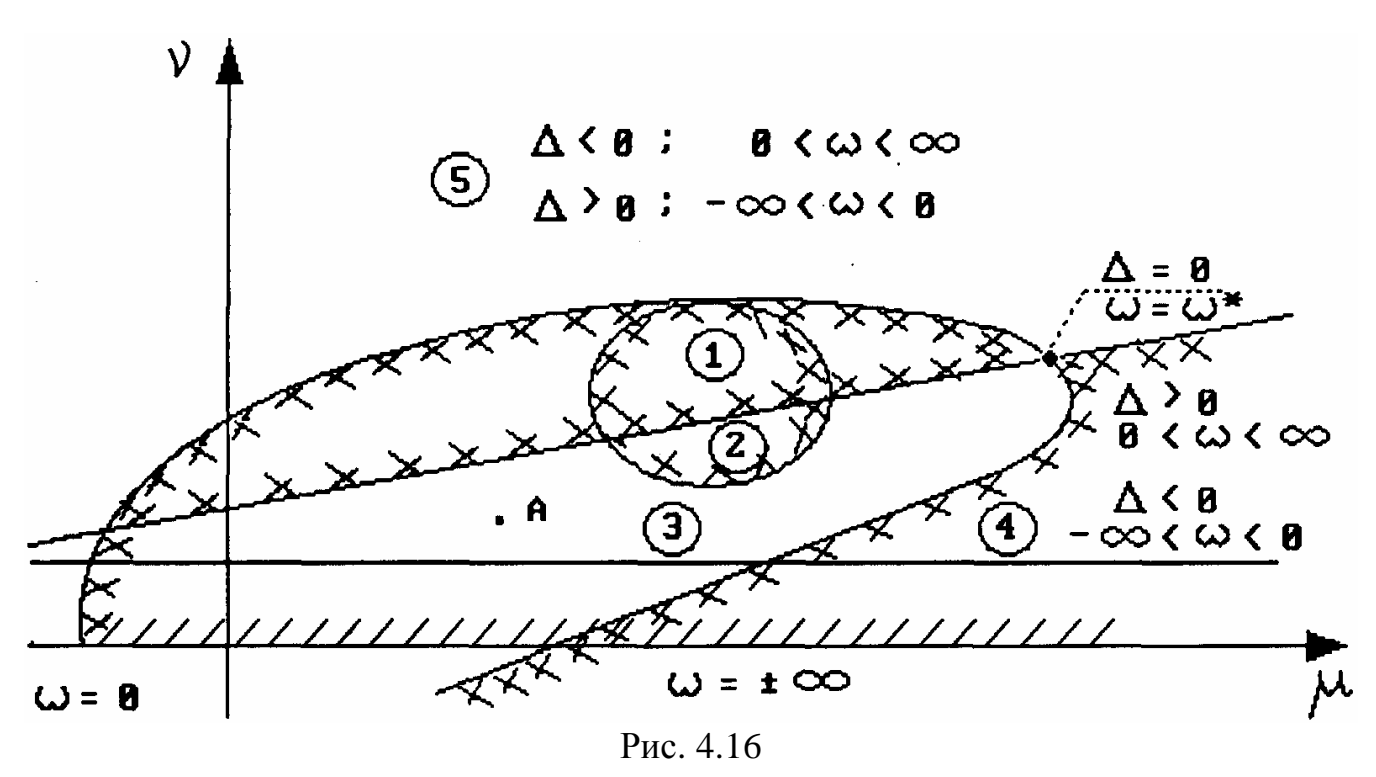

Прохождение функции  $\Delta$  через ноль может соответствовать двум случаям:

если числители выражений для  $\mu$  и v не равны нулю  $(\Delta \mu \neq 0, \Delta v \neq 0)$ , то переход функции  $\Delta$  через ноль может произойти в бесконечно удаленной точке границы области, т.е. при  $\mu = v = \infty$ ;

при переходе функции  $\Delta$  через ноль числители в выражении для µ и v также обращаются в нуль, т.е.  $\Delta \mu = \Delta v = 0$ .

Тогда выражения (4.39) согласно выражениям (4.41) и (4.42) являются следствием друг друга, отличаясь только постоянными множителями. В этом особом случае система уравнений (4.39) сводится к одному уравнению, определяющему для некоторой  $\omega = \omega^*$  на плоскости  $\mu$ ,  $\nu$  уже не точку, а прямую линию, которая называется особой прямой.

Различают два вида особой прямой:

свободный член характеристического уравнения  $a_0$  зависит от параметра µ или ν, при этом особая прямая при ω=0 и ее уравнение будет до  $a_0(\mu, \nu) = 0$ ;

особая прямая, соответствующая  $\omega = \infty$  и получаемая приравниванием к нулю коэффициента  $a_n(\mu, \nu) = 0$  при старшей степени S характеристического уравнения;

особая прямая соответствует  $\omega = \omega^*$ , когда уравнения становятся линейно зависимыми (4.39).

Для  $\omega = 0$  и  $\omega = \infty$  особые прямые, которые обычно называют концевыми, штрихуют одинарной штриховкой так, чтобы в окрестности точек  $\omega = 0$  и  $\omega = \infty$ штриховка совпадала со штриховкой кривой Д-разбиения. Особые прямые, соответствующие  $\omega = \omega^*$ , штрихуют двойной штриховкой так, чтобы в окрестности точек пересечения этих особых прямых и кривой Д-разбиения совпадали.

Без доказательства приведем следующее правило.

В той области, куда направлена штриховка, будет меньше корней с положительной вещественной частью. Кривые с двукратной штриховкой соответствуют колебательной границе устойчивости, на которой пара комплексных корней меняет знак вещественной части с минуса на плюс. Кривые и прямые с однократной штриховкой соответствуют переходу одного вещественного корня через мнимую ось плоскости корней.

После определения области, заштрихованной со всех сторон (например область 1 на рис. 4.16), следует проверить, будет ли эта область областью устойчивости. Для этого следует внутри рассматриваемой области взять какие-то значения *m* и *n*, подставить в характеристическое уравнение и проверить выполнение одного из критериев устойчивости (Гурвица или Михайлова).

Возьмем в области 3 (рис. 4.16) точку А. Предположим, что ей соответствует т правых корней (D(m)). Тогда в области 2 получим D(m-2), в области 1 D(m-4), в области 4 D(m-2). Следовательно, областью-претендентом на устойчивость является область 1.

Пример. Для рассматривавшегося выше примера характеристическое уравнение системы имело вид  $D(S) = T_1T_2S^3 + (T_1 + T_2)S^2 + S + K = 0$ , после подстановки  $S = i\omega$  получим

 $X(\omega) = K - (T_1 + T_2)\omega^2 = 0$ ,  $Y(\omega) = \omega - T_1 T_2 \omega^3 = 0$ .

Рассмотрим случай, когда варьируются параметры  $K$ ,  $T_1$ . Запишем систему уравнений (4.39) в виде

 $1 * K - T_1 \omega^2 = T_2 \omega^2$ ,  $0 * K - T_1 T_2 \omega^3 = -\omega$ .

Главный определитель

$$
\Delta = \begin{vmatrix} 1 & -\omega^2 \\ 0 & -T_2 \omega^3 \end{vmatrix}
$$

Частные определители

$$
\Delta_k = \begin{vmatrix} T_2 & \omega^2 & -\omega^2 \\ -\omega & -T_2 & \omega^3 \end{vmatrix}
$$

Таким образом,

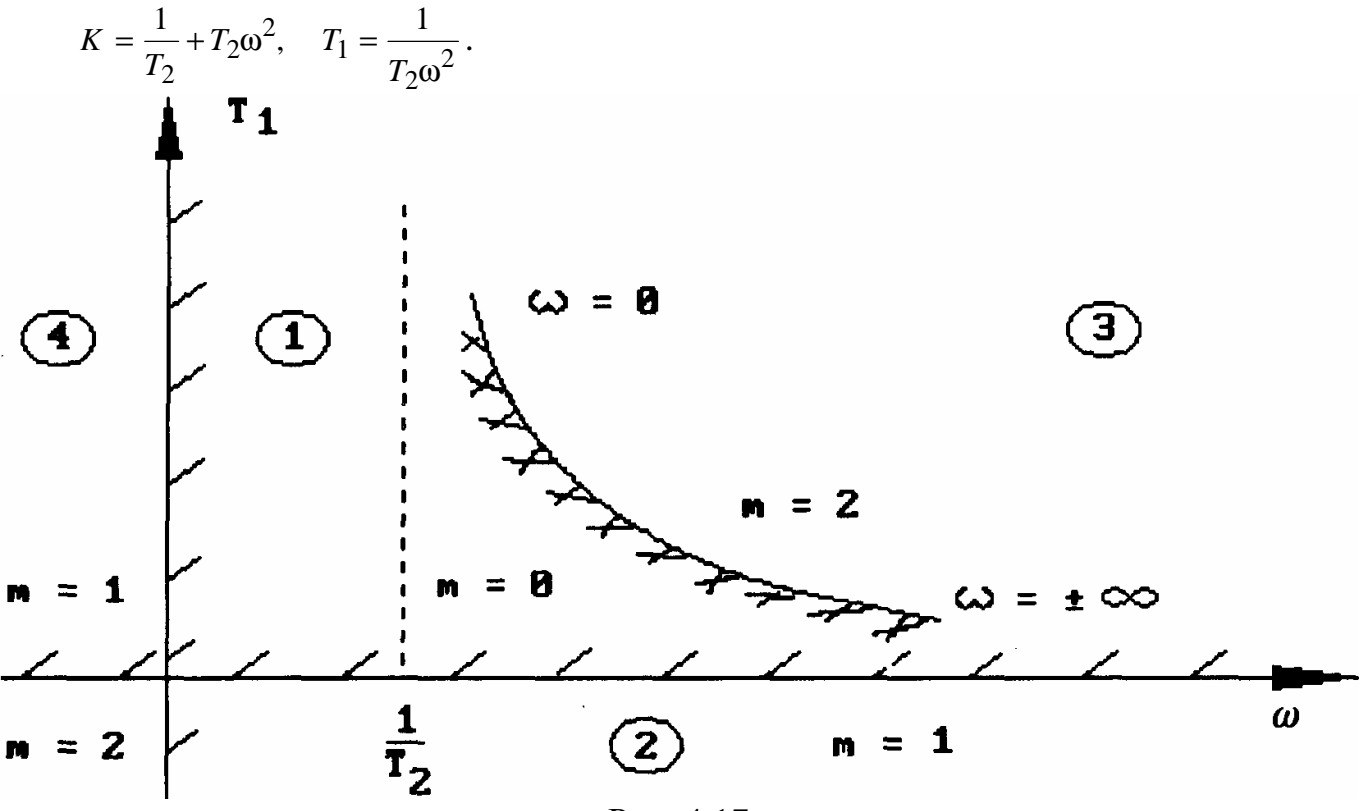

Рис. 4.17

При изменении  $0 \leq \omega \leq \infty$  мы идем по гиперболе (рис. 4.17); при  $-\infty < \omega < 0$ снова проходим по ней.

Для определения штриховки определим знак определителя  $\Delta$ . В первом случае штриховка справа, во втором - слева. Штриховки накладываются друг на друга. Кроме этой гиперболы, получаем две особые прямые  $T_1=0$  при  $\omega = \infty$  и  $K=0$  при  $ω = 0$  (последнее вытекает непосредственно из уравнения  $X=0$ , указанного выше).

Область 1 - область устойчивости; в области 2 m=1, в области 3 m=2; в области 4 m=1; в области 5 m=2.

## 4.7. Критерий Найквиста

Разработан в 1932 г. американским ученым Г.Найквистом и позволяет судить об устойчивости замкнутой системы по виду амплитудно-фазовой характеристики разомкнутой системы.

Известна передаточная функция разомкнутой системы в виде

$$
W(S) = \frac{M(S)}{N(S)} = \frac{b_m S^m + ... + b_1 S + b_0}{d_n S^n + ... + d_1 S + d_0}; \quad m \le n
$$
\n(4.43)

Подставляя в (4.43)  $S = (j\omega)$ , получаем частотную передаточную функцию разомкнутой системы

$$
W(j\omega) = \frac{M(j\omega)}{N(j\omega)} = U(\omega) + jV(\omega) = A(\omega)e^{j\phi(\omega)}
$$
  
 
$$
T\pi e = U(\omega) \text{ if } V(\omega) - \text{B}YX \text{ if } M\pi Y;
$$
  
 
$$
A(\omega) \text{ if } \phi(\omega) - \text{A}YX \text{ if } \Phi YX;
$$
  
 
$$
A(\omega) = \sqrt{U^2 + V^2};
$$
  
 
$$
\phi(\omega) = \arctg \frac{V(\omega)}{U(\omega)}.
$$

Введем вспомогательную функцию

$$
f(S) = 1 + W(S) = \frac{N(S) + M(S)}{N(S)} = \frac{D(S)}{N(S)},
$$
\n(4.44)

где  $D(S) = N(S) + M(S) = a_n S^n + ... + a_1 S + a_0$  - характеристический полином замкнутой системы  $(a_k = d_k + b_k)$ .

Заметим, что вследствие выполнения условия  $m \leq n$  степень полинома  $D(S)$  равна степени характеристического полинома разомкнутой системы  $N(S)$ .

Подставляя в  $(4.44)$  S =  $(j\omega)$ , получим

$$
f(j\omega) = \frac{D(j\omega)}{N(j\omega)}\tag{4.45}
$$

Для устойчивости замкнутой системы необходимо и достаточно, чтобы все корни характеристического уравнения  $D(S)=0$  были левыми, при этом по критерию Михайлова изменение аргумента

$$
\Delta \arg D(j\omega) = n\frac{\pi}{2}, \quad 0 < \omega < \infty \tag{4.46}
$$

В зависимости от свойств разомкнутой системы возможны три случая:

1. Разомкнутая система устойчива.

Характеристический полином системы (разомкнутой) имеет только левые корни, следовательно изменение аргумента

$$
\Delta \arg N(j\omega) = n\frac{\pi}{2}, \quad 0 \le \omega \le \infty. \tag{4.47}
$$

Таким образом, приращение аргумента  $f(j\omega)$ 

$$
\Delta \arg f(j\omega) = \Delta \arg D(j\omega) - \Delta \arg N(j\omega) = n\frac{\pi}{2} - n\frac{\pi}{2} = 0.
$$

Это значит, что годограф  $f(j\omega)$  не должен охватывать начало координат  $(pnc.4.18).$ 

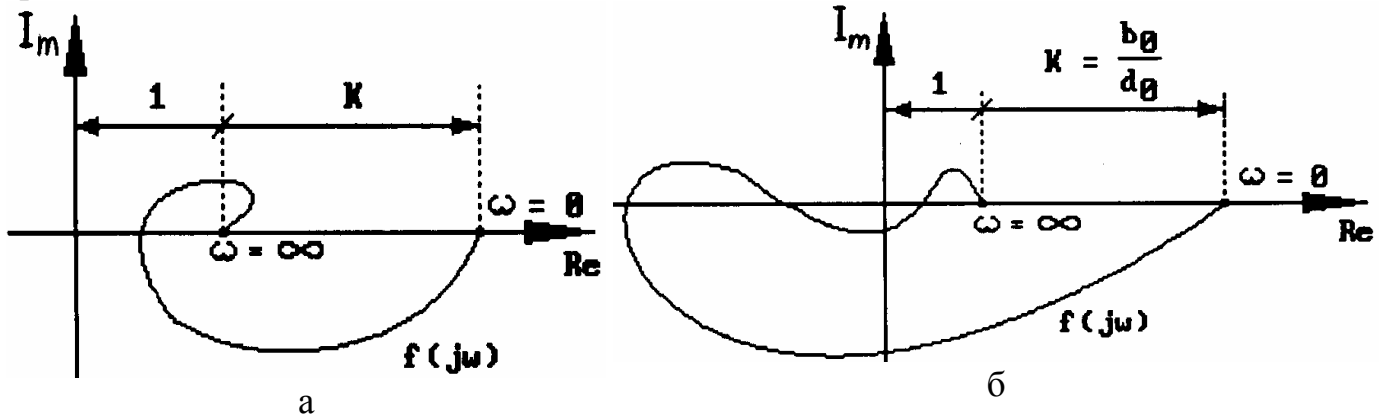

Рис. 4.18

Рассмотрим функцию  $W(j\omega) = f(j\omega) - 1$ , которая представляет собой АФХ разомкнутой системы (рис.4. 19).

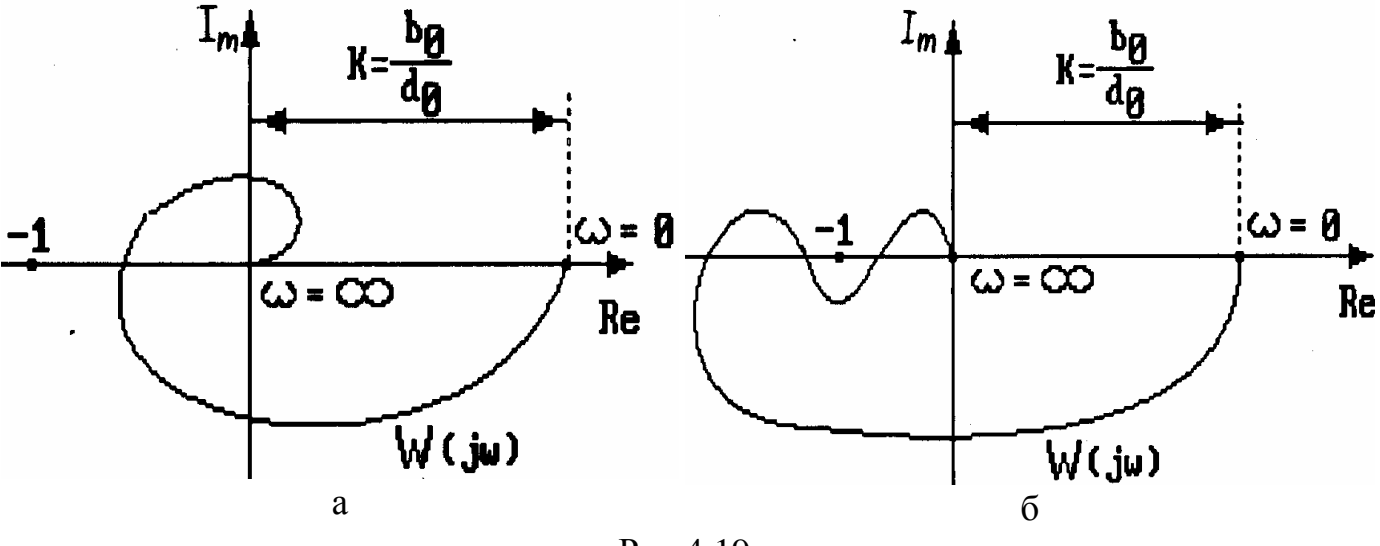

Рис.4.19

Отсюда получаем следующую формулировку частотного критерия Найквиста: замкнутая система будет устойчивой, если амплитудно-фазовая характеристика устойчивой разомкнутой системы при изменении частоты и от нуля до бесконечности не охватывает точку с координатами (-1, j0).

При сложной форме характеристики  $W(j\omega)$  целесообразно применять правило переходов, предложенное Я.З.Цыпкиным.

Положительным переходом при возрастании частоты о называется переход АФХ разомкнутой системы участка (-∞,-1) из верхней полуплоскости в нижнюю; отрицательным - переход из нижней полуплоскости в верхнюю.

Если при ω=0 АФХ разомкнутой системы начинается на отрезке (-∞,-1) действительной оси, то этому соответствует +1/2 или -1/2 перехода в зависимости от того, вниз или вверх от этого отрезка идет АФХ при увеличении частоты (рис.4.20).

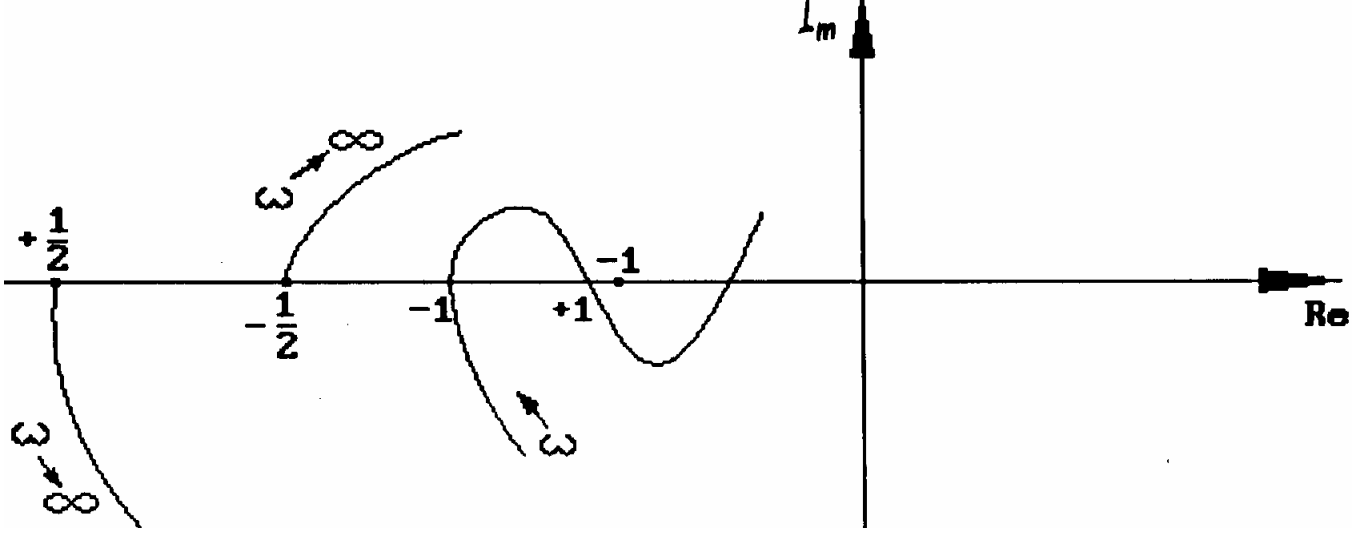

Рис. 4.20

Формулировка критерия Найквиста в данном случае такова: замкнутая система будет устойчивой, если разность между числом положительных и отрицательных переходов АФХ устойчивой разомкнутой системы через отрезок вещественной оси  $(-\infty,-1)$  при изменении частот от 0 до  $\infty$  равна нулю.

График на рис. 4.19, а соответствует устойчивой системе, а график на рис. 4.19, 6 соответствует условно устойчивой системе, так как в этом случае устойчивость замкнутой системы связана с условием K > K<sub>min</sub> .При уменьшении коэффициента передачи К система может стать неустойчивой (пропорционально величине коэффициента К меняются радиусы-векторы всех точек характеристики).

2. Разомкнутая система нейтральна (астатична).

Характеристический полином  $N(S)$  передаточной функции имеет нулевые корни. а остальные корни - левые:

$$
W(S) = \frac{M(S)}{S^{V}N_{V}(S)} = \frac{b_{m}S^{m} + ... + b_{1}S + b_{0}}{S^{V}(a_{n}S^{n-V} + ... + a_{V+1}S + a_{V})}, \quad \text{v} = 1, 2, \dots,
$$
\n(4.48)

где v - порядок астатизма.

Частотная передаточная функция разомкнутой астатической системы

$$
W(j\omega) = \frac{M(j\omega)}{(j\omega)^{\mathcal{V}}N_{\mathcal{V}}(j\omega)}
$$
(4.49)

При  $\omega \rightarrow 0$  W  $(j\omega) \rightarrow \infty$  a ее АФХ претерпевает разрыв. Поэтому в данном случае трудно решить вопрос об устойчивости замкнутой системы, так как неясно, охватывает ли АФХ  $W(j\omega)$  точку  $(-1, j0)$ .

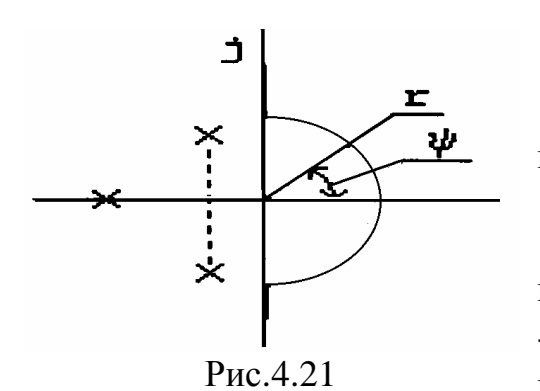

Векторы  $\overline{100}$  при изменении частоты  $\omega$  от  $-\infty$  до + изменяют при переходе через начало координат плоскости корней (рис.4.21) фазовый угол скачком с  $-\frac{\pi}{2}$  до  $+\frac{\pi}{2}$ , но в каком направлении проходит их поворот в момент перехода через начало координат - сказать невозможно. Чтобы освободиться от этой неопределенности, идя по мнимой оси при измене-

нии  $-\infty \leq \omega \leq +\infty$ , обходят начало координат справа по полуокружности бесконечно малого радиуса r, т.е считают не S=0, a  $S = re^{j\psi}$ ,  $\left(r \to 0, -\frac{\pi}{2} \leq \psi \leq +\frac{\pi}{2}\right)$ . При этом все

корни становятся левыми. Обходу начала координат по малой дуге  $re^{j\psi}$  в плоскости корней соответствует передаточная функция разомкнутой системы

$$
W(S) = \frac{M(S)}{S^{V}N_{V}(S)} = \frac{M(0)}{N_{V}(0)} \frac{1}{(re^{j\psi})^{V}} = \frac{b_0}{a_V} \frac{1}{r_V} e^{-j\psi V}
$$
(4.50)

где  $b_0$  и  $a_v$  - свободные члены полиномов  $M(S)$  и  $N(S)$ 

$$
O\tilde{o} \text{O}3H\text{a}^{\text{H}} \text{b} \text{b} R = \frac{b_0}{a_v} \frac{1}{r^{\text{v}}}, \quad \varphi = -\psi v \tag{4.51}
$$

При  $r \to 0$  R → ∞, а аргумент  $\varphi$  изменяется  $0 < \varphi < -v \frac{\pi}{2}$ , при изменении  $-\infty \leq \omega \leq +\infty$  и  $0 \leq \psi \leq -\frac{\pi}{2}$ . Таким образом, при движении по дуге бесконечно малого радиуса в плоскости корней АФХ  $W(j\omega)$  может быть представлена в виде вектора бесконечно большой длины, поворачивающегося на комплексной плоскости по часовой стрелке на угол  $-v\frac{\pi}{2}$  при  $0 \le \omega \le \infty$ .

Формулировка критерия Найквиста. Для определения устойчивости системы с астатизмом любого порядка у достаточно построить одну ветвь АФХ разомкнутой системы, соответствующую положительным частотам, дополнить ее дугой на угол  $-v\frac{\pi}{2}$  окружности бесконечно большого радиуса и затем применить критерий для устойчивых разомкнутых систем.

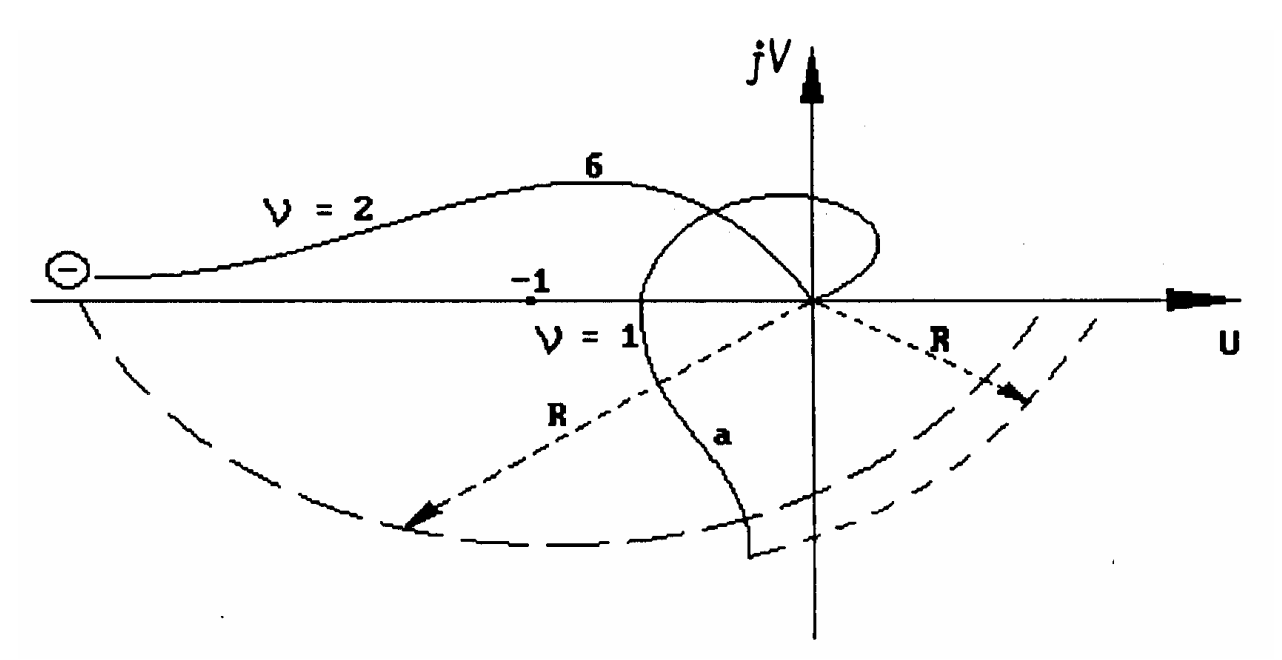

Рис.4.22. Годографы АФХ астатических систем: а-устойчивая замкнутая система; б-неустойчивая замкнутая система

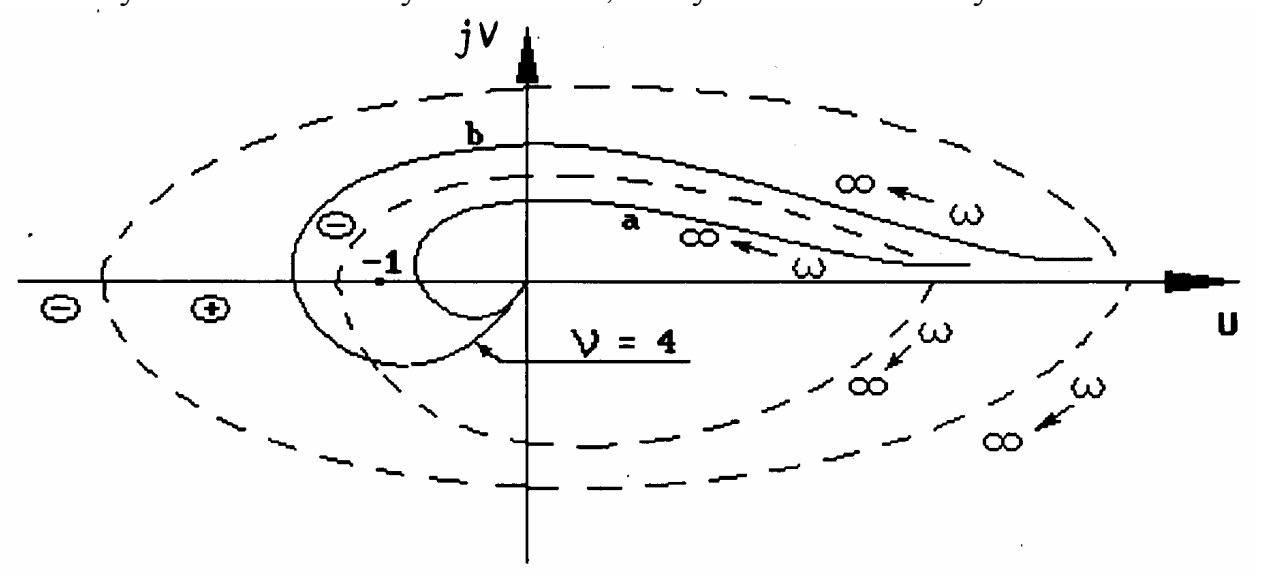

Рис.4.23. Годографы АФХ астатических систем: а-неустойчивая замкнутая системам: б-устойчивая замкнутая система

**3.** Разомкнутая система неустойчива.

Пусть характеристический многочлен *N(S)* разомкнутой системы имеет *т* корней с положительной вещественной частью. Тогда вспомогательная функция

$$
f(S) = 1 + W(S) = \frac{D(S)}{N(S)}
$$
(4.52)

при замене *S* = *j*ω согласно критерию Михайлова для устойчивости замкнутой системы должна иметь следующее изменение аргумента при  $0 \le \omega \le \infty$ :

$$
\Delta \arg f(j\omega) = \Delta \arg D(j\omega) - \Delta \arg N(j\omega) = n\frac{\pi}{2} - (n - 2m)\frac{\pi}{2} = m\pi = \frac{m}{2}2\pi
$$
 (4.53)

Таким образом, если разомкнутая система неустойчива и имеет *т* правых корней, то замкнутая система будет устойчива тогда и только тогда, когда АФХ вспомогательной функции  $f(j\omega)$  при  $0 \le \omega \le \infty$  охватывает начало координат в положительном направлении m/2 раза.

Переходя к АФХ W (jω), получим следующую формулировку критерия устойчивости при неустойчивой разомкнутой системе для устойчивости замкнутой системы необходимо и достаточно, чтобы АФХ разомкнутой системы  $W(j\omega)$  при изменении частоты  $0 \le \omega \le \infty$  охватывала точку (-1, *j*0) в положительном направлении m/2 раз, где т - число правых корней характеристического уравнения разомкнутой системы.

Или: замкнутая система будет устойчивой, если при изменении частоты  $0 \leq \omega \leq \infty$  разность между положительными и отрицательными переходами АФХ разомкнутой системы отрезка действительной оси (-∞,-1) равна m/2.

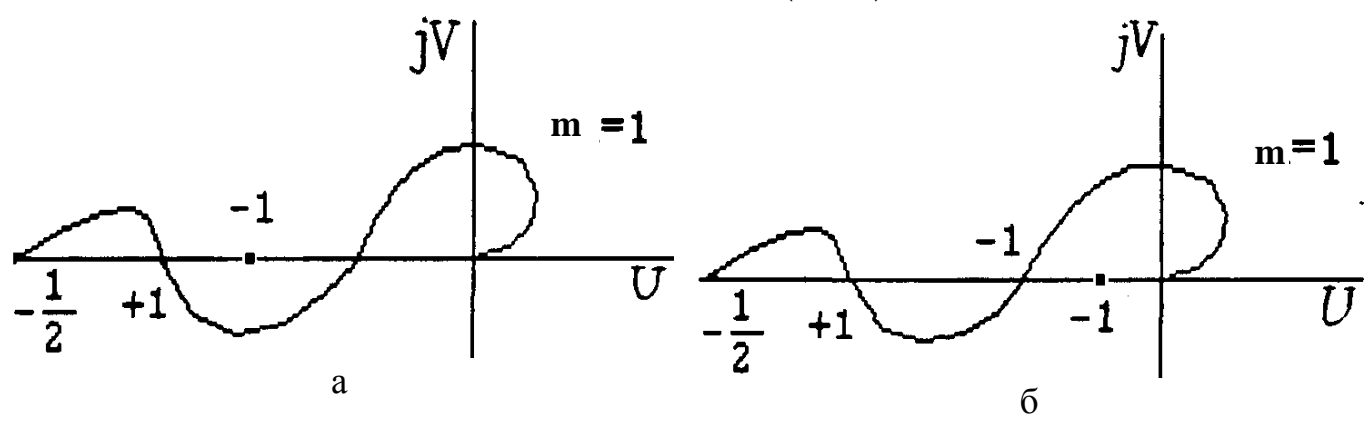

Рис.4.24

На рис.4.24 показана устойчивая замкнутая (а) и неустойчивая (б) замкнутая системы, при неустойчивой разомкнутой системе W(S) имеет один полюс в правой полуплоскости.

Особенностью критерия Найквиста в отличие от предыдущих является то, что не обязательно знать уравнения всех звеньев системы, а можно использовать АФХ отдельных звеньев или даже всей разомкнутой системы, полученных экспериментальным путем.

Параметры передаточной функции W(S) (коэффициенты передач и постоянные времени) обычно задаются неточно и в процессе работы претерпевают изменения по разным причинам. Для устойчивой работы системы в этих условиях годограф АФХ  $W(j\omega)$  должен проходить на достаточном удалении от точки  $(-1, j0)$ . Это удаление оценивается запасом устойчивости по фазе и амплитуде.

Запасом устойчивости по фазе называют угол  $\gamma = \pi - |\varphi(\omega_c)|$ , соответствующий тому значению частоты  $\omega$ , при котором модуль ПФ  $|W(j\omega_c)| = 1$ . Частоту  $\omega_c$ . называют частотой среза (рис.4.25).

Запас устойчивости h по амплитуде определяется модулем ПФ 1  $W(j\omega_{\pi})$  на частоте  $\omega_{\pi}$ , соответствующей  $φ(ω<sub>π</sub>) = -π$ . *h* вычисляется по формуле  $h = 20\log_{\frac{1}{H}} 3$ апасы устойчивости по фазе и амплитуде характеризуют некоторым образом диапазон изменения параметров системы (коэффициентов передач и постоянных времени звеньев), в котором сохраняется устойчивость. Запас устойчивости задается при проектировании в виде величин h и g. Считается у что система обладает удовлетворительным качеством при  $30^{\circ}$  < $\gamma$  < 50°, 10 < h < 15дБ.

Для условно устойчивой САУ (рис. 4.26) запас по фазе у определяется аналогично предыдущему. Запас устойчивости по амплитуде определяется двумя значениями модуля  $H_1$  и  $H_2$ . Чем больше  $H_1$ и меньше Н<sub>2</sub>, тем больше запас устойчивости по амплитуде, который вычисляется по формулам

$$
H_1 = 20lgH_1;
$$
  

$$
H_2 = 20lg\frac{1}{H_2}.
$$

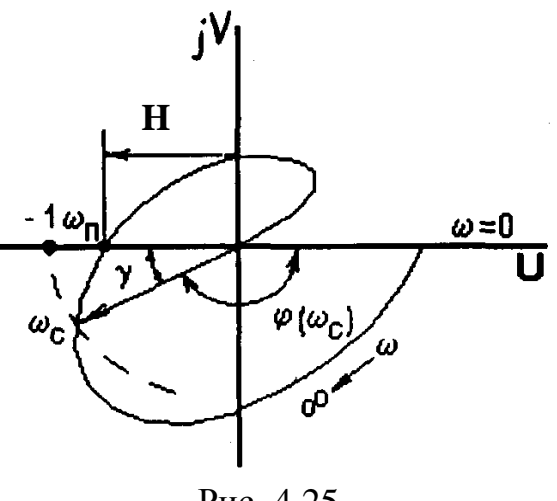

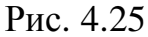

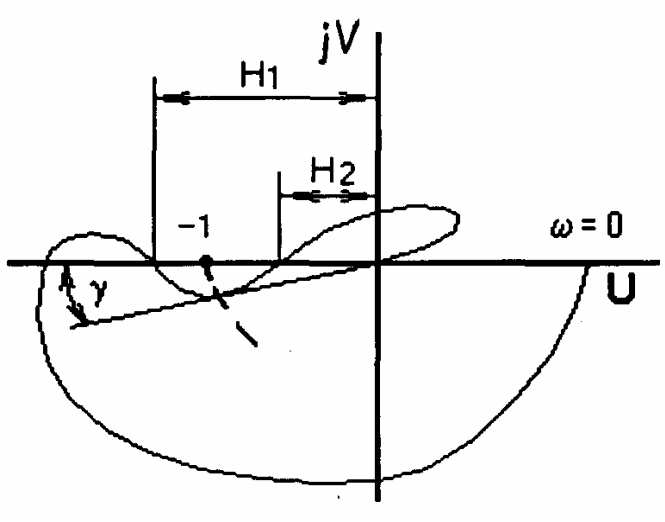

Рис. 4.26

Определение устойчивости САУ по ЛЧХ. Благодаря простоте построения ЛАХ по сравнению с годографом разомкнутой системы, в инженерной практике получил широкое распространение анализ устойчивости замкнутых САУ с помощью ЛЧХ разомкнутой САУ.

Как было показано выше, АФХ не должна охватывать точку (-1, ј0) в случае устойчивой замкнутой САУ. Это значит, что должно выполняться условие

 $A(\omega_{\pi})$  < 1 и 20log $A(\omega_{\pi})$  < 0 , где  $\omega_{\pi}$  - частота, при которой  $\varphi(\omega_{\pi}) = -\pi$ .

Таким образом, в случае устойчивой разомкнутой системы для устойчивой замкнутой САУ необходимо, чтобы частота среза  $\omega_c(A(\omega_c)=1)$  всегда была левее частоты  $\omega_{\text{H}}$  (рис. 4.27):  $\omega_{\text{C}} < \omega_{\text{H}}$ .

На рис. 4.27 показаны запас по фазе и амплитуде.
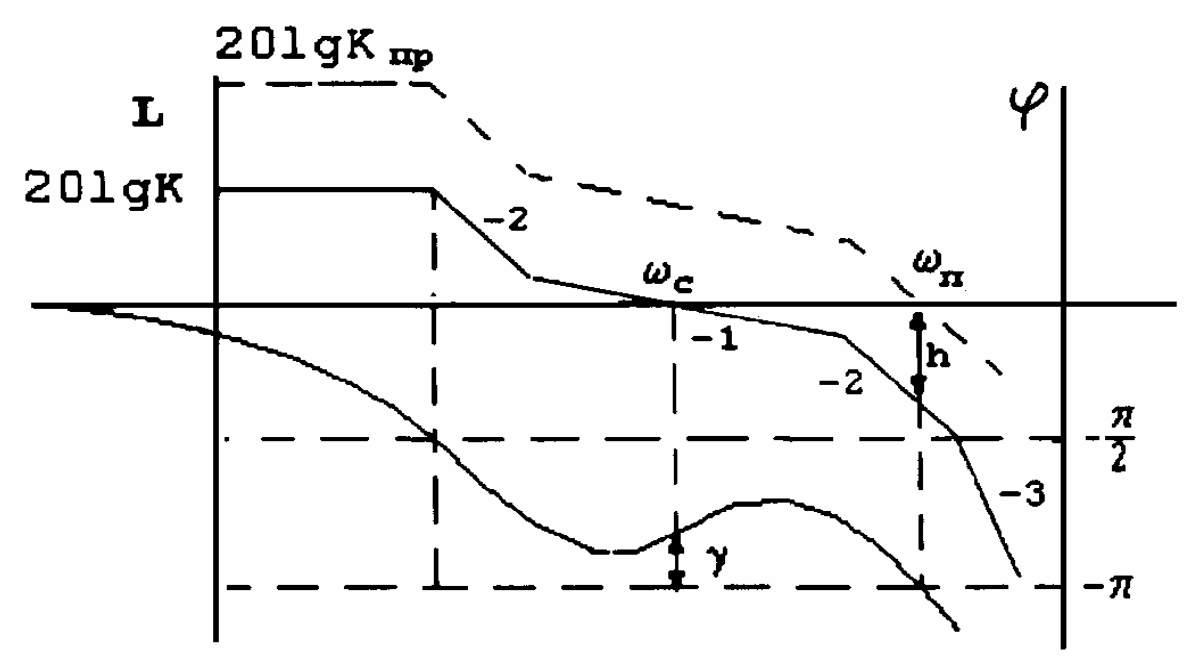

Рис. 4.27

С ростом коэффициента *К* передачи разомкнутой системы (ЛАХ перемещается параллельно вверх) частота среза смещается вправо и при некотором предельном или критическом значении K=Kпр система будет на границе устойчивости, при этом ω<sub>c</sub> = ω <sub>Π</sub>. При K>Kпр система будет неустойчива. Для условно устойчивых систем удобнее применять правило переходов.

**Внимание:** здесь отрицательным переходом считается переход ФЧХ через линию -π сверху вниз, а положительным - снизу вверх.

Правило переходов целесообразно применять и для нейтральных (замкнутых астатических) САУ. При этом график ФЧХ  $\varphi(\omega)$  необходимо дополнять в области низких частот (*w* → 0) дугой на угол −v $\frac{\pi}{2}$ 2 , где ν - порядок астатизма.

**Критерий устойчивости.** Для устойчивости замкнутых САУ необходимо и достаточно, чтобы в области ЛЧХ, где  $201gA(\omega) > 0$ , разность между числом положительных и отрицательных переходов ФЧХ  $j(w)$  через линию  $\pm \pi$  была равна нулю (рис. 4.28).

Для неустойчивых в разомкнутом состоянии САУ эта разность должна быть равна m/2, где m- число правых корней характеристического уравнения разомкнутой системы.

На рис. 4.28 показан запас по фазе и амплитуде.

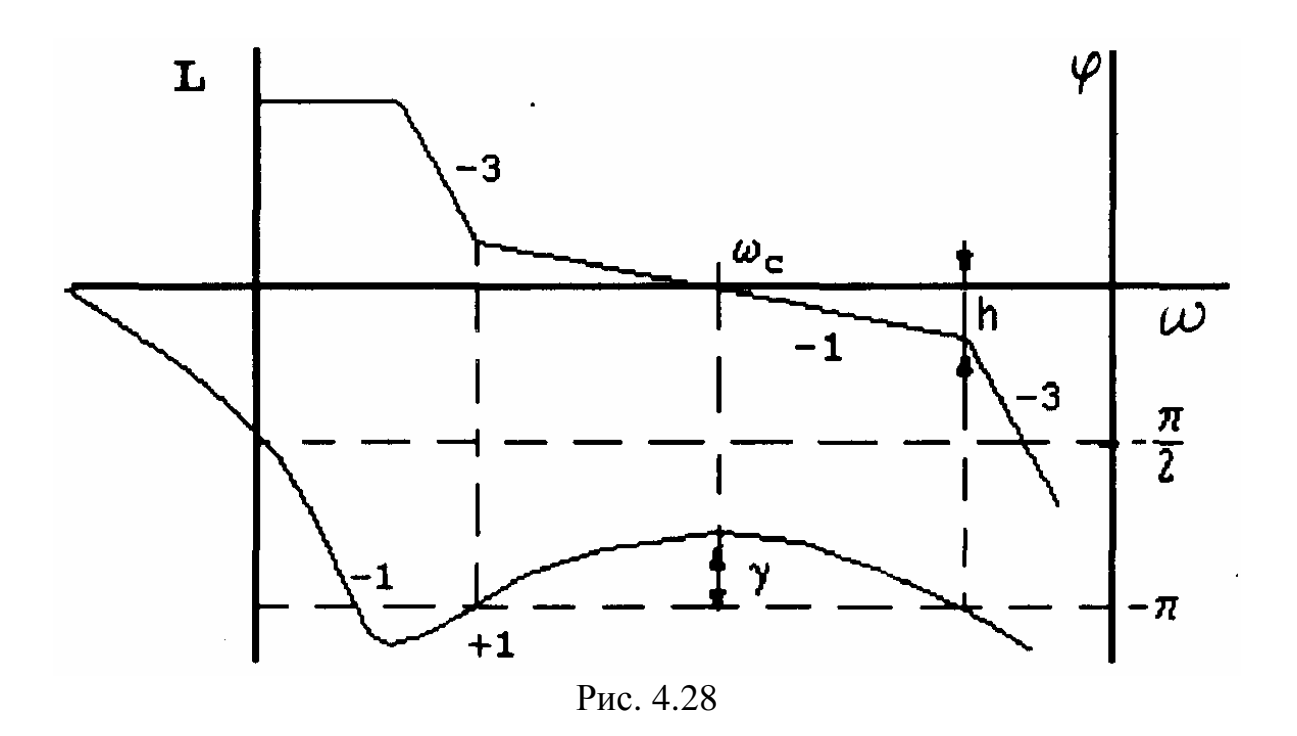

Если ФЧХ при  $\omega \rightarrow 0$  начинается на линии  $\pm \pi$ , то это переход 1/2. На рис 4.29 показаны ЛЧХ разомкнутой САУ астатизма первого порядка с одним правым кор-Hem.

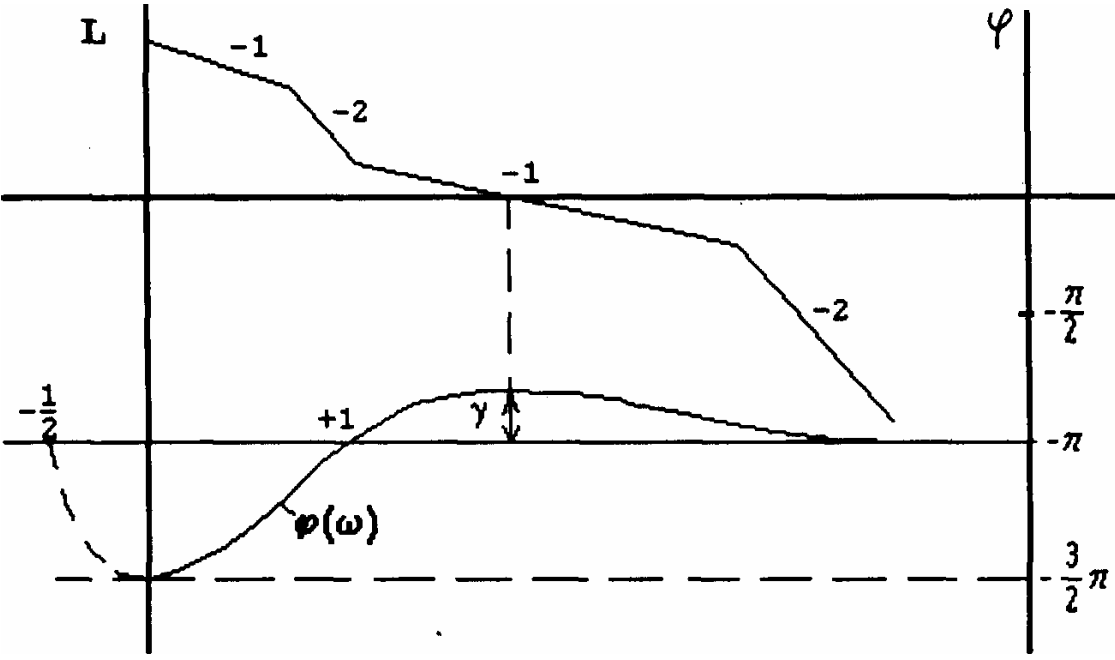

Рис. 4.29

Рассматриваемая САУ устойчива в замкнутом состоянии, так как, дополнив график ФЧХ  $\varphi(\omega)$  дугой на угол  $-\frac{\pi}{2}$  (пунктирная линия на рис. 4.29), получим, что разность между положительным (+1) и отрицательным (-1/2) переходом равна (+1/2) соответствующей m/2 при m=1.

Использование экспериментальных характеристик. Особенностью критерия Найквиста, в отличие от предыдущих, является то, что при неизвестных уравнениях отдельных звеньев можно использовать их экспериментальные характеристики.

Особенные преимущества в этом отношении имеет метод ЛЧХ. Методика экспериментального определения ЛЧХ отдельных звеньев состоит в следующем.

Собирается схема эксперимента (рис. 4.30).

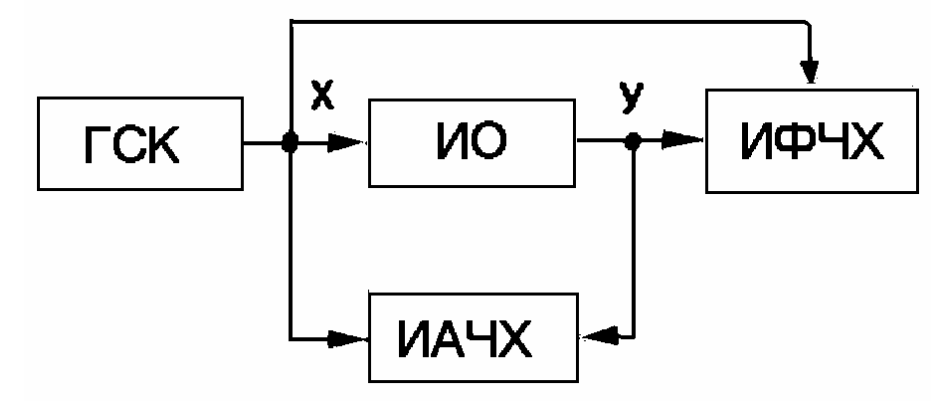

Рис. 4.30. Структурная схема экспериментальной установки: ГСК - генератор синусоидальных колебаний: ИО - исследуемый объект; ИАЧХ измеритель амплитудно-частотных характеристик: ИАФХ - измеритель фазовочастотных характеристик

С ГСК на вход ИО поступает синусоидальный сигнал

 $x = x_m \sin(\omega t)$ 

с фиксированной амплитудой  $x_m$ , и варьированной в необходимом диапазоне частоты  $\omega$ .

Сигнал на выходе объекта имеет вид

 $y = y_m \sin(\omega t + \varphi(\omega))$ 

Измеритель АЧХ вычисляет  $A(\omega) = \frac{y_m(\omega)}{x_m(\omega)}$ 

Измеритель ФЧХ вычисляет фазовый сдвиг ф(ф) между выходной и входной синусоидой.

Затем находится ЛАХ исследуемого объекта

 $L(\omega) = 20\lg A(\omega),$ 

которая суммируется с ЛАХ других звеньев САУ, ту же процедуру проделывают с ФЧХ звеньев.

По виду полученных суммарных ЛАХ и ФЧХ системы можно судить об ее устойчивости и качестве переходных процессов.

# Контрольные вопросы и задачи к главе 4

4.1. Укажите график свободной составляющей  $x_c(t)$  переходного процесса САУ, асимптотически устойчивой в целом, на рис.4.31.

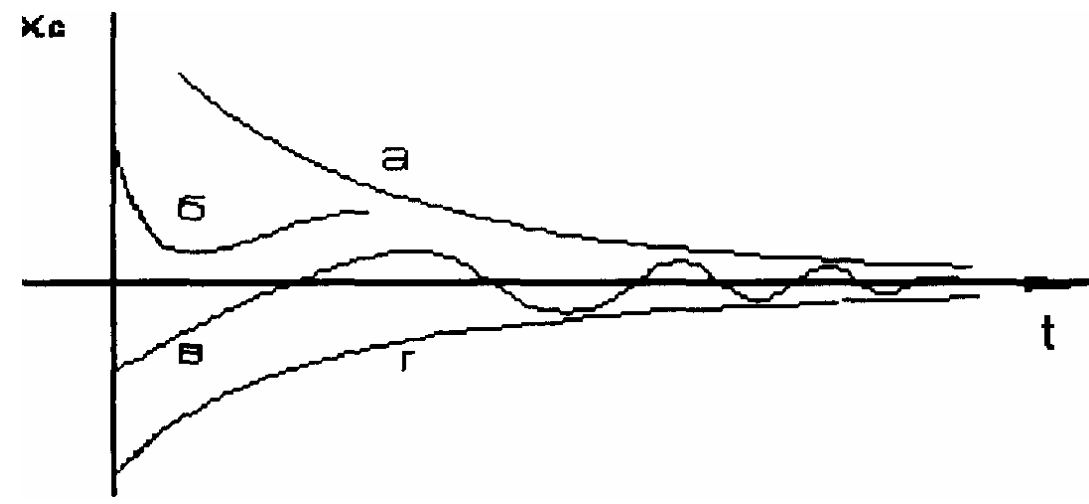

Выбрать правильный ответ: 1. а. 2. б. 3. в. 4. г.

4.2. Даны характеристические уравнения замкнутой САУ:

1.  $0.5S^4 + 10S^2 + S + 49 = 0$ 

2. 
$$
0.2S^4 + 2S^3 + 4S^2 + S + 50 = 0
$$

3. 
$$
0.8S^4 + 6S^3 - 2S^2 + S + 5I = 0
$$

4. 
$$
4S^4 + S^3 + 0.5S^2 + S + 48 = 0
$$

Определить, какие из уравнений соответствуют неустойчивым системам по критерию Стодола.

Выбрать правильный ответ: 1. 1 и 4. 2. 2 и 4. 3.1 и 3. 4. 3.

4.3. Передаточная функция  $W(S)$  разомкнутой системы задана в виде

$$
W(S) = \frac{K}{(T_1^2S^2 - 2\xi T_1S + 1)(T_2S + 1)(T_3S + 1)}
$$

Укажите характеристическое уравнение замкнутой САУ в примере 4.2, для которого К=50.

Выбрать правильный ответ: 1.1. 2.2. 3.3. 4.4.

4.4. Укажите соотношение между коэффициентами характеристического уравнения замкнутой САУ

 $a_3S^3 + a_2S^2 + a_1S$  +  $a_0 = 0$ , которое должно выполняться в устойчивой системе.

Выбрать правильный ответ:

 $1.a_2a_3 > a_0a_1. \quad 2. \ a_2+a_1 > a_3a_0. \quad 3. \ a_2a_1 > a_3a_0. \quad 4. \ a_2a_0 > a_3a_1.$ 

4.5. В примере 4.2 укажите характеристическое уравнение, которому соответствует следующий определитель Гурвица:

$$
\Delta_n = \begin{vmatrix}\n0 & 1 & 0 & 0 \\
0.5 & 10 & 49 & 0 \\
0 & 0 & 1 & 0 \\
0 & 0.5 & 10 & 49\n\end{vmatrix}
$$

Выбрать правильный ответ: 1.1. 2.2. 3.3. 4.4.

4.6. Вычислением каких диагональных миноров  $\Delta_i$  определителя Гурвица можно ограничиться при оценке устойчивости САУ, имеющей характеристическое уравнение пятого порядка?

Выбрать правильный ответ: 1.1 и 2. 2.3 и 5. 3.4.

4.7. На рис. 4.32 показаны кривые А.В. Михайлова. Какая из них соответствует устойчивой САУ, характеристическое уравнение которой имеет пятую степень?

Выбрать правильный ответ: 1. Рис.4.32, а. 2. Рис.4.32, б. 3. Рис.4.32, г. 4. Рис.4.32, в.

4.8. Укажите передаточную функцию разомкнутой САУ W(S), устойчивой в замкнутом состоянии, которая соответствует рис. 4.32.д.

Выбрать правильный ответ:

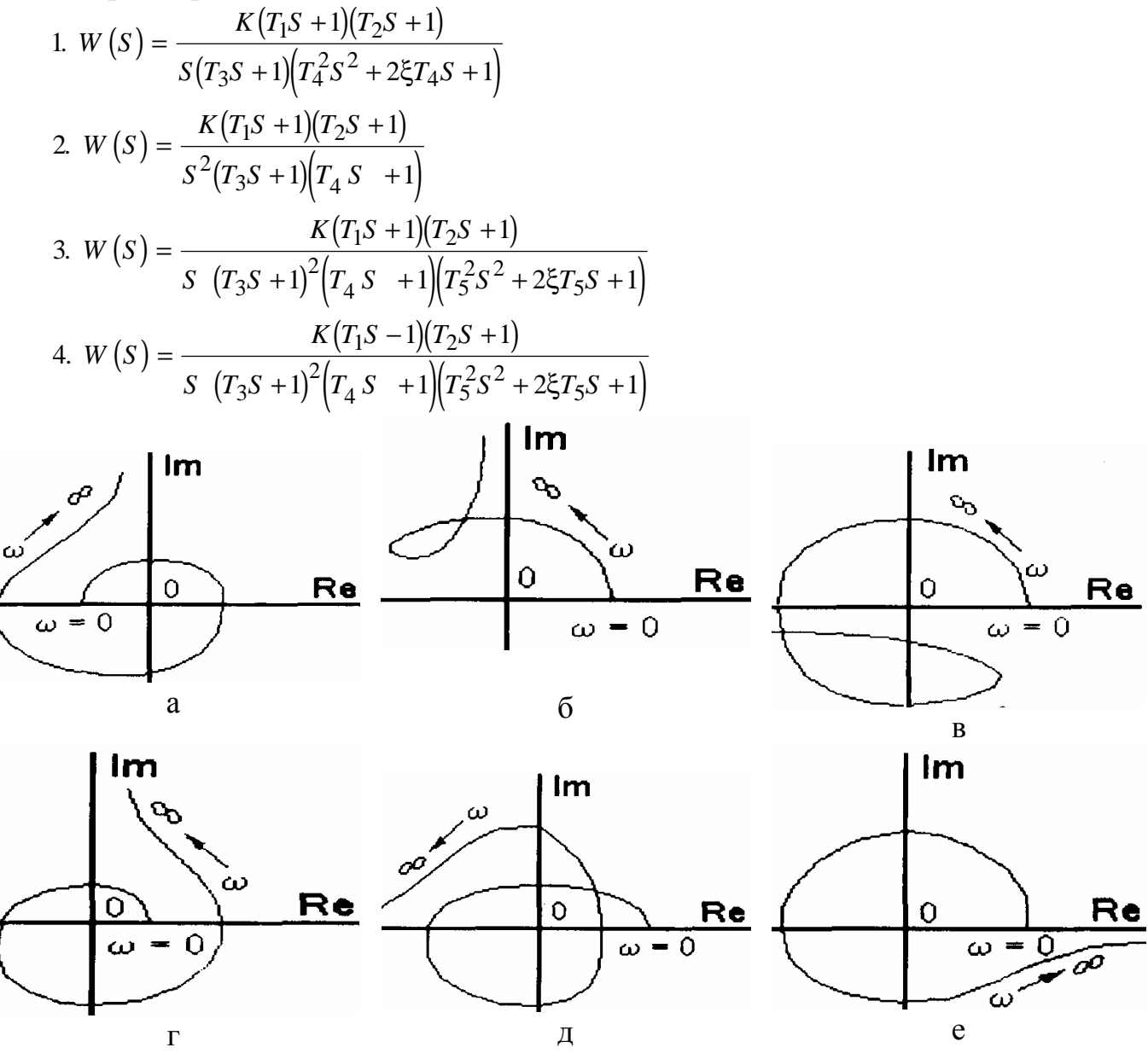

Рис. 4.32

4.9. Определите кривую А.В. Михайлова на рис. 4.32, которая соответствует передаточной функции разомкнутой системы

$$
W(S) = \frac{K(T_1S - 1)(T_2S + 1)}{S(T_3S + 1)^2(T_4S - 1)(T_5^2S^2 + 2\xi T_5S + 1)}
$$

Выбрать правильный ответ: 1. Рис. 4.32, а. 2. Рис. 4.32, б. 3. Рис. 4.32, в. 4. Рис.  $4.32<sub>π</sub>$ .

**4.10.** На плоскости  $a_i\beta$  (рис. 4.33) укажите область-претендент на устойчивость по кривой Д-разбиения.

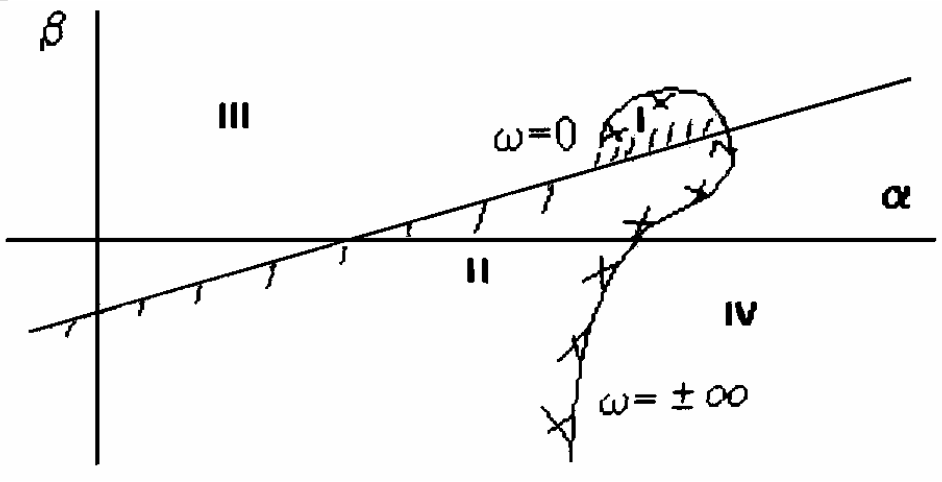

Рис. 4.33

Выбрать правильный ответ: 1.I. 2.II. 3.III. 4.IV.

4.11. Замкнутая САУ устойчива. Устойчива ли система в разомкнутом состоянии, если ее АФХ имеет вид (рис. 4.34)?

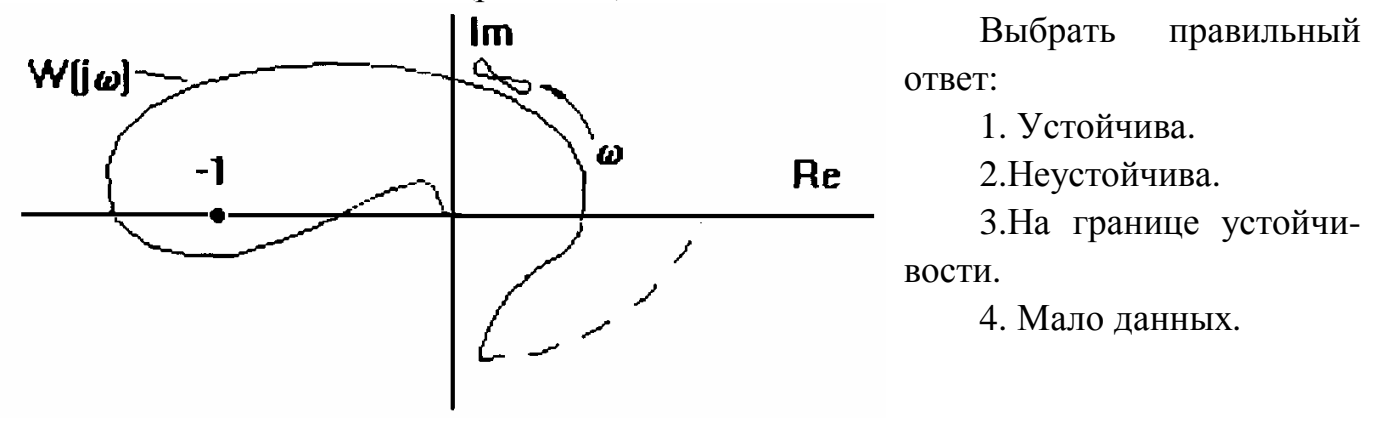

Рис. 4.34

4.12. Сколько корней характеристического уравнения разомкнутой системы N(S)=0 расположено в правой полуплоскости, если АФХ разомкнутых систем имеют вид, изображенный на рис.4.35,а,б (число корней обозначим соответственно m<sub>a</sub>,  $m<sub>6</sub>$ )?

Выбрать правильный ответ: 1. m<sub>a</sub> =1, m<sub>6</sub> =2. 2.m<sub>a</sub> =2, m<sub>6</sub> =1. 3.m<sub>a</sub> =1 m<sub>6</sub> =1. 4. m<sub>a</sub> = 2, m<sub>6</sub> = 2.

4.13. Укажите на рис.4.35 АФХ системы, устойчивой в замкнутом состоянии, если ее передаточная функция в разомкнутом состоянии имеет вид

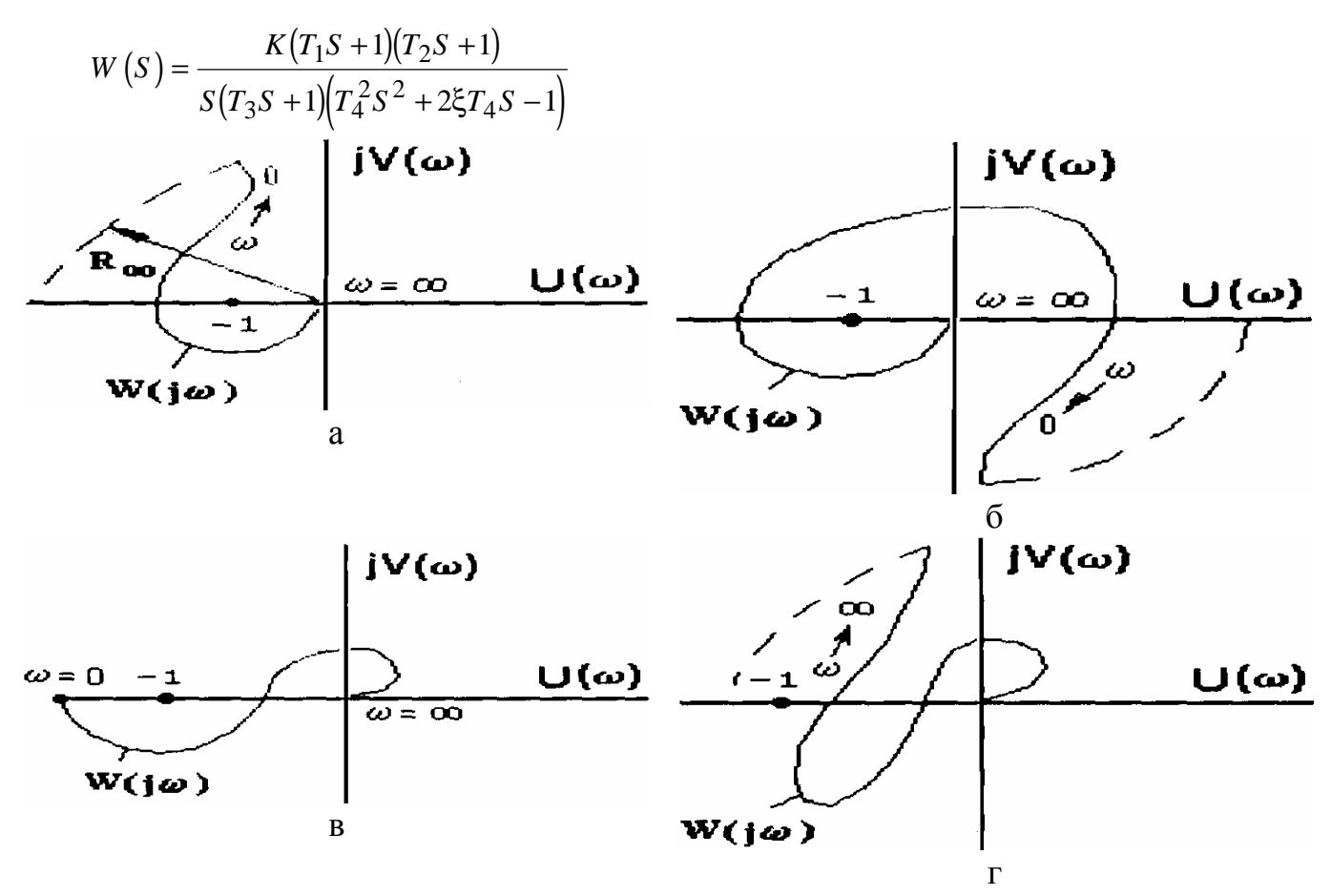

Рис. 4.35

Выбрать правильный ответ: 1. Рис. 4.35, а. 2. Рис. 4.35, 6. 3. Рис. 4.35, в. 4. Рис.  $4.35 \text{ J}$ .

4.14. Устойчива ли замкнутая система (минимально-фазовая), если она в разомкнутом состоянии имеет Л АХ (рис.4.36)?

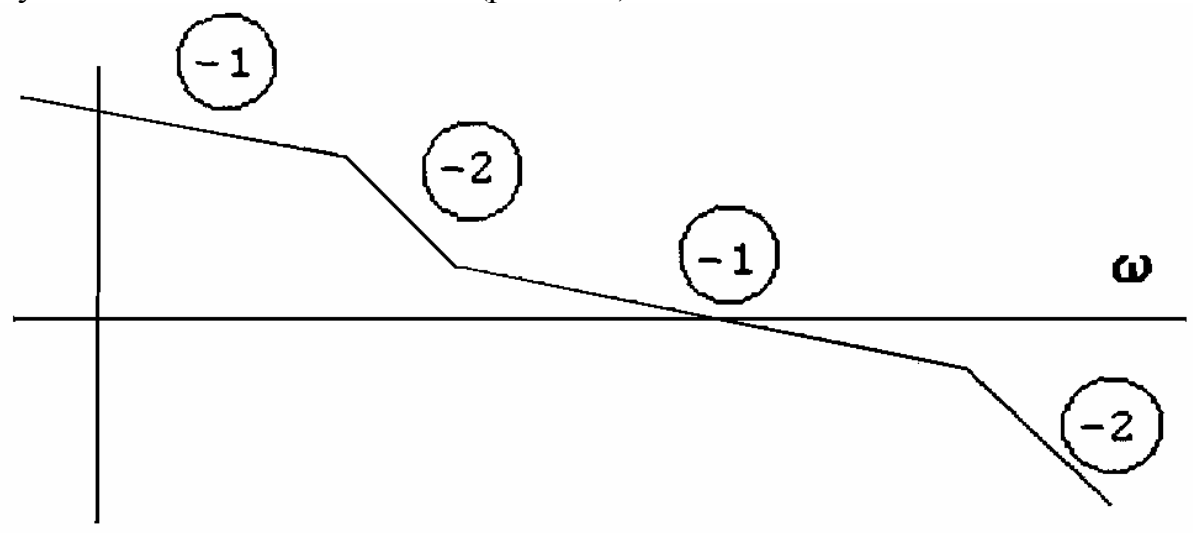

Рис. 4.36

Выбрать правильный ответ: 1. Устойчива. 2. Неустойчива. 3. На границе устойчивости. 4. Мало данных. 5. Необходимо проверить по ФЧХ.

4.15. Можно ли обеспечить устойчивость САУ (рис.4.37) подбором ее параметров К,Т?

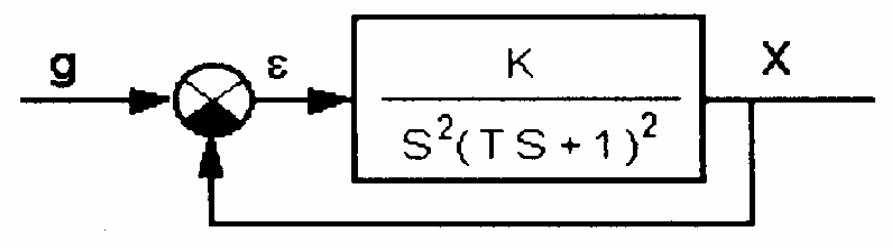

Рис. 4.37

Выбрать правильный ответ: **1.** Можно. **2.** Нельзя. **3.** Мало данных.

# Глава 5. МЕТОДЫ ОЦЕНКИ КАЧЕСТВА ПРОЦЕССОВ УПРАВЛЕНИЯ

## 5.1. Общие положения

При создании САУ проектировщику приходится сталкиваться с тремя состояниями объекта управления (ОУ):

ОУ неустойчив (содержит неминимально-фазовое звено);

ОУ нейтрален (содержит интегрирующее звено);

ОУ устойчив (содержит только минимально-фазовые звенья).

Задачей регулятора в первых двух случаях является обеспечение: во-первых, устойчивости САУ и, во-вторых, требуемого качества процесса управления. В случае устойчивого ОУ основной задачей регулятора является обеспечение требуемого качества процесса управления.

Методы исследования устойчивости САУ были рассмотрены в предыдущей главе. В данной главе рассмотрим основные показатели и методы оценки качества процесса управления.

Процесс управления во времени определяется решением дифференциального уравнения (4.13) динамики замкнутой системы. Это решение для выходной величины САУ имеет вид (4.14). Откуда следует, что качество процесса управления можно оценить по его собственной (свободной) составляющей  $x_{\text{co6}}(t)$  и вынужденной  $x_{\text{RHH}}(t)$ . Составляющая  $x_{\text{co6}}(t)$  представляет собой *переходный процесс* в замкнутой САУ,  $x_{\text{rel}}(t)$  - установившаяся часть процесса управления (рис.5.1).

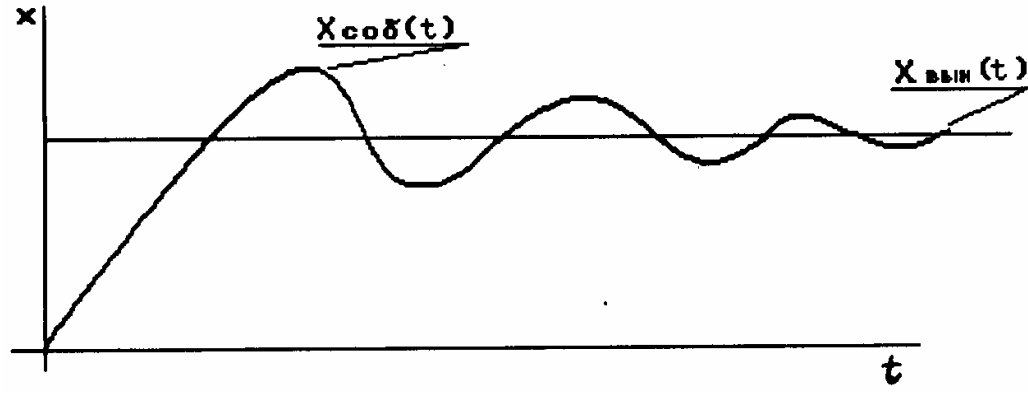

P<sub>ис</sub> 5.1

Переходной процесс теоретически длится бесконечно долго, но практически его влияние становится ничтожно малым через конечное время. В результате различают две группы показателей:

показатели качества переходного процесса  $x_{\text{co6}}(t)$ ;

показатели, характеризующие установившуюся составляющую, по которой определяют точность системы.

Показатели качества, определяемые непосредственно по кривой переходного процесса, называют прямыми оценками качества. В инженерной практике широко применяются косвенные оценки качества, не связанные с необходимостью построения переходного процесса, и могут быть рассчитаны теоретически или получены экспериментальным путем.

### 5.2. Точность САУ

Точность САУ в общем случае определяется величиной сигнала ошибки  $\varepsilon(t)$ .

Рассмотрим структурную схему САУ (рис.5.2), находящуюся под воздействием задающего g(t) и возмущающего f(t) сигналов.

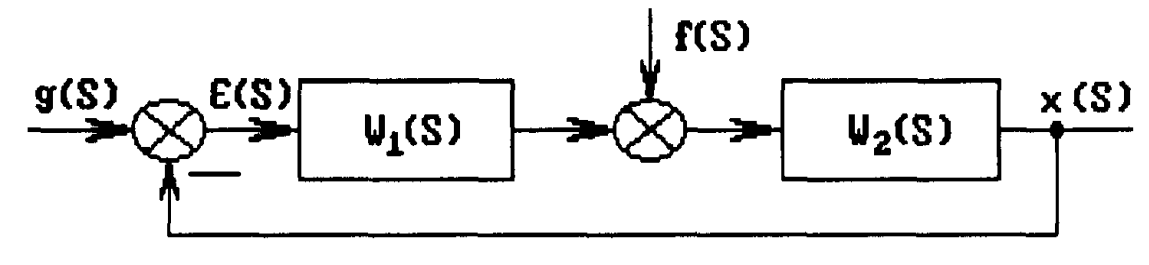

 $P_{MC}$  5 2

Согласно структурной схеме можно записать выражение для изображения ошибки

$$
\varepsilon(S) = \Phi_{\varepsilon g}(S)g(S) \pm \Phi_{\varepsilon g}(S)f(S) = \varepsilon_g(S) + \varepsilon_f(S)
$$
\n(5.1)

$$
\text{rate } \Phi_{\text{eg}}(S) = \frac{1}{1 + W(S)}\tag{5.2}
$$

-передаточная функция ошибки от задающего воздействия.

Обозначим через  $W(S) = W_1(S)W_2(S)$  передаточную функцию разомкнутой системы, а через

$$
\Phi_{\varepsilon f}(S) = \frac{W_2(S)}{1 + W(S)}\tag{5.3}
$$

- передаточную функцию ошибки от возмущающего воздействия.

Ошибку  $\varepsilon_{\text{vc T}}$  САУ в установившемся режиме

$$
\varepsilon_{\rm yc} \cdot \mathbf{r}(t) = \varepsilon_g(t) + \varepsilon_f(t) \tag{5.4}
$$

можно вычислить по теореме преобразования Лапласа о конечном значении функции.

Для ошибки  $\varepsilon_g(t)$  от задающего воздействия

$$
\varepsilon_g(t) = \lim_{t \to \infty} S \Phi_{\varepsilon g}(S) g(S).
$$
\n(5.5)

Для ошибки  $\varepsilon_f$  от возмущающего воздействия

$$
\varepsilon_f(t) = \lim_{t \to \infty} S \Phi_{\varepsilon} f(S) f(S). \tag{5.6}
$$

Точность САУ в установившемся режиме характеризуется ошибками, возникающими при типовых воздействиях в виде:

постоянной величины  $g_0$ ; постоянной скорости Vt; постоянного ускорения  $\frac{at^2}{2}$ ; гармонической функции  $g_{\text{max}} \sin \omega_p t$ .

Подставляя в выражение (5.5) и (5.6) значения соответствующих ПФ и изображения типовых сигналов  $g(S)$  и  $f(S)$  и приравнивая  $S$  к нулю, получим соответствуюшее значение ошибки.

Рассмотрим определение ошибки  $\varepsilon_g$ , учитывая, что ошибка  $\varepsilon_f$  определяется аналогично.

Позиционная  $\varepsilon_g$  или статическая ошибка при  $g(t) = g_0$ .

Изображение воздействия  $g(S) = \frac{g_0}{S}$ . Учитывая (5.2) и (5.5), можно записать:

$$
\varepsilon_{S} = \left[ S \frac{1}{1 + W(S)} g(S) \right]_{S=0} = \left[ S \frac{1}{1 + W(S)} \frac{g_0}{S} \right]_{S=0} = \left[ \frac{g_0}{1 + W(S)} \right]_{S=0}.
$$
\n(5.7)

*Скоростная*  $\varepsilon_v$  ошибка при g(t)=Vt, g(S) =  $\frac{v}{s^2}$ 

$$
\varepsilon_{\nu} = \left[ S \frac{1}{1 + W(S)} \frac{V}{S^2} \right]_{S=0} = \left[ \frac{V}{S} \frac{1}{1 + W(S)} \right]_{S=0}.
$$
\n(5.8)

*Ошибка по ускорению*  $\varepsilon_a$  при  $g(t) = \frac{at^2}{2}$ ,  $g(S) = \frac{a}{s^3}$ 

$$
\varepsilon_a = \left[ S \frac{1}{1 + W(S)} \frac{a}{S^3} \right]_{S=0} = \left[ \frac{a}{S^2} \frac{1}{1 + W(S)} \right]_{S=0}.
$$
\n(5.9)

Рассмотрим определение вышеперечисленных ошибок при различных ПФ разомкнутой системы W(S).

### Статическая САУ

ПФ разомкнутой системы

$$
W(S) = \frac{M(S)}{N(S)} = \frac{b_m S^m + b_{m-1} S^{m-1} + \dots + b_1 S + b_0}{a_n S^n + a_{n-1} S^{n-1} + \dots + a_1 S + a_0} = K \frac{\beta_m S^m + \dots + \beta_1 S + 1}{a_n S^n + \dots + a_1 S + 1}
$$
(5.10)  
rate  $k = \frac{b_0}{a_0}$ ;  $\beta_i = \frac{b_i}{b_0}$ ;  $a_k = \frac{a_k}{a_0}$ ;  $i = 1, \dots, m$ ;  $k = 1, \dots, n$ .

Для статических систем  $W(S) = K$ , поэтому позиционная ошибка в соответствии  $S \rightarrow 0$ 

с (5.7) равна

$$
\varepsilon_S = \frac{q_0}{1+k} \tag{5.11}
$$

Величину  $S = \frac{1}{1+k}$  называют статизмом системы, и чем больше коэффициент усиления К, тем меньше ошибка системы.

*Скоростная ошибка* статической САУ определяется в соответствии с (5.8):

$$
\varepsilon_{v} = \left[ \frac{V}{S^2} \frac{1}{1+k} S \right]_{S=0} = \infty.
$$
\n(5.12)

*Ошибка по ускорению* в статической системе также равна бесконечности.

# **Астатическая САУ первого порядка**

ПФ разомкнутой САУ определяется из (5.10) при  $a_0 = 0$ :

$$
W(S) = \frac{K_V}{S} \frac{\left(\beta_m S^m + \dots + \beta_1 S + 1\right)}{\left(\gamma_{n-1} S^{n-1} + \dots + \gamma_1 S + 1\right)},
$$
  
 
$$
\text{The } K_V = \frac{b_0}{a_1}; \ \gamma_k = \frac{a_{k+1}}{a}.
$$
 (5.13)

Для упрощения анализа можно принять  $W(S) = \frac{K_1}{S}$ *V*  $\rightarrow$ = 0 .

*Позиционная ошибка*  $\mathbf{r}$  and  $\mathbf{r}$ 

 $\mathbf{I}$ 

$$
\varepsilon_{S} = \left[ S \frac{1}{1 + \frac{K_V}{S}} \frac{g_0}{S} \right]_{S=0} = 0.
$$
\n(5.14)

В астатических системах позиционная (статическая) ошибка равна нулю. *Скоростная ошибка*   $\Gamma$ 

$$
\varepsilon_V = \left[ \frac{V}{S^2} \frac{1}{1 + \frac{K_V}{S}} S \right]_{S=0} = \frac{V}{K_V} .
$$
\n(5.15)

Для астатической САУ первого порядка скоростная ошибка представляет собой постоянную величину. Коэффициент  $K_V$ , имеющий размерность  $\begin{bmatrix} 1 \\ -1 \end{bmatrix}$ *c*  $\mathsf{I}$  $\overline{\mathsf{L}}$  $\overline{\phantom{a}}$  $\overline{\phantom{a}}$ , называют

*добротностью системы по скорости.* 

*Ошибка по ускорению*  
\n
$$
\varepsilon_a = \left[ \frac{a}{S^3} \frac{1}{1 + \frac{K_v}{S}} S \right]_{S=0} = ∞.
$$
\n(5.16)

### **Астатическая САУ второго порядка**

ПФ разомкнутой САУ определяется из (5.10) при  $a_0 = 0$   $a_1 = 0$ :

$$
W(S) = \frac{K_a(\beta_m S^m + ... + \beta_1 S + 1)}{S^2(\mu_{n-2} S^{n-2} + ... + \mu_1 S + 1)},
$$
  
rate  $K_a = \frac{b_0}{a_2}$ ;  $\mu_K = \frac{a_{K+1}}{a_2}$ .

В случае астатической САУ второго порядка позиционная и скоростная ошибки равны нулю.

Ошибка по ускорению

$$
\varepsilon_a = \left[ \frac{a}{S^3} \frac{1}{1 + \frac{K_a}{S^2}} S \right]_{S=0} = \frac{a}{K_a}.
$$
\n
$$
(5.17)
$$

Коэффициент  $K_a$ , имеющий размерность  $\left(\frac{1}{c^2}\right)$ , называют добротностью сис-

темы по ускорению.

Из вышеизложенного следует два важных вывода:

чем больше коэффициент передачи в статической или астатической системах, тем меньше величина установившейся ошибки по управлению;

в астатических системах (содержащих интегрирующие звенья) позиционная (статическая) ошибка по управлению равна нулю.

Следует отметить, что не всякая система астатическая по "управлению" будет астатическая по отношению к возмущающему воздействию. Для решения этой задачи необходимо вычислить ошибку от возмущающего воздействия.

Общая методика вычисления установившейся ошибки от некоторого воздействия  $z(t)$ , приложенного в произвольном месте структурной схемы, может быть представлена в виде:

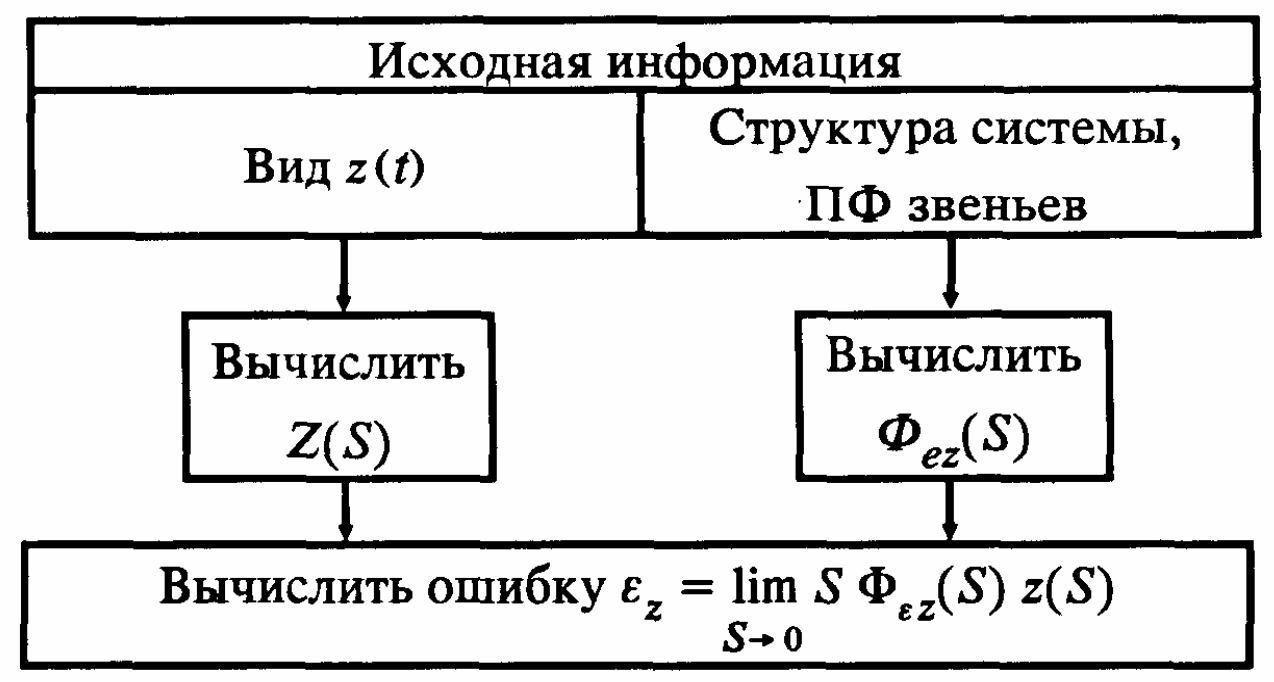

В многоконтурных САУ для вычисления ПФ  $\Phi_{\varepsilon z}(s)$  целесообразно пользоваться формулой Мезона.

**Пример.** Для САУ (рис.5.2) определить ошибку  $\varepsilon_f$  при  $W_1(S) = K_1$ ,  $W_2(S) = \frac{K_2}{S}$ ,  $f(t) = f_0$ . Изображение возмущающего воздействия  $L\{f(t)\} = \frac{f_0}{s}$ ; передаточная  $\Phi_{\epsilon f}(S) = \frac{K_2/S}{1 + K_1 K_2/S} = \frac{K_2}{S + K_1 K_2}.$ Установившаяся функция ошибка

$$
\varepsilon_f = \left[ S \frac{f_0}{S} \frac{K_2}{S + K_1 K_2} \right]_{S=0} = \frac{f_0}{K_1}.
$$

Таким образом, в данном случае, несмотря на наличие интегрирующего звена, САУ является статической по возмущающему воздействию. Можно показать, что по управлению система будет астатической.

# 5.2.1. Установившаяся ошибка при произвольном воздействии (коэффициенты ошибок)

В общем случае изображение ошибки  $\varepsilon(t)$  воспроизведения задающего воздействия  $g(t)$ 

$$
\varepsilon_{g(S)} = \Phi_{\varepsilon g}(S)G(S) , \ \ \Phi_{\varepsilon g}(S) = \frac{1}{1 + W(S)}.
$$
\n(5.18)

Передаточную функцию  $\Phi_{\varepsilon,\rho}(S)$  представим в виде ряда

$$
\Phi_{\varepsilon g}(S) = C_0 + C_1 S + C_2 S^2 + \dots + C_n S^n
$$
\n(5.19)

Коэффициенты этого ряда  $C_i$  называются коэффициентами ошибок и определяются с помощью выражений:

$$
C_0 = \left[\Phi_{\varepsilon g}(S)\right]_{S=0} , C_1 = \left[\frac{d\Phi_{\varepsilon g}(S)}{dS}\right]_{S=0} , C_n = \frac{1}{n!} \left[\frac{d^n \Phi_{\varepsilon g}(S)}{dS^n}\right]_{S=0} .
$$
  
Ho  $\Phi_{\varepsilon g}(S)$  является othouuenenem mhorouzenob npu  $\Phi_{\varepsilon g}(S) = \frac{N(S)}{N(S) + KM(S)}$ 

Очевидно, что произведя деление многочлена числителя на многочлен знаменателя по известному алгебраическому правилу, мы получим выражение типа (5.19), а значит, и значение всех коэффициентов ошибок.

После этого, подставив в выражение (5.18) выражение (5.19) и переходя к оригиналам. получим:

$$
\varepsilon_{yc} = C_0 g(t) + C_1 \frac{dg(t)}{dt} + C_2 \frac{d^2 g(t)}{dt^2} + \dots + .
$$
 (5.20)

Пример. Для САУ с астатизмом первого порядка (рис.5.3) необходимо вычислить ошибку при задающем воздействии  $g(t)$ , имеющем вид  $g(t) = g_0 + V_0 t + \frac{at^2}{2}$ .

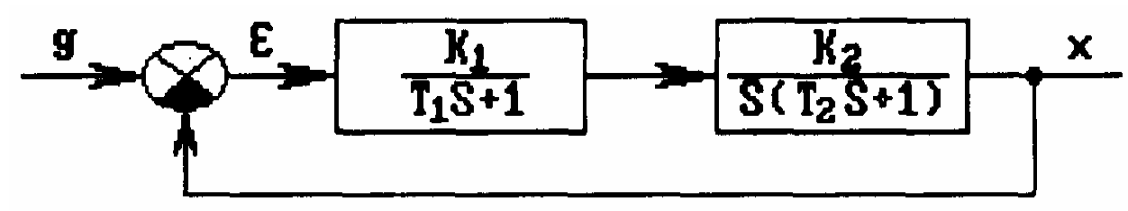

Рис. 5.3

Bычислим 
$$
W(S)
$$
:  $W(S) = \frac{K}{S(T_1S+1)(T_2S+1)}$   $\text{где } K = K_1K_2$ .

Вычислим ПФ ошибки по управлению:

$$
\Phi_{\varepsilon g}(S) = \frac{1}{1 + W(S)} = \frac{T_1 T_2 S^3 + (T_1 + T_2) S^2 + S}{T_1 T_2 S^3 + (T_1 + T_2) S^2 + S + K}
$$

Разделим числитель на знаменатель:

$$
S + (T_1 + T_2)S^2 + T_1T_2S^3
$$
  
\n
$$
-S + \frac{1}{K}S^2 + (T_1 + T_2)\frac{1}{K}S^3 + ...
$$
  
\n
$$
\frac{1}{K}S + \frac{1}{K}(T_1 + T_2 - \frac{1}{K})S^2
$$
  
\n
$$
(T_1 + T_2 - \frac{1}{K})S^2 + (T_1T_2 - T_1T_2\frac{1}{K})S^2...
$$
  
\n
$$
-(T_1 + T_2 - \frac{1}{K})S^2 + \frac{1}{K}(T_1 + T_2 - \frac{1}{K})S^3 + ...
$$

Дальше делить нет смысла, так как  $g(t)$  не имеет производных выше второго порядка. Таким образом,  $\Phi_{\epsilon s}(S) = \frac{1}{K}S + \frac{1}{K}(T_1 + T_2 - \frac{1}{K})S^2 + ...$ 

Отсюда, сравнивая с (5.19), получим:

$$
C_0=0
$$
,  $C_1=\frac{1}{K}$ ,  $C_2=\frac{T_1+T_2}{K}-\frac{1}{K^2}$ .  
Blнислим производные  $g(t)$ :  $\frac{dg}{dt}=V_0+at$ ,  $\frac{d^2g}{dt^2}=a$ .

В соответствии с (5.20) получим:

$$
\varepsilon(t) = C_0 g(t) + C_1 \frac{dg}{dt} + C_2 \frac{d^2 g}{dt^2} = \frac{1}{K} (V_0 + at) + \left( \frac{T_1 + T_2}{K} - \frac{1}{K^2} \right) a = \frac{1}{K} \left[ V_0 + at + a(T_1 + T_2) - \frac{a}{K} \right].
$$

Из этого примера также видно, что с увеличением добротности системы  $K$  установившаяся ошибка уменьшается, но с течением времени бесконечно увеличивается из-за недостаточно большого при заданном  $g(t)$  порядке астатизма.

### 5.2.2. Точность при гармоническом воздействии

Установившиеся ошибки при гармоническом воздействии определяются ЧХ замкнутой системы  $\Phi_{\varepsilon g}(j\omega)$  и  $\Phi_{\varepsilon f}(j\omega)$ . Что касается основных частотных характеристик  $A_3(\omega) = |\phi(j\omega)|$ ,  $\varphi_3(\omega) = \arg \phi(j\omega)$ , построенных по главной передаточной функции  $\Phi(j\omega)$ замкнутой системы, то они включают в себя всю информацию об установившемся слежении за синусоидальным задающим воздействием  $g(t) = \sin \omega t$ . Поэтому установившаяся ошибка воспроизведения амплитуды  $g(t)$  определится заштрихованными частями ординат. Ошибка в амплитуде при ω = 0 представляет собой статическую ошибку системы (рис.5.4).

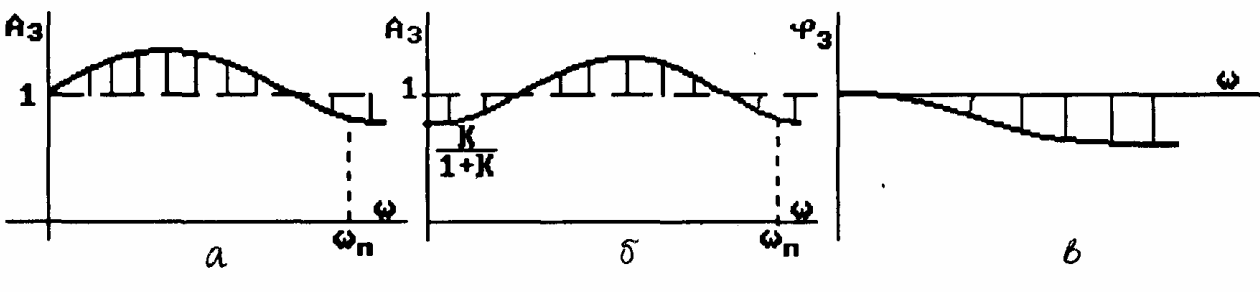

Рис.5.4

 $\Phi$ ЧХ  $\varphi_3(\omega)$  (рис.5.4,в) представляет установившуюся ошибку, выражающуюся в сдвиге фазы на выходе  $x = A_3(\omega) \sin(\omega t + \varphi_3(\omega))$  по отношению ко входному воздействию.

AЧХ  $A_3(\omega)$  для астатических (рис.5.4.а) и статических (рис.5.4.б) систем обычно имеет падающий вид при увеличении частоты  $\omega$ , причем  $A_3(\omega) \rightarrow 0$  при  $\omega \rightarrow \infty$ . В результате получается ограниченный диапазон частот  $\omega_n$ , в котором ошибка воспроизведения амплитуды  $\Delta A_3 = 1 - A_3(\omega)$  не превышает допустимого значения. Этот диапазон частот  $0 < \omega < \omega_n$  определяет полосу пропускания системы.

Полоса пропускания является важным показателем точности системы. Она характеризует возможности системы при воспроизведении быстро меняющихся сигналов, то есть инерцию системы.

Ошибка в установившемся состоянии, при изменении управляющего воздействия по гармоническому закону  $g(t) = \sin \omega_g(t)$ , равна

$$
g_{\text{max}}(t) = \varepsilon_{\text{max}} \sin \left( \omega_g t + \varphi(\omega_g) \right) \tag{5.21}
$$

то есть является также гармонической функцией.

Величина ошибки в этом случае обычно оценивается по амплитудному значению

$$
\varepsilon_{\text{max}} = \left| \Phi_{\varepsilon g} \left( j \omega_g \right) \right| s_{\text{max}} = \frac{s_{\text{max}}}{\left| 1 + W \left( j \omega_g \right) \right|} \tag{5.22}
$$
  
при  $\left| W \left( j \omega_g \right) \right| >> 1$ ;

$$
\varepsilon_{\text{max}} \approx \frac{g_{\text{max}}}{|W(j\omega_g)|} \approx \frac{g_{\text{max}}}{A(\omega_g)}
$$
(5.23)

где  $A(\omega_g)$  значение AЧX разомкнутой системы при  $\omega = \omega_g$ . Для астатической системы

$$
W(S) = \frac{K_v M(S)}{S^v N_1(S)}, \text{ при } \omega \to 0 \qquad W(j\omega) \approx \frac{K_v}{(j\omega)^v} \text{ (pnc.5.5)}
$$

Поэтому максимальная ошибка  $\varepsilon_{\text{max}} = \frac{g_{\text{max}}}{|W(j\omega)|} = \frac{g_{\text{max}}\omega_g^{\mathsf{v}}}{K_v}$ 

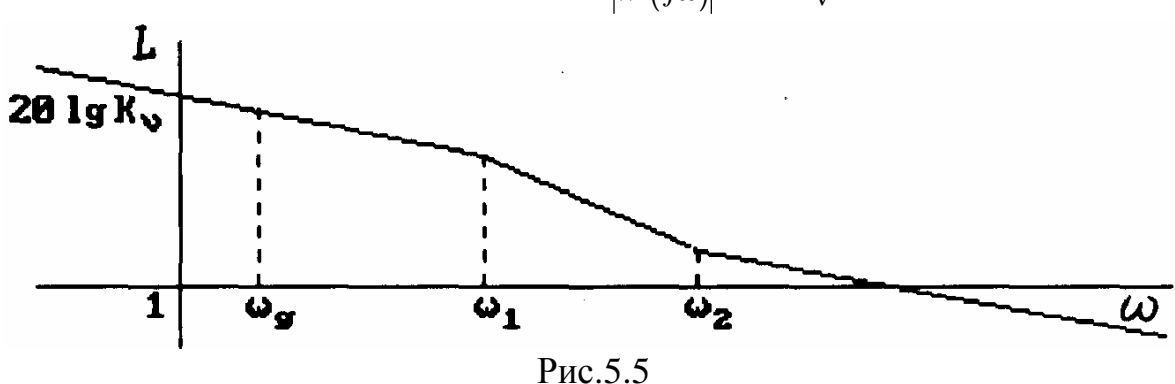

И при гармоническом воздействии ошибка в первом приближении обратно пропорциональна добротности системы К.

Часто при проектировании и испытании САУ пользуются эквивалентным синусоидальным задающим сигналом и в том случае, когда требования к системе заданы по максимальной скорости V и ускорению а входного воздействия.

Рассмотрим определение амплитуды  $g_m$  и частоты  $\omega_g$  эквивалентного гармонического сигнала. Если  $g = g_m \sin \omega_g t$ , то скорость изменения  $\frac{dg}{dt} = g_m \omega_g \cos \omega_g t$ , а ускорение  $\frac{d^2 g}{dt} = -g_m \omega_g^2 \sin \omega_g t$ . Следовательно, максимальное значение скорости и ускорения гармонического сигнала имеют вид  $\oint_{\text{max}} = g_m w_g$ ,  $\oint_{\text{max}} = g_m w_g^2$ .

Приравнивая эти величины соответственно  $V$  и  $a$ , получим после несложных преобразований:  $w_g = \frac{\mathcal{L}_{max}}{\mathcal{L}} = \frac{a}{V}$ ,  $g_m = \frac{(\mathcal{L}_{max})^2}{\mathcal{L}} = \frac{V^2}{a}$ . Эти значения  $g_m$  и  $\omega_g$  принимают

за расчетные рабочие значения амплитуды и частоты для данной системы.

## 5.3. Требования к показателям качества переходного процесса

Кроме устойчивости и точности система должна удовлетворять требованиям к виду переходного процесса (время затухания, колебательность и т.п.).

Для сравнения различных переходных процессов (ПП) в инженерной практике используются следующие показатели качества, определяющие поведение системы в переходном режиме: время регулирования Тр, перерегулирование  $\sigma$ , число колебаний п. Применяются и другие показатели качества.

Временем регулирования Тр называется время ПП, по истечении которого отклонение  $\varepsilon$  становится меньше и остается впредь меньше допустимого значения  $\Delta$  ( рис.5.6).

Время регулирования характеризует быстродействие системы:

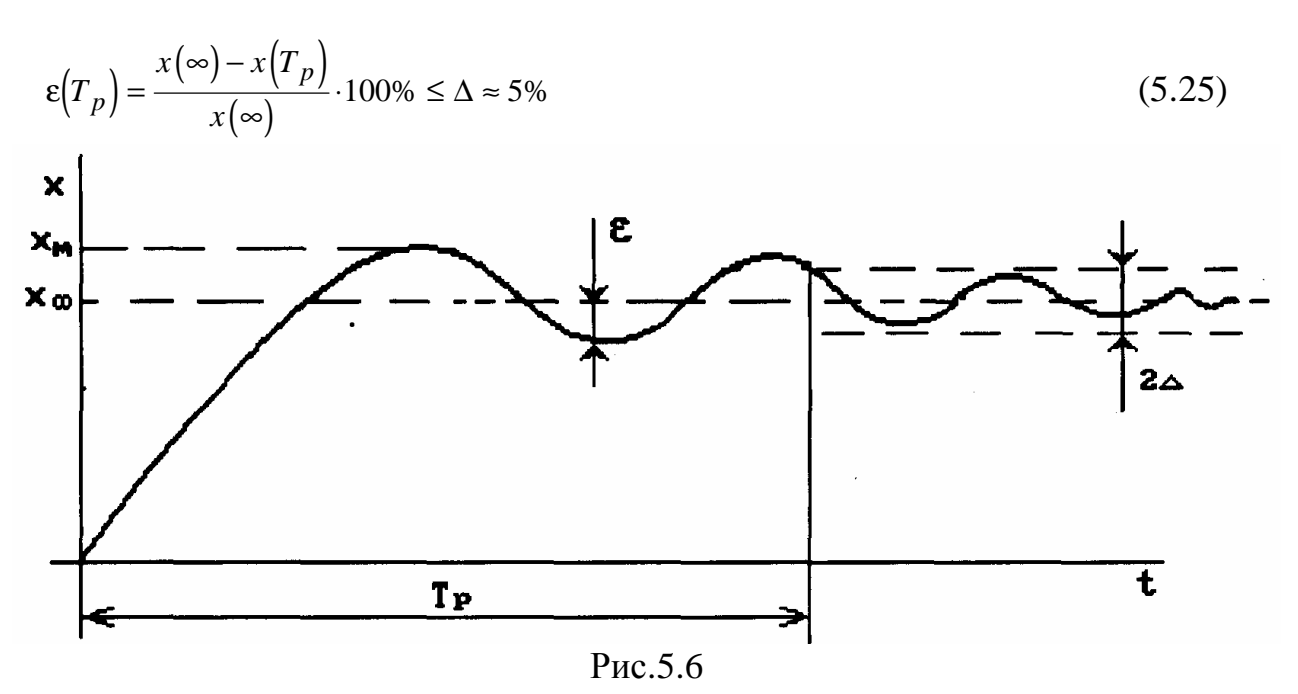

Перерегулированием о называют относительное максимальное отклонение выходной величины от установившегося значения:

$$
\sigma = \frac{x_m - x(\infty)}{x(\infty)} \cdot 100\%
$$
\n(5.26)

По числу колебаний ПП за время Т<sub>р</sub> ПП делится на колебательные (больше двух выбросов), малоколебательные (один выброс), монотонные  $\left(\frac{dx}{dt}\right) > 0$  при  $0 \leq t \leq T_p$ ).

Быстродействие системы также характеризуется скоростью нарастания переходного процесса за время  $t_{\sigma}$  изменения  $x(t)$  от 10 до 90% от установившегося значения. Для систем с единичной обратной связью время t<sub>o</sub> обратно пропорционально частоте среза  $\omega_c$ :

$$
t_{\sigma} \approx (0,3K 0,45) \frac{1}{\omega_c}.
$$

Построение ПП - достаточно трудоемкая работа, и во многих практических случаях удобно использовать косвенные оценки качества, не требующие построения графика ПП. Существуют три основных вида приближенных оценок качества переходного процесса:

```
1) частотные;
```
2) интегральные;

3) корневые.

#### 5.4. Частотные оценки качества

# 5.4.1. Связь между переходной характеристикой  $h(t)$  и частотными характеристиками замкнутой САУ

АФХ замкнутой САУ полностью определяет ее динамические свойства. Поэтому между видом вещественной  $P(\omega)$  и мнимой  $Q(\omega)$  частями АФХ замкнутой САУ и видом кривой переходного процесса  $h(t)$  существует определенная аналитическая зависимость, устанавливаемая на основании интегральных преобразований Фурье.

Рассмотрим вначале предельные значения переходного процесса  $h(t)$  при единичном скачке задающего воздействия  $g(t) = 1(t)$ .

В изображениях по Лапласу

$$
h(S) = \Phi(S)g(S) \quad , \quad g(S) = \frac{1}{S}, \tag{5.27}
$$

где  $\Phi(S)$  - главная ПФ замкнутой системы.

На основании теорем о предельных значениях можно записать для начального значения  $h(t) = h(0)$ 

$$
h(0) = \lim_{S \to \infty} Sh(S) = \lim_{S \to \infty} S\Phi(S)g(S) = \lim_{S \to \infty} \Phi(S).
$$
  
3amehsa  $S = j\omega$  u yurrbiba  $\Phi(j\omega) = P(\omega) + jQ(\omega)$ , nonyyu M  

$$
h(0) = \lim_{\omega \to \infty} [P(\omega) + jQ(\omega)] = \lim_{\omega \to \infty} P(\omega),
$$
 (5.28)

так как МЧХ  $Q(\omega)$  при  $\omega = \infty$  равна нулю для различных систем.

Таким образом, начальное значение h(t) равно конечному значению BЧX  $P(\omega)$ . Для конечного значения  $h(t) = h(\infty)$  $t\rightarrow\infty$ 

$$
h(\infty) = \lim_{S \to 0} Sh(S) = \lim_{S \to 0} S\Phi(S)g(S) = \lim_{S \to 0} \Phi(S),
$$
  
WHH HPH 3aMeHe  $S = j\omega$   

$$
h(\infty) = \lim_{\omega \to 0} [P(\omega) + jQ(\omega)] = \lim_{\omega \to 0} P(\omega),
$$
 (5.29)

так как  $Q(\omega) = 0$  при  $\omega = 0$  для систем любого порядка астатизма.

*Таким образом, конечное значение*  $h(t)$  равно начальному значению  $P(\omega)$ .

Для определения общей взаимосвязи ПП  $h(t)$  с ВЧХ  $P(\omega)$  и МЧХ  $Q(\omega)$  запишем выражение интеграла Фурье (обратное преобразование):

$$
h(t) = \frac{1}{2\pi} \int_{-\infty}^{\infty} h(j\omega)e^{j\omega t} d\omega = \frac{1}{2\pi} \int_{-\infty}^{\infty} \frac{\Phi(j\omega)}{j\omega} e^{j\omega t} d\omega.
$$
 (5.30)

Вычтем из (5.30) установившееся значение  $h(\infty) = P(0)$ :

$$
h(t) - P(0) = \frac{1}{2\pi} \int_{-\infty}^{\infty} \frac{\Phi(j\omega) - P(0)}{j\omega} e^{j\omega t} d\omega.
$$
 (5.31)

Здесь учтено, что изображение  $L\{P(0)\} = \frac{P(0)}{S}$ , а обратное преобразование Фу-

$$
\text{pbe } \frac{P(0)}{j\omega} \text{ pabho } P(0): P(0) = \frac{1}{2\pi} \int_{-\infty}^{\infty} \frac{P(0)}{j\omega} e^{j\omega t} d\omega.
$$

Используя формулу Эйлера  $e^{j\omega t} = \cos \omega t + j \sin \omega t$  и отбрасывая мнимую часть  $(5.31)$ , так как h(t) - вещественная функция, получим:

$$
h(t) - P(0) = \frac{1}{2\pi} \int_{-\infty}^{\infty} \frac{1}{\omega} \left[ P(\omega) \sin \omega t + Q(\omega) \cos \omega t - P(0) \sin \omega t \right] d\omega.
$$
 (5.32)

Подынтегральное выражение представляет собой четную функцию. Поэтому интегрирование в пределах  $(-\infty, \infty)$  можно заменить на  $(0, \infty)$  и удвоить результат.

3a**METHM**, **4T0** 
$$
\frac{1}{\pi} \int_{0}^{\infty} \frac{P(0) \sin \omega t}{\omega} d\omega = \frac{P(0)}{2}, \quad \text{10CKOJIKY} - \frac{2}{\pi} \int_{0}^{\infty} \frac{\sin \omega t}{\omega} d\omega = 1 - \text{120JU4HBIW}
$$

интеграл.

В результате получим:

$$
h(t) = \frac{P(0)}{2} + \frac{1}{\pi} \int_{0}^{\infty} \frac{P(\omega)\sin \omega t}{\omega} d\omega + \frac{1}{\pi} \int_{0}^{\infty} \frac{Q(\omega)\cos \omega t}{\omega} d\omega.
$$
 (5.33)

Поскольку даны нулевые начальные условия, причем нулевые значения функции распространяются на t<0, т.е.  $h(t)=0$  при t<0, и учитывая, что при t=-t  $\cos \omega t = \cos(-\omega t)$ ;  $\sin \omega t = -\sin(-\omega t)$  to  $\sin \theta t = -t$  to  $\sin \theta$  and  $\cos \theta$  and  $\cos \theta$  and  $\cos \theta$ .

$$
0 = \frac{P(0)}{2} - \frac{1}{\pi} \int_{0}^{\infty} \frac{P(\omega)\sin \omega t}{\omega} d\omega + \frac{1}{\pi} \int_{0}^{\infty} \frac{Q(\omega)\cos \omega t}{\omega} d\omega.
$$
 (5.34)

Складывая и вычитая (5.33) и (5.34) приходим к формулам

$$
h(t) = P(0) + \frac{2}{\pi} \int_{0}^{\infty} \frac{Q(\omega)\cos \omega t}{\omega} d\omega,
$$
\n(5.35)

$$
h(t) = \frac{2}{\pi} \int_{0}^{\infty} \frac{P(\omega)}{\omega} \sin \omega t d\omega.
$$
\n(5.36)

Формулы (5.35) и (5.36) равноценны, однако на практике наибольшее применение получило выражение (5.36).

Приведем здесь также частотный способ определения импульсно-переходной (весовой) функции.

$$
\text{Kak известно, } K_h(t) = \frac{dh}{dt} \text{ , поотому, дифференцируя (5.36), находим} \\ K_h(t) = \frac{2}{\pi} \int_0^\infty P(\omega) \cos \omega t d\omega.
$$

#### 5.4.2. Оценки качества по запасам устойчивости

Частотные оценки качества можно разделить на оценки: по запасам устойчивости; по виду ВЧХ Р( $\omega$ ); по показателю колебательности.

Оценка качества ПП по запасам устойчивости является простейшей приближенной оценкой и может быть применена только для САУ с единичной обратной связью. Вид ПП определяется среднечастотной областью ЛАХ. Длительность ПП (время регулирования  $T_p$ ) зависит обратно пропорционально от частоты среза  $\omega_c$  и

приближенно оценивается

$$
T_p \approx \frac{7...9}{\omega_c} \le \frac{4\pi}{\omega_c}.\tag{5.37}
$$

Перерегулирование о при достаточной протяженности среднечастотного участка ЛАХ с наклоном -20 дБ/дек оценивается по эмпирической формуле

 $\sigma \approx 73 - \gamma(\omega_c)$ ,  $(5.38)$ 

где  $\gamma(\omega_c)$ - запас по фазе.

### 5.4.3. Оценки качества по виду вещественной частотной характеристики

На основании (5.36) можно сделать заключение, что различные САУ имеют мало отличающиеся кривые переходных процессов, если им соответствуют близкие по виду ВЧХ  $P(\omega)$ .

Перерегулирование о существенно зависит от вида ВЧХ.

**1.** Если  $P(\omega)$  монотонно убывает (рис. 5.7.а) и  $\frac{dP}{dx} < 0$ , то  $\sigma = 0$ .

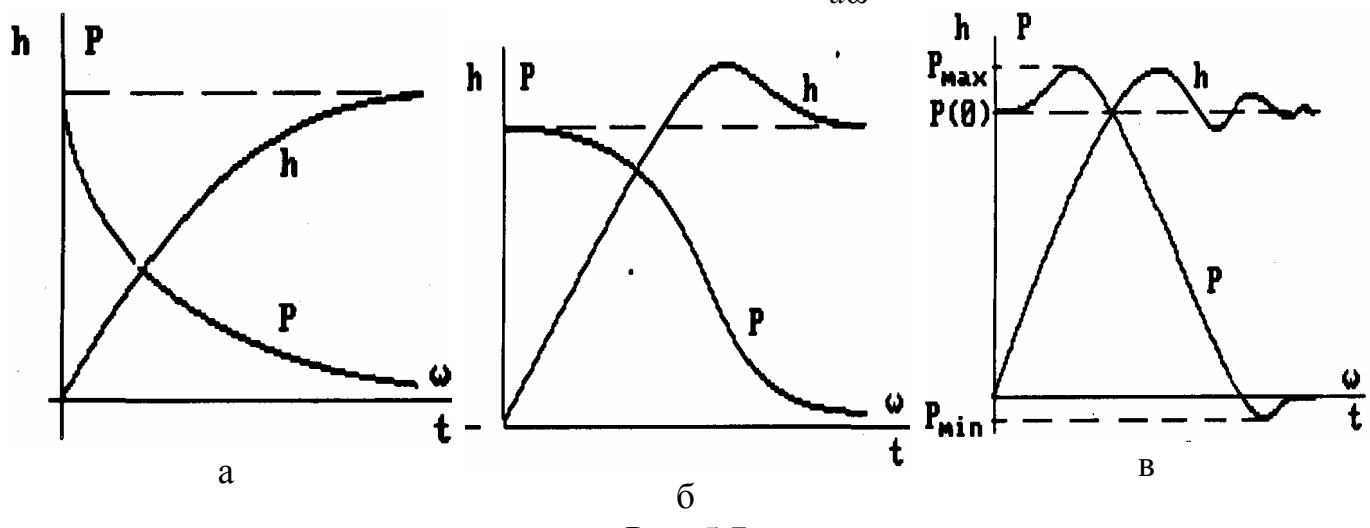

Рис. 5.7

**2.** Переходный процесс имеет  $\sigma \le 18\%$ , если ВЧХ положительно  $P(\omega) > 0$  и представляет собой невозрастающую функцию частоты (рис.5.7.6).

**3.** Если ВЧХ  $P(\omega)$  имеет горб, то  $\sigma \leq \frac{1.18P_{\text{max}} - P(0)}{P(0)} \cdot 100\%$ 

4. Если ВЧХ имеет вид (рис. 5.7, в), то

$$
\sigma \le \frac{1,18P_{\max} + 0,27P_{\min} - P(0)}{P(0)} \cdot 100\%
$$

В этом выражении уже учтен знак  $P_{\text{min}}$ .

Чем больше выбросы на ВЧХ в положительном и отрицательном направлениях, тем больше колебательность ПП.

При исследовании САУ ограничиваются ее поведением в диапазоне частот, на которые система практически реагирует. Этот диапазон называют полосой пропускания, и он характеризуется интервалом частот от 0 до  $\omega_{\Pi}$ , при котором  $P(\omega_H) = \pm 0.05 P(0)$  (puc.5.8).

Время регулирования приблизительно оценивается по величине  $\omega_{II}$ :

$$
\frac{\pi}{\omega_{\Pi}} \le T_p \le \frac{4\pi}{\omega_{\Pi}}
$$

На рис. 5.8 показаны ПП, соответствующие ВЧХ с разными  $\omega_{\Pi}$ .

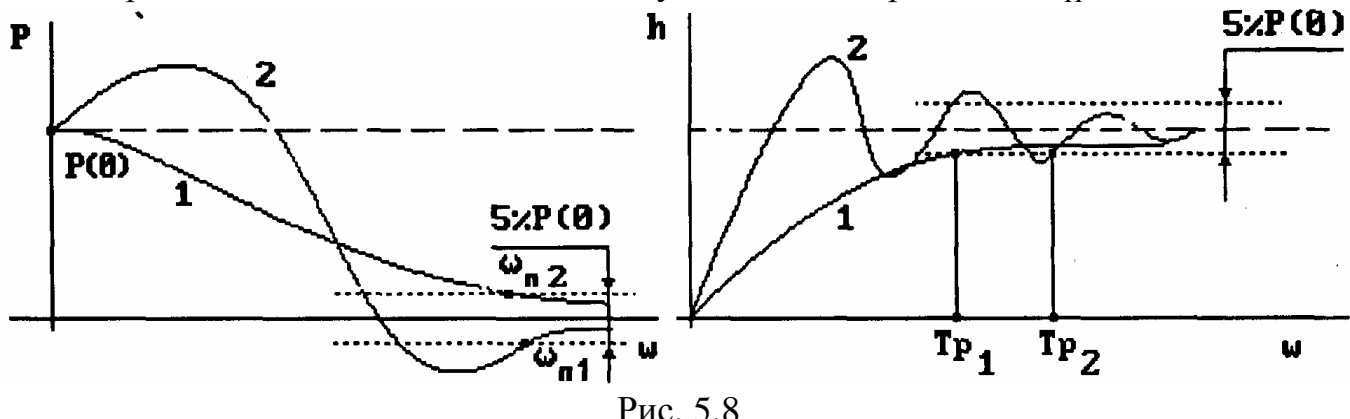

#### 5.4.4. Использование показателя колебательности для оценки качества САУ

Показатель колебательности М<sub>тах</sub> представляет собой максимальное значение АЧХ (М) замкнутой системы (рис. 5.9):  $M = |\phi(j\omega)|$ .

Эта величина М<sub>тах</sub> может быть определена по виду частотной характеристики разомкнутой цепи данной системы. В самом деле:

$$
M = |\phi(j\omega)| = \left| \frac{W(j\omega)}{1 + W(j\omega)} \right| = \left| \frac{U + jV}{1 + U + jV} \right| = \frac{\sqrt{U^2 + V^2}}{\sqrt{(1 + U^2) + V^2}}.
$$
\n**M = 149 C J** OTCIOJQI

\nOTCIOJQI

\nU<sup>2</sup> + V<sup>2</sup> = M<sup>2</sup> [(1 + U)<sup>2</sup> + V<sup>2</sup>]. (5.39)

\nIIocne denehus beex членов на M<sup>2</sup> - 1 и при бавления и вычитания члена  $\frac{M^4}{(M^2 - 1)^2}$  получим:

\n(U + C)<sup>2</sup> + V<sup>2</sup> = R<sup>2</sup>, (5.40)

\nTqe C =  $\frac{M^2}{M^2 - 1}$ ,  $R = \frac{M}{M^2 - 1}$ .

Следовательно, линии равных значений величины  $M$ , нанесенные на плоскости  $W(j\omega)$ , будут окружностями со смещающимся центром С и меняющимся радиусом R, как показано на рис. 5.10.

Имея такую диаграмму линий M=const, можно по заданной амплитуднофазовой характеристике разомкнутой цепи  $W(j\omega)$  легко определить показатель колебательности М<sub>тах</sub>, и построить всю амплитудно-частотную характеристику  $M = |\phi(j\omega)|$  замкнутой системы (рис.5.9).

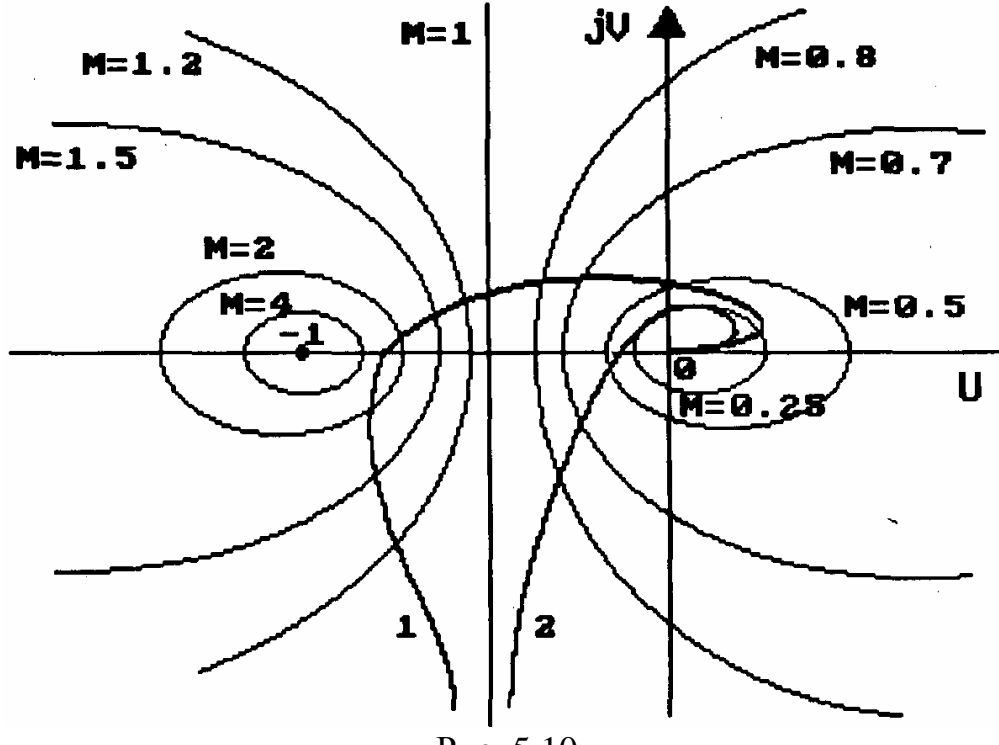

Рис. 5.10

Изображенные на рис.5.10 характеристики  $W(j\omega)$  (1 и 2) соответствуют характеристикам 1 и 2 замкнутой системы (рис.5.9). Если, например, желательно иметь  $M_{max}$  <1.5, то характеристику 1 (рис.5. 10) нужно скорректировать так, чтобы она не заходила внутрь круга М=1,5 (рис.5.11).

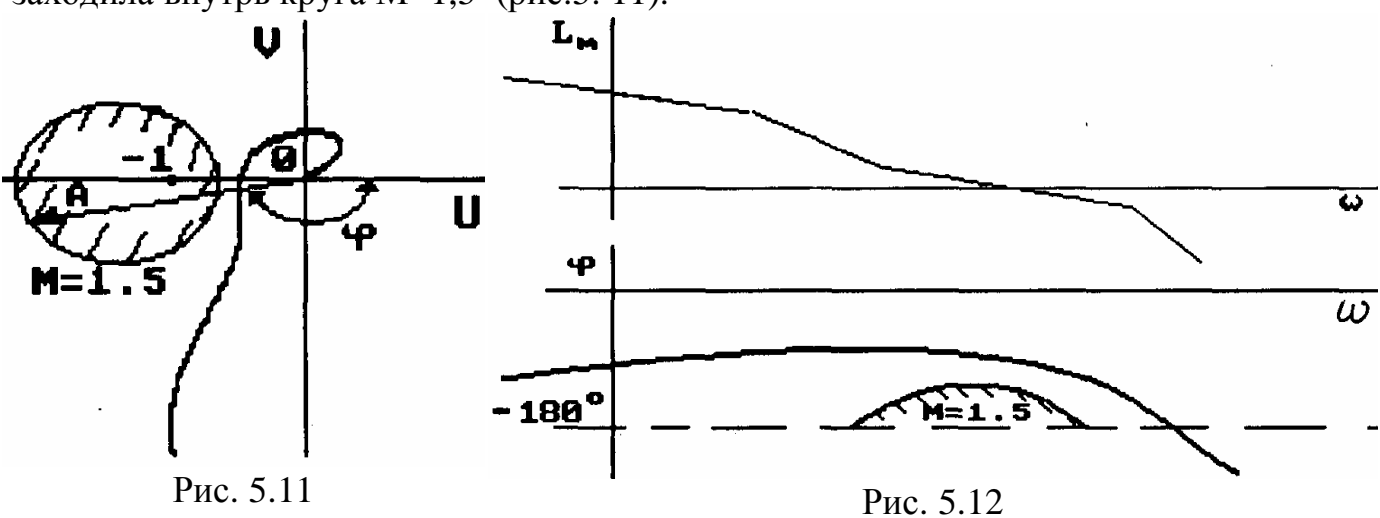

Такую запретную область можно перенести на плоскость логарифмической частотной характеристики следующим образом. На кривой М=1,5 (рис.5.11) в каждой

точке имеем определенное значение амплитуды А и фазы ф. Следовательно, зная  $L_m(\omega)$  (рис.5.12), можем для каждого значения  $L_m = 20$ lgA нанести соответствующую точку ф. Таким образом, образуется кривая M=1,5 на поле логарифмических характеристик, очерчивающая зону, в которую не должна заходить фазовая частотная характеристика  $\varphi(\omega)$ .

Чем больше показатель колебательности, тем больше перерегулирование. Оптимальным считается значение  $M_{max}$ , равное 1,1...1,3. Показателю  $M_{max}$  соответствует резонансная частота  $\omega_{p}$ , примерно равная частоте среза  $\omega_{cp}$ . Время регулирования оценивается по величине  $\omega_p$  следующим образом:  $T_p \approx (1...2) \frac{2\pi}{\omega_p}$ .

#### 5.5. Интегральные оценки качества

Интегральными оценками качества называются такие, которые одним числом оценивают и величины отклонений, и время затухания переходного процесса. Будем отклонение х в переходном процессе отсчитывать от нового установившегося состояния, так что  $x \to 0$  при  $t \to ∞$ .

Для монотонного процесса (рис. 5.13) интегральной оценки может служить площадь под кривой переходного процесса:

$$
I_1 = \int_0^\infty x(t)dt.
$$
\n(5.41)

Этот интеграл имеет конечное значение для любого решения  $x(t)$  линейного уравнения. Здесь процесс будем считать тем лучше, чем меньше число  $I_1$ .

Однако такая оценка не годится для колебательного процесса, так как нижние площади при вычислении интеграла (5.41) будут вычитаться из верхних (рис.5.14). Поэтому по минимуму величины  $I_1$  наилучшим оказывался бы процесс с незатухающими колебаниями, что недопустимо.

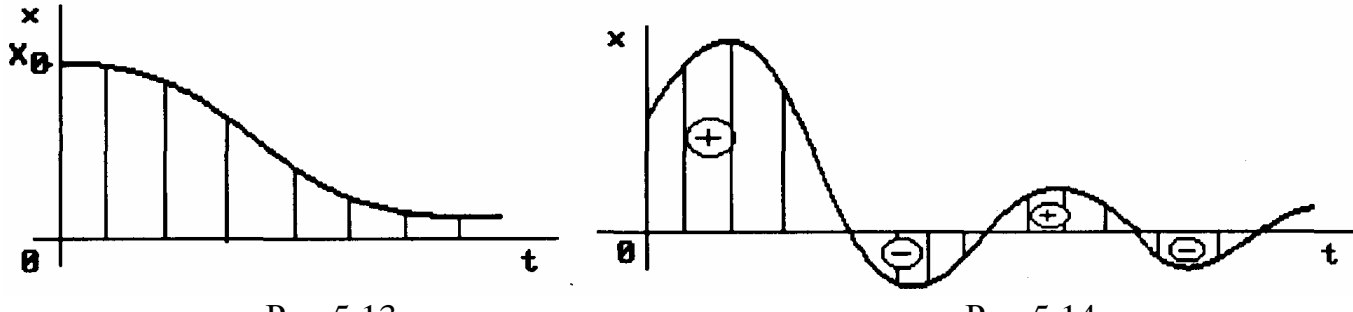

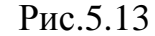

Рис.5.14

В связи с этим в 1907 г. Л.И.Мандельштамом и Н.Д.Папалески впервые был предложен метод квадратичной интегральной оценки:

$$
I_2 = \int_0^\infty x^2(t)dt.
$$
 (5.42)

Этот метод был развит Харкевичем (1937 г.), Фельдбаумом (1951 г.). Величину  $I_2$  выражают непосредственно через коэффициенты дифференциального уравнения замкнутой системы.

Однако выбор параметров системы из условия  $I_2$  = min приводит к получению системы с резко колебательными процессами.

Например, имеем две кривые (рис. 5.15) с одинаковым временем регулирования. Если судить по минимуму  $I_2$ , то кривая переходного процесса (а) лучше, чем (б), однако в действительности монотонная и плавная кривая соответствует системе с лучшими показателями качества.

методы. Х Развивая интегральные А.А.Фельдбаум предложил так называемый обобщенный интегральный критерий, который учитывал недостатки первых методов. Оценка качества переходного процесса производится по этому методу по минимуму интеграла вида:

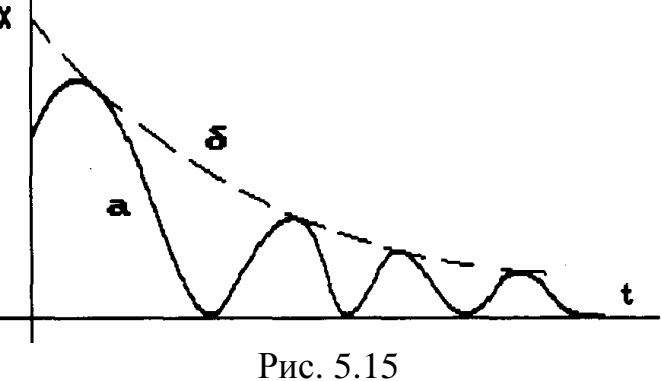

где 
$$
V
$$
 - квадратичная форма от переменных, характеризующих составние системы, например от величины  $x$  и се производных:

 $(5.43)$ 

$$
V = x^{2}(t) + T_{1}^{2} [\mathbf{\mathfrak{K}}(t)]^{2} + \dots + T_{n}^{2} [x^{(n)}(t)]^{2}.
$$
 (5.44)

Физический смысл критерия  $I_V$  состоит в том, что при выборе параметров по условию  $I_V$  = min выдвигаются одновременно требования к обеспечению малого времени регулирования и малой колебательности ПП. Первое условие обеспечивается минимумом интеграла  $\int x^2(t)dt$ , второе - малыми значениями интегралов от про-

ИЗВОДНЫХ

 $I_V = \int_0^{\infty} V dt$ ,

$$
\int_{0}^{\infty} \left(T_1 \mathbf{R}\right)^2 dt \quad , \quad \int_{0}^{\infty} \left(T_2 \mathbf{R}\right)^2 dt \text{ H T.A.}
$$

Рассмотрим так называемую улучшенную интегральную квадратичную оценку  $(IKO)$ 

$$
I_V = \int_0^\infty (x^2 + T^2 \mathcal{R}) dt,
$$
\n(5.45)

где T назначается в соответствии с заданием желаемых свойств ПП. Покажем, что при стремлении  $I_V = \min$  кривая ПП приближается к экспоненте с желаемой постоянной времени Т, что впервые показал А.А. Красовский.

Проделаем следующие преобразования:

$$
I_V = \int_0^{\infty} \left(x^2 + T^2 \mathbf{R}^2\right) dt = \int_0^{\infty} \left(x + T \mathbf{R}\right)^2 dt - \int_0^{\infty} 2T x \mathbf{R} dt.
$$

Рассмотрим второе слагаемое и преобразуем его:

$$
2T\int_{0}^{\infty} x \frac{dx}{dt} dt = 2T \int_{x(0)}^{x(\infty)} x dx = 2T \frac{x^2}{2} \bigg|_{x(0)}^{x(\infty)} = T \bigg[ x^2(\infty) - x^2(0) \bigg] = -Tx^2(0),
$$

TAK KAK  $x^2(\infty) = 0$ .

Таким образом,  $I_2 = \int (x + T\mathbf{R})^2 dt + Tx^2(0)$ .

Последнее слагаемое является постоянной величиной и определяет начальное отклонение системы.

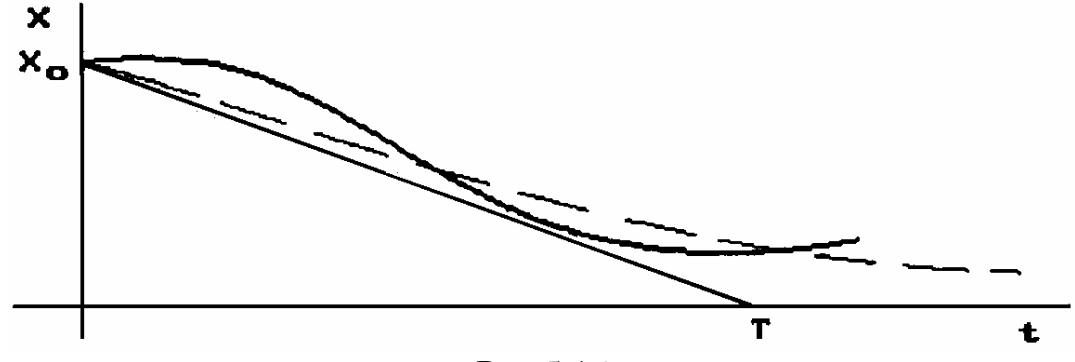

Рис. 5.16

Наименьшее возможное значение  $I_v$  будет при  $x + T\mathbf{A} = 0$ . Решим это уравнение:

$$
\frac{dx}{x} = \frac{-1}{T} dt \quad , \quad \ln x = \frac{-1}{T} t \quad , \quad x = x_0 e^{-\frac{t}{T}},
$$

где для данного случая  $x_0 = Tx^2(0)$ . Это решение и будет той экспонентой, к которой приближается ПП (рис.5.16) при стремлении уменьшить значение интегральной оценки  $I_{v}$ .

Рассмотрим вычисление ИКО для САУ (рис.5.17). На основании теоремы Парсеваля можно записать:

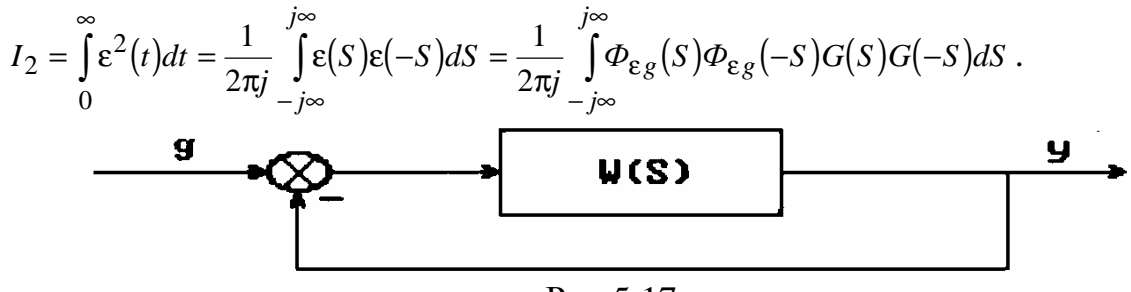

Рис.5.17

Вычисление ИКО производят с помощью табличного интеграла:

$$
I_n = \frac{1}{2\pi j} \int_{-j\infty}^{j\infty} \frac{C(S)C(-S)}{d(S)d(-S)}dS
$$

где  $C(S) = C_{n-1}S^{n-1} + ... + C_0$ ,  $d(S) = d_nS^n + ... + d_0$ . Для вычисления табличного интеграла  $I_n$  изображение ошибки  $\varepsilon(S)$  представляют в дробно-рациональном виде:

$$
\varepsilon(S) = \Phi_{\varepsilon g}(S)g(S) = \frac{C(S)}{d(S)}.
$$

Значение табличного интеграла  $I_n$  при  $n=1$  и  $n=2$  имеет вид

$$
I_1 = \frac{C_0^2}{2d_0d_1}; \quad I_2 = \frac{C_1^2d_0 + C_0^2d_2}{2d_0d_1d_2}.
$$

Пример. Определить ИКО для САУ (рис.5.17) при следующих данных:  $g(t) = Vt$ ,  $W(S) = \frac{1+2S}{S^2}$ .

Рассчитаем ПФ ошибки замкнутой САУ по управлению:

$$
\Phi_{\varepsilon g}(S) = \frac{1}{1 + W(S)} = \frac{S^2}{S^2 + 2S + 1}, \quad g(S) = \frac{V}{S^2}.
$$

Изображение ошибки имеет вид

$$
\varepsilon(S) = \frac{C(S)}{d(S)} = \frac{VS^2}{S^2(S^2 + 2S + 1)} = \frac{V}{S^2 + 2S + 1}
$$

Поскольку n=2, то ИКО определяется интегралом  $I_2$ .

Коэффициенты имеют значение:  $C_0 = V$ ,  $C_1 = 0$ ,  $d_0 = 1$ ,  $d_1 = 2$ ,  $d_2 = 1$ .

Таким образом, 
$$
I_2 = \frac{C_1^2 d_0 + C_0^2 d_2}{2d_0 d_1 d_2} = \frac{V^2}{2 \cdot 2} = \frac{V^2}{4}
$$
.

#### 5.6. Корневые оценки качества

Корневыми оценками качества называются такие, которые основываются на расположении корней характеристического уравнения замкнутой системы, т.е. полюсов передаточной функции замкнутой системы, а также и нулей этой ПФ. Этот метод впервые был предложен И.М.Вознесенским в 1941 г.

Степень устойчивости - расстояние  $\eta$  от мнимой оси до ближайшего корня на плоскости корней  $\lambda$  характеристического уравнения замкнутой системы (рис. 5.18). Понятие "степень устойчивости" введено Я.З.Цыпкиным и В.П.Бромбергом.

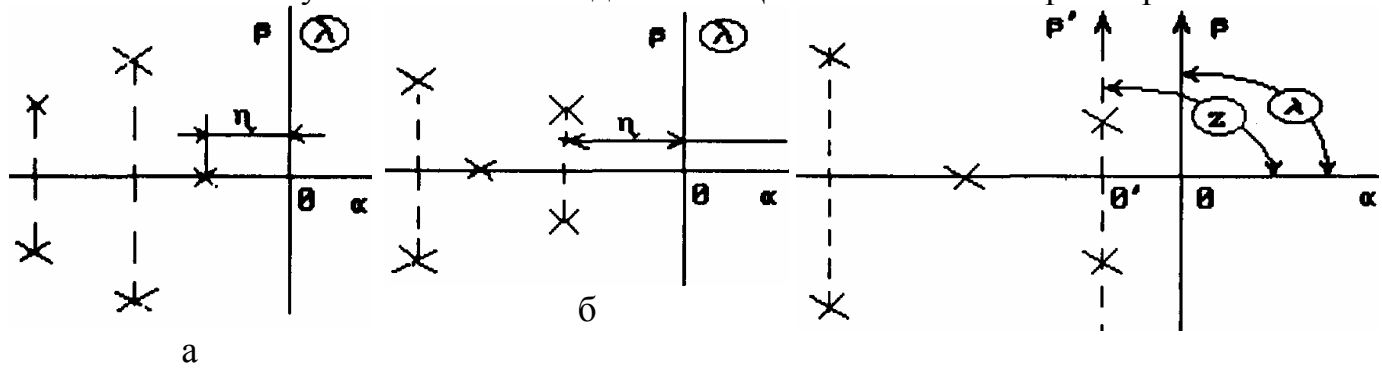

$$
P_{\text{MC}}\, 5.18
$$

Рис. 5.19

Если ближайшим является вещественный корень (рис.5.18.а), то ему соответствует апериодическая составляющая решения ПП  $C_1e^{-\eta t}$  (апериодическая степень устойчивости n).

Время затухания

$$
t_n = \frac{1}{\eta} \lg \frac{1}{\Delta} \approx \frac{3}{\eta} \qquad (\text{IPM } \Delta = 5\%) \tag{5.46}
$$

характеризует общую длительность ПП, так как все члены решения, соответствующие остальным корням, затухают быстрее. Если же ближайшей к мнимой оси окажется пара комплексных корней (рис.5.18, 6), то доминирующая составляющая  $C_1e^{-\eta t} \sin(\beta_1 t + C_2)$ будет колебательной (колебарешения ПП  $\overline{B}$ виде тельная степень устойчивости), причем оценка длительности ПП  $t_n$  остается прежней (5.46).

степени устойчивости Определяется величина следующим образом. B<sub>BO</sub>новая комплексная переменная  $z = \lambda + \eta$  (рис. 5.19). Тогда на плоскости z ДИТСЯ мнимая ось  $\beta'$  пройдет через ближайшие корни, т.е. решение составленного относительно z характеристического уравнения должно лежать на границе устойчивости. Таким образом, если задано характеристическое уравнение

$$
D(\lambda) = a_0 \lambda^n + a_1 \lambda^{n-1} + ... + a_{n-1} \lambda + a_n = 0,
$$
\n(5.47)

то, подставив  $\lambda = z - n$ , а именно

$$
a_0(z - \eta)^n + \dots + a_{n-1}(z - \eta) + a_n = 0,
$$

получим новое уравнение, которое называется смещенным, в виде

$$
a_0 z^n + A_1 z^{n-1} + \dots + A_{n-1} z + A_n = 0,\tag{5.48}
$$

где коэффициенты  $A_1, A_2, \ldots, A_n$  являются функциями  $\eta$ . Их можно вычислить следующим образом:

$$
A_n = D(-\eta), A_{n-1} = \frac{D(-\eta)}{1!}, \dots, A_1 = \frac{D^{(n-1)}(-\eta)}{(n-1)!},
$$
\n(5.49)

что вытекает из представления выражения (5.48) как результата разложения функции  $D(\lambda)$  (5.47), при  $\lambda = z - \eta$  в ряд Тейлора. Затем к уравнению (5.48) применяется условие расположения его корней на границе устойчивости, например по Гурвицу:

$$
A_n(\eta) = 0 \text{ H } \Delta_{n-1}(\eta) = 0, \tag{5.50}
$$

откуда и определяется величина п.

Колебательность ПП определяется величиной  $\mu = \left| \frac{\beta}{\alpha} \right|$ , где  $\alpha$  и  $\beta$  - вещественная и мнимая части корней характеристического уравнения. Именно эта величина характеризует быстроту затухания амплитуды колебаний за каждый период. В самом деле, паре комплексных корней  $\lambda_{1,2} = -\alpha \pm j\beta$  соответствует колебательная составляющая решения ПП.

Период колебаний равен  $T = \frac{2\pi}{\beta}$ . Через один период амплитуда  $C_1 e^{-|\alpha| t}$  уменьшится до величины

$$
C_1 e^{-|\alpha|(t+\frac{2\pi}{\beta})} = C_1 e^{-|\alpha|t} e^{-2\pi \left|\frac{\alpha}{\beta}\right|}.
$$

Следовательно, чем больше величина т названная колебательностью, тем слабее будет затухание колебаний в ПП. Линия m=const образует центральный угол (рис.5.20,а) на комплексной плоскости корней.

Суммарное требование определенных значений степени устойчивости h и колебательности *m* приводит к области, изображенной на рис.5.20,6, внутри которой должны лежать все корни характеристического уравнения замкнутой системы.

Далее необходимо иметь ввиду, что для определения качества ПП при единичном скачке внешнего воздействия существенны не только корни характеристического уравнения, т.е. полюсы, но также и нули передаточной функции замкнутой системы  $\Phi(S)$ .

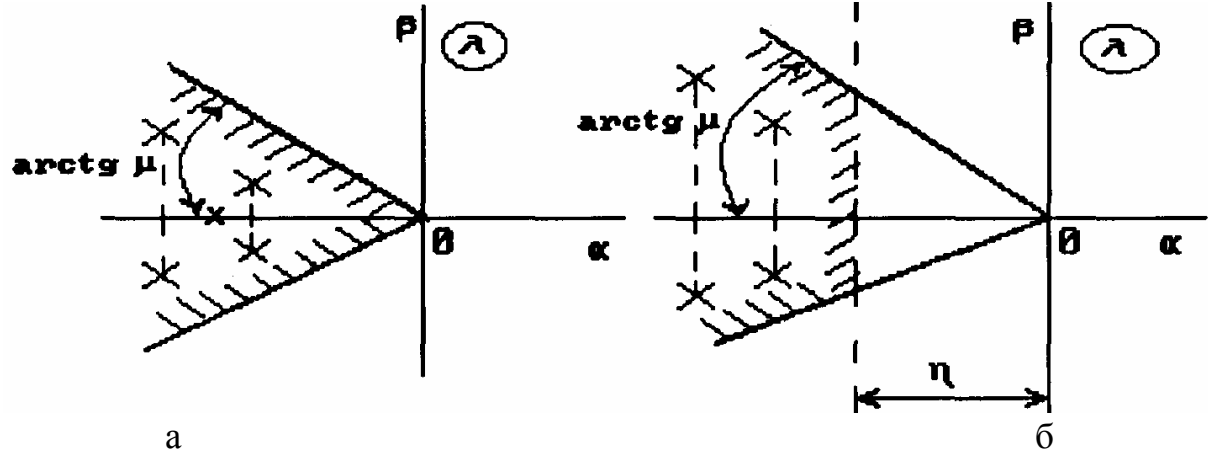

P<sub>ис.</sub>5.20

Т.е. следует учитывать не только динамические свойства самой системы, описываемой характеристическим уравнением  $D(S)=0$ , но и вид полинома числителя  $M(S)$  ПФ замкнутой системы Ф(S) =  $\frac{M(S)}{D(S)}$ .

Удаление нулей от полюсов ведет к увеличению амплитуд колебаний ПП. Поэтому для повышения качества необходимо подбирать значения нулей так, чтобы они располагались вблизи полюсов ПФ замкнутой системы. На связи между нулями и полюсами ПФ замкнутой системы основан метод корневого годографа.

## 5.7. Чувствительность САУ

### 5.7.1. Основные понятия функции чувствительности

Качество и характеристики САУ определяются параметрами основных ее устройств (коэффициентами усиления элементов и блоков, сопротивлением, емкостью и индуктивностью элементов, коэффициентами утечек и сжимаемости рабочей жидкости в гидроприводах и т.п.). Все эти параметры обычно в виде коэффициентов передачи и постоянных времени входят в математические модели систем. Физические параметры элементов и узлов обладают технологическим разбросом (вследствие допусков на изготовление), а также по разным причинам изменяются при эксплуатации  $CAV$ 

Свойство автоматических систем изменять показатели качества при изменении (вариации) их параметров называют чувствительностью. С помощью прикладных методов теории чувствительности решают задачи анализа и синтеза малочувствительных (грубых) систем с варьируемыми параметрами.

Рассмотрим основные понятия и характеристики.

Систему, у которой значения параметров равны заданным и не претерпевают вариации, называют исходной системой, а движение в ней - исходным движением (основным)

Систему, в которой произошли вариации параметров, называют варьированной системой, а движение в ней - варьированным движением. Разность между варьированным и исходным движением называют дополнительным движением.

Рассмотрим исходную систему, движение которой описывается нелинейными обыкновенными дифференциальными уравнениями

$$
\frac{dx_i}{dt} = \varphi_i(x_1, \dots, x_n, t, \alpha_1, \dots, \alpha_m),\tag{5.51}
$$

при начальных условиях  $x_{10}, x_{20},...,x_{n0}$ , причем  $i=1,2,...,n; \alpha_j$ , - изменяющиеся со временем параметры  $(i=1,2,...,m)$ .

Процесс в системе (5.51) при неизменных параметрах, определенный ее решением  $x_1(t), x_2(t),..., x_n(t)$ , называется исходным движением.

Если в некоторый момент времени в системе произошли мгновенные вариации параметров  $\Delta \alpha_i$ , т.е.  $\alpha_i + \Delta \alpha_i$ , то движение в системе будет описываться уже другой системой уравнений.

Если порядок уравнения и начальные условия в результате вариаций не изменятся, то варьированное движение будет описываться следующими уравнениями:

$$
\frac{d\tilde{x}_i}{dt} = \tilde{\varphi}_i(\tilde{x}_1, \dots, \tilde{x}_n, t, \alpha_1 + \Delta \alpha_1, \dots, \alpha_m + \Delta \alpha_m),
$$
\n(5.52)

где *i*=1,2,..., *n*; *j*=1,2,..., *m*.

Дополнительное движение будет определяться разностью решений уравнений  $(5.51)$   $\mu$   $(5.52)$ :

$$
\Delta x_i(t) = \tilde{x}_i(t) - x_i(t). \tag{5.53}
$$

Если  $\tilde{x}_i$  и  $x_i$  допускают дифференцирование по  $a_i$ , то дополнительное движение (5.53) может быть разложено в ряд Тейлора. Если вариации параметров  $\Delta a_i$ , достаточно малы, то для определения устойчивости и оценки качества дополнительного движения можно ограничиться лишь линейными членами разложения.

Уравнения первого приближения для дополнительного движения имеют вид

$$
\Delta x_i(t) = \frac{\partial x_i}{\partial \alpha_1} \Delta \alpha_1 + \frac{\partial x_i}{\partial \alpha_2} \Delta \alpha_2 + K + \frac{\partial x_i}{\partial \alpha_m} \Delta \alpha_m,
$$
\n
$$
\text{The } i=1,2,...,\text{n.}
$$
\n(5.54)

Обозначим  $U_{ij} = \frac{\partial x_i}{\partial \alpha_i}$  функциями чувствительности (5.55) Таким образом, дополнительное движение  $\Delta x_i(t)$  можно построить, зная функции чувствительности и задаваясь вариациями параметров Δα;:

$$
\Delta x_i(t) = \sum_{j=1}^{m} U_{ij} \Delta \alpha_j , (i = 1, 2, ..., n)
$$
\n(5.56)

Дополнительное движение  $\Delta x_i(t)$  определяет абсолютное отклонение варьированного движения от исходного. Во многих случаях целесообразнее использовать относительные отклонения  $\delta x_i$  координат системы и  $\delta \alpha_i$  параметров системы:

$$
\delta x_i = \frac{\Delta x_i}{x_i}, \quad \delta \alpha_j = \frac{\Delta \alpha_j}{\alpha_j}.
$$

Если  $\Delta \alpha_j \rightarrow 0$ , то можно считать, что  $\frac{\partial \alpha_i}{\partial \alpha_j} = \frac{\Delta x_i}{\Delta \alpha_j} a_j = a_j^0$ , где  $a_j^0$  - номинальное

значение параметра  $a_j$ . Умножая левую часть (5.56) на  $\frac{x_i}{x_i}$ , а правую - на  $\frac{\alpha_j}{\alpha_i}$ , полу-

чим·

$$
\delta x_i = \frac{\Delta x_i}{x_i} = \sum_{j=1}^{m} \mathbf{S}_{\alpha_j}^{x_i} \delta \alpha_j,
$$
\n(5.57)

где 
$$
\int_{\alpha_j}^{x_i} = U_i \frac{\alpha_j}{x_i}
$$
 - относительная или логарифмического, так как 
$$
\int_{\alpha_j}^{x_i} = \frac{\delta x_i}{\delta \alpha_j} = \frac{d \ln x_i}{d \ln \alpha_j}.
$$
 (5.58)

Относительную чувствительность также называют коэффициентом влияния вариации параметра  $a_i$  на координату  $x_i$ .

Определение функций чувствительности производится следующим образом. Продифференцируем уравнение (5.51) по параметрам  $a_i$ :

$$
\frac{\partial}{\partial \alpha_j} \left( \frac{dx_i}{dt} \right) = \sum_{k=1}^n \frac{\partial \varphi_i}{\partial x_k} \frac{\partial x_k}{\partial \alpha_j} + \frac{\partial \varphi_i}{\partial \alpha_j} \,. \tag{5.59}
$$

Меняя в левой части порядок дифференцирования и учитывая (5.55), получим:

$$
\frac{d}{dt}\left(\frac{\partial x_i}{\partial \alpha_j}\right) = \frac{dU_{ij}}{dt} = \sum_{k=1}^n \frac{\partial \varphi_i}{\partial x_k} U_{kj} + \frac{\partial \varphi_i}{\partial \alpha_j}.
$$
\n(5.60)

Уравнения (5.60) называются уравнениями чувствительности. Непосредственное определение функции чувствительности  $U_{ij}$  этим уравнениям затруднительно. Поэтому применяются косвенные методы, например моделирования или графов.

**Пример.** Задано уравнение системы  $(Tp+1)x=kg(t)$ ,  $p=d/dt$ . Введем две функции чувствительности  $U_k = \frac{\partial x}{\partial k}$ ,  $U_T = \frac{\partial x}{\partial T}$ . Уравнение системы в нормальной форме

$$
\frac{dx}{dt} = -\frac{1}{T}x + \frac{k}{T}g(t).
$$
\nOrсюда по формуле (5.60) получим уравнение чувствительности

\n
$$
\frac{dU_k}{dt} = -\frac{1}{T}U_k + \frac{1}{T}g(t), \quad \frac{dU_t}{dt} = -\frac{1}{T}U_T + \frac{1}{T^2}[x - kg(t)].
$$

Для определения функций чувствительности может быть использовано преобразование Лапласа. Обозначим через  $\Phi(S, a)$  ПФ системы с варьируемыми параметрами. Тогда сигнал на выходе системы может быть представлен с помощью обратного преобразования Лапласа:

$$
x(t, \alpha) = L^{-1}\{\Phi(S, \alpha)g(S)\},\tag{5.61}
$$

где  $g(S)$  - изображение по Лапласу входного сигнала  $g(t)$ .

Если уравнение (5.61) является дифференцируемым по параметру α, то получим функцию чувствительности по параметру  $\alpha$ :

$$
U_{\alpha}(t) = \frac{\partial x(t, \alpha)}{\partial \alpha} \bigg|_{\alpha=0} = L^{-1} \left\{ \left[ \frac{\partial \Phi(S, \alpha)}{\partial \alpha} \right]_{\alpha=0} \cdot g(S) \right\}.
$$
 (5.62)

**Пример.**  $\Phi(S,\alpha) = \frac{1}{(T+\alpha)S+1}$ ,  $G(S) = \frac{1}{S}$ .

Основное движение  $x_0(t) = 1 - e^{\frac{-1}{T}}$ .

Функция чувствительности

$$
U_{\alpha}(t) = L^{-1} \left\{ \left[ \frac{\partial}{\partial \alpha} \left[ \frac{1}{(T + \alpha)S + 1} \right] \right]_{\alpha = 0} \cdot \frac{1}{S} \right\} = L^{-1} \left\{ -\frac{1}{(TS + 1)^2} \right\} = -\frac{1}{T} e^{\frac{-t}{T}}.
$$

Варьированное движение  $x(t, \alpha) = x_0(t) + U_\alpha(t) \cdot \alpha = 1 - (1 + \frac{t}{T} \alpha)e^{-\frac{t}{T}}$ .

### 5.7.2. Учет влияния изменения параметров на точность САУ

Рассмотрим систему (рис.5.21), на которую действуют задающее  $g(t)$  и возмущающие  $f_1(t)$ ,  $f_2(t)$  воздействия, где  $W_1(S)$  - ПФ регулятора;  $W_2(S)$  - ПФ объекта по управлению;  $W_3(S)$  - ПФ объекта по возмущению.

Cornacho c
$$
T_{\epsilon}(S)
$$

\ntocracho c $T_{\epsilon}(S)$ 

\nto (5.63)

\nto (5.64)

\nto (5.65)

\nto (5.67)

\nto (5.67)

\nto (5.69)

\nto (5.61)

\nto (5.62)

\nto (5.63)

\nto (5.64)

\nto (5.65)

\nto (5.67)

\nto (5.68)

\nto (5.69)

\nto (5.61)

\nto (5.62)

\nto (5.63)

\nto (5.64)

\nto (5.65)

\nto (5.67)

\nto (5.68)

\nto (5.69)

\nto (5.61)

\nto (5.62)

\nto (5.63)

\nto (5.64)

\nto (5.65)

\nto (5.67)

\nto (5.69)

\nto (5.61)

\nto (5.62)

\nto (5.63)

\nto (5.64)

\nto (5.65)

\nto (5.67)

\nto (5.69)

\nto (5.61)

\nto (5.62)

\nto (5.63)

\nto (5.64)

\nto (5.65)

\nto (5.67)

\nto (5.68)

\nto (5.69)

\nto (5.61)

\nto (5.62)

\nto (5.63)

\nto (5.64)

\nto (5.65)

\nto (5.67)

\nto (5.69)

\nto (5.61)

\nto (5.62)

\nto (5.63)

\nto (5.64)

\nto (5.65)

\nto (5.67)

\nto (5.69)

\nto (5.61)

\nto (5.6

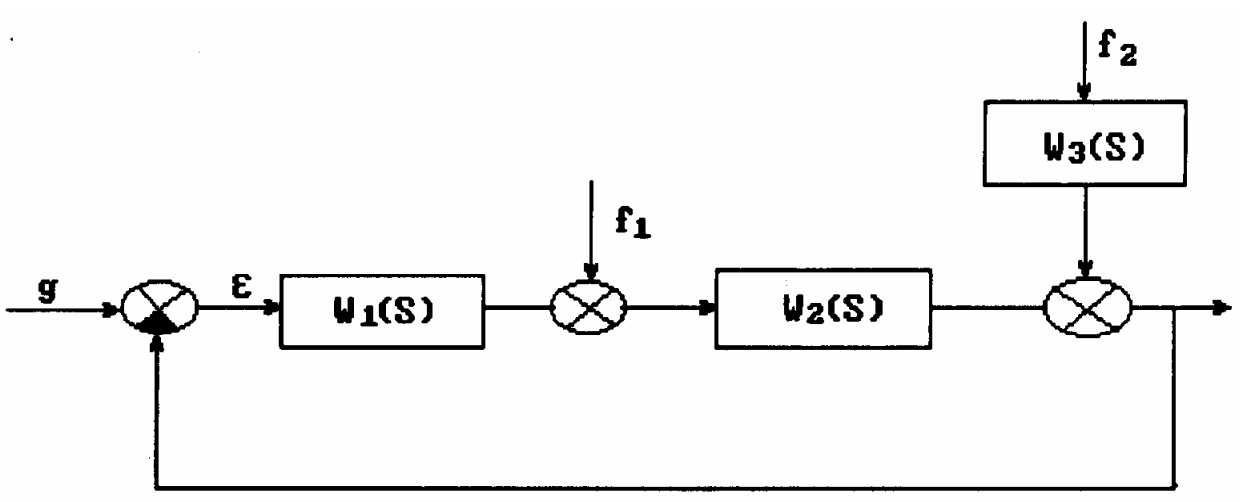

Рис.5.21

Таким образом, установившуюся ошибку  $\varepsilon_{\textit{ycm}}$  можно представить в виде сум-

$$
\varepsilon_{ycm} = \varepsilon_g + \varepsilon_{f_1} + \varepsilon_{f_2}. \tag{5.64}
$$

Предположим, что :

мы

$$
g(t) = \frac{at^2}{2}, \ f_1(t) = f_{10}, f_2(t) = f_{20}, W_1(S) = K_1, W_2(S) = \frac{K_2}{S^2}, W_3 = \frac{K_3}{S^2}.
$$

Cогласно методике (см. п. 5.2) рассчитаем  $\varepsilon_g$ , $\varepsilon_{f_1}$ , $\varepsilon_{f_2}$ :

$$
\varepsilon_g = \left| \frac{\frac{a}{s^3} S}{1 + \frac{K_1 K_2}{s^2}} \right|_{s=0} = \frac{a}{K_1 K_2},
$$
\n(5.65)

$$
\varepsilon_{f_1} = \left| S \frac{K_2}{S^2 + K_1 K_2} \frac{f_{10}}{S} \right|_{S=0} = \frac{f_{10}}{K_1},\tag{5.66}
$$

$$
\varepsilon_{f_2} = \left| S \frac{K_3}{S^2 + K_1 K_2} \frac{f_{20}}{S} \right|_{S=0} = \frac{f_{20} K_3}{K_1 K_2},\tag{5.67}
$$

Общее выражение установившейся ошибки имеет вид

$$
\varepsilon_{\text{ycr}} = \frac{\alpha}{K_1 K_2} + \frac{f_{10}}{K_1} + \frac{f_{20} K_3}{K_1 K_2}.
$$
\n(5.68)

Рассмотрим влияние вариаций коэффициентов  $K_1$ ,  $K_2$ ,  $K_3$  на величину  $\varepsilon_{\text{ycr}}$ . Для этого рассмотрим следующие функции чувствительности:

$$
U_1 = \frac{\partial \varepsilon_{\text{ycr}}}{\partial K_1} = -\frac{\alpha}{K_1^2 K_2} - \frac{f_{10}}{K_1^2} - \frac{f_{20} K_3}{K_1^2 K_2} = -\frac{1}{K_1} \varepsilon_{\text{ycr}},
$$
(5.69)

$$
U_2 = \frac{\partial \varepsilon_{\text{ycr}}}{\partial K_2} = -\frac{\alpha}{K_1 K_2^2} - \frac{f_{20} K_3}{K_1 K_2^2} = -\frac{1}{K_2} (\varepsilon_g + \varepsilon_{f_2}),
$$
(5.70)

$$
U_3 = \frac{\partial \, \varepsilon_{\text{ycr}}}{\partial \, K_3} = \frac{\varepsilon_{f_2}}{K_3}.\tag{5.71}
$$

Абсолютное приращение ошибки в наихудшем случае рассчитывается путем суммирования слагаемых:

$$
\Delta \varepsilon = \sum_{i=1}^{3} U_i \Delta K_i = \frac{\Delta K_1}{K_1} \varepsilon_{\text{ycr}} + \frac{\Delta K_2}{K_2} (\varepsilon_g + \varepsilon_{f_2}) + \frac{\Delta K_3}{K_3} \varepsilon_{f_2}.
$$
 (5.72)

Приращение относительной ошибки бе имеет вид

$$
\delta \varepsilon = -\delta K_1 + \delta K_2 \left( \frac{\varepsilon_g}{\varepsilon_{\text{yCT}}} + \frac{\varepsilon_{f_2}}{\varepsilon_{\text{yCT}}} \right) + \delta K_3 \frac{\varepsilon_{f_2}}{\varepsilon_{\text{yCT}}} ,
$$
\n
$$
\text{The } \delta \varepsilon = \frac{\Delta \varepsilon}{\varepsilon_{\text{yCT}}} ; \quad \frac{\Delta K_i}{K_i} = \delta K_i (i = 1, \dots, 3).
$$
\n(5.73)

Таким образом, для максимально возможного значения ошибки  $\varepsilon_{\text{max}}$  можно записать:

$$
\varepsilon_{\text{max}} = \varepsilon_{\text{ycr}} + \Delta \varepsilon = \varepsilon_{\text{ycr}} (1 + \delta \varepsilon).
$$
 (5.74)

Если изменения параметров происходят случайно, то среднеквадратичный максимум

$$
\varepsilon_{\text{ycr}}^{\text{CK}} = \frac{\varepsilon_{\text{max}}}{1 + \sqrt{\delta K_1^2 + \delta K_2^2 (\alpha_0 + \alpha_2)^2 + \delta K_3^2 \alpha_2^2}},
$$
(5.75)  
 
$$
\text{tr}\cos\alpha_0 = \frac{\varepsilon_g}{\varepsilon_{\text{ycr}}}; \quad \alpha_2 = \frac{\varepsilon_{f_2}}{\varepsilon_{\text{ycr}}}.
$$

Если внешние возмущения отсутствуют, то

$$
\varepsilon_{\text{yc}}^{\text{c}} \mathbf{r} = \frac{\varepsilon_{\text{max}}}{1 + \sqrt{\delta K_1^2 + \delta K_2^2}}.
$$
\n(5.76)

Пример. Для САУ (рис.5.22) определить коэффициент разомкнутой системы с учетом вариаций параметров при следующих исходных данных:

$$
\varepsilon_{\max} = 0.01,
$$
\n
$$
\varepsilon_{\max} = 0.01,
$$
\n
$$
\varepsilon_{\max} = 0.01,
$$
\n
$$
f = f_{10} = 1, \delta K_1 = \pm 10\%,
$$
\n
$$
K_2 = 0.5 \pm 0.25c^{-2},
$$
\n
$$
W_1 = K_1, W_2 = \frac{K_2}{s^2}.
$$
\n
$$
\varepsilon_{\max} = \frac{V_1}{V_2}
$$
\n
$$
V_1 = K_1, W_2 = \frac{K_2}{s^2}.
$$

Без учета вариаций параметров примем  $\varepsilon_{vcm} = \varepsilon_{max} = 0.01$ :

$$
K_p = K_1 K_2 = \frac{a + f_{10} K_2}{\varepsilon_{ycm}} = \frac{1 + 1 \cdot 0.5}{0.01} = 150c^{-2}.
$$

Найдем  $K_p$  с учетом вариаций параметров:

$$
a_0 = \frac{\varepsilon_g}{\varepsilon_{\text{max}}} = \frac{a}{a + f_{10}K_2} = \frac{1}{1 + 1 \cdot 0.5} \approx 0.66,
$$
  

$$
\delta K_2 = \frac{\Delta K_2}{K_2} = \frac{0.25}{0.5} = 0.5,
$$

$$
\varepsilon_{ycm}^{ck} = \frac{\varepsilon_{\text{max}}}{1 + \sqrt{8K_1^2 + 8K_2^2 a_0^2}} = \frac{0.01}{1 + \sqrt{0.1^2 + 0.5^2 \cdot 0.66^2}} = 0.0075
$$

Требуемое значение добротности  $K_p$  находится из выражения:

$$
K_p = \frac{a + f_{10}K_2}{\varepsilon_{vcm}^{c\kappa}} = \frac{1 + 0.5 \cdot 1.0}{0.0075} = 200c^{-2}.
$$

Т.е. для уменьшения влияния вариаций параметров необходимо увеличивать добротность  $K_p$  системы (обычно за счет коэффициента  $K_1$ ).

### 5.8. Частотный метод построения переходного процесса

Для окончательного решения вопроса о динамических свойствах проектируемой системы важно уметь построить кривую переходного процесса. Для построения ПП могут быть использованы аналитический, графоаналитический, частотный и машинные способы. В основе частотного способа построения ПП лежит метод гра-

фического решения интегральной зависимости  $h(t) = \frac{2}{\pi} \int_{0}^{\infty} \frac{P(\omega)}{\omega} \sin \omega t dt$  (так называемый

метод трапецеидальных характеристик). Для уяснения этого метода рассмотрим основные свойства характеристики  $P(\omega)$  и ее связь с функцией  $h(t)$ .

Свойство линейности характеристики  $P(w)$ . Если  $P(\omega)$  может быть представлена в виде суммы  $P(\omega) = \sum_{i=1}^{n} P_i(\omega)$ , то переходная характеристика

$$
h(t) = \sum_{i=1}^{n} h_i(t)
$$
\n(5.77)

Действительно,  $h(t) = \frac{2}{\pi} \sum_{i=1}^{n} \int_{0}^{\infty} \frac{P_i(\omega)}{\omega} \sin \omega t \, d\omega = \sum_{i=1}^{n} h_i(t)$ .

Изменение масштаба по оси ординат. Изменение масштаба характеристики  $P(\omega)$  по оси ординат в n раз изменяет масштаб переходной характеристики  $h(t)$  по оси ординат также в n раз:

$$
n \cdot h(t) = \frac{2}{\pi} \int_{0}^{\infty} \frac{n P(\omega)}{\omega} \sin \omega t \, d\omega, t > 0. \tag{5.78}
$$

Изменение масштаба по оси абсцисс. При увеличении (уменьшении) масштаба характеристики Р( $\omega$ ) по оси частот уменьшается (увеличивается) в то же число раз по оси времени (рис.5.23):

$$
h\left(\frac{t}{n}\right) = \frac{2}{\pi} \int_{0}^{\infty} \frac{P(\omega n)}{\omega} \sin \omega t d\omega.
$$
 (5.79)

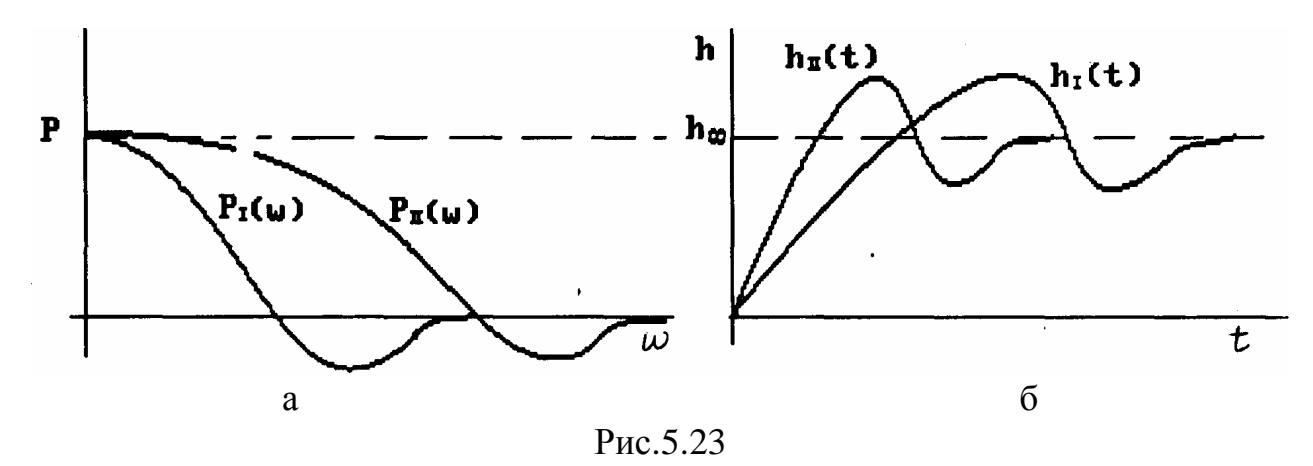

Произведя замену  $\omega = n\omega$ ,  $t = \frac{t_1}{ }$  получим:

$$
h_1\left(\frac{t_1}{n}\right) = \frac{2}{\pi} \int_0^\infty \frac{P(n\omega_1)}{n\omega_1} \sin\left(n\frac{t_1}{n}\omega_1\right) n d\omega_1 = \frac{2}{\pi} \int_0^\infty \frac{P(\omega_1 n)}{\omega_1} \sin\omega_1 t_1 d\omega_1
$$

опуская индексы, получим требуемую зависимость.

Кроме этого, необходимо учитывать связь начальных и конечных значений  $P(\omega)$  и h(t) (выражения (5.28) и (5.29)).

Рассмотрим построение ПП методом трапецеидальных характеристик при воздействии типа "единичный скачок" и при нулевых начальных условиях.

Для упрощения задачи построения  $h(t)$  В.В.Солодовниковым был предложен метод построения ВЧХ  $P(\omega)$  в виде суммы элементарных характеристик  $P_T(\omega)$  В качестве элементарной характеристики была взята характеристика в виде трапеции. На рис.5.24 показана элементарная трапецеидальная характеристика, форма которой определяется:

высотой  $P_T$ 

интервалом положительности  $\omega_n$ ;  $\mathbf{P}_{\tau}$ интервалом равномерного пропускания частот  $\omega_d$ ;

коэффициентом наклона  $\chi = \frac{\omega_d}{\omega_n}$ .

BЧX  $P(ω)$  (рис.5.25) может быть аппроксимирована *i-*м числом трапеций. Для этого характеристика  $P(\omega)$ заменяется ломаной линией, с необходимым приближением вписывающей характеристику  $P(\omega)$ . Затем через точки сопряжения проводятся прямые, параллельные оси частот, в результате получаем *і* трапеций. С учетом свойства линейности (5.77)

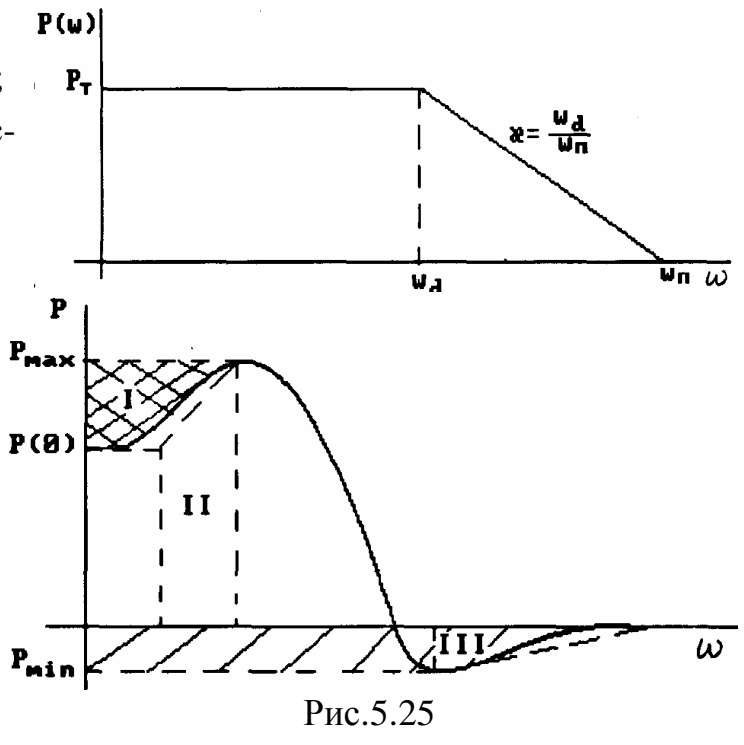

144
$$
h(t) = \frac{2}{\pi} \int_{0}^{\infty} \frac{\sum_{i=0}^{n} P_{T_i}(\omega)}{\omega} \sin \omega t \, dt = \frac{2}{\pi} \sum_{i=0}^{\infty} \int_{0}^{\infty} \frac{P_{T_i}(\omega)}{\omega} \sin \omega t \, dt \, .
$$

Таким образом, задача по построению ПП сводится к построению составляю-ЩИХ

$$
h_i(t) = \frac{2}{\pi} \int_0^\infty \frac{P_{T_i}(\omega)}{\omega} \sin \omega t \, d\omega \tag{5.80}
$$

и последующему алгебраическому суммированию  $h_i(t)$ 

$$
h(t) = \sum_{i=0}^{\infty} h_i(t).
$$
 (5.81)

Для графоаналитического решения интеграла (5.80) с возможностью использования заранее подготовленных таблиц вводится понятие единичной трапецеидальной характеристики  $P_T$ , характеризуемой высотой  $P_T = 1$  для частот  $0 < \omega < \omega_d$  интервалом положительности  $\omega_n = 1$  (при этом  $P'_T = 0$  при  $\omega > \omega_n$ ); наклоном  $\chi$ , на интервале частот  $\omega_d < \omega < \omega_n$ , в котором ордината  $P'_T$ 

$$
P'_T = 1 - \frac{\omega - \omega_d}{\omega_n - \omega_d} \,. \tag{5.82}
$$

В этом случае переходная характеристика *i*-й трапеции с величиной наклона  $\chi$ в соответствии с формулой (5.80) может быть представлена в виде следующей суммы интегралов:

$$
h_{\chi}(t) = \frac{2}{\pi} \int_{0}^{\omega_d} 1 \frac{\sin \omega t}{\omega} d\omega + \frac{2}{\pi} \int_{\omega_d}^{\omega_n} \frac{\sin \omega t}{\omega} d\omega - \frac{2}{\pi} \int_{\omega_d}^{\omega_n} \frac{\omega - \omega_d}{\omega_n - \omega_d} \frac{\sin \omega t}{\omega} d\omega.
$$
 (5.83)  
\nBbpaxenve 
$$
\int_{0}^{\chi} \frac{\sin y}{y} dy = si \chi \text{ - MHTerpanbHbH}
$$
 CHHYC, HAXOJUTCA TO TACHUHAM.  
\nsi(0)=0; 
$$
\lim_{\chi \to \infty} si(\chi) = \frac{\pi}{2}.
$$
  
\nPackpibbaa HHTerpanbH H MCTOJIb3YA BbpaxeHHM (5.83),

$$
h_{\chi i}(t) = \frac{2}{\pi} s i \omega_d t + s i \omega_n t - \frac{2}{\pi} s i \omega_d t + \frac{2}{\pi t} \frac{1}{\omega_n - \omega_d} (\cos \omega_n t - \cos \omega_d t) +
$$
  
+ 
$$
\frac{2}{\pi} \frac{\omega_d}{\omega_n - \omega_d} s i \omega_n t - \frac{2}{\pi} \frac{\omega_d}{\omega_n - \omega_d} s i \omega_d t
$$

Учитывая, что для единичной трапеции  $\omega_n = 1$ ,  $\omega_d = \chi$ , получим выражение в виде

$$
h_{\chi i}(t) = \frac{2}{\pi} \left[ sit + \frac{1}{1 - \chi} \frac{\cos t - \cos \chi t}{t} + \frac{\chi}{1 - \chi} (sit - si \chi t) \right].
$$
 (5.84)

Это выражение представляется в виде таблиц  $h_{\gamma i}(t)$ , получивших название таблиц h-функций. Входами в таблицу h-функций является величина коэффициента наклона  $\chi$ , и табличное время т.

Чтобы найти переходную функцию  $h_i(t)$ , соответствующую *i*-трапецеидальной характеристике с параметрами  $P_{T_i}, c$ ,  $\omega_n$ , необходимо для единичной трапеции с тем же коэффициентом наклона с:

увеличить табличное значение ординаты *h*-функции в  $P_{T_i}$  раз;

уменьшить табличное значение аргумента  $\tau$ , h - функции в  $\omega_n$  раз.

Для получения ПП необходимо произвести сложение ординат *i-*х переходных процессов в полном соответствии со схемой разбиения на *і* трапеций ВЧХ  $P(\omega)$ .

### Контрольные вопросы и задачи к главе 5

**5.1.** По какой зависимости определяется установившаяся ошибка  $\varepsilon_{yc}$   $\int$  CAV, обусловленная задающим воздействием?

Выбрать правильный ответ:

1. 
$$
\varepsilon_{ycm} = \lim_{S \to 0} \frac{S \cdot g(S)}{1 + W(S)}
$$
  
\n2.  $\varepsilon_{ycm} = \lim_{S \to \infty} \frac{S \cdot g(S)}{1 + W(S)}$   
\n3.  $\varepsilon_{ycm} = \lim_{S \to 0} \frac{S \cdot W(S)}{1 + W(S)}$  g(S)  
\n4.  $\varepsilon_{ycm} = \lim_{S \to 0} \frac{g(S)W(S)}{1 + W(S)}$   
\n5.  $\varepsilon_{ycm} = \lim_{S \to 0} \frac{1}{1 + W(S)}$  g(S).  
\n6.  $\varepsilon_{ycm} = \lim_{S \to \infty} \frac{g(S)W(S)}{1 + W(S)}$ .

5.2. Чему равны коэффициенты ошибок  $C_0, C_1, C_2$  для САУ, ПФ которой в разомкнутом состоянии имеет вид:

$$
W(S) = \frac{100(1+2S)}{S^2(1+0.1S)}
$$
?

Выбрать правильный ответ:

- 2.  $C_0 = 1; C_1 = 1; C_2 = 0.01.$ 1.  $C_0 = 0; C_1 = 1; C_2 = 100.$
- 4.  $C_0=0; C_1=0; C_2=100.$ 3.  $C_0 = 0; C_1 = 0; C_2 = 0.01.$

5.3. Какие значения установившейся ошибки  $\varepsilon_{\text{vcm}}$  имеет САУ с ПФ в разомкну-

том состоянии

 $W(S) = \frac{99}{(1.0 + 2S)(S^2 + 2S + 1)}$ 

при задающем воздействии  $g(t) = 10.1(t)$ ? Выбрать правильный ответ: 1.  $\varepsilon_{vcm}$ =0,1. 2.  $\varepsilon_{vcm}$ =0. 3.  $\varepsilon_{vcm}$  =  $\infty$ . 4.  $\varepsilon_{vcm}$ =0,01.

5.4. Какие из структурных схем (рис.5.26) принадлежат астатической системе? Выбрать правильный ответ:

- 1. Схемы рис.5.26, а, в. 2. Схемы рис. 5.26, а, в, г.
- **3.** Схемы рис. 5.26, б, г. **4.** Схемы рис. 5.26, б, в.

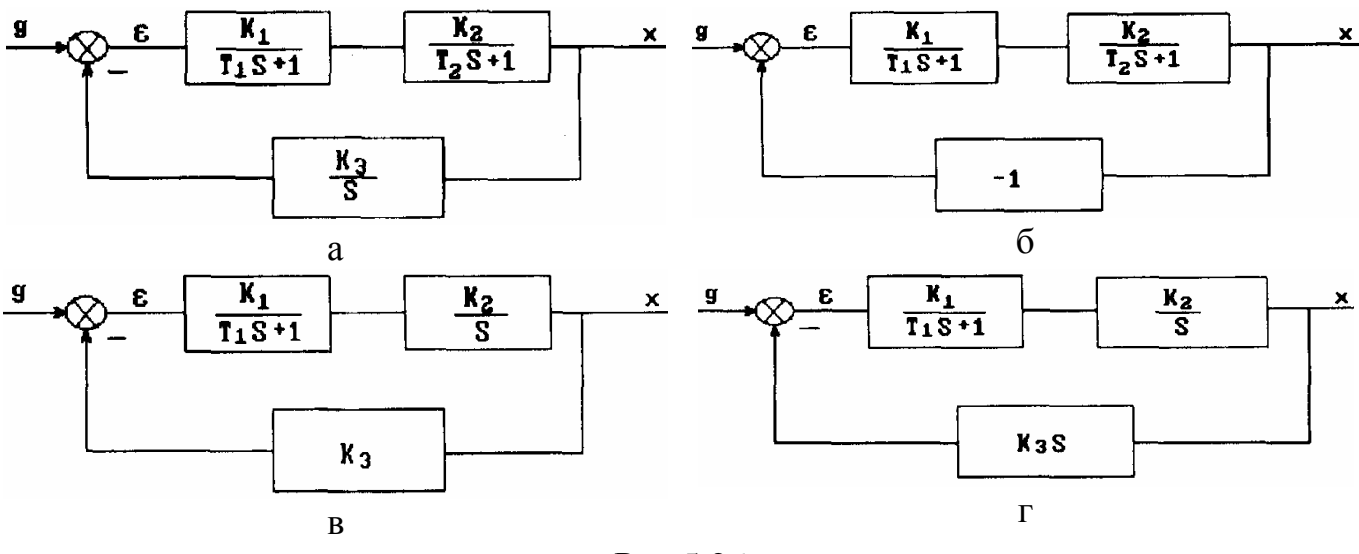

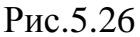

**5.5.** Определите порядок астатизма САУ при задающем воздействии  $g(t) = \frac{at^2}{2}$ и с переходной функцией ошибки (рис.5.27).

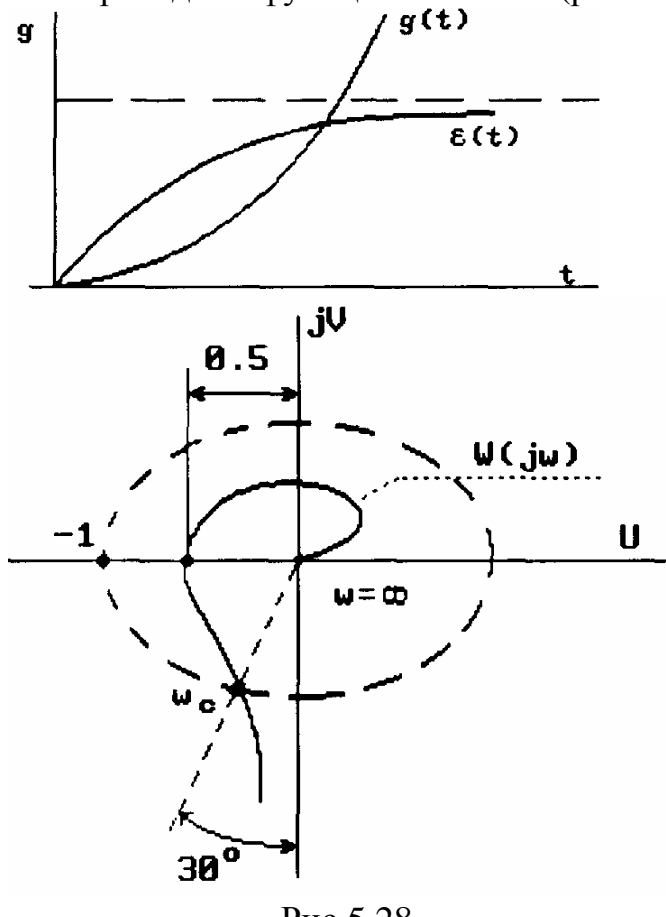

Выбрать правильный ответ:

- 1. Нулевой.
- 2. Первый.
- 3. Второй.
- 4. Третий.

5.6. Какие запасы устойчивости по фазе и амплитуде имеет САУ с АФХ  $(pnc.5.28)$ ?

Выбрать правильный ответ:

- **1.**  $m = 6\mu\text{B}$ ,  $\gamma = 30^{\circ}$ 2.  $m = 14 \mu B$ ,  $\gamma = 30^{\circ}$
- 3.  $m = 14 \mu B$ ,  $\gamma = 60^{\circ}$
- 
- **4.**  $m = 6\mu\text{B}$ ,  $\gamma = 60^{\circ}$

Рис.5.28

5.7. Какое перерегулирование и время регулирования может иметь САУ, если максимальное значение ВЧХ  $P_{\text{max}} = 1.3$ , полоса пропускания  $\omega_{\text{n}} = 40c^{-1}$ 

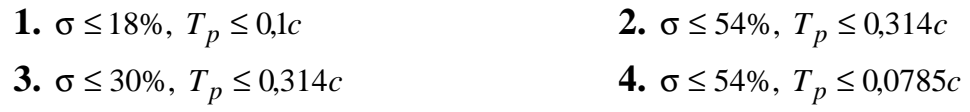

5.8. Укажите соответствие между кривыми ВЧХ и переходными характеристиками (рис. 5.29).

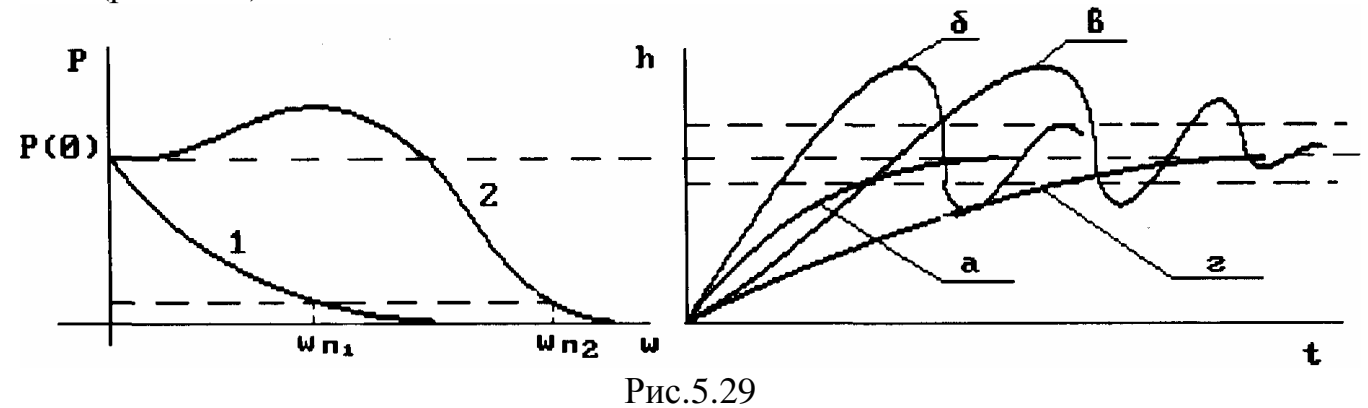

Выбрать правильный ответ:

1.  $1 \rightarrow a$ ,  $2 \rightarrow B$ . 2.  $1 \rightarrow r$ ,  $2 \rightarrow B$ . 3.  $2 \rightarrow r$ ,  $1 \rightarrow a$ . 4.  $1 \rightarrow r$ ,  $2 \rightarrow 6$ .

**5.9**. Определите ИКО для САУ с ПФ в разомкнутом состоянии  $W(s) = \frac{K_V}{S}$  и задающим воздействием  $g(t)=1(t)$ .

**1.** 
$$
I_2 = \frac{1}{2K_V}
$$
   
**2.**  $I_2 = \frac{K_V}{(K_V+1)2}$   
**3.**  $I_2 = \frac{K_V}{K_V+1}$    
**4.**  $I_2 = \frac{K_V+1}{2}$ 

# Глава 6. ПРОЕКТИРОВАНИЕ ЛИНЕЙНЫХ САУ

### 6.1. Методика проектирования САУ

Проектирование САУ - творческий процесс, базирующийся на умении использовать лучшие достижения науки и техники, на правильном понимании наиболее рациональных и экономически оправданных путей по созданию автоматических систем. Без предварительного теоретического расчета путем создания математической модели проектируемой САУ нецелесообразно проводить разработку образца и макета системы. Это невыгодно экономически и неоправданно с точки зрения выбора наилучшей схемы САУ.

При проектировании САУ руководствуются техническими требованиями (ТТ), в которых должно быть четко определено назначение системы с указаниями условий применения и зафиксированы требования к ее свойствам. В соответствии с ТТ составляется техническое задание на проектирование отдельных элементов и узлов системы.

Исходные данные для проектирования включают определение:

типа САУ (система стабилизации, следящая система или система программного управления);

вида воздействий, действующих на систему;

величины (или пределов) отдаваемой мощности;

рода тока, а также допустимых пределов изменения тока, напряжения, частоты;

требуемой инструментальной точности, предъявляемой к элементам системы, при этом должно учитываться, что превышение рациональной точности ведет к необходимости применения более дорогих приборов;

требования к качеству системы (время регулирования, перерегулирование, быстродействие и т.п.);

вида нагрузки и ее характеристик (момента, инерционности, диапазона скоростей, ускорения и т.п.);

других факторов, влияющих на работу САУ (помех, шумов, нелинейностей и  $T.\Pi.$ ).

Проектирование САУ ведется в несколько этапов:

І этап проектирования заключается в разработке эскизного проекта, целью которого является составление структурной схемы, обоснование и выбор функциональной схемы, приближенная оценка характеристик элементов системы, уточнение поставленной задачи и ее детализация, а также изыскание возможностей обеспечения заданных требований. На этом этапе обычно производится статический и динамический расчет САУ.

**II этап** проектирования заключается в разработке технического проекта. Этот этап включает в себя теоретическое и экспериментальное исследование элементов и узлов функциональной схемы в целях определения их соответствия требуемым характеристикам разрабатываемой системы. Экспериментальное исследование производится на изготовленных макетах, а также с помощью моделирования на непрерывных или дискретных систем ЭВМ.

В результате теоретического анализа, экспериментальных и лабораторных исследований макетов и моделирования уточняются параметры как отдельных приборов, так и всей проектируемой САУ.

**III этап** проектирования заключается в разработке рабочих чертежей и ТУ на изготовление как опытных, так и серийных образцов приборов. Производится тщательная конструктивная отработка всех узлов САУ в соответствии с ЕСКД. В материалах рабочей документации должны быть отражены требования к комплектации, методика проверки и испытаний элементов, всего прибора в целом.

**IV этап** включает испытания изготовленной аппаратуры по программе, всесторонне отражающей ТТ. По результатам испытаний производится доработка аппаратуры в целях устранения конструктивных дефектов и вносятся поправки в техническую документацию.

## **6.2. Статический и динамический расчеты САУ**

## **6. 2.1. Статический расчет**

Задача статического расчета заключается в определении состава структурной схемы САУ в соответствии с исходными данными, в выборе функционально необходимых элементов схемы, определении их ПФ и заканчивается составлением и преобразованием функциональной схемы.

При выборе элементов структурной схемы должно быть установлено их соответствие исходным данным или особым указаниям ТТ (например: род тока, бесконтактность датчиков и т.п.), дана оценка номинальных характеристик выбранных элементов по входной и выходной мощности, напряжению и т.д.

Выбор элементов целесообразно начать с исполнительного устройства, так как обычно известен характер объекта управления и предъявляемые к нему требования. Затем произвести выбор измерительного устройства с тем, чтобы по известным сигналам на выходе измерительного устройства и на входе исполнительного устройства определить необходимое усиление по мощности и напряжению.

Такой подход позволяет выявить требования к усилителю как по мощности, так и по числу каскадов. Однако порядок выбора элементов может быть изменен в зависимости от многих факторов (опыта, применения отработанных блоков, узлов и т.д.).

Статический расчет целесообразно начинать с определения коэффициента передачи разомкнутой системы с учетом величины требуемой установившейся ошибки и порядка астатизма. С этой целью записывается выражение установившейся ошибки САУ с учетом всех действующих внешних воздействий (задающего и возмущающих), из которого и определяется требуемая величина добротности (коэффициента передачи).

Так, для статической САУ (рис. 6.1), на которую действует задающее  $g(t) = g_0$  и возмущающее  $f(t) = f_0$  воздействие, можно записать:

$$
\varepsilon_s = \frac{g_0}{1+k} + f_0 \frac{k_f}{1+k} < \varepsilon_m, \quad (6.1)
$$

где  $\varepsilon_m$ -максимальное значение ошибки САУ.

Из (6.1) находим добротность  $\mathbf{K}$ :

$$
K > \frac{g_0 + f_0 K_f}{\varepsilon_m} - 1. \tag{6.2}
$$

При  $f(t)=0$ , должно выполняться условие

$$
K > \frac{g_0}{\varepsilon_m} - 1. \tag{6.3}
$$

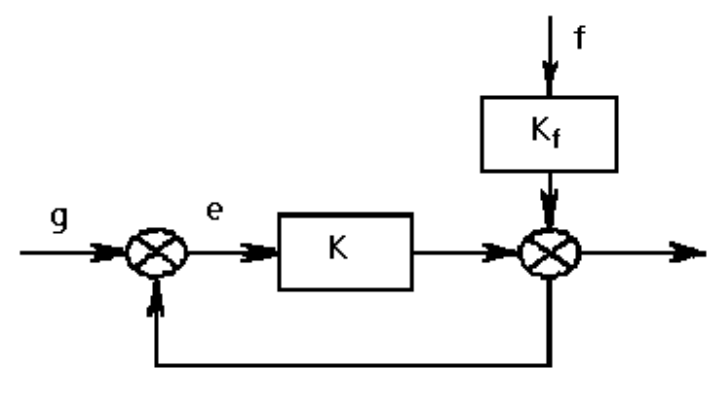

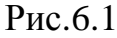

Рассмотрим астатическую систему первого порядка при различных задающих воздействиях  $g(t)$ .

Если 
$$
g(t)=Vt
$$
, то добротность  $K_v$  по скорости  $V$   
\n $K_V \ge \frac{V}{\varepsilon_m}$ . (6.4)

Если  $g(t) = g_m \sin \omega_g t$ , то максимальное значение ошибки находится согласно  $(5.22)$ :

$$
\varepsilon_m = \frac{g_m}{\left| 1 + W(j\omega_g) \right|} \approx \frac{g}{\left| W(j\omega_g) \right|}.
$$

Отсюда находим:

$$
L(\omega_g) = 201 \, \text{gW} \left( j \omega_g \right) \ge 201 \, \text{g} \, \frac{g_m}{\varepsilon_m} \,. \tag{6.5}
$$

Если  $g(t)$  изменяется с максимальной скоростью V и ускорением  $a$ , то можно найти амплитуду g<sub>m3</sub> и частоту  $\omega_{2}$  эквивалентного гармонического сигнала в соответствии с п. 5.2:

$$
g_9(t) = g_{m3} \sin \omega_{g3}t
$$
,  $g_{g3} = \frac{V^2}{a}$ ,  $\omega_{g3} = \frac{a}{V}$ .

Тогда в соответствии с (6.5) получим

$$
L(\omega_{g3}) \ge 201g \frac{V^2}{a \varepsilon_m}.
$$
\n(6.6)

На частоте  $\omega_g$  построим (рис. 6.2) точку В согласно (6.6). Рассмотрим случай задающего воздействия с постоянным значением максимальной скорости  $V$  и уменьшающимся значением ускорения a, т.е.  $\mathbf{A}_m = V = \text{const}$ ,  $\mathbf{A}_m = a = \text{var}$ . По формуле (6.6) контрольная точка В будет перемещаться влево по прямой с наклоном (-20 лБ/дек).

В случае сигнала  $g(t)$  с постоянным максимальным ускорением  $\mathbf{g}_n = a = \text{const}$  и уменьшающейся скоростью  $\oint_{m} = V = \text{var}$ , точка В согласно (6.6) перемещается вправо по прямой с наклоном (-40 дБ/дек).

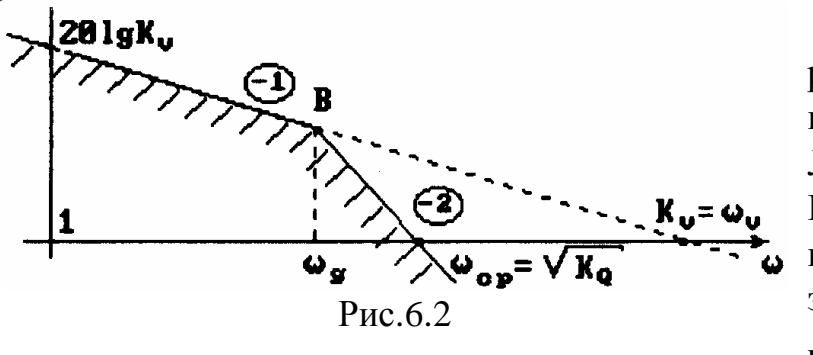

Построение прямых ограничивает сверху область, в которую не должна заходить ЛАХ разомкнутой системы. Если частота сопряжения одного **H3** апериодических звеньев равна  $\omega_{\varrho}$ , то ограничивающие прямые следует

поднять на 3 дБ.

Частота пересечения низкочастотной асимптоты ЛАХ с наклоном -20 дБ/дек с осью абсцисс  $\omega_v = K_v$ , а асимптоты с наклоном -40 дБ/дек  $\omega_c = \sqrt{K_a}$ , где  $K_a = \frac{\mathfrak{G}_m}{\rho} = \frac{a}{a}$ .

### 6.2.2. Динамический расчет

Задачей динамического расчета является создание методами анализа или синтеза САУ, полностью удовлетворяющей требованиям качества. С целью получения требуемых динамических свойств в САУ вводят дополнительные устройства, называемые корректирующими (КУ). Ввод КУ может производиться двумя путями:

методом анализа. В случае известного места включения КУ и его вида рассчитываются только его параметры (коэффициенты передач и постоянные времени);

методом синтеза. В этом случае вид КУ, его параметры и место включения определяются непосредственно из условий получения требуемого качества ПП.

В результате статического расчета САУ проектируется, исходя из условий физической реализуемости системы и рационального выбора ее элементов. В результате динамического расчета вначале создается идеальная САУ, удовлетворяющая требованиям качества. Однако спроектированные реальная и идеальная системы во многих случаях существенно отличаются по устойчивости и качеству ПП. Вот эту разницу в свойствах идеальной и реальной САУ и стремятся устранить путем введения КУ.

Наибольшее практическое применение нашли частотные методы синтеза КУ (особенно метод ЛЧХ). В последнее время при проектировании САУ широко используются машинные методы.

### 6.3. Виды корректирующих устройств

К корректирующим относят устройства, характеризуемые ПФ дифференцирующих и интегрирующих звеньев. Включение таких звеньев позволяет вводить в закон управления сигналы, пропорциональные производным и интегралам, для обеспечения качества САУ как в переходном, так и в установившихся режимах.

Рассмотрим физический смысл эффекта ввода производной от ошибки  $\varepsilon(t)$  в закон управления. Предположим, что сигнал рассогласования  $\varepsilon(t)$ изменяется по закону (рис.6.3). Добавление к  $\varepsilon(t)$  сигнала производной  $\mathbf{d}(t)$ 

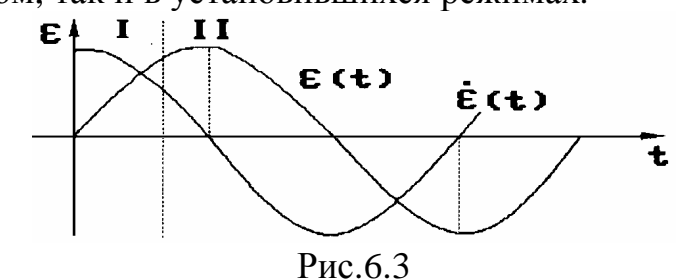

от ошибки на участке I оказывает форсирующее воздействие управляющего устройства на объект.

Этот ввод сигнала, пропорционального производной, как бы упреждает появление отклонения, необходимого для начала отработки системы, что увеличивает ее быстродействие.

На участке II введение  $\mathcal{A}(t)$  оказывает тормозящее воздействие на объект (уменьшая сигнал  $\varepsilon(t)$ ), что уменьшает колебательность при инерционном объекте.

Таким образом, введение в закон управления сигнала, пропорционального первой производной, приводит к повышению быстродействия и уменьшению (демпфированию) колебаний в системе.

Введение сигнала по второй производной позволяет еще больше улучшить качество системы.

Корректирующие интегрирующие звенья используются для увеличения точности САУ путем повышения порядка их астатизма. При этом повышение астатизма САУ ухудшает их устойчивость. Поэтому целью применения интегрирующих и дифференцирующих устройств является обеспечение требуемой точности и качества CAY.

В САУ применяют различные по конструктивному выполнению и физическим свойствам устройства. По наличию самостоятельных источников энергии КУ делятся на активные и пассивные. К активным относятся дифференцирующие и интегрирующие гироскопы, гиротахоакселерометры, операционные усилители, тахогенераторы, серводвигатели; к пассивным - различные пассивные четырехполюсники, называемые в теории САУ корректирующими цепями.

Корректирующие цепи не содержат внутренних источников энергии, имеют мощность выходного сигнала меньше входной и обычно реализуется в виде RCцепей, так как индуктивности  $L$  имеют меньший номинальный ряд, выпускаемый промышленностью.

По характеру включения в структурную схему САУ различают последовательные КУ, параллельные КУ и встречно-параллельные КУ (местные обратные связи).

### 6.3.1. Последовательные корректирующие устройства

Последовательные КУ обычно включают после датчика рассогласования (рис.6.4) или после предварительного усилителя, что обычно используется в случае пассивного КУ. Так как сигнал ошибки обычно весьма мал, а пассивные КУ еще ослабляют его, то для повышения уровня полезного сигнала по сравнению с помехами и требуется предварительное усиление.

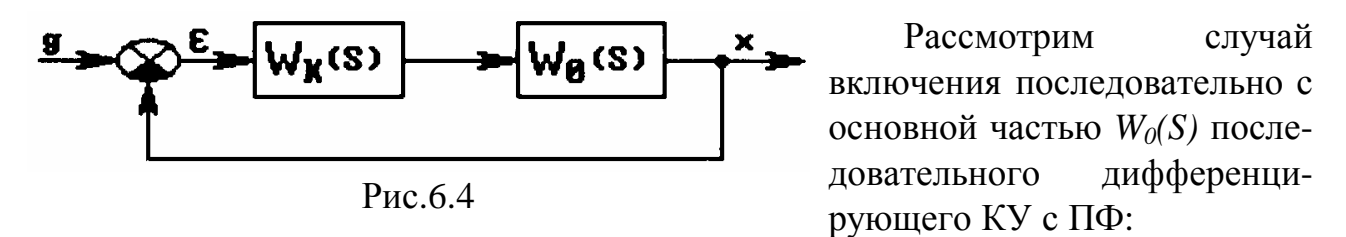

 $W_k(S) = 1 + TS$ .

Спроектированная САУ будет характеризоваться ПФ:  $W_c(S) = W_0(S)(1 + TS).$  $(6.7)$ 

АФХ определяется вектором  $W_c(iw)$ , вычисляемым согласно (6.7):

$$
W_c(j\omega) = W_0(j\omega) + j\omega T W_0(j\omega) = A_0(\omega)e^{j\phi_0(\omega)} + \omega T A_0 e^{j\frac{\pi}{2}} e^{j\phi_0(\omega)} =
$$
  
=  $A_0(\omega)e^{j\phi_0(\omega)} + \omega T A_0(\omega)e^{j\left[\frac{\pi}{2} + \phi_0(\omega)\right]}$ , (6.8)

где  $A_0$  и  $\varphi_0$  - модуль и аргумент АФХ  $W_0(iw)$ .

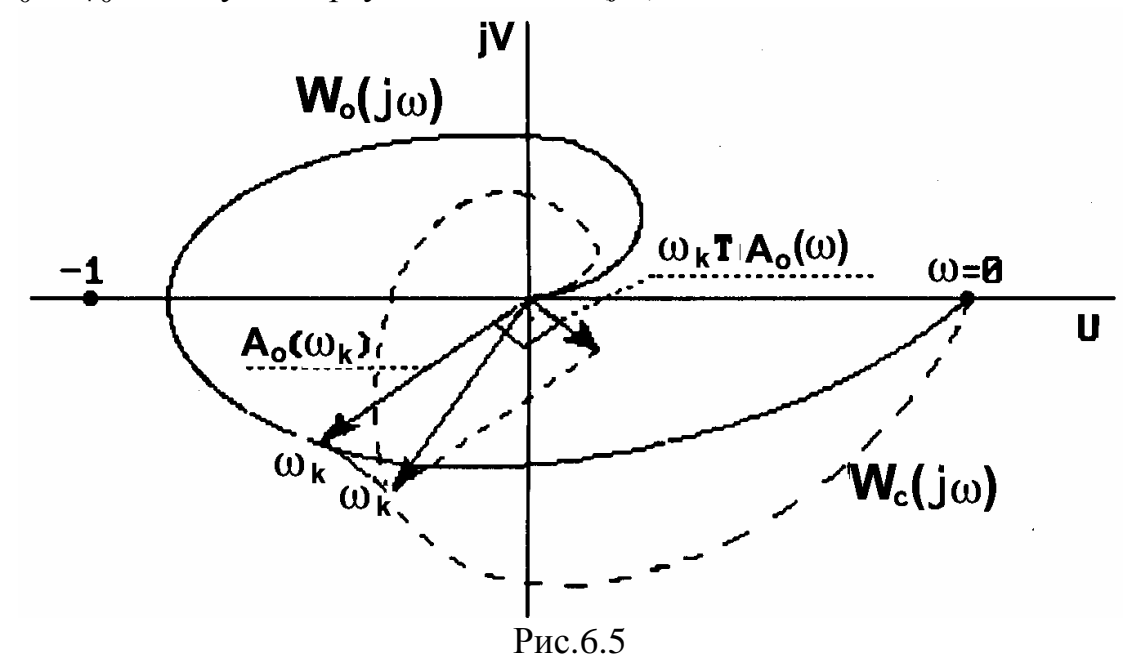

Согласно (6.8) при введении дифференцирующего КУ вектор  $W_0(jw)$  поворачивается в положительном направлении, уменьшая сдвиг по фазе. На рис. 6.5 показаны АФХ нескорректированной и скорректированной САУ. Выбором постоянной времени  $T$  можно значительно увеличить запас по фазе. Следует отметить, что при действии помех введение дифференцирующих звеньев может привести к увеличению помех в управляющем сигнале.

Предположим, что помеха  $f(t)$  имеет вид  $f(t) = f_m \sin \omega_t t$ .

Амплитудная составляющая первой производной  $\frac{df}{dt} = \omega_f f_m \cos \omega_f t$  имеет значение  $\hat{f}_m^k = \omega_f f_m$ . Таким образом, при  $\omega_f > 1$  на выходе дифференцирующего звена возрастает амплитуда помехи. Поскольку помехи имеют обычно высокочастотный спектр, то нерациональное применение дифференцирующих КУ может привести к неработоспособности системы. В этом состоит главный недостаток дифзвеньев.

Рассмотрим случай применения последовательного КУ интегрирующего типа (так называемое изодромное звено):

$$
W_k(S) = \left(1 + \frac{\alpha}{S}\right). \tag{6.9}
$$

ПФ скорректированной системы

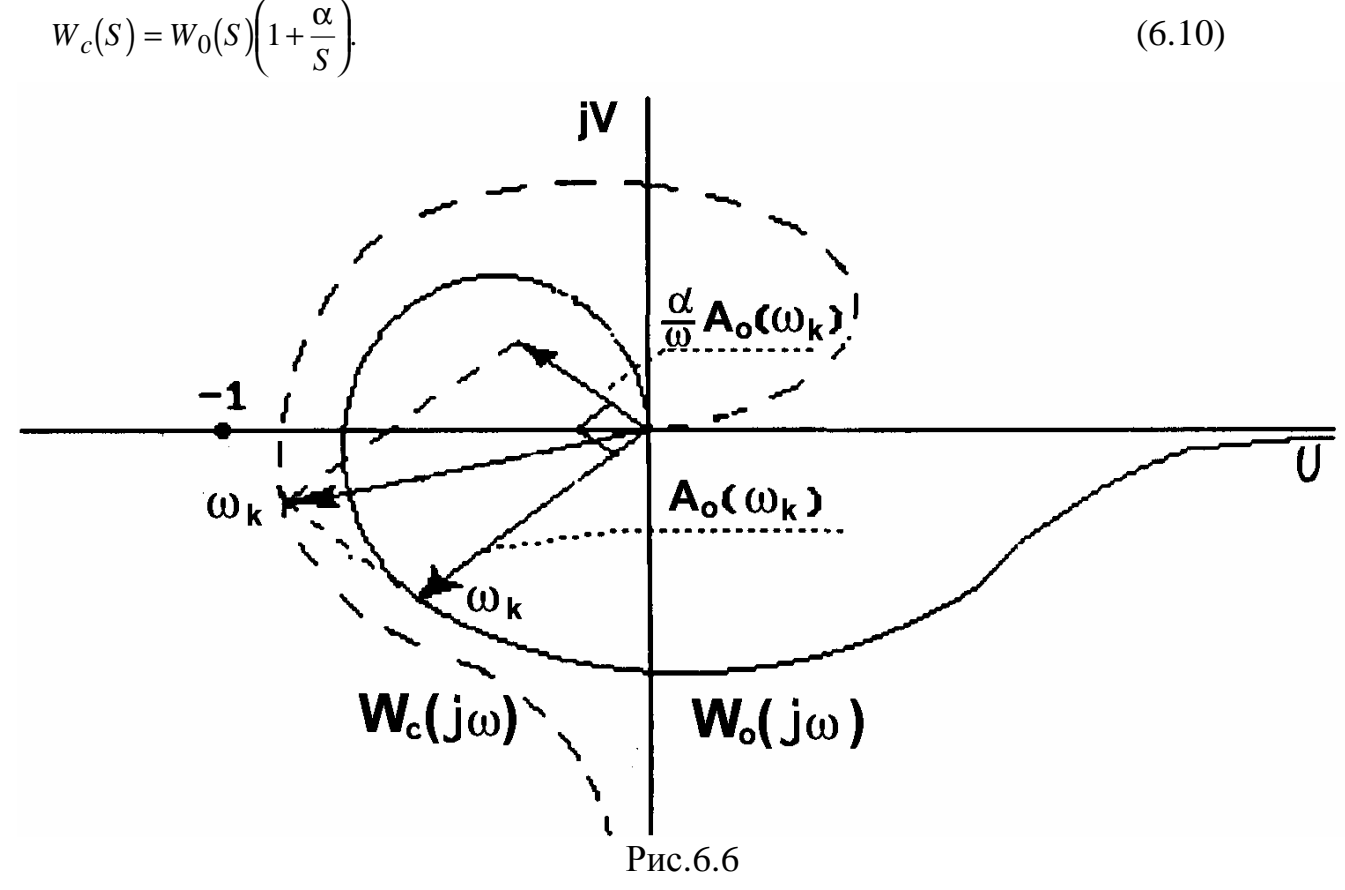

АФХ скорректированной системы

$$
W_c(j\omega) = W_0(j\omega) \left( 1 + \frac{\alpha}{j\omega} \right) = A_0(\omega) e^{j\phi_0(\omega)} - j\omega A_0(\omega) e^{j\phi_0(\omega)} =
$$
  
= 
$$
A_0(w) e^{jf_0(w)} + \frac{a}{w} A_0(w) e^{j\left[f_0(w) - \frac{p}{2}\right]}.
$$
 (6.11)

В этом случае, согласно (6.11), вектор  $W_c(iw_k)$  поворачивается в отрицательном направлении, увеличивая сдвиг по фазе и уменьшая запас по фазе. Вместе с тем статическая САУ превратилась в САУ с астатизмом первого порядка, что повышает точность в установившемся режиме. Следует отметить, что выбором параметра а можно обеспечить незначительное изменение запаса по фазе в области частоты среза при сохранении астатизма в САУ.

Таким образом, в результате применения дифференцирующих КУ увеличиваются запасы устойчивости и, как следствие, уменьшается колебательность системы, но уменьшается помехозащищенность. В результате применения интегрирующих КУ возрастает точность, но уменьшаются запасы устойчивости. Задача выбора того или иного вида КУ решается путем нахождения компромисса между достоинствами и нелостатками КУ.

В свою очередь, последовательные КУ обладают общими достоинствами и нелостатками.

Достоинства последовательных КУ:

относительная простота расчета;

простота схем и экономичность, так как КУ в большинстве случаев могут быть выполнены в виде пассивных четырехполюсников.

Нелостатки послеловательных КУ:

необходимо согласование пассивной корректирующей цепи с источником сигнала и с нагрузкой;

ограничения на место включения - последовательные КУ обычно включаются в слаботочные цепи;

последовательные КУ рекомендуется применять в системах со стабильными параметрами, т.е. последовательные КУ не ослабляют влияния изменения параметров элементов системы на ее показатели качества.

## 6.3.2. Параллельные корректирующие устройства

Параллельные корректирующие устройства применяются в случаях, когда требуется осуществить сложный закон управления с введением производных и интегралов от сигнала ошибки. КУ могут включаться по разным схемам. На рис. 6.7 показаны схемы включения параллельных дифзвеньев.

Сигнал от второй производной может быть получен либо дополнительным параллельным подключением дифзвена (рис.6.7,6), либо каскадным включением в параллельную цепь (рис. 6.7. в. г) двух звеньев.

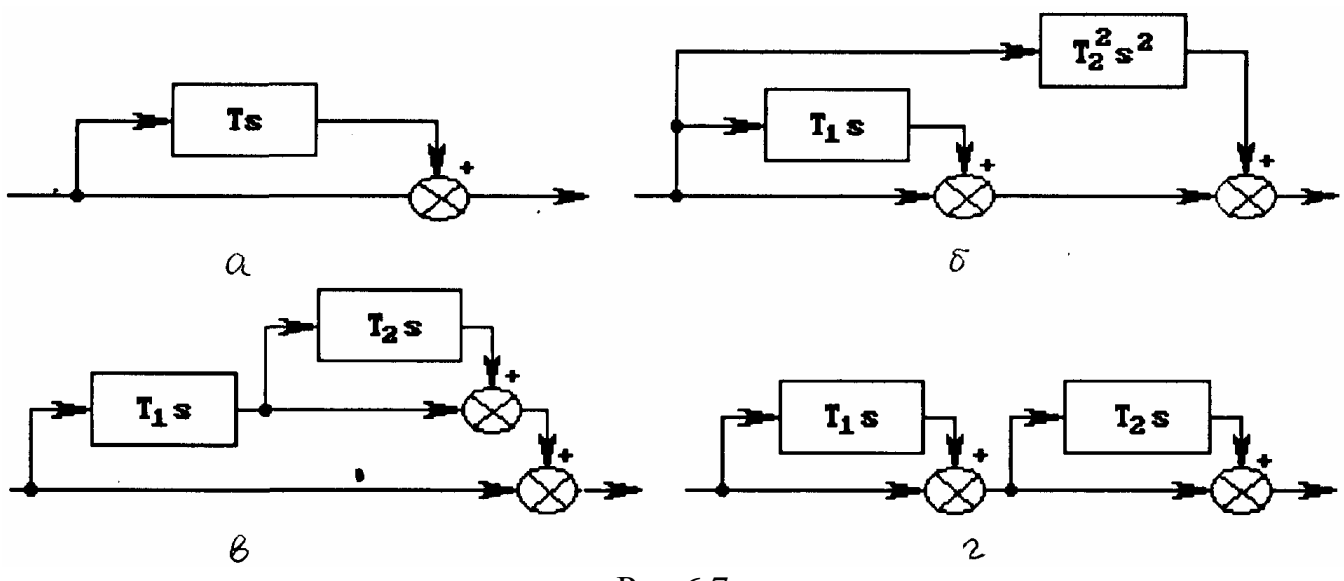

Рис 67

На рис. 6.8 показано параллельное включение интегрирующих звеньев: одного (а) и нескольких (б).

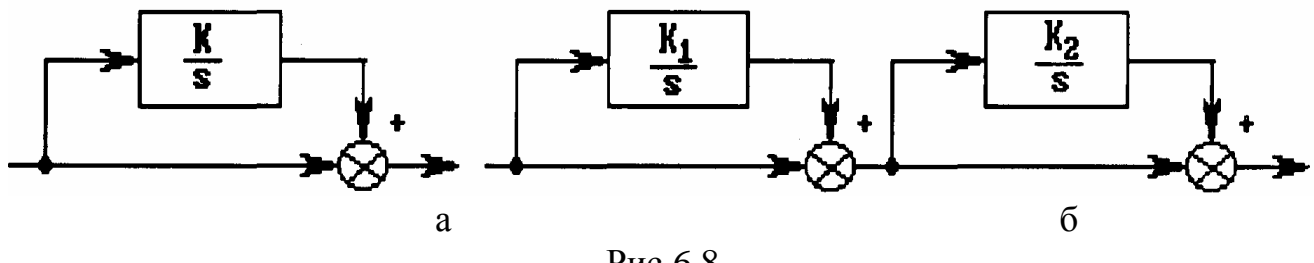

Рис.6.8

С помощью структурных преобразований параллельные КУ можно представить в виде эквивалентных последовательных КУ. Поэтому достоинства и недостатки их метода расчета у них одни и те же.

# 6.3.3. Встречно-параллельные корректирующие устройства (местные обратные связи)

Для изменения свойств звена или цепочки звеньев широко применяются встречно-параллельные КУ в виде местных обратных связей (рис.6.9). Обратные связи могут быть отрицательными (ООС) и положительными (ПОС).

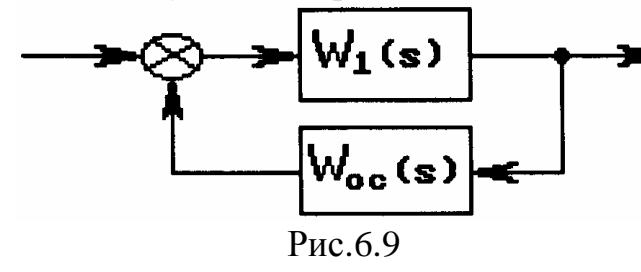

ПФ цепи при охвате ОС имеет вид

$$
W(S) = \frac{W_1(S)}{1 \pm W_1(S)W_{oc}(S)}.
$$
 (6.12)

В выражении (6.12) знак "-" соответствует ПОС, знак " + " - ООС.

По виду ПФ  $W_{oc}(s)$  обратные связи делятся на жесткие (ЖОС) и гибкие (ГОС). ЖОС действует постоянно (жестко) как в переходном, так и в установившемся режимах. ГОС действуют только в переходных режимах. В качестве ЖОС обычно используют усилительные и инерционные звенья, в качестве ГОС - дифференцирующие и инерционно-дифференцирующие звенья.

Наиболее распространены следующие виды корректирующих устройств (ОС): а) жесткая безынерционная  $W_{oc}(S) = K_{oc};$ 

 $W_{oc}(S) = \frac{K_{oc}}{T_{oc}S + 1};$ б) жесткая инерционная  $W_{oc}(S) = K_{oc}S$ ; в) гибкая  $W_{oc}(S) = \frac{K_{oc}S}{T_{S+1}};$ г) гибкая инерционная

Рассмотрим результаты охвата некоторых звеньев различными ОС. Это позволит уяснить свойства ОС и необходимость их применения.

### Охват инерционного звена ЖОС

Рассмотрим вначале случай ООС при  $W_1(S) = \frac{K_1}{T.S + 1}$ ;  $W_{oc}(S) = K_{oc}$ .

В соответствии с (6.12) запишем:

$$
W (S) = \frac{W_1(S)}{1 + W_1(S)W_{oc}(S)} = \frac{K_1}{T_1S + 1 + K_1K_{oc}} = \frac{K_3}{T_3S + 1},
$$
\n
$$
T_1R = K_3 = \frac{K_1}{1 + K_1K_{oc}} \quad ; \quad T_3 = \frac{T_1}{1 + K_1K_{oc}}.
$$
\n(6.13)

Коэффициент  $K_{oc}$  определяет "глубину" обратной связи. С увеличением  $K_{oc}$ ОС становится более глубокой. Из (6.13) следует, что ООС не изменяет структуру апериодического звена, уменьшает инерционность и уменьшает коэффициент передачи звена в  $(1+K_1K_{OC})$  раз. Уменьшение постоянной времени звена можно использовать для повышения устойчивости системы, а уменьшение коэффициента  $K_3$  можно скомпенсировать за счет усилительных безынерционных звеньев.

Рассмотрим теперь случай ПОС. В соответствии с (6.12) запишем для апериодического звена с жесткой ПОС

$$
W(S) = \frac{W_1(S)}{1 - W_1(S)W_{OC}(S)} = \frac{K_1}{T_1S + 1 - K_1K_{OC}} = \frac{K_3}{1 + T_3S},
$$
(6.14)  
 
$$
\text{rate } K_3 = \frac{K_1}{1 - K_1K_{OC}}; \ T_3 = \frac{T_1}{1 - K_1K_{OC}}.
$$

И в этом случае структура звена не меняется, но коэффициент и постоянная времени увеличиваются в(1- $K_lK_{OC}$ ) раз. При  $K_{OC}$  >(1/ $K_l$ ) устойчивое апериодическое звено превращается в неустойчивое.

### Охват интегрирующего звена ЖОС

Рассмотрим вначале случай при  $W_l(S) = \frac{K_l}{S}$ ,  $W_{OC} = K_{OC}$ 

В соответствии с (6.12) запишем для интегрирующего звена, охваченного жесткой ООС:

$$
W(S) = \frac{W_{1}(S)}{1 + W_{1}(S)W_{OC}(S)} = \frac{K_{1}}{S + K_{1}K_{OC}} = \frac{K_{3}}{1 + T_{3}S},
$$
\n
$$
\text{The } K_{3} = \frac{1}{K_{OC}}; \ T_{3} = \frac{1}{K_{1}K_{OC}}.
$$
\n(6.15)

В этом случае изменилась структура звена: интегрирующее звено превратилось в апериодическое с коэффициентом, обратно пропорциональным  $K_{OC}$ , частотой сопряжения, равной  $K_i K_{OC}$ . Данный способ применяется для понижения порядка астатизма САУ, что может повысить запасы устойчивости в области низких частот. В случае охвата интегрирующего звена жесткой ПОС получим

$$
W(S) = \frac{K_1}{S - K_1 K_{OC}} = \frac{1}{K_{OC}} \frac{1}{\frac{1}{K_1 K_{OC}} S - 1}.
$$
\n(6.16)

Видно, что интегрирующее звено превращается в неустойчивое апериодическое, что приводит к неустойчивости системы.

Рассмотренные случаи показывают, что применение жесткой ООС при  $K_{OC} > 1$ снижает коэффициент передачи звена. В некоторых случаях снижение коэффициента не может быть скомпенсировано за счет других элементов, что в конечном итоге велет к уменьшению точности.

Для более активного воздействия на динамические свойства без изменения статической точности системы используют гибкие обратные связи.

### Охват инерционного интегрирующего звена гибкой ООС

$$
W_1(S) = \frac{K}{S(TS+1)}, \ W_{OC}(S) = K_{OC}S.
$$
  
B cootbector  $C(6.12)$  *h*  $K$   
 $W(S) = \frac{K}{S(S+1)} = \frac{K}{S(S+1)}$ 

$$
W(S) = \frac{K}{S(TS+1) + KK_{OC}S} = \frac{K_1}{S(T_1S+1)},
$$
  
 
$$
\text{rate } T_1 = \frac{T}{1 + KK_{OC}}; \ K_1 = \frac{K}{1 + KK_{OC}}.
$$
 (6.17)

В результате сохраняется порядок астатизма, но уменьшается инерционность и коэффициент передачи.

Таким образом, выбирая различные виды ОС и охватывая различные звенья, можно получить требуемые статические и динамические свойства САУ.

Преимущества встречно-параллельных КУ:

1. меньше ограничений на место включения, проще выполнить согласование КУ с источником сигнала и нагрузки, так как передача информации идет от выхода системы к входу (от мощных источников энергии к маломощным входным цепям с большими внутренними сопротивлениями);

2. уменьшается влияние на свойства системы изменений параметров охваченных звеньев (нелинейности, звенья с переменными во времени коэффициентами передач и постоянными времени).

Недостатки встречно-параллельных КУ:

1. более сложный расчет;

2. необходимость применения устройств, преобразующих входные сигналы различной физической природы к виду, удобному для суммирования.

В заключение следует отметить, что при проектировании САУ могут применяться одновременно все вышеперечисленные способы коррекции.

## 6.4. Методика построения желаемой ЛАХ

Для синтеза КУ наибольшее применение получил метод логарифмических частотных характеристик, благодаря относительной простоте и инженерной законченности.

Синтез КУ заключается в выборе его вида, передаточной функции, места включения, расчета параметров, цепи с тем, чтобы проектируемая САУ имела заданные по ТТ показатели качества:

- время переходного процесса  $T_n$ ;
- перерегулирование  $\sigma$ ,
- запас устойчивости по фазе и амплитуде  $\gamma$ , *m*;
- ошибки в установившемся режиме  $\varepsilon_s$ ,  $\varepsilon_v$ ,  $\varepsilon_a$  и др.

В зависимости от конкретных условий работы САУ выделяются доминирующие требования к системе. Так, для следящих систем и программного управления основными являются требования по точности, а для динамических систем - к качеству ПП.

После синтеза физически осуществимой САУ с рационально выбранными элементами производят синтез ЛЧХ идеальной САУ, удовлетворяющей требованиям качества. Такие ЛЧХ получили название желаемых. Желаемые характеристики представляются в виде некоторых типовых (ЖЛАХ) логарифмических характеристик, однозначно связанных с показателями качества и точностью системы.

При рассмотрении ЛАХ принято выделять четыре основные области (рис.6.10):

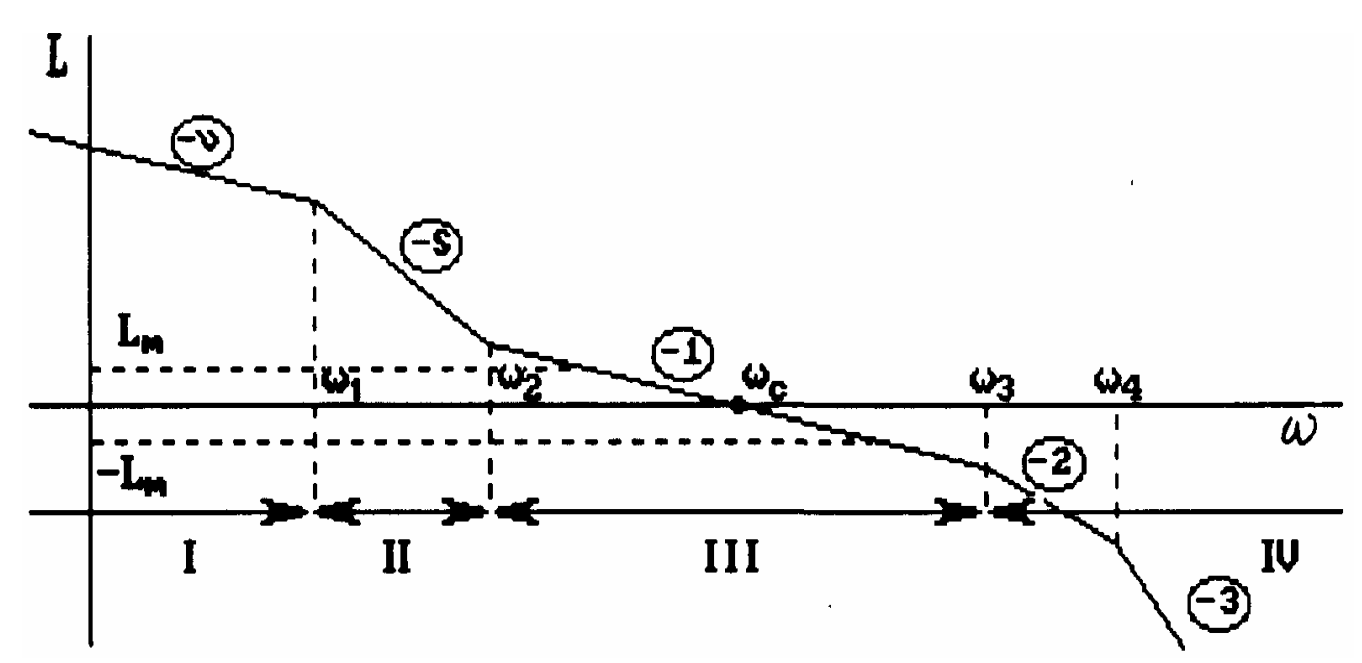

Рис.6.10

1. Область инфранизких частот I (0,  $\omega_1$ ), характеризующую установившуюся ошибку САУ по задающему воздействию. Наклон характеристики здесь определяется порядком астатизма v.

**2.** Область низких частот II ( $\omega_1$ ,  $\omega_2$ ). Наклон характеристики в этой области определяется количеством апериодических звеньев.

**3.** Область средних частот III ( $\omega_2$ ,  $\omega_3$ ), включающую частоту среза  $\omega_c$ . Определяет запасы устойчивости по фазе и амплитуде и, следовательно, качество системы с елиничной обратной связью. Кроме запасов устойчивости, область III определяет также "грубость" системы, т.е. низкую чувствительность показателей качества к вариациям параметров звеньев (коэффициентов передач, постоянных времени). Обеспечение "грубости" системы - важная задача проектирования работоспособности САУ. Для обеспечения устойчивости и "грубости" системы наклон ЛАХ в области III лолжен быть равен -20 лБ/лек.

При этом ФЧХ имеет в области частоты среза  $\omega_c$  горизонтальную площадку, т.е. при вариации  $\omega_c$  запас по фазе существенно не меняется, что и обеспечивает "грубость" системы.

4. Область высоких частот IV ( $\omega_3$ , $\infty$ ). Определяет фильтрующие свойства системы (ослабление высокочастотных шумов и помех). Наклон характеристики здесь определяется количеством апериодических или колебательных звеньев.

Если считать, что в систему с ЛАХ (рис.6.10) не входят колебательные и дифференцирующие звенья второго порядка, то для такой минимально-фазовой системы ПФ имеет вид

$$
W(S) = \frac{K_v(1 + \frac{S}{\omega_2})^{S-1}}{S^V(1 + \frac{S}{\omega_1})^{S-V} \prod_{i=3}^n (1 + ST_i)},
$$
(6.18)

где  $\frac{1}{\omega_1} = T_1$ ,  $\frac{1}{\omega_2} = T_2$  – постоянные времени.

Эта передаточная функция соответствует системе с типовым ЛАХ. Классификация типовых ЛАХ ведется по наклонам  $S$  и *n* и обозначается ЛАХ -  $S/n$ .

В соответствии с этой классификацией в табл.6.1 показан вид основных ЛАХ. Для упрощения записи ПФ опущены высокочастотные звенья с постоянными време-H<sub> $T_i \leq T_3$ </sub>.

Важным моментом построения желаемых ЛАХ является правильное сопряжение всех участков. При сопряжении всегда следует принимать во внимание ЛАХ нескорректированной системы. Чем меньше желаемая ЛАХ будет отличаться от ЛАХ нескорректированной системы, тем проще вид логарифмической характеристики корректирующей цепи.

Метод Е.А.Санковского. Связь параметров типовых ЛАХ с запасом устойчивости по фазе  $g(w_c)$  устанавливается из точного соотношения

$$
\gamma(\omega_c) = \pi - |\varphi(\omega_c)| = \pi - \left| \frac{\pi}{2} - (S - v) \arctg \frac{\omega_c}{\omega_1} + (S - v) \arctg \frac{\omega_c}{\omega_2} - \sum_{i=3}^n \arctg \omega_c T_i \right|,
$$

при протяженности среднечастотного a достаточной участка  $\left(\omega_c \ll \frac{1}{T_3}, \frac{\omega_c}{\omega l} \gg 1\right)$ – из приближенного

$$
a = (S - 1)\frac{\omega_2}{\omega_c} + \omega_c \sum_{i=3}^{n} T_i,
$$
\n
$$
\pi
$$
\n(6.19)

$$
\text{rate } a = \frac{\pi}{2} - \gamma(\omega_c). \tag{6.20}
$$

При расчетах параметров типовых ЛАХ-II и ЛАХ-III можно использовать соотношения:

$$
\frac{\omega_2}{\omega_c} \approx \frac{a}{2(S-1)}, \ \omega_c \sum_{i=3}^n T_i = \frac{a}{2}.
$$

Для ЛАХ-I первая сопрягающая частота обычно не меньше частоты среза, т.е.  $\omega_1 \geq \omega_c$  H

$$
\omega_c \sum_{i=3}^n T_i = \frac{\pi}{4} - \gamma(\omega_c).
$$

Метод В.В.Солодовникова. Исходными данными для синтеза среднечастотной области желаемой ЛАХ служат перерегулирование  $\sigma$  и время регулирования  $T_p$ .

Частота среза желаемой ЛАХ определяется из условия выполнения неравенства  $\omega_{cp_1} \leq \omega_c \leq \omega_{cp_2}$ .

Частота среза  $\omega_{cp}$ , соответствующая максимально допустимому по ТТ времени регулирования  $T_{p \text{ max}}$ , находится из номограммы (рис.6.11) по заданному значе-

нию о. При этом определяется максимальное значение ВЧХ замкнутой системы,  $P_{\text{max}}$  и  $T_p$  <sub>max</sub> в виде

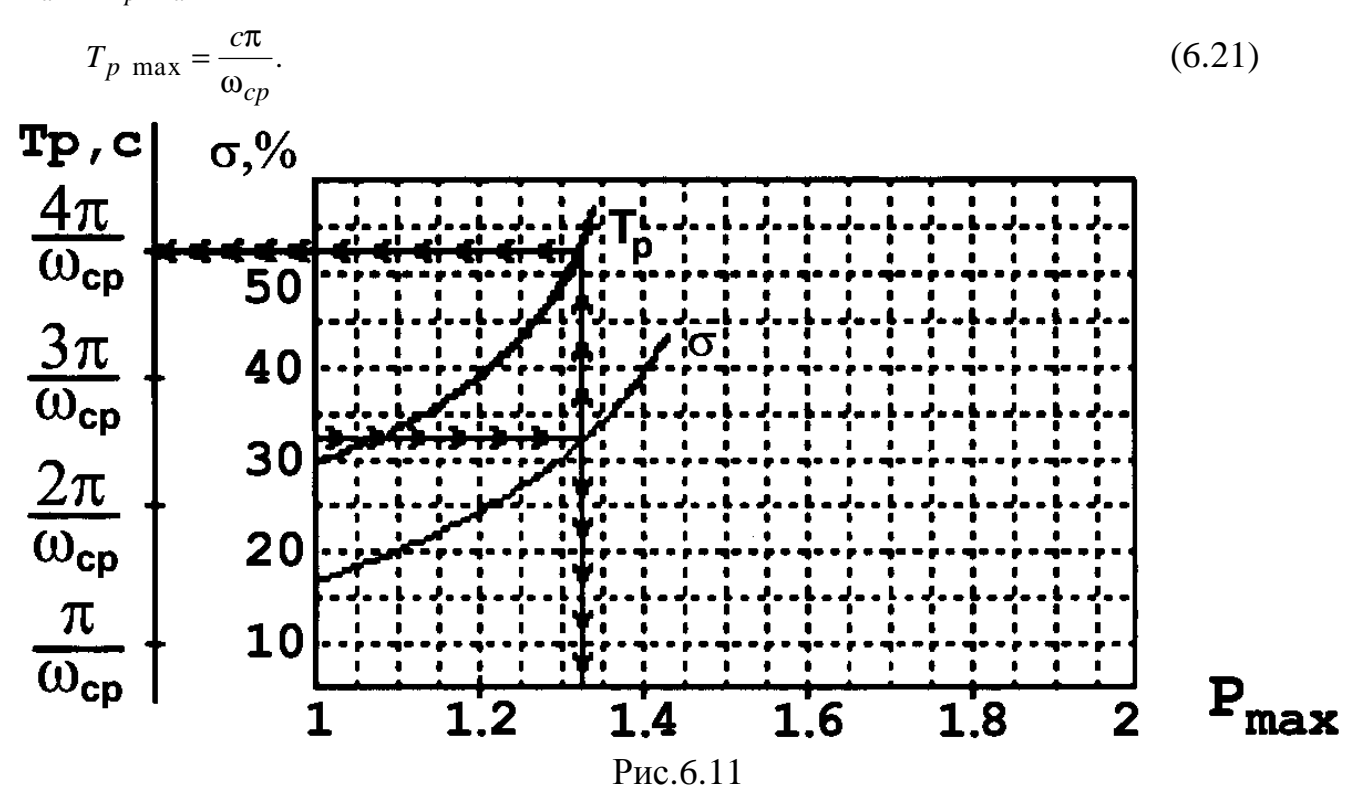

На рис.6.11 показано, что значение  $\sigma = 33\%$  соответствует  $P_{\text{max}} = 1.33$  и  $T_{p \text{ max}} = 4\pi / \omega_{cp}$ . По выражению (6.21) вычисляют  $\omega_{cp} = 4\pi / T_{p \text{ max}}$ . Рациональное значение минимального времени  $T_{p \text{ max}}$  определяется из физических условий обеспечения заданного ускорения  $\theta_{\text{max}}$  отработки объектом управления начального рассогласования  $\varepsilon_0$ ,  $T_p$  min соответствует частота среза  $\omega_{cp}$ :

$$
\omega_{cp_2} = \sqrt{\theta/\epsilon_0}.\tag{6.22}
$$

В случае  $\omega_{cp}$ , < $\omega_{cp}$  частота  $\omega_c$  не должна быть больше  $\omega_{cp}$ , хотя при этом требования ко времени регулирования могут быть невыполненными.

Для определения протяженности среднечастотного участка L<sub>cp</sub> с наклоном -20дБ/дек используется график (рис.6.12). По найденному значению Р<sub>тах</sub> определяется избыток фазы  $g$  и граничные значения ординат  $L_m$  среднечастотного участка  $L_{cp}$ желаемой ЛАХ, при этом

 $L_m \ge L_{cp} \ge -L_m$ ,  $\gamma = \pi - |\varphi(\omega)|$ ,  $\omega_3 \ge \omega \ge \omega_2$ .

Сопряжение среднечастотного участка с низкочастотным можно произвести, исходя из следующих соображений:

а) если из требований точности воспроизведения задающего воздействия  $g(t)$ определена частота ω<sub>1</sub>, то сопряжение следует начинать с низкочастотного участка. Наклон и форма НЧ участка выбираются с целью получения более простой корректирующей цепи. При этом не должно нарушаться выполнение условия  $L_m(\omega_2) \ge L_m$ , в противном случае нужно увеличить  $\omega_c$ ;

б) если требования по точности не определены, то сопряжение нужно начинать со среднечастотного участка. Из точки с  $L(\omega_2) = L_m$  проводят сопрягающий отрезок до пересечения с НЧ ЛАХ нескорректированной САУ.

Сопряжение среднечастотного участка желаемой ЛАХ с высокочастотным ВЧ участком нескорректированной САУ производят, исходя из условий получения простейшего вида корректирующей цепи. Поэтому ВЧ участок желаемой ЛАХ либо совпадает, либо параллелен ВЧ участку ЛАХ нескорректированной системы.

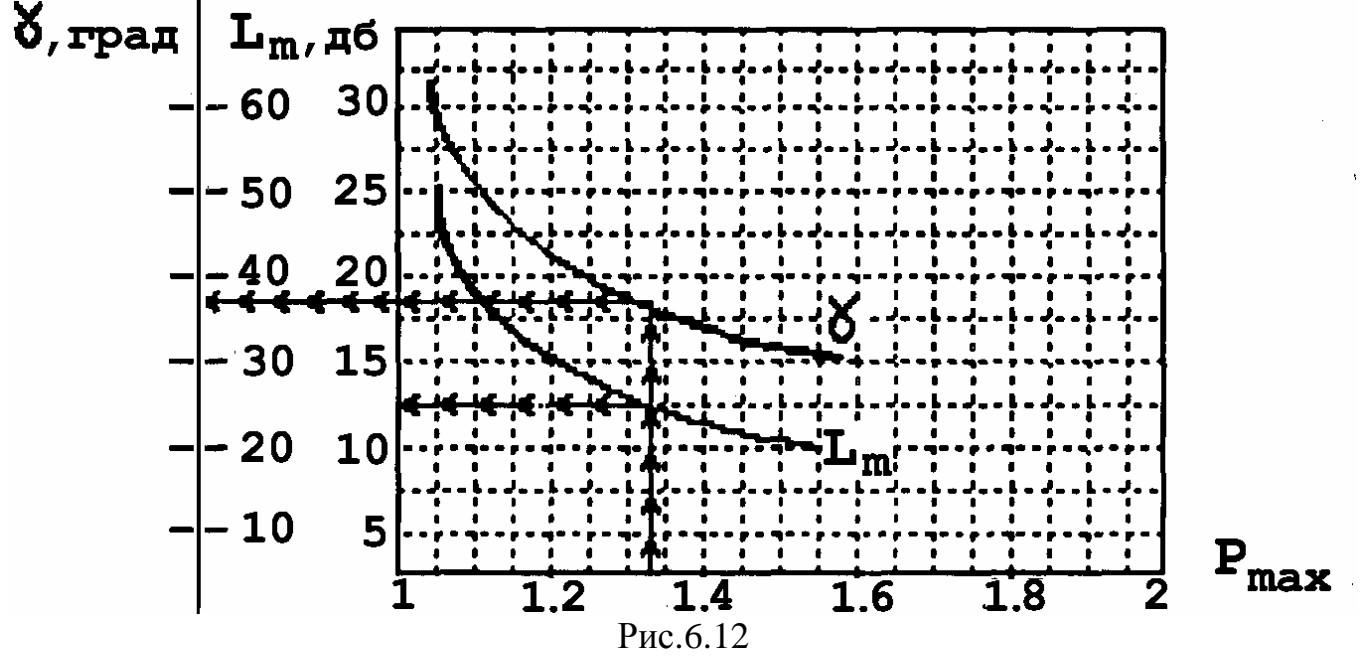

6.5. Синтез последовательных корректирующих устройств

В соответствии с рис.6.4 ПФ  $W_c(s)$  скорректированной САУ имеет вид  $W_c(S) = W_k(S)W_0(S)$ ,  $(6.23)$ 

гле

 $W_k(j\omega) = A_k(\omega)e^{j\phi_k(\omega)}$  - АФХ последовательного КУ;  $W_{\alpha j}(\omega) = A_0(\omega)e^{j\phi_0(\omega)}$  - AQX нескорректированной CAY.

ЛАЧХ и ФЧХ последовательного КУ, согласно (6.23), находятся по выражениям:

$$
201gA_k(\omega) = 201g|W_c(j\omega)| - 201gA_0(\omega),\tag{6.24}
$$

$$
\varphi_k(\omega) = \arg W_c(j\omega) - \varphi_0(\omega). \tag{6.25}
$$

Логарифмическая характеристика скорректированной САУ  $20\lg|W_c(j\omega)|$  представляет собой желаемую ЛАХ. Таким образом, вычитая из желаемой ЛАХ логарифмическую характеристику спроектированной реальной системы  $20\lg A_0(w)$ , получим ЛАХ последовательного КУ. После определения ПФ последовательного КУ необходимо выбрать схему устройства и решить вопрос о месте включения КУ. Последовательные КУ могут быть активного и пассивного типа. Эквивалентная обобщенная схема включения пассивного четырехполюсника показана на рис.6.13.

Источник сигнала (ИС) представлен в виде эквивалентного  $E_T$  генератора с полным внутренним сопротивлением (импедансом)  $Z_r$ ; потребитель (нагрузка H) представлен импедансом Z<sub>H</sub>.

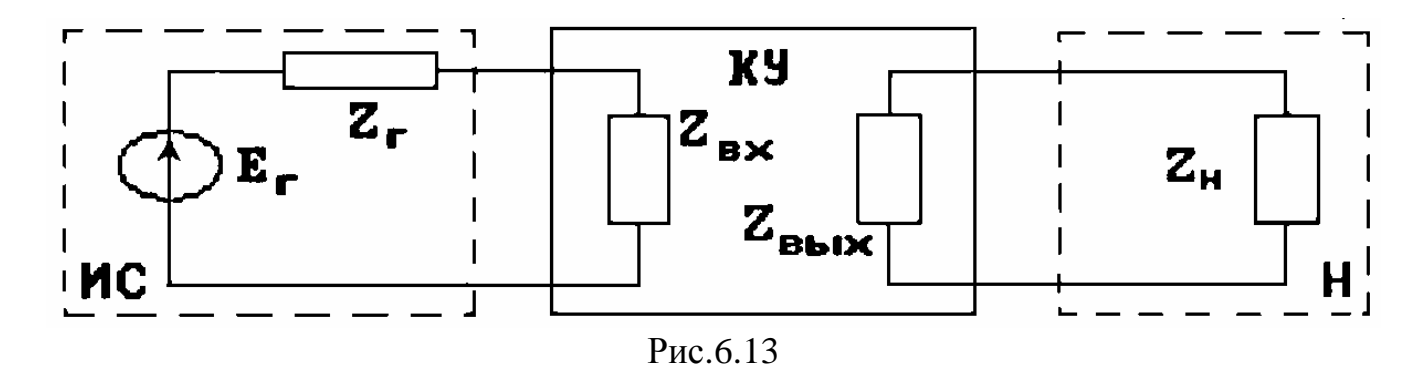

Пассивные четырехполюсники характеризуются входным Z<sub>BX</sub> и выходным  $Z_{BbIX}$  импедансами. В табл. 6.1 приведены схемы и характеристики RC-цепей при следующих условиях:

$$
\left| Z_{BX}(j\omega) \right| \gg \left| Z_z(j\omega) \right|,\tag{6.26}
$$
\n
$$
\left| Z_{B u X}(j\omega) \right| \ll \left| Z_H(j\omega) \right|.
$$

Если условия согласования (6.26) не выполняются, то расчет параметров КУ необходимо вести с учетом импедансов  $Z_I(S)$  и  $Z_H(S)$  В случае  $Z_I = R_I$  и  $Z_H = R_H$  сопротивлениями источника тока (сигнала) и нагрузки можно пренебречь при следующих ограничениях на входное и выходное сопротивление корректирующей RC-цепи:

 $(6.27)$ 

 $R_{\Gamma} \leq 0.1 R_{\text{BX}}$  min,  $R_{\text{H}} \geq 10 R_{\text{BLX}}$  max.

RC-цепь имеет максимальное сопротивление в установившемся состоянии (в области частот  $\omega \rightarrow 0$ ), когда все конденсаторы можно считать отключенными. Минимальное сопротивление будет при быстрых изменениях входного сигнала  $(\omega \rightarrow \infty)$ , когда конденсаторы можно считать закороченными.

Таблица 6.1

Электрическая схема Логарифмические частотные харак-Передаточная функция

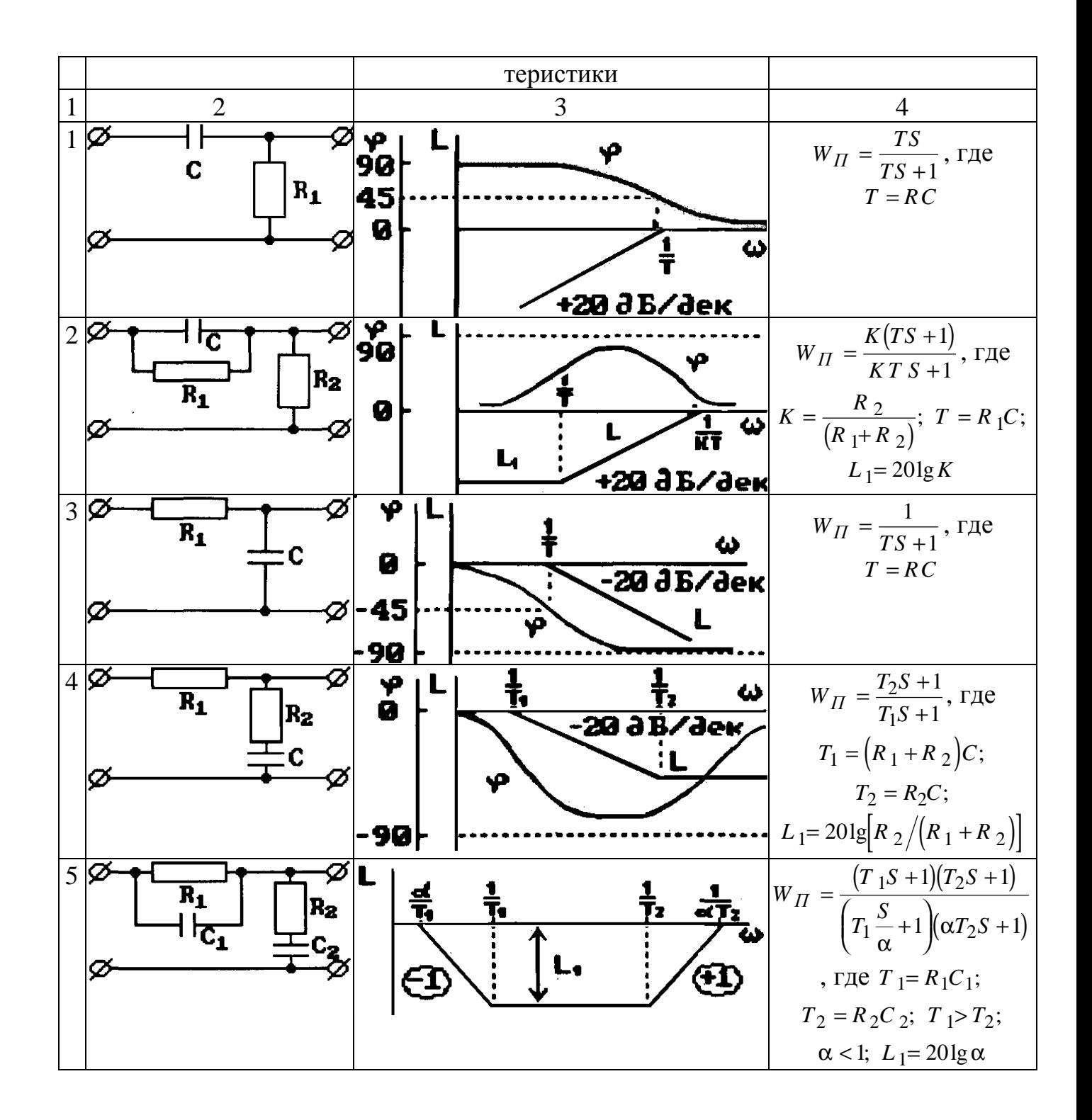

В качестве примера согласования КУ с источником сигнала и нагрузкой рассмотрим интегродифференцирующее звено (рис.6.14).

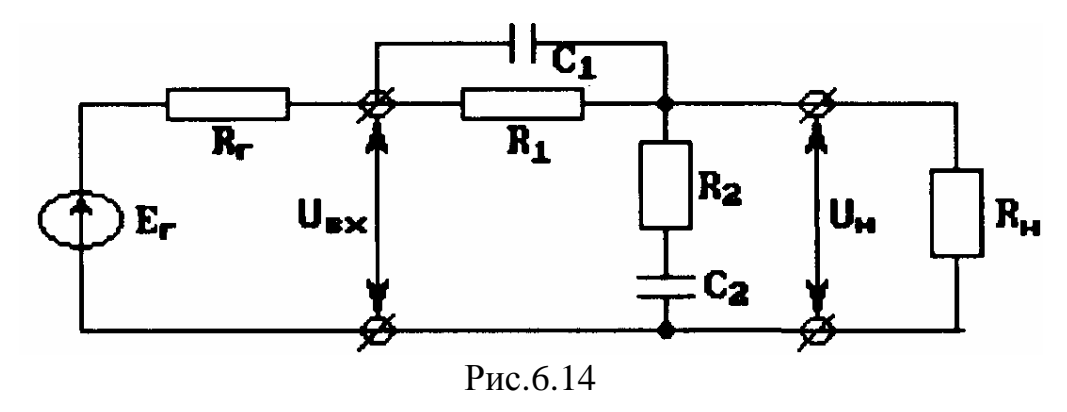

Минимальное входное сопротивление (при ω → ∞) имеет вид  $R_{\text{bx min}} = \frac{R_2 R_{\text{H}}}{R_2 + R_{\text{H}}}$ . Максимальное входное сопротивление (при  $\omega \rightarrow 0$ ) имеет вид  $R_{\text{BUX max}} = R_{\Gamma} + R_1$ . При выполнении условий  $R_H>>R_2$  и  $R_I>>R_\Gamma$  получим:  $R_{\text{bx min}} \approx R_2$ ,  $R_{\text{bux max}} \approx R_1$ . В соответствии с (6.27) получим следующие условия согласования:  $R_\Gamma$  ≤ 0,1 $R_2$ ,  $R_\text{H}$  ≥10 $R_1$ .

В общем случае ПФ последовательного КУ реализуется путем последовательного соединения звеньев, приведенных в табл. 6.1. При этом может возникнуть такая ситуация, что выполнение условий согласования (6.27) потребует недопустимо больших или малых величин сопротивлений и емкостей. В этом случае целесообразно использование согласующих устройств (СУ) типа трансформаторов, эмиттерных повторителей, операционных усилителей (рис.6.15).

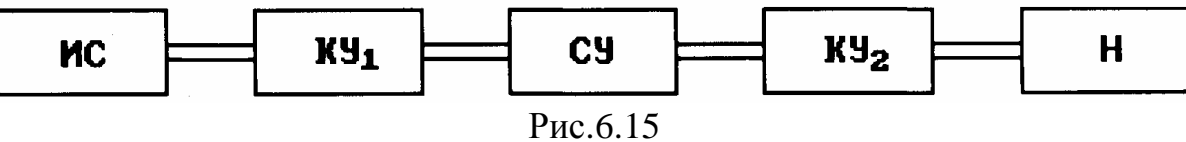

Операционные усилители (ОУ) можно использовать не только для согласования, но и в качестве активного КУ. При этом следует учитывать инерционность ОУ, то есть его рабочую полосу частот.

Возможны инвертирующая (рис.6.16,а) и неинвертирующая (рис.6.16,б) схемы включения ОУ.

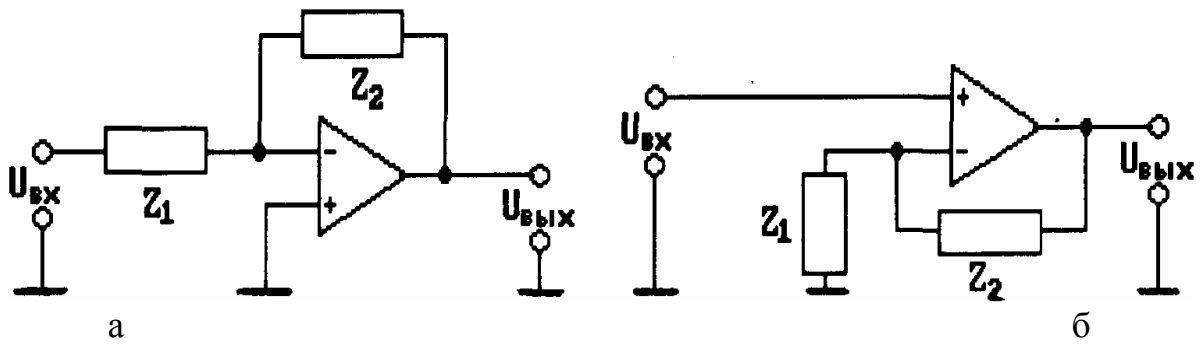

Рис.6.16

ПФ инвертирующего и неинвертирующего ОУ имеют соответственно вид:

$$
W_a(S) = \frac{U_{\text{BLX}}}{U_{\text{BX}}} = -\frac{Z_2(S)}{Z_1(S)},
$$
  

$$
W_6(S) = \frac{U_{\text{BLX}}(S)}{U_{\text{BX}}(S)} = 1 + \frac{Z_2(S)}{Z_1(S)}
$$

Выбором полных сопротивлений  $Z_1(S)$  и  $Z_2(S)$  можно обеспечить требуемую передаточную функцию КУ.

Следует отметить, что неинвертирующий ОУ имеет значительно большее входное сопротивление по сравнению с инвертирующим, но большую крутизну наклона ЛАХ в области высоких частот.

### 6.6. Синтез неминимально-фазовых систем

Рассмотренная выше методика синтеза последовательного КУ не может быть непосредственно использована для обеспечения устойчивости неминимальнофазовых систем, так как основой данной методики служит компенсация нежелательных нулей и полюсов передаточной функции разомкнутой нескорректированной системы нулями и полюсами передаточной функции последовательного КУ и создание при помощи последнего желаемых нулей и полюсов. Компенсация правых нулей и полюсов неприемлема, так как делает систему неустойчивой. Для обеспечения устойчивости замкнутой системы необходимо сохранение неминимально-фазовых звеньев в желаемой ЛАХ. Рассмотрим особенности формирования желаемой ЛАХ системы с неустойчивым апериодическим звеном:  $W(S) = \frac{1}{TS - 1}$ ,  $\omega_i = \frac{1}{T}$ 

В зависимости от величины частоты w, возможны 3 случая:

1.  $\omega_i$  принадлежит НЧ области желаемой ЛАХ, т.е.  $\omega_i \ll \omega_c$ . В этом случае можно использовать вышеописанные методики синтеза среднечастотной области для минимально-фазовых систем, поскольку фазовые сдвиги в среднечастотной области от устойчивого и неустойчивого звена практически одинаковы.

2.  $\omega_i$  принадлежит высокочастотной (ВЧ) области желаемой ЛАХ, т.е.  $\omega_i$   $>>$   $\omega_c$ . В этом случае нельзя обеспечить устойчивость замкнутой системы, так как в ПФ замкнутой системы сохранится неминимально-фазовое звено с частотой сопряжения, близкой к  $\omega_i$ , что и свидетельствует о неустойчивости замкнутой системы.

3. флринадлежит среднечастотной области желаемой ЛАХ, в этом случае для обеспечения устойчивости замкнутой системы необходимо введение КУ.

Рассмотрим упрощенную среднечастотную область желаемой ЛАХ. Представим ПФ разомкнутой системы в виде:

$$
W_p(S) = \frac{K}{S(TS - 1)},
$$
\n(6.28)

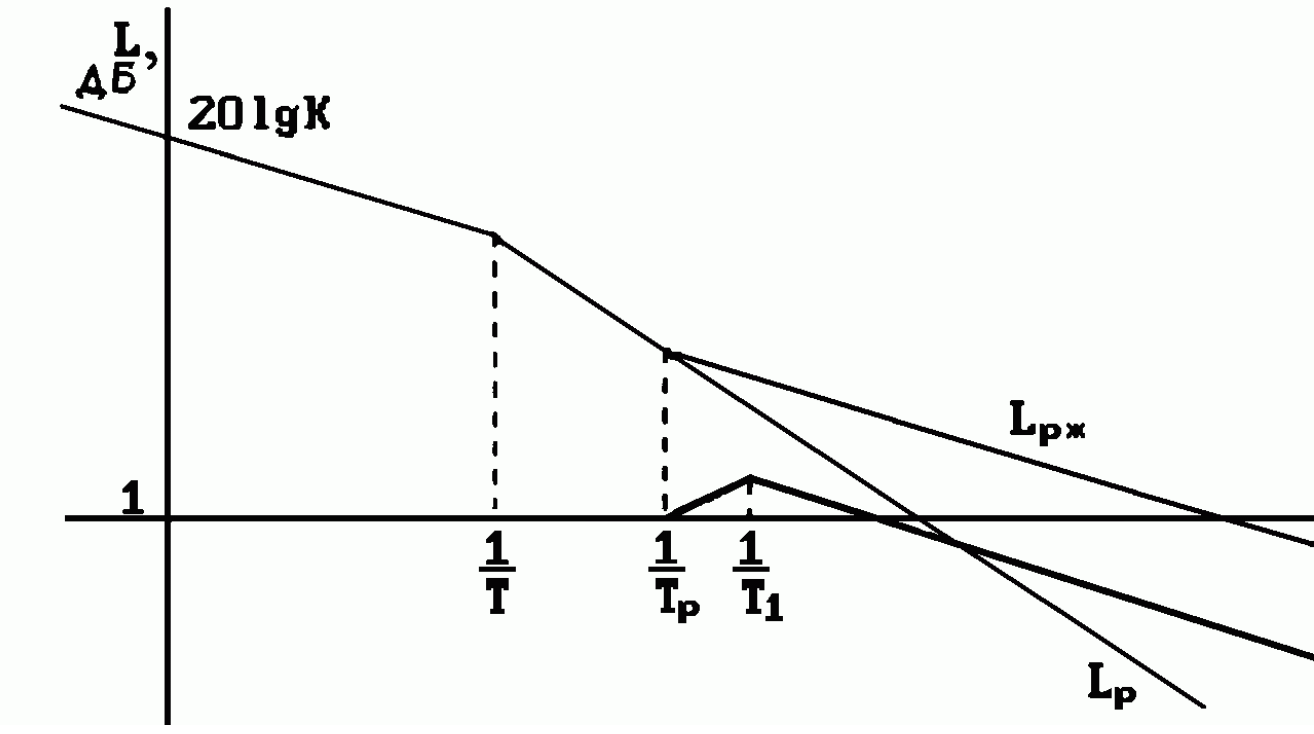

Рис. 6.17 а

Для устранения правого полюса  $\omega_i = \frac{1}{T}$  введем в  $W_P(S)$  форсирующее звено  $(T_{\phi}S + 1)$ , при этом желаемая ПФ разомкнутой системы будет иметь вид:

$$
W_P \, \chi(S) = \frac{K(T_\phi S + 1)}{S(TS - 1)},\tag{6.29}
$$

a 
$$
\Pi \Phi
$$
 3amkhytoй системы:  $\Phi(S) = \frac{W_{P,K}(S)}{1 + W_{P,K}(S)} = \frac{(T_{\phi}S + 1)}{T_1^2 S^2 + 2\xi T_1 S + 1}$ , (6.30)

$$
\text{rate } T_1^2 = \frac{T}{K}; \ \xi = \frac{KT_{\phi} - 1}{2KT_1}.\tag{6.38}
$$

Выбором параметров К и  $T_{\phi}$  можно обеспечить желаемые значения  $T_1$  и  $\xi$ , возможны два типа ЖЛАХ (рис.6.17,а,б). В обоих случаях выполняется условие  $T_{\phi} > T_1$ , поэтому включение форсирующего звена в прямую цепь приводит к увеличению колебательности из-за образования так называемого резонансного пика на ЛАХ  $L_3(\omega)$  замкнутой системы (рис.6.17,а,б).

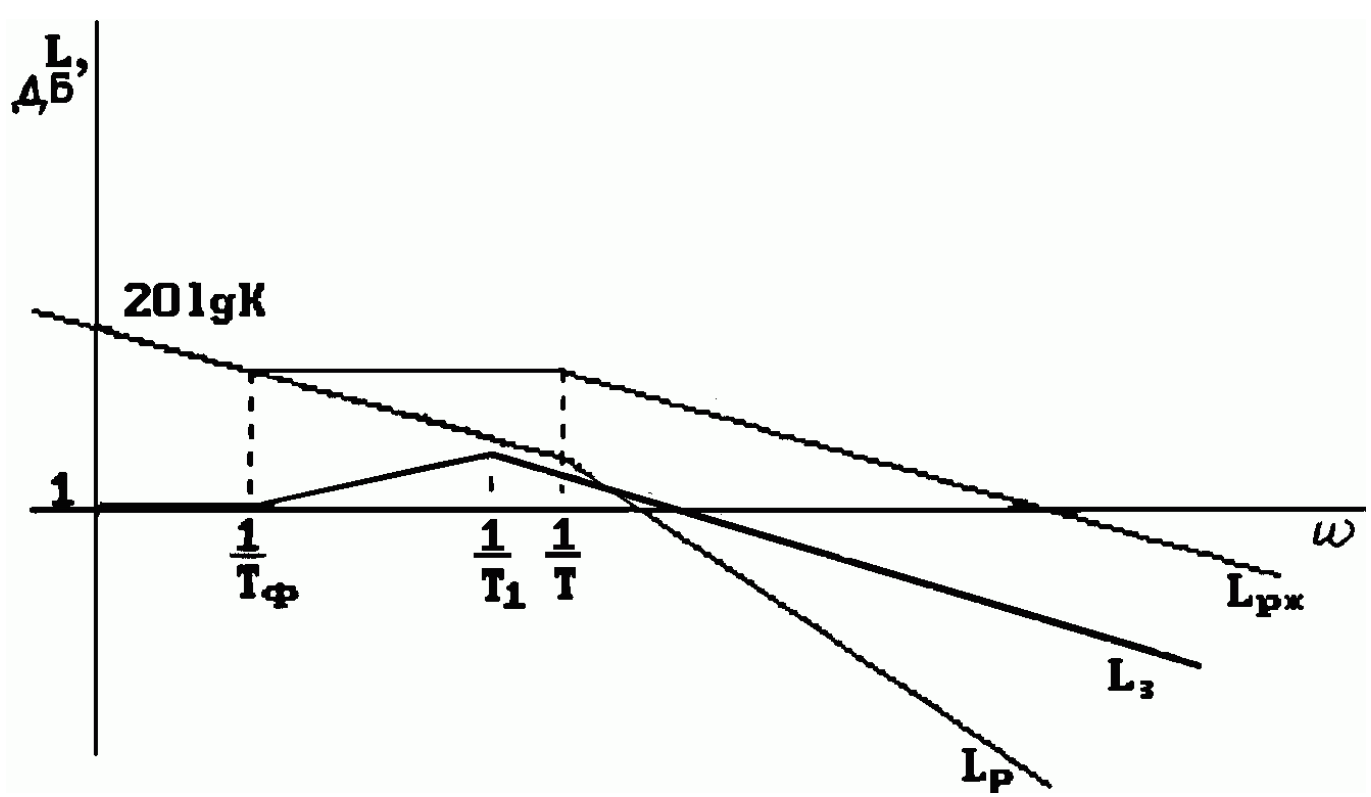

Рис. 6.17 б

Устранить это вредное явление можно путем включения (рис.6.18,а) последовательно с замкнутым контуром апериодического звена  $1/(T_{\phi} S + 1)$  либо путем включения форсирующего звена  $(1+T_{\phi} S)$  в цепь обратной связи контура (рис.6.18,6).

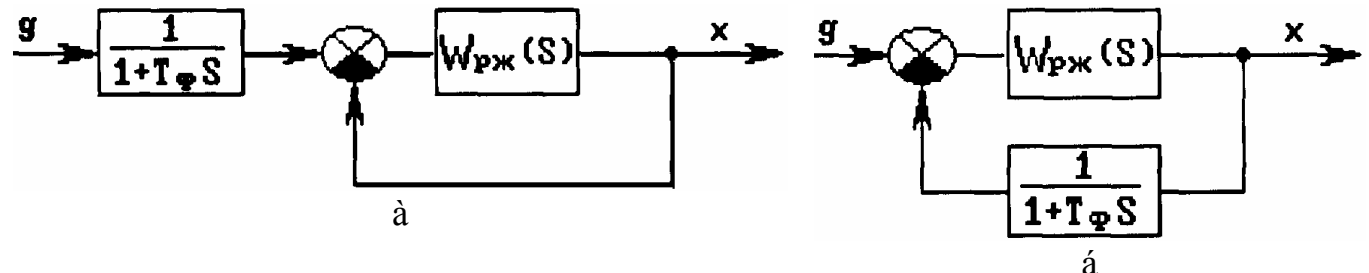

Рис. 6.18

В обоих случаях замкнутому контуру соответствует передаточная функция замкнутой системы:

$$
\Phi(S) = \frac{1}{T_1^2 S^2 + 2\xi T_1 S + 1},\tag{6.32}
$$

Колебательность контура в этом случае определяется величиной коэффициента 5. Следует отметить, что в схеме рис.6.18, а требуется точное и стабильное обеспечение равенства постоянной времени апериодического звена величине  $T_{\phi}$ , поэтому схема рис.6.18,6 более предпочтительна, так как этот недостаток отсутствует.

Вышеизложенные рассуждения целесообразно применять при обеспечении устойчивости и качества систем с одним правым полюсом путем охвата неминимально-фазового звена отрицательной обратной связью. Если внутренний контур будет устойчив, то синтез внешнего контура можно производить, как в случае минимально-фазовой разомкнутой системы.

170

### 6.7. Синтез корректирующих обратных связей

В общем случае задана структурная схема или ПФ разомкнутой системы. Требуется обеспечить ЖЛАХ путем охвата одного или группы звеньев (рис.6.19) корректирующей обратной связью с ПФ  $W_{OC}$  (S).

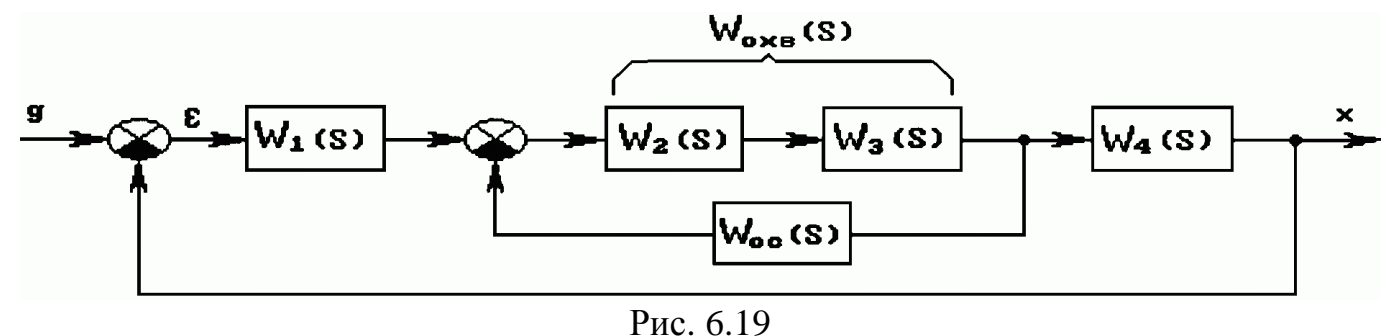

ПФ спроектированной разомкнутой САУ:  $W_P(S) = W_1(S)W_{OXB}(S)W_A(S),$ 

 $(6.33)$ 

где  $W_{OXB}(S) = W_2(S)W_3(S)$  - ПФ группы звеньев, охваченных местной обратной связью. Необходимо, чтобы частотная ПФ  $W_c$  (*j*ω) скорректированной САУ совпадала с ПФ  $W_{\mathcal{H}}(j\omega)$  желаемой системы:

$$
W_C(j\omega) = W_{\mathcal{H}}(j\omega) = W_1(j\omega)W_4(j\omega)\frac{W_{OXB}(j\omega)}{1 + W_{OXB}(j\omega)W_{OC}(j\omega)} =
$$
  
= 
$$
\frac{W_P}{1 + W_{OXB}(j\omega)W_{OC}(j\omega)}
$$
(6.43)

При определении  $W_{OC}(S)$  обычно используют интервал частот, для которого справедливо неравенство:

$$
\left|W_{OX,B}(j\omega)W_{OC}(j\omega)\right| \gg 1,\tag{6.35}
$$

Тогда выражение (6.34) можно записать в виде:

$$
W_{\mathcal{K}} = \frac{W_P}{W_{OXB}(j\omega)W_{OC}(j\omega)}.\tag{6.36}
$$

Переходя к ЛАХ и решая относительно  $20\lg|W_{OC}(j\omega)|$ , получим:  $20\lg|W_{OC}(j\omega)| = 20\lg|W_P(j\omega)| - 20\lg|W_{OXB}(j\omega)| - 20\lg|W_{X}(j\omega)|.$  $(6.37)$ 

Таким образом, с учетом принятого допущения (6.35), построение ЛАХ звена обратной связи (рис.6.20) заключается в построении ЛАХ нескорректированной системы, ЛАХ звеньев, охваченных обратной связью, желаемой ЛАХ, а затем в их алгебраическом сложении в соответствии с (6.37).

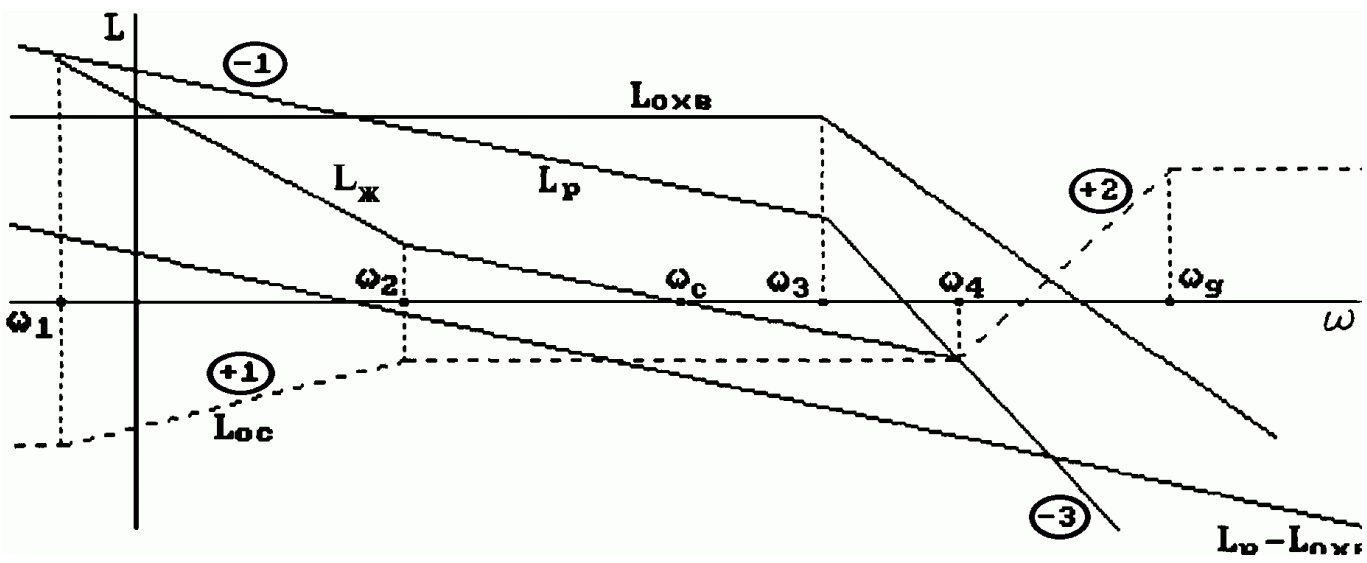

Рис. 6.20

Передаточная функция звена обратной связи, записанная по виду ЛАХ  $L_{OC}$ ,

$$
M = N_{OC}(S) = \frac{K_{OC}(1 + \frac{1}{\omega_1}S)(1 + \frac{1}{\omega_4}S)^2}{(1 + \frac{1}{\omega_2}S)}
$$

Полученная ПФ физически нереализуема, так как степень числителя выше степени знаменателя. Для уравнивания степеней числителя и знаменателя необходимо ввести дополнительные апериодические звенья в области частот  $\omega$  на порядок большей частоты среза  $\frac{1}{T_a} = \omega_g \ge 10 \omega_C$ :

$$
W_{OC}(S) = \frac{K_{OC}(1 + \frac{1}{\omega_1}S)(1 + \frac{1}{\omega_4}S)^2}{(1 + \frac{1}{\omega_2}S)(1 + T_gS)^2}
$$

В.В. Солодовниковым был предложен метод выбора звена обратной связи по эквивалентному последовательному КУ. Идея метода основана на эквивалентности динамических свойств систем, имеющих одинаковые частотные характеристики.

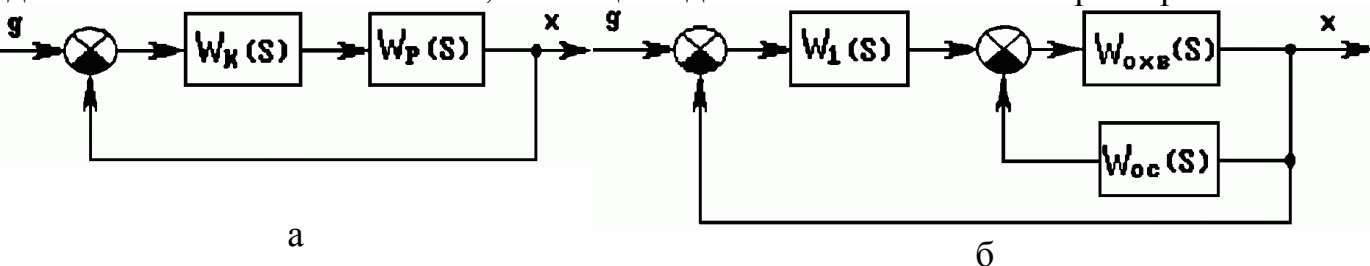

Рис. 6.21

Рассмотрим две САУ (рис.6.21), имеющие одинаковые желаемые ПФ, хотя одна из них содержит последовательное КУ  $W_K(S)$  (рис.6.21,a), а другая - местную обратную связь  $W_{OC}(S)$  (рис.6.21,6). Приравнивая ПФ этих систем и учитывая, что  $W_P(S) = W_1(s)W_{O X R}(S)$  получим:

$$
W_{K}(j\omega) = W_{P}(j\omega)W_{K}(j\omega) = \frac{W_{P}}{1 + W_{OXB}(j\omega)W_{OC}(j\omega)},
$$
\n(6.38)

Если в требуемом диапазоне частот выполняется условие (6.35), то можно записать:

$$
W_K(j\omega) \approx \frac{1}{W_{OXB}(j\omega)W_{OC}(j\omega)},
$$
\n(6.39)

Переходя к ЛАХ и решая выражение (6.39) относительно *WОС* ( *j*ω) , получим:

$$
20\lg|W_{OC}(j\omega)| = -20\lg|W_{OXB}(j\omega)| - 20\lg|W_K(j\omega)|. \tag{6.40}
$$

Таким образом, методика синтеза ПФ  $W_{OC}(j\omega)$  состоит в следующем (рис.6.22): построить ЛАХ  $L_P(\omega)$  не скорректированной системы (неизменяемой части) по условиям технической реализации;

построить ЖЛАХ, исходя из технических требований;

определить звено или звенья, подлежащие охвату обратными связями, в зависимости от структурной схемы САУ и рекомендаций о влиянии различных ООС;

построить ЛАХ *L<sub>Π K</sub>*(ω) последовательного KУ, вычитая из желаемой неизменяемую ЛАХ;

построить ЛАХ *L<sub>OX B</sub>*( $\omega$ ) звеньев, охваченных обратной связью;

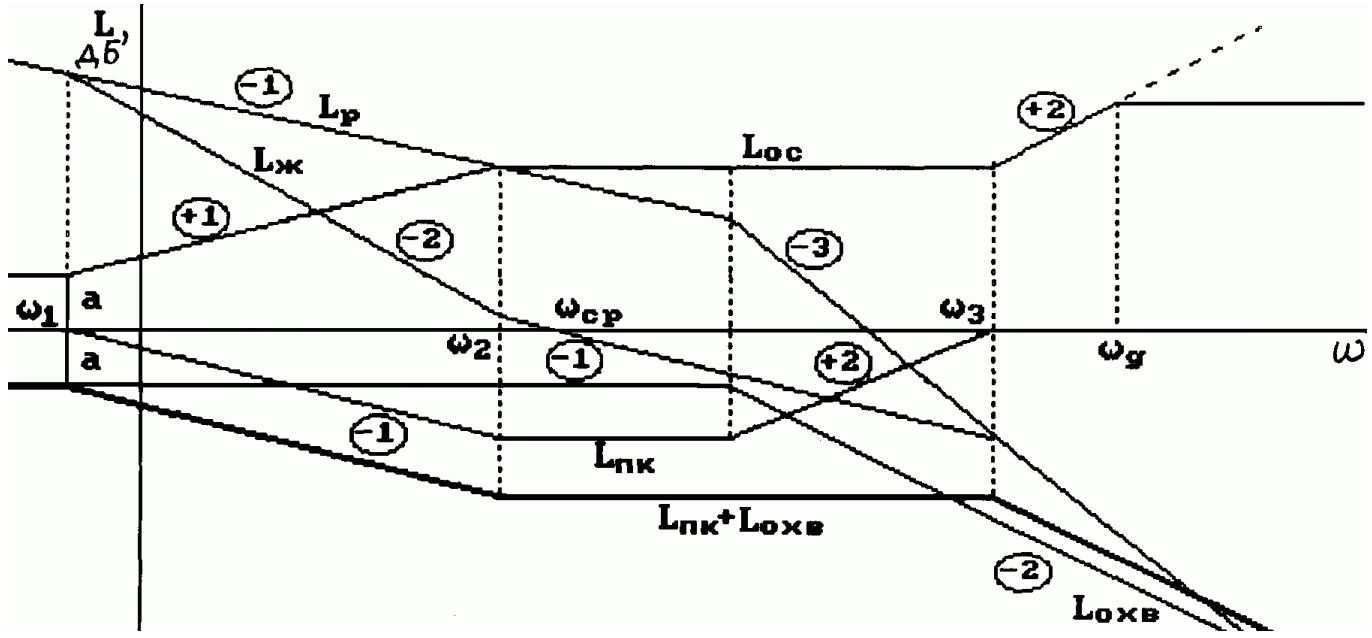

Рис. 6.22

построить ЛАХ звена обратной связи  $L_{OC}(\omega)$  согласно (6.40), то есть сложить ЛАХ охваченного звена и ЛАХ последовательного КУ, а затем взять зеркальное отражение полученной ЛАХ относительно оси частот.

С целью проверки и уточнения вида КУ вводится построение ЛАХ скорректированной системы:

$$
20\lg|W_C(j\omega)| = 20\lg|W_P(j\omega)| + 20\lg\left|\frac{1}{1 + W_{OXB}(j\omega)W_{OC}(j\omega)}\right|,\tag{6.41}
$$

Второе слагаемое выражения (6.41) может быть построено с помощью номограммы замыкания. Если в диапазоне частот  $0 \le \omega \le 10\omega_C$  ЛАХ 20  $\lg |W_C(j\omega)|$  практически совпадает с ЛАХ  $20\lg\vert W_{K}(j\omega)\vert$ , то ПФ обратной связи рассчитана верно. Наиболее вероятная ошибка расчета  $W_{OC}(S)$  состоит в том, что во внутреннем контуре не выполняется условие (6.35). Устранить ошибку можно либо увеличением коэффициента передачи обратной связи, либо увеличением коэффициента  $W_{OX,B}(S)$ , последнее обычно предпочтительнее. Если система содержит ряд параллельных цепей ООС, охватывающих одну и ту же последовательность звеньев, то удобно использовать метод обратных ЛАХ. В этом случае расчеты проще и нагляднее.

Рассмотрим систему с одной местной ООС (рис. 6.21,6). За исходную ПФ примем обратную ПФ разомкнутой системы:

$$
W_{\mathcal{H}}^{-1}(S) = \frac{1}{W_C}(S) = \frac{W_{OX}^{-1}B(S)}{W_1(S)} + \frac{W_{OC}(S)}{W_1(S)},
$$
\n(6.42)

Число слагаемых выражения (6.42) равно числу замкнутых внутренних контуров, включая главную ООС, причем  $W_1(S)$  может быть последовательным КУ или звеном системы. Если последовательное КУ не введено  $(W_1(S)=1)$ , то выражение (6.42) имеет вид:

$$
W_X^{-1}(S) = W_{OX}^{-1}(S) + W_{OC}(S),
$$
\n(6.43)

В диапазоне частот, для которых  $\left|W_{OXB}^{-1}(j\omega)\right| \ll \left|W_{OC}(j\omega)\right|$ , приблизительно имеем  $W^{-1}_{\mathcal{K}}(j\omega) \approx W_{OC}(j\omega)$ , в диапазоне частот, для которых  $\left|W^{-1}_{OX,B}(j\omega)\right| \gg \left|W_{OC}(j\omega)\right|$ , получим  $W_X^{-1}(j\omega) \approx W_{OX}^{-1} B(j\omega)$ . Таким образом, определяя диапазоны частот, где одно из слагаемых выражения (6.43) значительно больше другого, можно относительно просто найти ПФ  $W_{o}(S)$ , что является достоинством метода обратных ЛАХ.

В общем случае методика синтеза  $W_{OC}(S)$  состоит в следующем:

выбираем ЖЛАХ по известным методикам и строим  $L|W_{\mathcal{H}}^{-1}(j\omega)|$  (рис.6.23);

считая  $W_C(S) = W_{\mathcal{K}}(S)$ , строим ЛАХ первого слагаемого выражения (6.42), то есть  $L\left|\frac{W_{OX,B}^{-1}(j\omega)}{W_1(j\omega)}\right|$ , (штриховая линия на рис.6.23), так, чтобы ее НЧ и ВЧ части совпали с ЛАХ  $L \vert W_X^{-1}(j\omega) \vert$ .

продолжим асимптоты ЖЛАХ, соответствующие второй НЧ асимптоте и первой СЧ асимптоте с наклоном "+1" (иногда вторая СЧ асимптота с наклоном "+2") неограниченно влево с частоты  $\omega_a$  и вправо с частоты  $\omega_6$  и примем полученную таким образом ЛАХ за характеристику  $L \left| \frac{W_{OC}(j\omega)}{W_1(j\omega)} \right|$ . Дело в том, что для  $\omega < \omega_a$  и  $\omega < \omega_6$ выполняется условие:

$$
\left| \frac{W_{OC}(j\omega)}{W_1(j\omega)} \right| < \left| \frac{W_{OXB}^{-1}(j\omega)}{W_1(j\omega)} \right|,\tag{6.44}
$$

позтому в этих частотных областих 
$$
\left| \frac{W_{OX,B}^{-1}(j\omega)}{W_1(j\omega)} \right| \approx W_X^{-1}(j\omega),
$$
 (6.45)

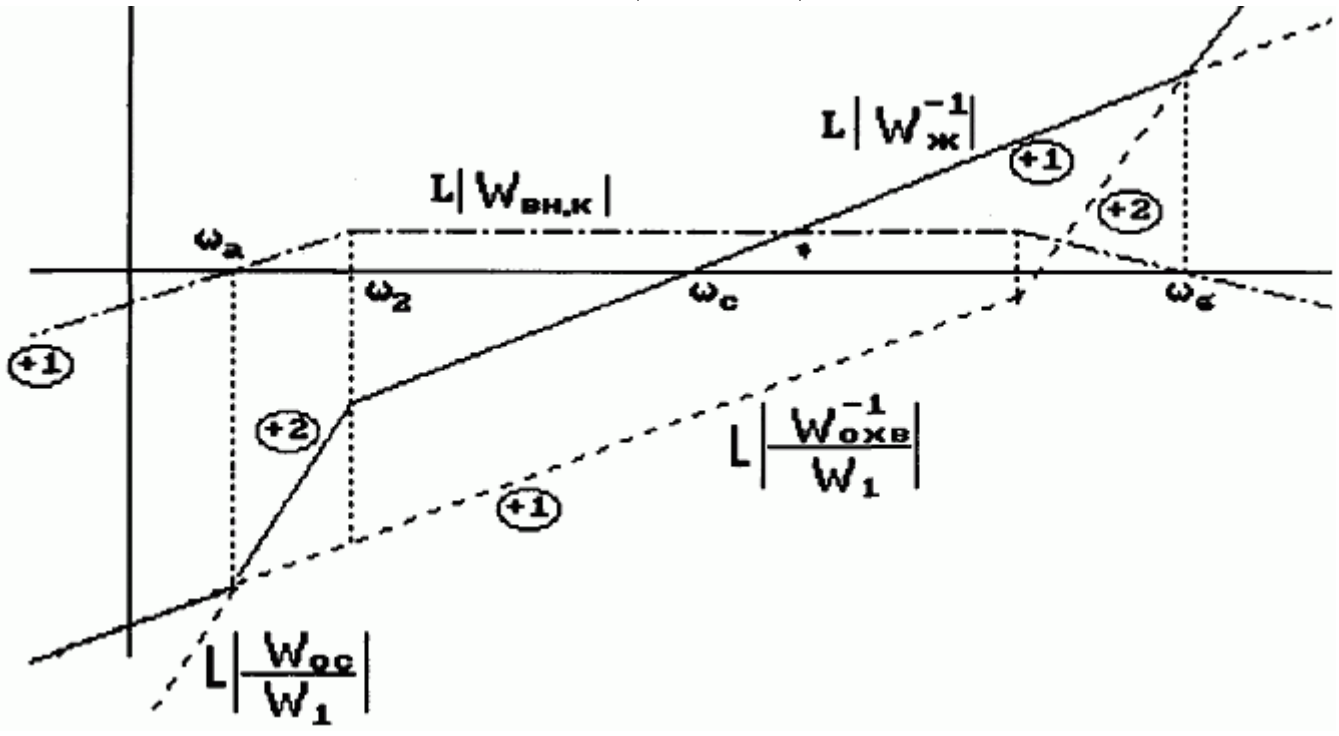

Рис. 6.23

С другой стороны, в интервале средних частот ω*а*<ω<ω*<sup>б</sup>* выполняется условие :

$$
\left| \frac{W_{OC}(j\omega)}{W_1(j\omega)} \right| > \left| \frac{W_{OX}}{W_1(j\omega)} \right|,\tag{6.46}
$$

поэтому в СЧ диапазоне имеем:

$$
\left|\frac{W_{OC}(j\omega)}{W_1(j\omega)}\right| \approx W_X^{-1}(j\omega),\tag{6.47}
$$

Согласно ЛАХ можно записать выражение ПФ отношения  $W_{OC}(S)$  $W_1(S)$  $_{OC}(S)$  $(S)$ : 1

$$
\frac{W_{OC}(S)}{W_1(S)} = \frac{K_{OC}S^2}{1 + T_2S}.
$$
\n(6.48)

Отсюда можно найти ПФ звена ОС в виде  $W_{OC}$  (S)= $K_{OC}$ S  $\frac{2 W_1(S)}{1 + T_S}$  $OC^{\textbf{S}}$   $\frac{1}{1+T_2S}$  $2 \underline{W_1}$  $1 + T_2$  $\frac{(S)}{2}$ . +

Необходимо убедиться, что внутренний контур ПФ  $W_{BH,K}(S) = W_{OX,B}(S)W_{OC}(S)$ устойчив. Контур находится на границе устойчивости, если при некотором *w* справедливо равенство :

$$
W_{OX,B}(j\omega)W_{OC}(j\omega) = -1,\tag{6.49}
$$

которое можно заменить уравнениями баланса фаз и амплитуд:

$$
\left|W_{OXB}(j\omega)W_{OC}(j\omega)\right| = 1,\tag{6.50}
$$

 $\arg W_{OC}(j\omega) + \arg W_{OX \, B}(j\omega) = -\pi,$  (6.51)

ЛАХ внутреннего контура (рис.6.23) можно найти согласно выражению :

$$
L\left|W_{BH,K}(j\omega)\right| = L\left|\frac{W_{OC}(j\omega)}{W_1(j\omega)}\right| - L\left|\frac{W_{OX,B}^{-1}(j\omega)}{W_1(j\omega)}\right|,\tag{6.52}
$$

Из ЛАХ *WВН К j* . ( ω) видно, что равенство (6.50) выполняется на частотах ω*а*=ω и ω=ω*б.* Если при этом внутренний контур имеет запас устойчивости γ по фазе, то контур устойчив. Запас устойчивости по фазе γ, исходя из имеющихся уже характеристик, может быть найден из выражения :

$$
\gamma = \pi - \left| \arg W_{OC}(j\omega) + \arg W_{OXB}(j\omega) \right| = \pi - \left| \arg \frac{W_{OC}(j\omega)}{W_1(j\omega)} - \frac{W_{OXB}^{-1}(j\omega)}{W_1(j\omega)} \right|,\tag{6.53}
$$

при ω*а*=ω, ω=ω*<sup>б</sup>*

Следует отметить, что величину γ нужно вычислять лишь на тех частотах ω*<sup>а</sup>* или ω*б*, где наклон асимптоты ЛАХ по модулю больше "±1", то есть при наклоне " $\pm 1$ " запас по фазе будет обязательно. Обычно принимают требуемое значение  $\gamma \geq 1$ 30°, если полученное значение γ < 30°, то необходимо изменить соответственно наклон асимптот  $L|W_{BH,K}(j\omega)|$  (обычно в точке  $\omega_{\delta}$ ) и  $L|W_{OC}(j\omega)|$ .

### **6.8. Комбинированное управление. Инвариантность.**

В тех случаях когда к САУ предъявляются высокие требования по точности и быстродействию при больших значениях скоростей и ускорений задающего воздействия, при значительных внешних возмущениях, особенно эффективно применение комбинированного управления, сочетающего принципы обратной связи и компенсации. Комбинированное управление позволяет путем введения дополнительных корректирующих каналов управления обеспечить при определенных условиях независимость (инвариантность) той или иной координаты системы от одного или нескольких внешних воздействий.

Впервые идею компенсации возмущений с целью повышения точности высказал Г.В.Щипанов. Практическое осуществление инвариантности связано с реализацией принципа двухканальности Б.Н.Петрова.

Рассмотрим случай следящей системы (рис.6.24) с комбинированным управлением по задающему *g(t)* воздействию. Цепь с ПФ *W <sup>g</sup> (S)* вводится для создания дополнительного канала управления. В соответствии с рис.6.24 запишем ПФ Φ*eg (S)* :

$$
\Phi_{eg}(S) = \frac{\varepsilon(S)}{g(S)} = \frac{1 - W_g(S)W_2(S)}{1 + W_1(S)W_2(S)}.
$$
\n(6.54)

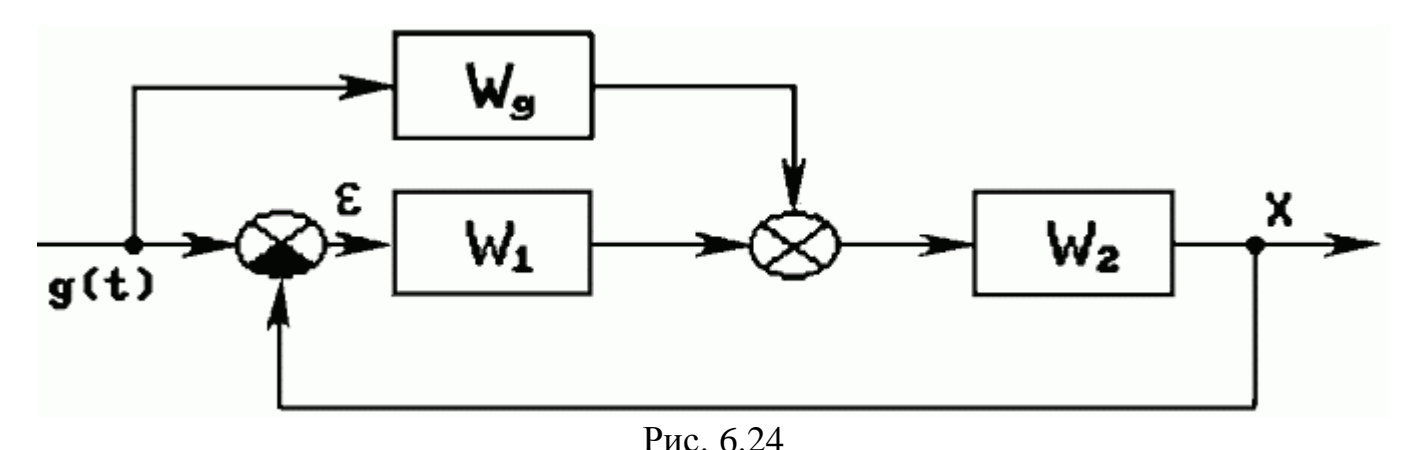

При  $\Phi_{ee}(S) = 0$ ошибка  $\varepsilon(S)$  также будет равна нулю, поэтому условие инвариантности ошибки от задающего воздействия имеет вид:

$$
1 - W_g(S)W_2(S) = 0,\t(6.55)
$$

$$
W_N(W_g(S)) = \frac{1}{W_2(S)}.\tag{6.56}
$$

Однако выполнение условия полной инвариантности (6.56) практически невозможно. Дело в том, что ПФ  $W_2(S)$  описывает инерционные свойства объекта управления. Поэтому ПФ  $W_e(S)$  должна иметь следующий вид:

$$
W_g(S) = 1 + \tau_1 S + \tau_2 S^2 + \dots \tag{6.57}
$$

Известно, что многократное дифференцирование сложно, неточно и ведет к существенному повышению уровня помех. Обычно ограничиваются созданием производной не выше второй степени. Кроме того, выражение (6.57) имеет идеальный вид, а реальные дифференцирующие звенья имеют инерционные сомножители, что также препятствует точному выполнению условий инвариантности. При том что полная инвариантность технически недостижима, может быть обеспечена достаточно малая ошибка, поэтому принято говорить, что достигается инвариантность с точностью до  $\varepsilon$ .

В качестве другого примера комбинированной системы рассмотрим САУ (рис. 6.25), на которую действует внешнее возмущение.

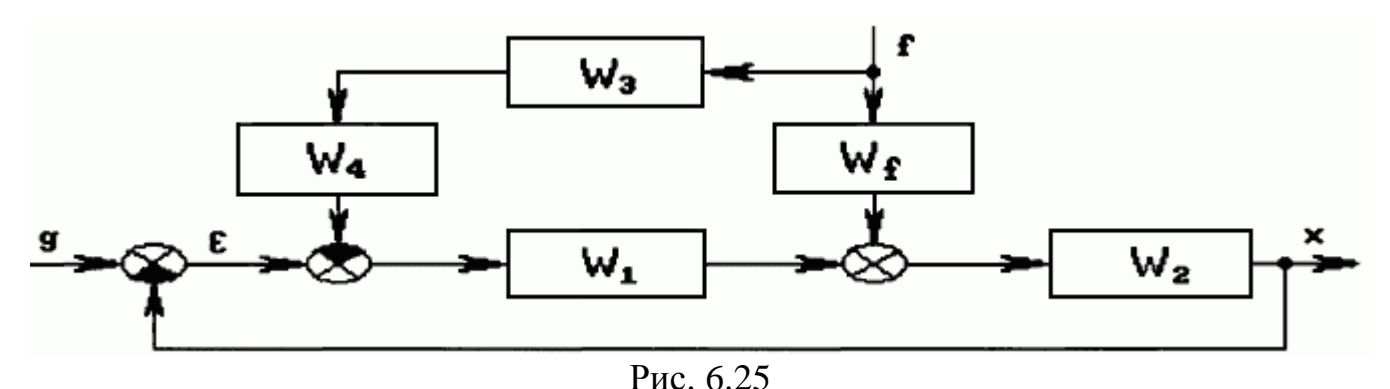

Возмущающее воздействие  $f(t)$  влияет на выходную переменную  $x(t)$  через звено с ПФ  $W_f(S)$ . Для компенсации воздействия  $f(t)$  его нужно измерить (звено  $W_3(S)$ )

и подать на суммирование в удобную точку схемы через корректирующее звено с  $\Pi\Phi$   $W_A$  (S)

ПФ Ф<sub>*x f*</sub> (S) по возмущению равна:  $\Phi_{X} f(S) = \frac{x(S)}{f(S)} = \frac{W_2(W_f - W_3 W_4 W_1)}{1 + W_3 W_2}$ . (6.58)

ПФ дополнительной цепи  $W_3W_4$  может быть найдена из условия инвариантности выходной величины  $x(t)$  от возмущения  $f(t)$ :

 $(6.59)$  $W_f - W_3 W_4 W_1 = 0$ 

отсюда 
$$
W_3 W_4 = \frac{W_f}{W_1}
$$
. (6.60)

В этом случае также недостижима полная инвариантность, так как  $W_1(S)$  содержит инерционные звенья, например  $W_1(S)$  представляет собой последовательное КУ. Кроме того, прямое измерение возмущения  $f(t)$  зачастую затруднено или невозможно, а применение косвенных методов уменьшает точность компенсации или устойчивость системы. Например, повысить точность стабилизации напряжения в источниках питания при изменении нагрузки можно путем измерения сопротивления нагрузки (прямой метод) или путем измерения тока нагрузки (косвенный метод), причем в последнем случае изменяется характеристическое уравнение системы.

В заключение следует подчеркнуть, что введение дополнительных корректирующих каналов по внешним воздействиям позволяет повысить точность САУ без ухудшения устойчивости, а в ряде случаев возможно уменьшение коэффициента передачи разомкнутой системы, что увеличивает запасы устойчивости.

#### Контрольные вопросы и задачи к главе 6

6.1. Какой из приведенных ниже зависимостей следует воспользоваться для определения коэффициента усиления  $K_1$  проектируемой САУ, структурная схема которой показана на рис. 6.26, если известно допустимое значение установившейся ошибки системы  $\varepsilon_g$ , коэффициент  $K_2$  и законы изменения сигналов:  $g(t) = g_0 t$ ,  $f_1(t) = f_1, f_2(t) = f_2 t$ ?

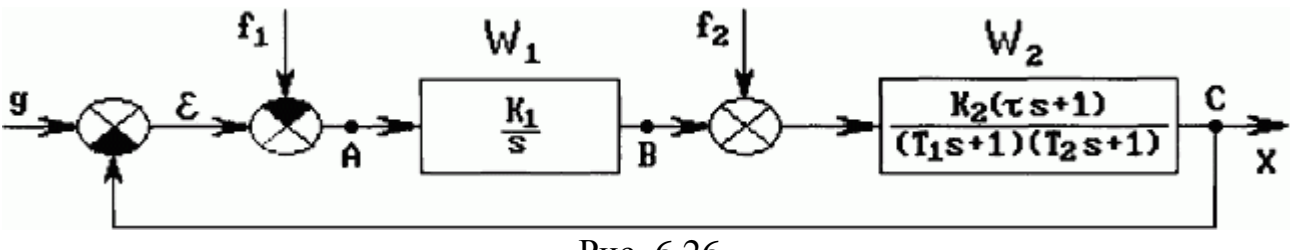

Рис. 6.26

**1.** 
$$
\varepsilon_g = \frac{g_0}{K_1 K_2} + f_1 - \frac{f_2}{K_1}
$$
.  
\n**2.**  $\varepsilon_g = \varepsilon_0 + f_1 - \frac{f_2}{K_1}$ .  
\n**3.**  $\varepsilon_g = \frac{g_0}{1 + K_1 K_2} + \frac{f_1 K_1 K_2}{1 + K_1 K_2} - \frac{f_2 K_2}{1 + K_1 K_2}$ .  
\n**4.**  $\varepsilon_g = g_0 - \frac{f_2}{K_1}$ .

6.2. Решить предыдущую задачу, если передаточная функция  $W_2(S)$  имеет вид:

$$
W_2(S) = \frac{K_2}{(T_1S + 1)S}.
$$

Выбрать правильный ответ:

1. 
$$
\varepsilon_g = f_1 - \frac{f_2}{K_1}
$$
. 2.  
\n2.  $\varepsilon_g = \frac{(f_1 - f_2 K_2)}{(1 + K_1 K_2)}$ .  
\n3.  $\varepsilon_g = \frac{(g_0 + f_1 - f_2 K_2)}{(1 + K_2 K_1)}$ .  
\n4.  $\varepsilon_g = \frac{(g_0 + f_1)}{K_2 K_1} - \frac{f_2}{K_1}$ .

6.3. Какой минимальный порядок астатизма по отношению ко входному воздействию g(S) должна иметь система и где следует включить интегрирующие элементы для того, чтобы система была работоспособной ( $\varepsilon_{VCT} < \infty$ ), если действующие сигналы изменяются по законам (см. условия задачи 6.1):  $g(t)=Vt$ ,  $f_1(t)=f_1$ ,  $f_2(t)=f_2t$ ?

Выбрать правильный ответ:

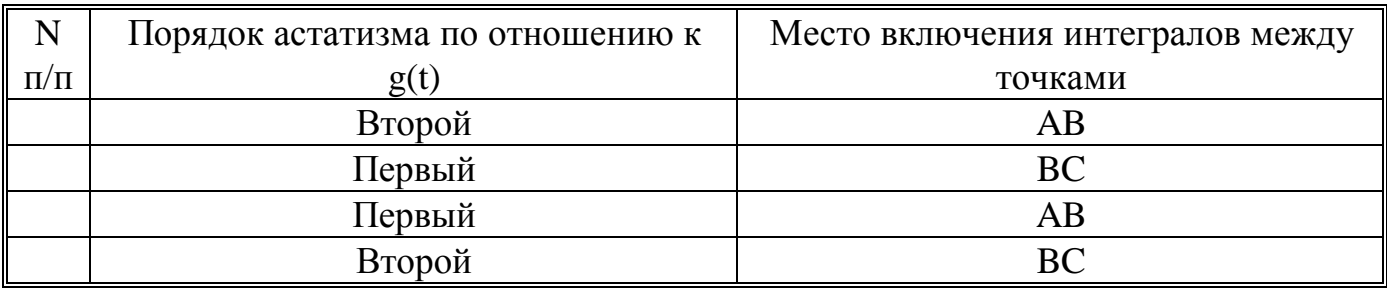

6.4. Зачем в ЖЛАХ формируют среднечастотную область с наклоном

 $-20 \text{ µ}$ Б/дек?

Выбрать правильный ответ:

1. Для обеспечения устойчивости.

- 2. Для обеспечения требуемых показателей качества.
- 3. Для обеспечения устойчивости и требуемых показателей качества.

4. Для обеспечения требуемых показателей качества и низкой чувствительности их к малым вариациям параметров звеньев системы.

6.5. Что дает введение в закон регулирования интеграла от ошибки?

- 1. Повышение точности.
- 2. Повышение устойчивости.
- **3.** Повышение точности и уменьшение устойчивости.
- **4.** Повышение точности и устойчивости.

**6.6.** Что дает введение корректирующих устройств по внешним воздействиям?

- **1.** Повышение точности, ухудшение устойчивости.
- **2.** Повышение устойчивости.
- **3.** Повышение устойчивости и точности.
- **4.** Повышение точности без изменения устойчивости замкнутой системы.
## **ЛИТЕРАТУРА**

### *Основная*

**1.** *Теория* автоматического управления: Учебник для вузов: В 2 кн. /Под ред. А.А.Воронова. М.: Высш. шк., 1986.

**2.** *Основы* теории автоматического управления: Учебник для авиационных вузов /Под ред. Н.Б.Судзиловского. М.: Машиностроение, 1985.

**3.** *Попов Е.П.* Теория линейных систем автоматического регулирования и управления. М.: Наука, 1979.

**4.** *Топчеев Ю.И.* Атлас для проектирования систем автоматического регулирования. М.: Машиностроение, 1989.

#### *Дополнительная*

**1.** *Бесекерскии В.А.,Попов Е.П.* Теория систем автоматического регулирования. М.: Наука, 1975.

**2.** *Бесекерскии В.А.* Динамический синтез систем автоматического регулирования. М.: Наука, 1970.

**3.** *Бесекерский В.А.* Цифровые автоматические системы. М.: Наука, 1976.

**4.** *Воронов А.А.* Основы теории автоматического управления. М. Энергоиздат, 1980.

**5.** *Солодовников В.В., Плотников В.Н., Яковлев А.В.* Основы теории и элементы системы автоматического регулирования. М.: Машиностроение, 1985.

**6.** *Шамриков Б.М.* Основы теории цифровых систем управления. М.: Машиностроение, 1985.

**7.** *Техническая* кибернетика: В 3 кн. /Под ред. В.В. Солодовникова. М.: Машиностроение, 1967-1969. Кн.1.1967; Кн.2.1968; Кн.3.1969.

**8.** *Клюев A.C.* Автоматическое регулирование. М.: Энергия, 1973.

**9.** *ГузенкоА.И.* Основы теории автоматического регулирования. М.:Высш.шк., 1967. 10.

**10.***Основы* автоматического управления /Под ред. B.C. Пугачева. М.: Наука, 1974.

**11.***Справочное* пособие по теории систем автоматического регулирования и управления /Под ред. Е.А. Санковского. Минск: Вышейш. шк., 1973.

**12.***Макаров И.М., Менский Б.М.* Линейные автоматические системы: Справочное пособие. М.: Машиностроение, 1982.

**13.**Сборник задач по теории автоматического управления и регулирования /Под ред. В.А. Бесекерского. М.: Наука, 1969.

**14.***Топчеев Ю.И., Цыплаков А.П.* Задачник по теории автоматического регулирования. М.: Машиностроение, 1977.

**15.***Задачник* по ТАУ /Под ред. А.С. Шаталова. М.: Энергия, 1979.

**16.***Руководство* по проектированию систем автоматического управления /Под ред. В.А. Бесекерского. М.: Высш. шк., 1983.

**17.***Разработка* и оформление конструкторской документации РЭА: Справочное пособие. М.: Радио и связь, 1984.

**18.***Техническая* кибернетика: Устройства и элементы систем автоматического регулирования и управления: В 3 кн. /Под ред. В.В. Солодовникова. М.: Машиностроение, 1975.

**19.***Бесекерский В.А., Изранцев В.В.* Системы автоматического управления с микроЭВМ. М.: Наука, 1987.

**20.***Шаталов А.С.* Отображение процессов управления в пространствах состояния. М.: Энергоатомиздат, 1986.

# **Ответы на вопросы и задачи**

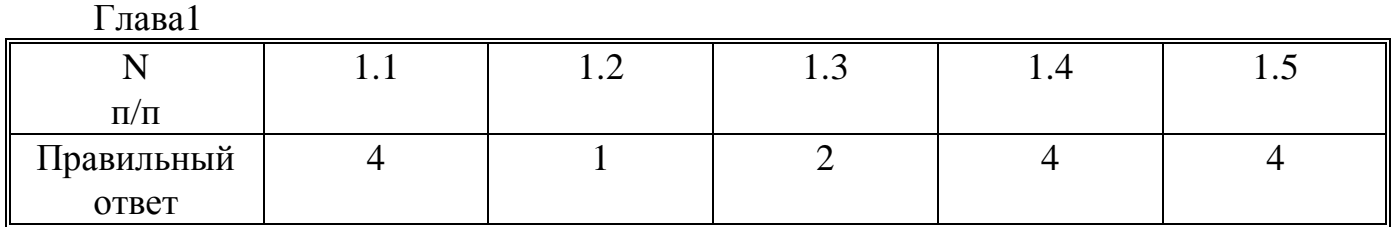

Глава 2

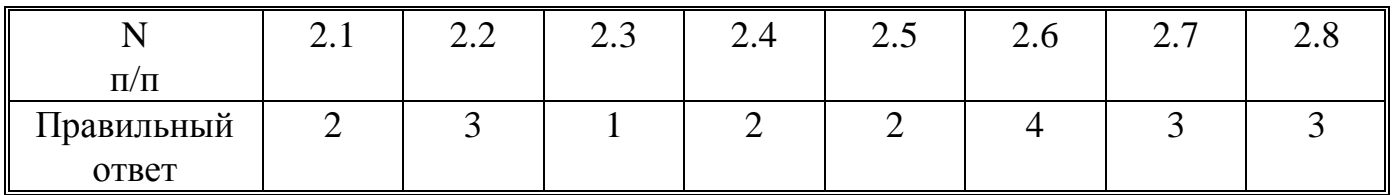

Глава 3

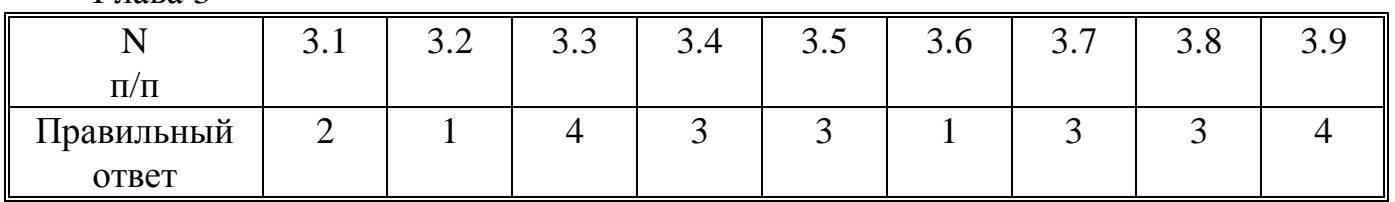

Глава 4

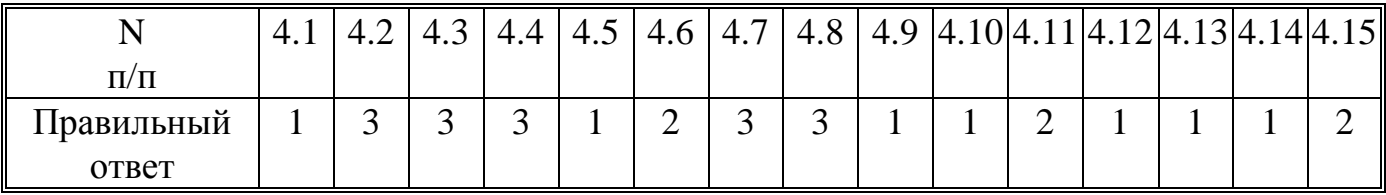

Глава 5

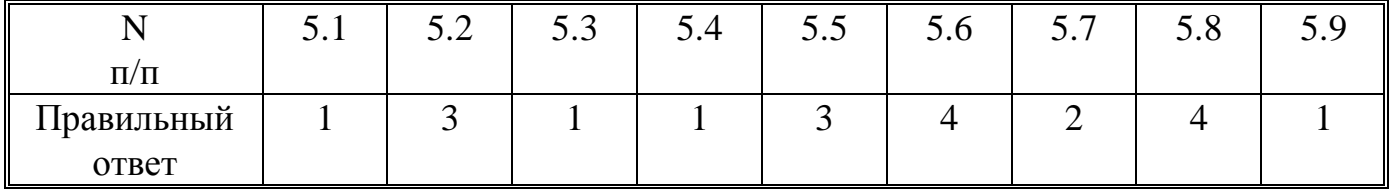

Глава 6

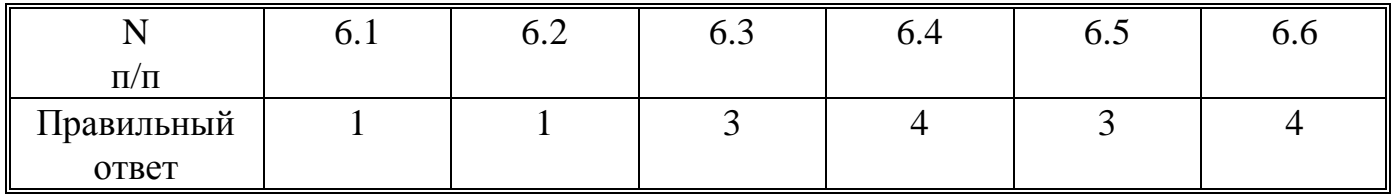

Учебное издание

Енис Аврумович Мизрах

# **ТЕОРИЯ АВТОМАТИЧЕСКОГО УПРАВЛЕНИЯ ЛИНЕЙНЫЕ НЕПРЕРЫВНЫЕ СИСТЕМЫ**

*Издание второе, исправленное*

Редакторы Л.В. Кошкина, Е.Г. Накрасова Корректор С.В. Павловский Компьютерная верстка В.А.Савенков, Р.Г.Козлов, К.Федосов

Подписано в печать \_\_.\_\_\_.97 Формат 60 X 84/ 16. Бумага офсетная. Печать офсетная. Гарнитура Таймс. Уч.-изд.л. 7,93. Усл.п.л. 10,69. Тираж \_\_\_ экз. Заказ \_\_\_ C7

Редакционно-издательский отдел САА. 660014, Красноярск, просп. им. газ. "Красноярский рабочий", 31. Полиграфобъединение "Сибирь". 660047, Красноярск, просп. Мира, 93.